# GET WIRED-LOG ON TO THE WORLD CONTROL CONTROL

YOUR COMPLETE HOME COMPUTER RESOURCE

\$2.95 FEBRUARY 1991

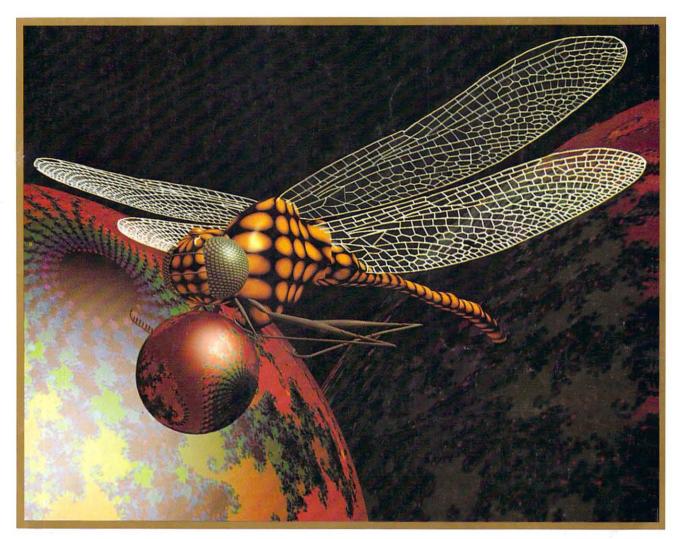

HOME BUSINESS HELP • PC MONEY MANAGER
SPACE WARS AND GALACTIC CONQUEST
COMPUTER NOMAD • SURE FIRE MAC FIXES

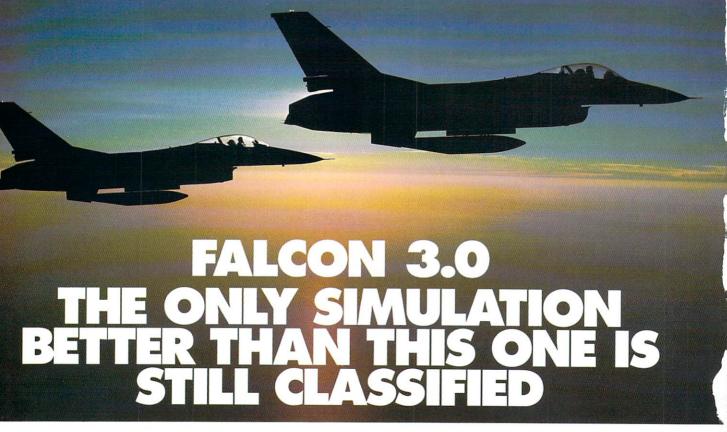

The bogey came out of nowhere. You see him just off your tail. The adrenalin hits you like a fist. You call your wingman: "Viper One, I've got a bandit on my six. This is not good..."

The original Falcon™ F-16 Fighter Simulation was acclaimed for its realism. Now, Falcon 3.0™ takes this authenticity to the edge. The flight models are real. The terrain is real. The radar and weapons systems are real. And the threats are real. No phony weapons or magic bullets here... just the best civilian F-16 simulation available. You don't just play Falcon 3.0, you strap yourself in and get ready for battle.

You go to afterburner and your Falcon jumps, slamming you back in the seat. The MiG 29 has just reached missile range... There! He's fired, the deadly rocket screams toward you, seeing nothing but the heat of your exhaust. Without thinking, you drop a series of flares hoping to confuse it, and yank back on the stick... 50 degrees... 80... over the top... your Head Up display shows you're pulling 9g's...

With Falcon 3.0, you lead your own squadron of pilots. Your missions are straight from today's headlines: Panama,

Iraq, or some other international hot spot. The mountains, valleys, and rivers you fly over conform precisely to military maps of the areas.

... Nearly blacked out, you ease forward on the stick. The g's drop, and you can see again. There he is! You're on HIS six now. This is going to be sweet. As you get tone you know he's yours.

True to the General Dynamics F-16 Falcon, Falcon 3.0 gives you all the exhilaration of flying one

of the most advanced fighters in the world. And all the dangers.

Falcon 3.0, from Spectrum HoloByte™. If it were any more authentic, we'd be in trouble.

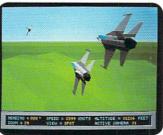

You and your wingman begin the attack, deep behind enemy lines.

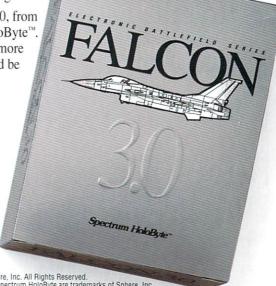

Falcon 3.0 © 1990 Sphere, Inc. All Rights Reserved. Falcon 3.0, Falcon and Spectrum HoloByte are trademarks of Sphere, Inc

Available for IBM AT, PS/2 and compatibles

# Spectrum HoloByte

A Division of Sphere, Inc. 2061 cmallenger Drive, Alameda, CA 94501, (415) 522-0107

Make friends.

Buya cochatoo.

Make a million.

Things to do. 128 Phone hom. Get rich quick. Make a good impression. Get marn.

Fall in love.

Go for broke.

Meet "Sagebrush Sally."

Improve yourself.

Learn to cook.

Rargain hunt.

wisely.

Rople to see. Get married Name that time. Lighten up.
Pontificate.
Talk turkey.

Places to go. I fly to Tahiti. Get involved.

Press for success.

Name drop.

When you join CompuServe, your computer becomes a time-saving, money-making, life-enhancing tool. Because CompuServe gives you access to a long list of services and resources that can help make your life easier, more profitable, and a whole lot of fun.

With CompuServe you can shop

in over 100 stores from the comfort of your favorite easy chair. We have personal investment information to help you feather your nest, and travel services to make it easier to fly south for the winter. We even have over 700,000 other CompuServe members for you to talk to (in your newly acquired spare time).

So become a member of Compu-Serve. And turn the time you spend with your computer into quality time.

To join CompuServe, see your computer dealer. To order direct or for more information, call today.

> CompuServe<sup>®</sup> 800 848-8199

> > Circle Reader Service Number 103

# 

FEBRUARY 1991

VOLUME 13 • NO. 2 • ISSUE 126

# GAZETTE SUBSCRIBER EDITION

# **Special Coverage Follows Page 88**

### FEATURES

# Climbing Your Family Tree

AUDREY COX VOGELPOHL

No telling whom you'll meet when you start climbing your family tree, but keeping track of all your relations can be quite a chore. You won't be left out on a limb, though, if you use your 64 or 128 with a good genealogy software package. This article investigates four genealogy programs that can help you organize the information you discover about your relatives.

### DEPARTMENTS

# 64/128 View G-1 BRUCE BOWDEN

BRUCE BOWDEN

COMPUTE programmer Bruce
Bowden introduces the Gazette
Operating System, an exciting new
multifeatured menu program he's
written for Gazette Disk. With the
click of a fire button or the press of a
key, you can use this graphical user
interface to run programs, read files,
copy disks and files, and more.

# News & Notes G-4

**EDITORS** 

CMD announces a new product that will boost your computer's speed with a Hayes-compatible modem and a cartridge that's a compatibility interface for REUs. If action is your game, check out UBI Soft's Skate Wars or Konami's Blades of Steel. To satisfy your hunger for football during the spring and summer months, there's MicroLeague Football, the Coach's Challenge from MicroLeague Sports.

## Feedback G-15

EDITORS and READERS

A reader calls for faster chips for the 64, and another needs a new manual for his flight simulator. Will the real artist who drew *Natalie* in "Gazette Gallery" please stand up? Mail-order user groups, UPS deliveries, and relative files are also discussed.

# COLUMNS

## D'Iversions G-18

FRED D'IGNAZIO
An enlarged image of a computer
chip looks like a silicon city to Fred
D'Ignazio; he even wrote a book
about it. What will computer cities of
the future have to offer?

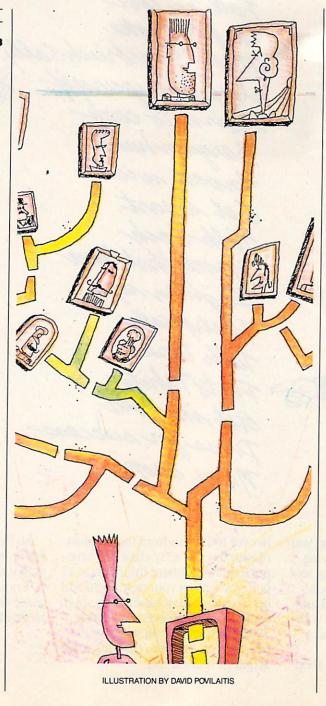

## **Beginner BASIC**

G-20

LARRY COTTON

Bugs can creep into the best of programs and make them crash. If you're a programmer, you'll want to watch for and avoid these obvious problems before they infest your programs and make them grind to a halt.

# Machine Language G-22

JIM BUTTERFIELD

A computer can do several independent jobs at the same time. Try this program that uses three sprites to demonstrate how a scheduler program allocates processor time.

# Programmer's Page G-24

RANDY THOMPSON

Programming can be tough when you're in one state and your computer is in another. Randy Thompson isn't too sure where his 64 is, but both are expected to find their ways from North Carolina to Washington.

## TYPE-IN PROGRAMS

### Ultragraph

G-25

GEOFFREY SPARKS

Use *Ultragraph* to create and display a vast range of screen images. This integrated set of utilities, which includes a character editor and display module, is a powerful tool for computer artists and programmers.

## Virus 64

JESUS MENDOZA ESCALONA
Other computers have been plagued
with one pesky virus or another, but
until now the 64 has been virus free.
Now it's up to you in this game for
the 64 to stop this pest before it destroys your disk directory.

### Periscope II

G-32

ROBERT BIXBY

When you want to unscratch a file, change a file from sequential to program, reconstruct a damaged disk, or find the load address of a particular file, a disk sector editor such as *Periscope II* comes in handy.

## Bounce

G-35

BEN CAMPBELI

In this outstanding arcade-style game for the 64, you're traveling through space in a metallic ball that's constantly bouncing. Avoid collisions, and keep your cannons trained on the hostile aliens as you blast your way through five deadly zones.

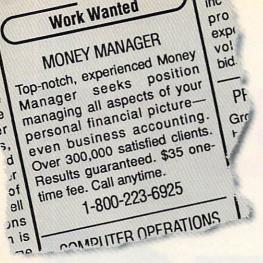

# You can hire one of America's most experienced money managers—for just \$35.

# **MONEY COUNTS®**

Money management software: It's like having your own accountant carefully guarding your finances and handling the details while you concentrate on the big picture.

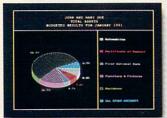

You'll love the way MoneyCounts provides concise printed reports, revealing 3-D graphs, automatic check writing—in short, a complete and easy system to document your financial activities.

MoneyCounts installs on your system in just minutes! Don't know any accounting? That's okay. MoneyCounts has all the expertise built right in. You need absolutely no accounting experience.

It's almost impossible to make a mistake when you balance your checkbook. MoneyCounts automatically finds and alerts you to the five most common types of errors (including transpositions). Just in case you need a little help, however,

**PCComputing** 

"Don't be fooled by its low price—at \$35
MoneyCounts is one of today's top buys...
enough reporting options to track small business accounts as handily as family budgets...menus are so easy to follow, you'll rarely need to refer to the manual."

MoneyCounts comes with a clear, well-organized manual and FREE, unlimited technical support.

With MoneyCounts you're in complete control of all aspects of your financial picture (cash, checking, savings, credit cards and taxes). You'll have a detailed accounting of where your money goes at your fingertips.

You'll have a pleasant surprise at tax time, too.

MoneyCounts organizes your records at the touch of a key—even estimates your income tax

and forwards information to popular tax preparation programs.

With MoneyCounts, you're not just buying software, you're buying time. Its smart data entry cuts input time by up to 95%. Next, MoneyCounts automatically balances your checkbook, prints financial statements and checks, computes interest rates, loan payments and amortizations—all in record time.

Parsons Technology • 375 Collins Road NE • PO Box 3120 Cedar Rapids, Iowa 52406-3120 • Call toll-free at 1-800-223-6925 MoneyCounts combines ease of use with the capacity to handle even complex business needs. Whether you need 999 accounts, 100,000 transactions or just want to better manage the family budget, award-winning MoneyCounts is the ideal financial partner.

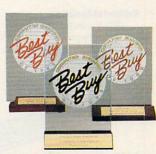

MoneyCounts has been voted three consecutive Best Buy awards by Computer Shopper's readers!

# PUT MONEYCOUNTS ON THE JOB, TODAY.

Order MoneyCounts for just \$35 + \$5 shipping and handling. If you're not 100% satisfied, return MoneyCounts within 30 days for a full refund (shipping excluded).

SYSTEM REQUIREMENTS:

MoneyCounts requires an IBM or compatible PC, 384K RAM and DOS 2.11 or higher, 2 floppy drives or hard disk. Works with all printers and monitors.

To ORDER CALL TOLL FREE: 1-800-223-6925

or FAX us 1-319-393-1002 Call 24 hours a day, 7 days a week.

VISA, MasterCard, American Express, Discover and C.O.D. orders welcome.

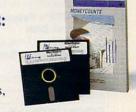

| Trucon Technology 375 Collins Road NE PO Box 3120 Cedar Rapids, IA 52406-3120     | MONEYCOUNTS® \$35 + \$5 shipping Not copy protected. Includes printed manual and FREE technical support. |  |  |
|-----------------------------------------------------------------------------------|----------------------------------------------------------------------------------------------------|--|--|
| Name                                                                              | CHILDREN CO.                                                                                             |  |  |
| Address                                                                           |                                                                                                    |  |  |
| City                                                                              | State                                                                                                    |  |  |
| ZipPhone(                                                                         | )                                                                                                    |  |  |
| Disk Size: 3-1/2" 5-1/4"                                                          | Number of Copies:                                                                                        |  |  |
| Method of Payment:                                                                |                                                                                                    |  |  |
| ☐ MasterCard ☐ American Exp                                                       | oress 🗖 Visa 🗖 Discover                                                                                  |  |  |
| Card #                                                                            | Expiration Date                                                                                          |  |  |
| Add \$5 shipping/handling - \$10 outsid<br>Iowa residents, please add 4% sales ta | le North America.<br>x. CODE = COM                                                                       |  |  |

# 

# **Editorial License**

PETER SCISCO

The latest products from COMDEX will eventually find their way home.

# **News & Notes**

FDITORS

Small business looks to the 286.

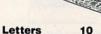

**FDITORS** 

Our readers look for the ultimate reality inside the silicon world of PCs.

Reviews Hotware

104

Best-selling software from around the country.

# IN FOCUS

### World on the Wire

GREGG KEIZER

Telecommunications is poised to explode into the market.

**COMPUTE's February** SharePak Disk

RICHARD C. LEINECKER

Bits, Bytes, and Bucks 22

**DENNY ATKIN** 

Save time and money online.

## HOME OFFICE

# **COMPUTE Choice**

PEFRI PLALIT

For personal accounting, Quicken does it all.

WorkPlace 34

DANIEL JANAL

Tap into online power.

**Using Your User Group** 38

SCOTT LIEBS

User-group connections can help.

### DISCOVERY

# **COMPUTE Choice**

LESI IF FISER

Learn about ancient empires.

**PathWays** 48

STEVEN ANZOVIN

Meet Steven K. Roberts, a computer nomad.

## ENTERTAINMENT

### **COMPUTE Choice** 50

RICHARD SHEFFIELD Wing Commander is a heavy favorite for best game of the year.

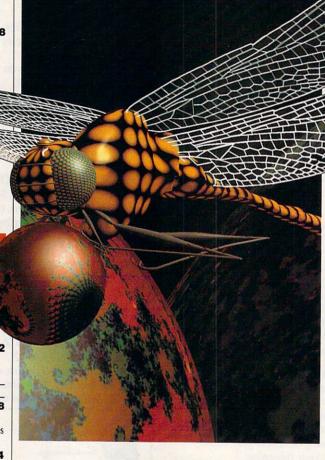

# ON THE COVER

Artist Doug Strothers used surface modeling techniques and a digital painting tool in creating Dragonfly, this month's cover art, on a Digital Equipment Micro Vax II.

COMPUTE Your Complete Home Computer Resource (ISSN 0194-357X) is published monthly in the United States and Canada by COMPUTE Publications International Ltd., 1965 Broadway, New York, NY 10023-5965. Volume 13, Number 2, Issue 126. Copyright © 1991 by COMPUTE Publications International Ltd. All rights reserved. Tel. (212) 496-6100. COMPUTE is a registered trademark of COMPUTE Publications International Ltd. Printed in the USA and distributed worldwide by Curtis Circulation Company, P.O. Box 9102, Pennsauken, NJ 08109. Second-class postage paid at New York, NY and at additional mailing offices. POSTMASTER: send address changes to COMPUTE Magazine, P.O. Box 3245, Harlan, IA 51537-3041. Tel. (800) 727-6937. Entire contents copyrighted. All rights reserved. Nothing may be reproduced in whole or in part without written permission from the publisher. Subscriptions: US, AFO -\$19.94 one year; Canada and elsewhere -\$25.94 one year. Single copies \$2.95 in US. The publisher disclaims all responsibility to return unsolicited matter, and all rights in portions published thereof remain the sole property of COMPUTE Publications International Ltd. Letters sent to COMPUTE or its editors become the property of the magazine. Editorial offices are located at 324 West Wendover Avenue, Suite 200, Greensboro, NC 27408. Tel (919) 275-9809.

# GamePlay

61

62

76

78

82

84

86

ORSON SCOTT CARD Great movies don't mean great games.

## **Kludge Factory**

Silicon hasn't dulled the wit of the modern cartoonist.

### PC

| PC View                 |  |
|-------------------------|--|
| CLIFTON KARNES          |  |
| Data versus algorithms. |  |
| News & Notes            |  |

ALAN R. BECHTOLD Egyptian database makes headlines.

BASIC Is Back! TOM CAMBPELL

BASIC keeps coming back. Feedback

72 READERS Is there a problem with the low-level

electromagnetic fields? IntroDOS TONY ROBERTS

Move made easy. **Power Up** CLIFTON KARNES

Windows tips for fast starts. **Hot Tips** READERS

Saving your setup and more. Online

GEORGE CAMPBELL GEnie is back.

On Disk GEORGE CAMPBELL

## ASIC

It's almost as good as the high-priced BASIC compiler.

# COMPUTECalc

If you're still using a hand-held calculator, you can put it in a drawer.

# PolyCopy

Never swap disks again.

# **AC Hunter**

Locate any long-distance area code.

# Now \$4.95 Stops The Clock On Over 100 GEnie Services.

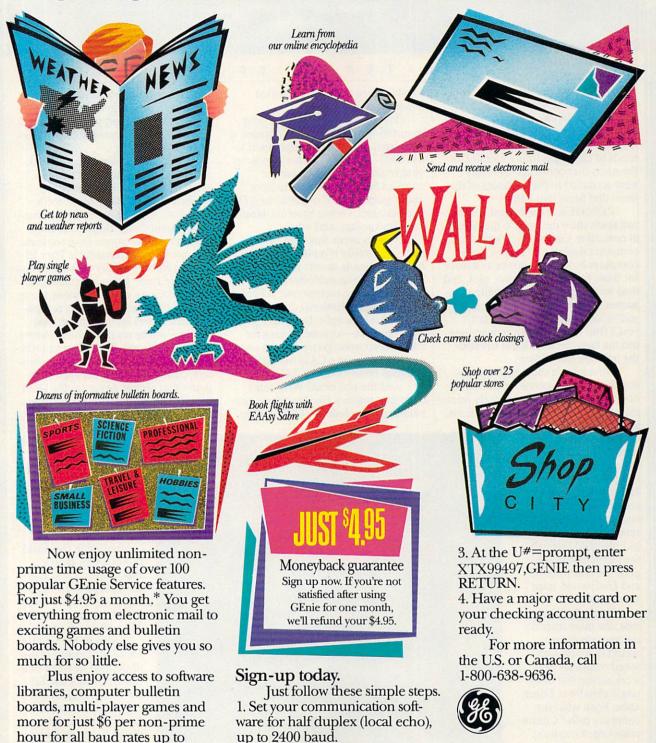

\*Applies only in U.S. Mon.-Fri., 6PM-8AM local time and all day Sat., Sun., and select holidays. Prime time hourly rate \$18 up to 2400 baud. Some features subject to surcharge and may not be available outside U.S. Prices and products listed as of Oct. 1, 1990 subject to change. Telecommunication surcharges may apply. Guarantee limited to one per customer and applies only to first month of use.

2. Dial toll free 1-800-638-8369.

Upon connection, enter HHH

**GE Information Services** 

2400. And with GEnie there's no

sign-up fee.

# EDITORIAL LICENSE

# PETER SCISCO

report from the desert. Not from the sands of Saudi Arabia (which, by the time you read this, I hope are empty of tanks and the talk of war), but from the sands of Las Vegas (quite literally, as the notes that construct this essay were scribbled in the corridors of the hotel that bears that name).

COMDEX is the biggest American trade show devoted to the personal computer. Ostensibly, it's held for computer dealers and large-volume computer buyers and serves as a place for those folks to meet, plan, plot, and deal with the biggest and smallest names in the computer industry. If you're looking for a new product, you'll find it here. If you're searching out the latest technological wrinkles, the halls are full of them.

November's show was remarkable for several reasons, and amid the hoopla emerged some genuinely interesting announcements, introductions,

and partnerships. A lot of things happened behind the scenes that will have a direct impact on computer users at home. Hardware, software, and new directions competed for equal space in my imagination as I searched through the glamour and the glitz, the fancy booths and Hollywood stage productions.

On the hardware side, the most interesting announcement wasn't of a new highspeed computer network server, but of a single chip from Edsun Labs. With what the company calls "Continuous Edge Graphics," this chip is a direct pincompatible replacement for the graphics chip used on VGA cards. What it does to VGA graphics is analogous

to what nitro does to a modified stock dragster.

You don't need to replace your monitor or make any other changes to your basic hardware configuration to use CEG. All that's needed is to swap your board for one of the newer graphics boards due to come from major graphics card makers like ATI Technologies, Genoa Systems, Headland Technology, and others.

So who needs this kind of display—especially if replacement boards are going to cost just under \$1,000? Desktop publishers, especially those looking to incorporate full-color images into professional documents, will certainly benefit. Designers, artists, engineers—anyone looking for the most accurate graphic detail once available only on a CAD workstation will reap benefits from CEG.

And the rest of us? Well, some computer makers, like Northgate, are planning to include the CEG chip in

their newest machines. So if you're planning to upgrade to a top-flight system this summer, you might want to look closely at the various options in graphics boards.

Computer makers are also making some interesting moves on the software side. The show belonged, predictably enough, to Microsoft's Windows, which practically dominated the main floor. Targeted at computer users in corporate environments, Microsoft's GUI (Graphical User Interface) will eventually trickle down to the home front, given Microsoft chairman Bill Gates' announcement some months back that Works, his company's entry-level integrated software package, will be rewritten for Windows.

Expect to see *Windows* and DOS 5.0 on ROM chips as early as this summer, creating graphical personal computers that almost never see the DOS prompt. And don't count out *Ensemble*, an integrated GUI from GeoWorks,

which finally hit the streets in mid December.

In June, COM-PUTE will look at Windows 3.0 on the occasion of its one-year anniversary and will explore further the possibilities of graphical computing in the world of MS-DOS. Before that, however, PC Editor Clif Karnes will be exploring GUIs in a column to appear this May, "Point & Click."

Also in May, COM-PUTE will examine the ill-defined world of multimedia. Associate Editor David English will explain what it means for you. Meanwhile, Gregg Keizer will report from the front lines of virtual reality.

So stay tuned as COMPUTE sails into new waters. There are definite surprises ahead. 

□

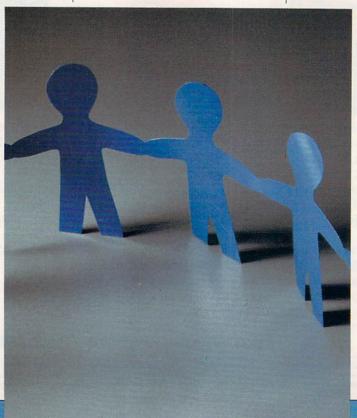

# DISCOVER THE DESKMATE DIFFERENCE

**Give Your Computer the Ultimate in Ease of Use** 

You'll love the userfriendly look and feel of DeskMate as it guides you comfortably through your tasks. DeskMate provides a similar "environment" for different applications, so it's easy to move from one program to another.

If you need help, DeskMate has easy onscreen instructions and on most programs, help pertains specifically to where you are within the program!

To move around in DeskMate, all you have to do is "roll" the mouse to point to one of the choices on your screen, "click"—and you're there!

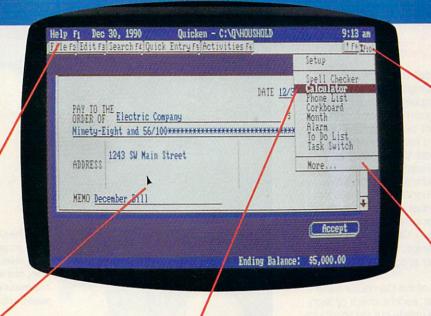

A. variety of convenient accessories come with DeskMate productivity software—and most are available for use while using any DeskMate application. There's a handy phone list, a calendar, a calculator, a corkboard for daily reminders, a clipboard to hold imported text or graphics, and more.

DeskMate uses handy pull-down menus— similar from program to program—to present your options clearly. Select a menu from an ever-present "menu bar" at the top of the screen. Use your mouse or the keyboard to highlight your choice.

Handy pop-up dialog boxes present your options in simple, plain English. So you don't have to figure out confusing computer syntax just to get started.

Unlike other graphical user interfaces, DeskMate requires only a minimum of RAM—and can even be used on 8086-based PC compatibles!

# Choose From Many Popular DeskMate-Based Software Packages—All With the Same Look and Feel.

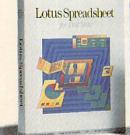

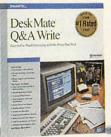

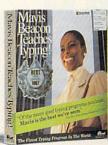

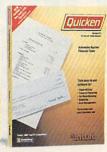

Now an expanding selection of popular MS-DOS® based software packages run under DeskMate: like Lotus Spreadsheet for DeskMate, the award-winning Q&A Write, the popular Quicken financial manager—and many more! And since all these applications use the same operating environment, when you learn to use one program you've learned to use them all!

# **CREATING NEW STANDARDS**

# PROVEN LEADERSHIP

Over 7,000 USA locations, 39,000 employees, seven research and development centers, 31 USA and overseas manufacturing plants—NOBODY COMPARES!

# **GUARANTEED SATISFACTION**

Over 35 million customers benefit annually from our satisfaction guarantee. Putting you first has made us #1 in PC compatibles—NOBODY COMPARES!

A Radio Shack AMERICA'S TECHNOLOGY STORE

# NEWS & NOTES

# Bridging the Gap

How do you bridge the generation gap and introduce computers to senior citizens? With Computer Ease, a highly successful program in which fourth and fifth graders tutor senior citizens one on one. The seniors find the program a great way to relate to technologically adept children. Responses have been enthusiastic, and many seniors have volunteered to monitor school labs or work with individual students. This joint effort of a senior center and city schools in Upper Arlington, Ohio, has promoted learning, friendships, and an appreciation for computer programs in the schools.

For a copy of the Computer Ease Program Manual, send a check or money order for \$15 (made out to City of Upper Arlington) to Susan Drenning, Senior Program Coordinator, Upper Arlington Senior Center, 1945 Ridgeview Road, Upper Arlington, Ohio 43221. MIKE HUDNALL

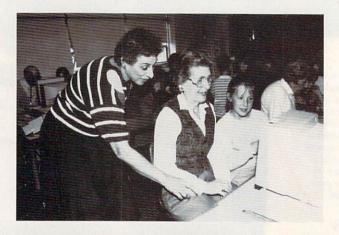

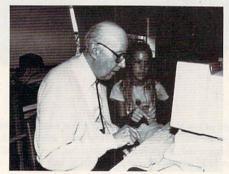

Top: The Computer
Ease program encourages learning, friendship, and support for computer education in public schools.

Left: Senior citizens work one on one with 4th- and 5th-grade Upper Arlington students.

# Less Is More

Think small businesses are lusting after the latest turbomonster machines? If so, it must only be in their hearts. Only a fourth of small businesses are estimated to be using a local area network—the specialized application that best favors 80386 machines—and only 39 percent of PC purchases over the next year are expected to be 80386 machines, according to the Business Research Group of Newton, Massachusetts. Well over half of the machines purchased by small businesses will be low-end 8088- and 80286-based machines. Sales of PCs to small businesses will account for \$2 billion of the total PC market in the coming year.

Businesses of fewer than 100 employees employ nearly 40 percent of all private nonagricultural workers and represent 98 percent of all business enterprises. These small businesses are seen as a growth area for computer retailers and home-based consultants.

Small businesses are good customers of local computer stores, making 31 percent of their purchases there. Direct sales by manufacturers and distributors each account for 16 percent of purchasers.

ROBERT BIXBY

# Group Therapy

It was supposed to be a secret, but with 1000 testers it's hard to keep this kind of thing quiet. Sierra On-Line has begun testing a new multiplayer game technology that will allow large groups of people to play its games simultaneously. You would link up with the other players through one of the online services, such as GEnie, CompuServe, or Prodigy. According to Anita Greene, public relations director for Sierra, the company is pleased with the results but won't comment on any future products that might use this technology. DAVID ENGLISH

# Compute Magazine and Ad Lib Present:

# THE SOUND

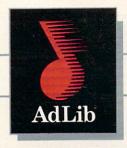

# CHALLENGE

This Challenge is a breeze! Just call the Ad Lib Challenge number below, listen to the great Ad Lib music and sound effects from some of today's most popular games, and choose which sounds go with which games. Guess two out of three correctly from multiple choice answers and you're eligible to win one of the following fantastic prizes:

A fabulous Delta Dream Vacation for two to Ixtapa, Bermuda or the Bahamas.

# FIRST PRIZE

25 First Prize Winners will receive a free Ad Lib Music Synthesizer Card!

# **ALL CALLERS**

You will receive over \$200.00 worth of coupons towards the purchase of games and Ad Lib products!

Just plug the Ad Lib Music Synthesizer Card into your IBM® PC or compatible and get the kind of exciting, pulsating sounds that you're used to hearing in an arcade. Use the coupons to purchase an Ad Lib Card and add to your collection of great compatible games—so you can experience game soundtracks and sound effects with their full fidelity.

You'll hear the great Ad Lib sound in these games and more...

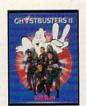

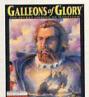

BRODERBLIND

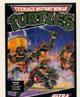

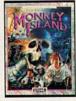

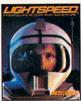

MICROPROSE

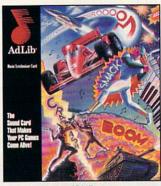

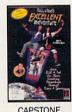

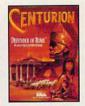

ELECTRONIC

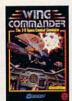

**ORIGIN** 

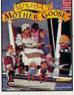

SIERRA

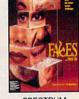

SPECTRUM

TO ENTER, DIAL:

(900-860-4235)

\$2.00 the first minute and \$1.00 each additional minute. Average call length-3-4 minutes. If you are under 18, please get your parent's permission before dialing.

> OFFER NOT APPLICABLE IN CANADA OFFICIAL RULES

No purchase necessary. You may enter the sweepstakes by completing and returning an Official Entry Form. To receive an Entry Form, including mailing instructions, send a selfaddressed stamped envelope to "Ad Lib Quiz" Entry Form, P.O. Box 575, Gibbstown, NJ 08027 by 2/15/91. WA and VT residents, no return postage; VT postage will be reimbursed. Delaware residents *only* may enter the sweepstakes and receive discount coupons by hand printing

their name, street address, zip code, and daytime telephone number on a 3"x5" piece of paper and mailing to: P.O. Box 828, Gibbstown, NJ 08027. Limit one discount packet per household. Write-in entries must be received by 3/15/91. For complete rules, send a selfaddressed stamped envelope to "Ad Lib" Rules, P.O. Box 575, Gibbstown, NJ 08027 by 2/15/91. Void where prohibited

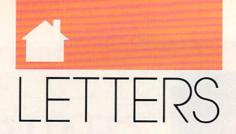

### **Choice Sources**

Could you tell me how to find copies of College Explorer and The Perfect Career, two of the award-winning programs in your January 1990 issue? A. CHRISTE COLUMBUS, IN

The College Board Publications offers College Explorer, now in version 3.0, for \$59.95. If you have a credit card, you can order by calling (800) 323-7155. For the 51/4-inch MS-DOS version, request item 00388l; for 31/2-inch disks, the number is 003861. It also comes in an Apple edition: 003848 for 51/4- and 003845 for 31/2-inch disks. You can also call the regular customer service number, (212) 713-8165, or write The College Board Publications at Box 886, New York, New York 10101-0886.

Mindscape's The Perfect Career has been discontinued, but some copies of the Apple version of the program are available through The Software Toolworks. For more information, write to The Software Toolworks, 60 Leveroni Court, Novato, California 94949. Or you can phone The Software Toolworks at (415) 883-3000.

**Perfect Importing** 

I really enjoyed Marvin Osaki's review of Express Publisher in your October issue of COMPUTE. However, I'm puzzled by his claim to have imported Word Perfect 5.0 (.WPG) graphics files. I would like to know just how Mr. Osaki did it. R. S. REICHERT BREVARD, NC

Marvin Osaki responds: I goofed. Instead of .WPG (Word-Perfect Graphics format), I meant to indicate .GIF (CompuServe Interchange Graphics Format).

If you've had trouble converting pictures for use in Express Publisher or any other DTP program, check out the many graphics-conversion utilities available on

10

CompuServe in the Format Conversion Library of the Graphics Support Forum (GO GRAPHSUP). One shareware utility I found especially useful is VGACAP, a memory-resident utility that captures and saves VGA and SVGA pictures with up to an 800 × 600 pixel resolution and 256 colors. A program called VGAFIL, which comes with VGA-CAP, converts pictures captured with VGACAP into .PCX or .GIF file formats. If you aren't a Compu-Serve subscriber, you can purchase VGACAP and VGAFIL for \$27.95 from Marvin Gozum, 2 Independence Place #1105, Philadelphia, Pennsylvania 19106.

# The New Computer Market

"Editorial License" on page 6 of the October issue was great. I got quite a chuckle out of it. In it, you contended that the "computer's potential is no longer limited to . . . propeller heads, game players, . . . and electronic hobbyists...

Really? That same issue of the magazine contains 46 full-page ads, by my count, for individual computer software packages that we "40 million American households" should presumably have for all those computers we're going to buy during the 1990s. Of those, 36 (nearly 80 percent) were for "games" (in the computer world, apparently, the accepted term for bigger and better violence in brighter colors). These intellectual pursuits include such edifying exercises as putting Joan of Arc's nose on Napoleon's face, "having your body drained of blood," or experiencing the "raw emo-tion and harrowing danger" of air combat over Vietnam. Four of the remaining offerings dealt with sports.

It does not appear that your advertisers are quite up to speed with the editorial viewpoint.

Or were you serious? R. L. NAILEN HALES CORNERS, WI

continued on page 60 >

EDITORIAL

Editor in Chief Peter Scisco Art Director Robin C. Case Managing Editor David Hensley Jr. Clifton Karnes Editor, PC

Editor, Amiga Resource Randy Thompson Tom Netsel **Editor, Gazette** Associate Editors Denny Atkin Robert Bixby

David English Mike Hudnall Karen Huffman

Assistant Editor Copy Editors **Editorial Assistant** Contributing Editors

Karen Siepak Kandi Sykes Shay Addams, Rhett Anderson, Alan R. Bechtold, Jim Butterfield, George Campbell, Tom Campbell, Larry Cotton, Fred D'Ignazio, Keith Ferrell, John Foust, Daniel Janal, Sheldon Leemon, Arlan Levitan, Tony Roberts, Randy Thompson

ART

Assistant Art Director Kenneth A. Hardy Designer Jo Boykin Typesetter Terry Cash

PRODUCTION

Production Manager De Potter Traffic Manager Barbara A. Williams

PROGRAMMING

Programming Manager Richard C. Leinecker Programmers Bruce Bowden Joyce Sides Troy Tucker

**ADMINISTRATION** 

President Kathy Keeton Executive Vice President.

Operations William Tynan Office Manager Sybil Agee Sr. Administrative Assistant.

**Customer Service Administrative Assistant** Elfreda Chavis Receptionist Cynthia Giles

ADVERTISING

Vice President. Associate Publisher Bernard J. Theobald Jr.

(212) 496-6100 Caroline Hanlon Marketing Manager (919) 275-9809

ADVERTISING SALES OFFICES

East Coast: Full-Page and Standard Display Ads—Bernard J. Theobald Jr., Chris Coelho; COMPUTE Publications International Ltd., Theobald Jr., Chris Coelho; COMPUTE Publications International Ltd., 1965 Broadway, New York, Ny 10023; (21): 956-8100. East Coast: Fractional and Product Mart Ads—Caroline Hanlon, Marketing Manager; COMPUTE Publications International Ltd., 324 W, Wendover Ave., Suite 200, Greensboro, NC 27408; (919) 275-9809. Southeastern Accts. Suite 200, Greensboro, NC 27408; (919) 275-9809. Southeastern Accts. Mgr.: Full-Page, Standard Display, and Mail-Order Ads—Harriet Rogers. 1725 K St. NW, Washington, D.C. 20006; (202) 728-0320. Florida: Jay M. Remer Associates, 3300 NE 192nd St. Suite 912, Aventura, FL 33180; (305) 933-1467. Midwest: Full-Page and Standard Display Ads—Starr Lane, National Accounts Manager; 1025 Crescent Blvd., Glen Ellyn, IL 60137; (708) 790-0171. Midwest: Furctional, Product Mart, and Classified Ads—Barbara Vagedes, 29 W. 382 Candlewood Ln, Warrenville, IL 60555; (708) 393-1399. Mid-Southwest: Joy. Butleson, Brends Corchara, Tamara Cramer Carol Cre. 2007, 8, Co. Stripper, Carol Cre. 2007, 8, Co. Link Grassified Ads—Barbara Vagedes, 29 W. 382 Candlewood Link Warrenville, IL, 60555, (708) 393-1399, Mid-Southwest: Joy Burleson, Brenda Cochran, Tamara Cramer, Carol Orr, Carol Orr & Co., 3500 Maple, Suite 500, Dallas, TX 75219; (214) 521-6116. West Coast: Education/Entertainment—Jerry Thompson, Jules E. Thompson Co., 1290 Howard Ave., Suite 303, Burlingame, CA 94010; (415) 348-8222. Western Accts, Mgr.; Productivity/Home Office—Ian Lingwood, 6728 Eton Ave., Conoga Park, CA 91303; (818) 992-4777. West Coast: Fractional Mail-Order, Shareware, and Product Mart Ads—Lucille Dennis, Jules E. Thompson Co., 1290 Howard Ave., Suite 303, Burlingame, CA 94010; (707) 451-8209, U.A & Europe—Beverly Wardale, 14 Lingar Terr., London W14, England; 011-441-602-3298, Japan—Intergroup Communications, Ltd.; Jiro Semba, President; 3F Tiger Bidg, 5-22 Shibakoen, 3-Chome, Minato-ki, Tokyo 105, Japan; 03-434-2607.

THE CORPORATION

Bob Guccione (chairman) Bob Guccione (chairman)
Kathy Keeton (vice-chairman)
David J. Myerson (chief operating officer)
Anthony J. Guccione (secretary-treasurer)
- Marlieb (president, marketing & advertising sales)
John Evans (president, foreign editions)

Sr. VP/Corp. Dir., New Business D. Sr. VP/Corp. Dir.. New Business Development: Beverly Wardale; VP/Dir., Group Advertising Sales: Nancy Kestenbaum; Sr. VP/Southern and Midwest Advertising Dir.: Peter Goldsmith. Offices: New York: 1955 Broadway, New York, NY 10023-5965, Tel. (212) 496-6100, Telex 237128. Midwest: 333 N. Michigan Ave., Suite 1810, Chicago, IL 60601, Tel. (312) 345-9939. South: 1725 K St. NW. Suite 930, Washington, DC 20006, Tel. (202) 728-0320. West Coast: 6728 Eton Ave., Canoga Park, CA 91303, 1el. (818) 922-4777. UK and Europe: 14 Lisgar Terrace, London W14, England, Tel. 01-828-3338. Japan: Intergroup Jiro Semba, Telex J25469IGLTVO, Fax 434-5970. Korea: Kaya Advtsng, Inc., Rm. 402 Kunshin Annex JD/ 251-1, Dohwa Dong, Mapo-Ku, Seoul, Korea (121), Tel. 719-6906. Telex K32144Kayaad.

Tel. 719-6906, Telex K32144Kayaad.

ADMINISTRATION

Sr. VP/Administrative Services: Jeri Winston; Sr. VP/Art & Graphics: Frank Devino; VP/Newsstand Circulation: Marcia Orovitz; VP/Director of New Magazine Development: Bona Cherry; VP Director Sales Pronosions: Beverly Greiper; VP Production: Hall Halpner; Controller; Patrick J. Gavin; Dir. Newsstand Circulation Politicis Production Distribution: Charles Anderson, Jr.; Dir. Newsstand Circulation Markiding; Brose Eldridge; Dir. Subscription Circulation: Marcia Schultz; Director of Research: Robert Rattner; Advertising Production Director: Charlens Emits: Advertising Production Traffle Mgr.: Mark Williams; Traffic Dir.: William Harbutt; Production Mgr.: Tom Stinson; Ass't Production Mgr.: Nancy Rice; Foreign Editions Mgr.: Michael Stevens; Exec. Ass't. to Bob Guccione: Diane O Connell; Exec. Ass't. to David J. Myerson: Teri Pisani; Special Ass't. to Bob Guccione: Jane Homilish.

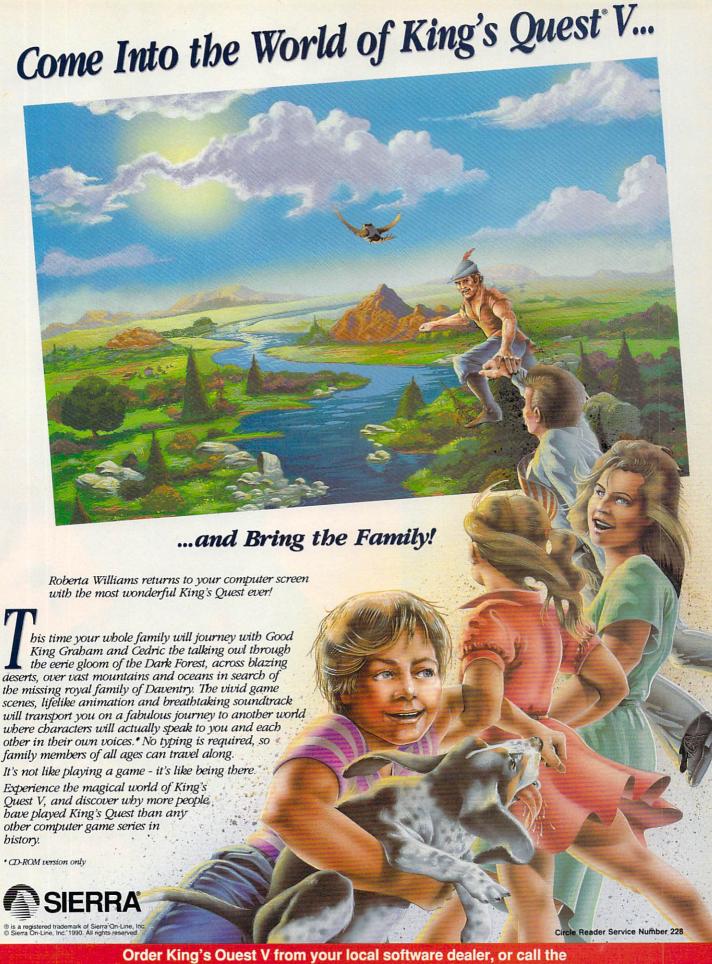

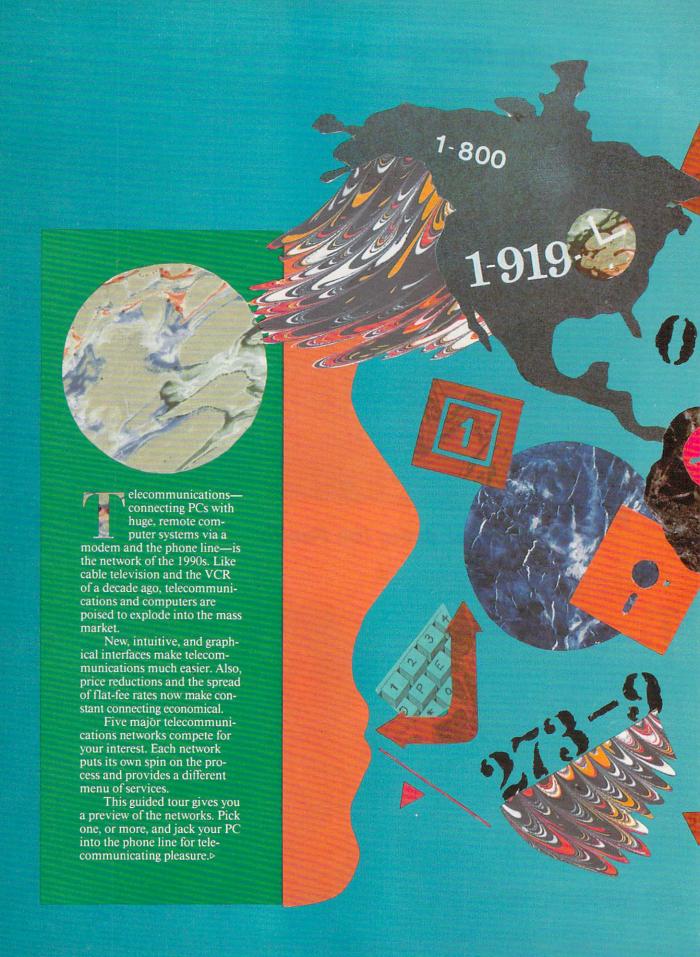

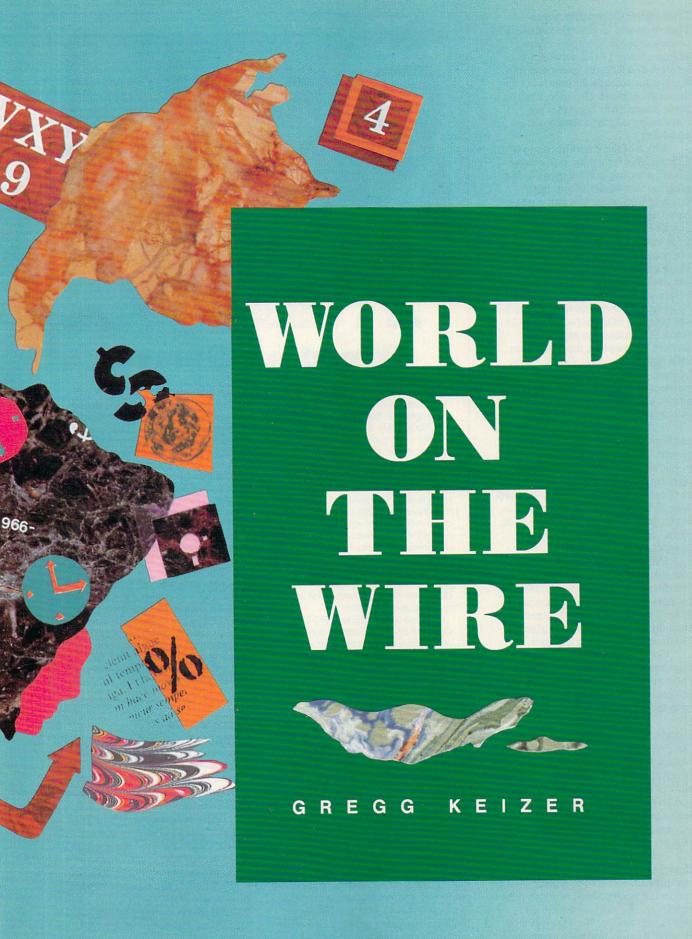

# Channel 1: CompuServe

The oldest and largest telecommunications network, CompuServe is a collection of over 14,000 separate services and features under one roof. Known for years as the computer enthusiast's network of choice, CompuServe has recently been making convincing efforts to attract a mass audience.

Much of the credit has to go to CompuServe Information Manager (CIM), a mouse-driven, menu-laden program that insulates you from much of CompuServe's dated text-based operation. Although it can't handle every part of CompuServe, CIM lets you get online quickly and move easily from place to place within the network. CIM's only flaw (a minor one) is a tendency to connect before you're ready.

CompuServe's services are without peer. No other network offers as many selections or as much information. A complete, top-to-bottom information provider, CompuServe lets you gather stock quotations, order transcripts from most television news shows, and share experiences and information.

Still, CompuServe's strength is its software libraries. Special interest groups, called *forums*, pigeonhole public domain and shareware software by computer type and software application. Since no ambitious shareware developer dares ignore CompuServe, you'll find great software here, often before it appears on other networks.

Unfortunately, CompuServe's rate structure hasn't caught up with its interface. You still pay by the minute for network access, and surcharges are heaped on top of regular charges for such things as the Official Airlines Guide and current stock quotes.

CompuServe's minute-by-minute rates make it the most expensive choice by far. But CompuServe can't be ignored. It's the biggest network with the widest range of services.

# Channel 2: Prodigy

Graphics galore mark Prodigy as the newest network around. Heavily dependent on a picture-based look and slow in delivering information (unless you have a fast modem), Prodigy is leading all the rest of the services toward cable TV-like flat-rate monthly charges and easier-to-use interfaces.

Prodigy knows its audience—ordinary consumers who think of the computer as tool and appliance—and serves it a smorgasbord of shopping, news bites, E-mail (electronic messages), and advice. Novices will find Prodigy friendly and easy to navigate with a mouse or the keyboard.

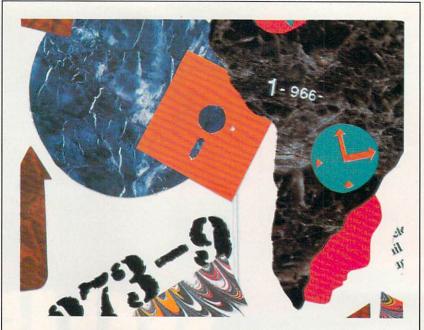

# **Wired on Games**

There's more to the networks than news briefs, stock quotes, and zipping electronic mail from coast to coast.

Fortunately, every network harbors at least a few games, puzzles, brainteasers, or just plain silliness to keep you entertained.

The best game network is GEnie, primarily because of *Air Warrior*, its multiplayer online aerial-combat game that drains hours from your schedule and ten-spots from your wallet faster than a P-51 can climb. *Air Warrior* is an awesome experience when you're mixing it up with half a dozen other players from across the nation. Other GEnie games of note include a clutch of multiplayer role-playing games, such as *Federation II* and *Gemstone*.

Close behind GEnie is PC-Link. Quantum Space is a classic play-byelectronic-mail game that gets you making deals, swapping enemies, and stabbing backs as you forge a future in the universe. Rabbitjack's Casino is loads of fun; you download special software and then head to the tables to play high-resolution blackjack and poker or to the slots for some arm-bending action. But I pick PC-Link's *Franchise Football* as that network's most fun for the dollar. You select teams through imaginary drafts of real players and then set your team against others.

CompuServe deals only with textbased games, and its high rates make game time expensive, but *MegaWars* and *Sniper!* are two games you should check out for some anxious moments in future space and on the ground during World War II.

Online games can be habit-forming—so much so that you have to watch the clock or you'll be floored by the tab. It's no coincidence that flat-rate networks relegate their most popular games to their per-hour rate areas. Electronic entertainment is great fun, but it's still one of the most expensive ways to amuse yourself.

Only \$12.95 per month provides unlimited access to everything Prodigy carries. And the list is impressive. Prodigy is best at providing lifestyle services like online shopping and banking.

Though Prodigy raised its rates (from \$9.95 to \$12.95 per month) when it went national (and reportedly raised some users' tempers when it began charging 25 cents for each message after the first 30 per month), new features such as an electronic encyclopedia and a movie database make the increase easier to swallow. Prodigy is the least expensive network. No other network even comes close to Prodigy's ease of use and graphic appeal.

# Channel 3: GEnie

GEnie has always had a warmer, more personable feel than CompuServe. Subsections are called *round tables*, the games arena is extensive, and some special interest areas are downright friendly.

Like CompuServe, GEnie puts text, not pictures, on your screen. Unlike CompuServe, GEnie's numbered menus always offer help and a clear way to return to the previous menu—both make navigation somewhat easier. Still, you've got to wade through several screens before you reach your destination unless you memorize the page number that takes you right to the feature. GEnie's Alad-

# IN 1972, AN ELITE AIR CORPS FLEW OVER VIETNAM. LAOS

Feel the adrenaline kick in as you scream down the carrier runway. You're up! And so is your squadron of F-4's. Now nothing can stop you except the deadly fire from those MiG 21's, SAMs and anti-aircraft flak.

Experience the raw emotion and harrowing danger of intense air combat over North Vietnam in this simulation based on Stephen Coonts' bestselling novel, Flight of the Intruder. Authenticated by Vietnam pilots who flew in the

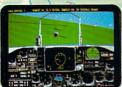

Zero in on the MiG, before he ros in on you

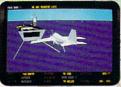

nkee Station to plan your next attack.

Phantom fighter interceptors.)

Switch from the A-6 to F-4 cockpit anytime.

Thirty-four different targets provide new challenges every time you take to the sky. Aerial photos provide

of the target zones. For contin-

uous challenges, choose from 16 variables to determine the level of difficulty. Get Flight of the Intruder™ now and watch for the full-length motion pic-

ture coming this summer. Available for IBM in CGA, EGA and 16-color VGA.

FLIGHT OF THE INTRUDER PAPERBACK NOVEL INCLUDED

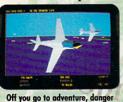

won't find any other simulation so Off you go to adventure, danger and excitement. like the real

Select from multiple missions or map out your own using the mission creator. Control up to eight air-

thing.

Linebacker Campaign of 1972, you

craft during one

mission (four A-6 Intruder bombers and four F-4

Screens shown are IBM EGA. Others may vary.
Copyright © 1986 Stephen P. Coonts. All Rights Reserved.
Flight of the Intruder and Spectrum Holobyte are trademark of Sphere, Inc. Other products are trademarks of their respective holders.

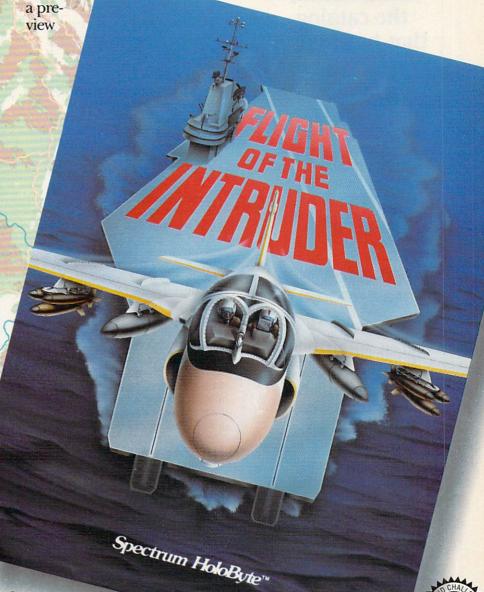

Spectrum HoloB

A Division of Sphere, Inc. 2061 Challenger Dr., Alameda, CA 94501 (415) 522-0107

Circle Reader Service Number 167

# Safety, Security, Convenience, Entertainment and Energy Management

# Home Automation from Heath, the catalog that has it all...

Enter the world of
Home Automation. Remote
lighting and appliance controls.
Security alarms and lighting.
Automated thermostats.
Video monitoring systems.
Whole-house security systems.
They're all yours in the Heath
Home Automation Catalog. To
receive your FREE copy,
call today toll-free.

# 1-800-44-HEATH (1-800-444-3284)

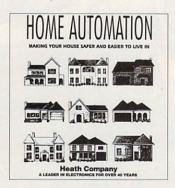

# **Heath Company**

Marketing Dept. 124-024 Benton Harbor, MI 49022

CL-807

Circle Reader Service Number 160

din software helps. This free program (you download it from GEnie) calls up the network, sends you directly to the area you want, and even retrieves E-mail and new messages. Aladdin can't match CompuServe Information Manager for ease of use, but it takes some of the sting out of GEnie's text-based operation.

Price is where GEnie shines. This network has always been less expensive than CompuServe, and a rate restructuring last fall made it even more attractive. A flat \$4.95 a month buys access to more than 100 services, including many essentials like E-mail. the online encyclopedia, airline reservations, and truncated news and weather information. The really enticing parts of GEnie, such as the computer round tables, the multiplayer games, and the realtime chat and conference rooms, aren't included, but at \$6.00 per hour, those GEnie features cost less than half the price of those on CompuServe.

GEnie is started in the right direction, though the flat fee doesn't cover enough to make the \$4.95 the only telecommunications outlay you'll make each month. Combined with its broad range of services, this foray into flat-rate telecommunications marks GEnie as a network to watch. GEnie may not be much easier to use (actually less easy if you compare Aladdin with CIM), but it's a less expensive alternative to CompuServe.

Channel 4: Delphi

The only network that doesn't insert a software interface to mediate between you and the system, Delphi offers the basics in an easy-to-navigate text-based interface. Though you move from place to place by selecting from the standard menu lists, in Delphi you just type the first few letters of your choice. That means more typing, but you'll quickly feel comfortable with the English commands.

Delphi handles the telecommunications staples—news, weather, E-mail, travel, conferences, stock quotations, games and puzzles, computer advice and software ready to be downloaded, online shopping, and electronic encyclopedias. Don't look for much beyond those essentials. The shareware and public domain libraries in Delphi, especially in the PC Compatibles/IBM Group, are well stocked but not as extensive as those in CompuServe or even GEnie.

Bright spots in Delphi's offerings include travel (there are three services that make plane reservations), two ready-to-read encyclopedias, and a topnotch science-fiction special interest group manned by professional writers and loved by fans.

Delphi has left high prices behind. You can connect for as little as \$1.00 per hour with the network's 20/20 Advantage plan, which gives you 20 hours of access time a month for only \$20.00. Or if you're a light user, you can opt for the basic program, which has rates comparable to GEnie's: Pay the \$5.95 monthly fee (which gives you 1 hour of time); then pay \$6.00 per hour for any additional time. Only Prodigy is cheaper, but the comparison isn't quite fair since Delphi lets you download software, a popular pastime among users of networks like CompuServe and GEnie.

Delphi isn't an alternative to CompuServe or GEnie, but it can be a replacement if you scale back your telecommunications expectations. This network takes good care of you if you're looking for the basics.

# **Channels for Change**

CompuServe

5000 Arlington Centre Blvd. Columbus, OH 43220 (800) 848-8199

Startup: \$39.95

Monthly Minimum: \$1.50 Price/Hour (prime/nonprime): \$12.80/\$12.80

Delphi

3 Blackstone St. Cambridge, MA 02139 (800) 544-4005

Startup: \$49.95

Monthly Minimum: \$5.95 (Basic Plan), \$20.00 (20/20 Advantage Plan) Price/Hour (prime/nonprime): \$16.00/\$6.00 (Basic Plan), \$10.20/\$1.20 (20/20 Advantage Plan)

**GEni** 

401 N. Washington St. Rockville, MD 20850 (800) 638-9636 Startup: Free Monthly Minimum: \$4.95 Price/Hour (prime/nonprime):

\$18.00/\$6.00 (for services not under the

Star\*Services plan)

PC-Link Quantum Computer Services 8619 Westwood Center Dr. Vienna, VA 22182 (800) 458-8532

Startup: Free

Monthly Minimum: \$9.95 Price/Hour (prime/nonprime): \$15.00/\$6.00 (PC-Link Plus services)

**Prodigy** 

445 Hamilton Ave. White Plains, NY 10601 (800) 776-3449

Startup: \$49.95

Monthly Minimum: \$12.95

Price/Hour (prime/nonprime): Free/Free

# THINK OF OUR SOFTWARE AS AN ENDLESS SUPPLY OF FREQUENT FLYER MILEAGE.

At PC Globe, Inc. we thrive on making things simple. It's the concept that's allowed us to combine traditional maps and geography with world facts and statistics.

Simply put, you're able to bring the entire world to your computer without having to board a plane or manage a library.

# PC GLOBE 4.0, THE WHOLE WORLD FOR \$69.95

Here, in the efficient space of a few diskettes, is a simple to use "electronic atlas" that provides instant profiles, detailed maps and enhanced graphics for 190 countries and dependencies. What would ordinarily take hours to research becomes accessible in the split second it takes to press a button.

An almost endless combination of data may be displayed on detailed maps or via colorful bar charts.

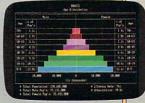

What's more, PC Globe software supports popular programs for creating graphics and preparing text.

System requires
IBM® PC/XT/AT/PS2 or

compatibles with min. 512K RAM,

floppy drive or hard disk. DOS 2.0+

CGA. EGA.

or VGA displays.

geography soft-

vare products

r business, travel,

Selected titles are available for

nd learning.

use with the Macintosh\* and Apple IIgs\*

personal computers

PC Globe, Inc.

makes other

Supports Hercules® monochrome

DISCOVER AMERICA Packed with many of

PC USA 2.0,

the same features as PC Globe 4.0, PC USA provides current and historical information for all 50 states and Puerto Rico. Included is a self-updating time zone map, detailed

state and city data, colorful state flags and songs. It's as if you could take a tour of the states without ever leaving your chair.

Once again, simple to use. Once again, only \$69.95.

What we've done here is provide a new set of tools for living in a global world. Affordable programs that allow more time for understanding - and a better understanding of our times.

> "PC GLOBE AND PC USA ARE SUPERB PROGRAMS THAT MAKE GEOGRAPHY COME ALIVE." Barry Simon, PC Magazine

> > Statistics are easily viewed with the touch of a key or click of a mouse. PC Globe software features an exclusive "point-and-shoot system, simple pull-down menus, multi-use lab packs and availability of some pro grams in French, German, Spanish and Swedish

PC GLOBE, A WORLD OF MAPS AND UTILITIES

- · World, continent and country maps showing city locations
- · Country maps outlining elevations, lakes, rivers, mountains and features
  - · Political alignment maps such as NATO, OPEC, etc.
- · Automatic currency conversion and exchange rates
  - · Time zones for major cities with international dialing/ham radio codes
  - · Point-to-point distances and bearings
  - · All information updated annually

# A WORLD OF COMPARISONS

- · Each country's flag and anthem is reproduced with exceptional detail and music
- · Major attractions, visa requirements, health conditions and languages
- · Economic, political and population data
- · GNP, import/export and commodities
- ¥ 6
- · Data may be cross-compared between all countries or between regions · Data and maps

exported to PC Paintbrush, WordPerfect, PageMaker® and Lotus 1-2-3®

AVAILABLE AT YOUR LOCAL RETAILER, OR CALL US AT 1-800-255-2789

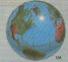

PC Globe, Inc.

4700 SOUTH McCLINTOCK TEMPE, ARIZONA 85282 (602) 730-9000 FACSIMILE (602) 968-7196

SOFTWARE FOR EVERYWHERE.

# Channel 5: PC-Link

Toss pull-down menus and mouse control in with a broad range of PCspecific telecommunications features, and you've got PC-Link, the Tandysponsored network. PC-Link's special telecommunications software leans heavily on Tandy's DeskMate, a clean-cut, low-end graphical interface that looks dated when compared to Prodigy or CompuServe Information Manager. But then, time on PC-Link costs less than half that on Compu-Serve; and though it's poky here and there, it breezes by Prodigy in any

From registration to sign-on to day-to-day viewing, PC-Link makes extensive use of menus and pop-up text boxes to simplify your telecommunications experience. Help is always available, and most sections have a how-to item to fill in specific details. Everything you need to run the network is on pull-down menus. If you have a mouse, you'll point and shoot your way through the network easily. Even on the keyboard, PC-Link is the easiest network to navigate, next to Prodigy. The only complaint of substance is the herkyjerky way text flows onto the screen at 1200 bps.

PC-Link is a solid network, with

news, sports, entertainment, financial, travel, software, E-mail, and moreall the basics you expect. More than 500 demos of commercial software are ready to be downloaded, and there's enough shareware and public domain software to satisfy most PC users

PC-Link, the country's sole PConly network, began with flat-rate charges and stuck with them. Your \$9.95 per month gives you unlimited access to PC-Link, the basic set of telecommunications features. The extended set, PC-Link Plus, costs an extra \$6.00 per hour (but you get one hour free each month). You'll spend most of your connect time in PC-Link Plus, where you can download software, send E-mail, play online games, and chat with other PC-Link viewers.

PC-Link's advantage is its interface. If you want the features of a textbased telecommunications network but don't want to work through text to get them, PC-Link is a natural.

**Changing Channels** 

Winds of change are blowing: rate reductions, flat-rate service, beefed-up features, graphical interfaces, gung-ho games that keep you glued to the screen and modem, and more.

Telecommunications is trans-

forming itself from a hacker's social hall into an information provider for the masses. Along the way, the five networks duplicate each other here, distinguish themselves there.

Prodigy's low price and fascinating set of services make it a must-have for any home PC user. But it leaves out too much-necessities like access to shareware and public domain software, sophisticated forums of knowledgeable PC owners, flexible E-mail, and fax capabilities. You need another network to fill the gaps. If money is no object, CompuServe is the pick. Unfortunately, it's simply too expensive for many. That's why I'd choose GEnie. GEnie may not have the same quantity of features and services as CompuServe, but its low cost-a third to half of CompuServe's-more than makes up for its deficits. Delphi and PC-Link each have something to recommend them as your channel of choice—Delphi's low cost and PC-Link's snappy interface and funky games. But neither stacks up against the two major text-based networks.

Telecommunications is heading in the right direction—down the same road cable TV and the VCR took ten years ago. Your TV is already wired to the world. Now it's your computer's turn.

# Tale of the Tab

Four of the five networks now use a flat-rate fee structure (I consider Delphi's 20/20 plan a flat fee, since few users spend more than 20 hours per month on a network). At the same time, all but one network charges at

least some time by the hour.

These three typical telecommunications users dramatically illustrate real-world costs. Though you could restrict yourself to the flat-fee services in GEnie and PC-Link, it's unrealistic

to assume you'll spend most of your time there.

=On the Road

= Always On

The figures assume you're using a 2400-bps modem, calling within the continental United States, and accessing the network through a local number.

Startup On The Road Dabbler<sup>2, 3</sup> Regular 3,5 Always On4.5 CompuServe \$49.95 \$1.50 \$51.20 \$217.60 Prodigy \$49.95 \$12.95 \$12.95 \$12.95 \$12.95 **GEnie** \$4.95 \$16.95 \$40.05 \$106.95 Delphi6 \$49.95 \$20.00 \$20.00 \$20.00 \$29.00 PC-Link<sup>7</sup> \$15.95 \$39.95 \$102.95 1 Temporarily not using the service <sup>2</sup> One nonprime-time hour per week =Free =Dabbler <sup>3</sup>Two nonprime-time hours per week =Start-Up =Regular

- <sup>4</sup> Four nonprime-time hours per week plus one prime-time hour per month
- <sup>5</sup> First two hours each month in flat-fee features (if available), additional hours in the extended service features
- 6 Calculated using the 20/20 Advantage Plan
- 7 Includes one free nonprime-time hour of PC-Link Plus each month

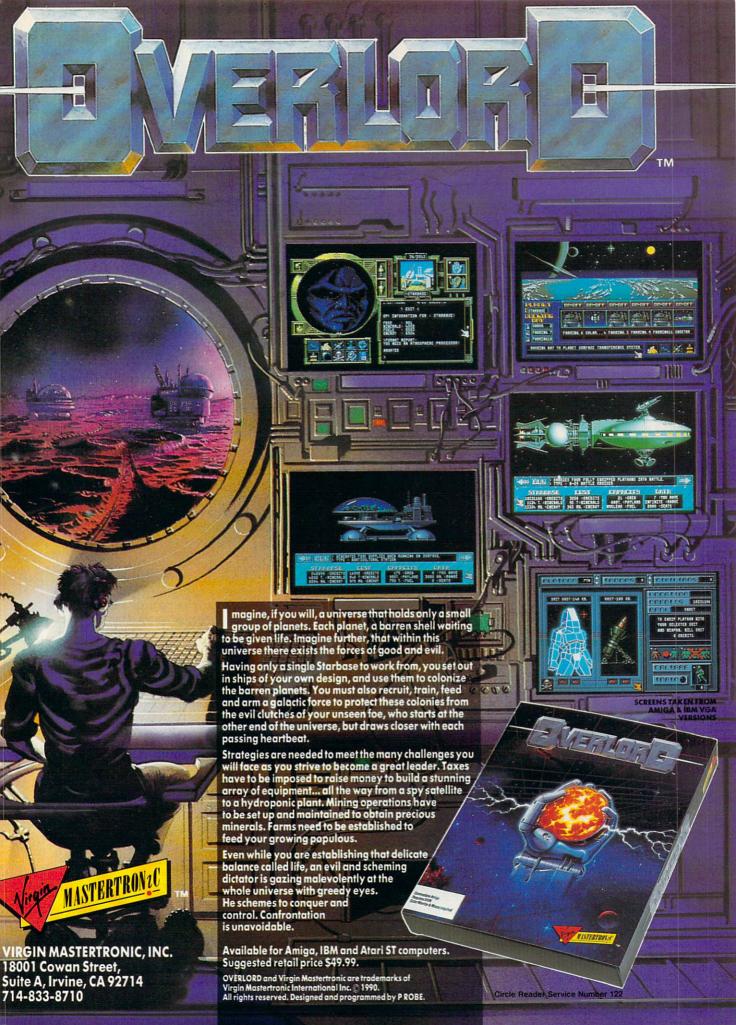

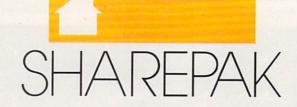

# RICHARD C. LEINECKER

hen you bought your computer, you made a list of things you'd do with it so everyone would be convinced you were making a wise purchase. Make good on your resolutions with this month's SharePak. It's packed with programs that will edify and entertain active minds. These programs put a wealth of information at your fingertips and bring you more closely in touch with the world around you.

If you had to scour the online services for these same programs, you'd pay many times the price of this month's disk. We pay the online charges, and we devote hundreds of hours to screening programs so that you can have the very best for your software collection.

# **Our United States**

How much do you really know about your own country? Can you spout facts about the good ol' U.S.A. with authority and assurance? Or does your command of the facts leave—ahem—something to be desired? Develop your knowledge of landmarks around our country. Go even further and have a great time learning and impressing friends and family by playing *Our United States*. It's a terrific trivia-style game about our country.

Sure—you could buy a board game or use flash cards. But this game's colorful screen effects and distinctive sounds make playing and learning much more fun. Each problem has a time limit that's depicted toward the top of the screen as a decreasing bar graph. The problem timer adds just the edge needed to keep your adrenaline flowing, your heart pumping, and fun-filled excitement coming in waves.

If you're smart enough to get an answer right, the game offers you some extra tidbits of trivia on the screen. Answer quickly and correctly, and you'll qualify for bonus points.

You'll find that the game is easy to play. All of the instructions fit in one help screen that you can view with the press of a key. And if your score is high enough, you'll qualify for the high-score list. Then your friends and family can try to beat your score and earn a higher rung on the list of all-time great players.

### Trivia Whiz

Those trivia board games are hard to beat for fun and entertainment. But you can't always find people who have the time when you have the itch to play. That's where *Trivia Whiz* comes in.

When the urge strikes, just turn

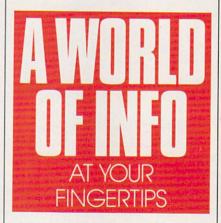

on your computer and run *Trivia* Whiz. Colorful, well-planned menus give this program a truly professional look. Questions appear randomly on a variety of topics such as sports, general interest, and science. A timer gives you just enough time to think (a few seconds) but not enough time to dwell on any one question.

Don't worry if you're a little rusty. There's a nice mix of easy and hard questions. And if you play long enough, you'll find that there's nothing trivial about how much you've learned and how adept you've become at answering these questions. If you prefer to focus on certain subjects, you'll find a good mix of those, too; so you'll get plenty of what you want.

For exciting fast-paced trivia action that will make you a quiz whiz, this game is a must.

### Word Whiz

Like body language, your vocabulary reveals more about you than you might be aware of. Are you well educated, ambitious, polite, or aggressive? Mastery of the language gives you a substantial advantage as you present yourself—and as you analyze others. Word Whiz will advance you toward that goal.

More than just a vocabulary drill program, Word Whiz is an effective and entertaining game. It keeps score and even gives you bonuses for doing well. This easy-to-use, professional-quality program will keep you and your family on the edge of your seats for hours.

If you want to knock 'em dead with your brilliant vocabulary or just have some fun learning more about words, this program will give you hours of satisfaction.

## The World

Imagine the world at your fingertips. Now you can have it with this comprehensive world map, atlas, and information program. Plan your vacation, do research, and prepare school assignments with this feature-packed package.

The choices seem endless. View a specific latitude and longitude, see an entire area of the world, look for a city and state in the United States, view cities of note, and find capitals of every nation. There's something for everyone who has a geographical question.

You can get plenty of information by pointing to a spot on the world map and pressing Enter. You'll see a blowup of that area with information about it. If you keep pressing Enter, the area will become more and more magnified, giving you a detailed view of a small area.

For the geographically curious and the scholastically inclined, this program will fill an important need. You won't have to wonder where Madagascar and Malaysia are anymore; just use *The World* to easily find and learn more about them.

# With COMPUTE's SharePak, You'll

# Share in the Saving

SAVE TIME—we carefully select and test all programs for you

**SAVE MONEY**—each disk includes two to five programs for one low price

SAVE KEYSTROKES—our free DOS shell lets you bypass the DOS command line

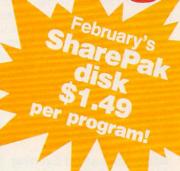

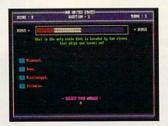

**Our United States** 

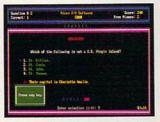

Trivia Whiz

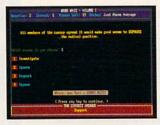

**Word Whiz** 

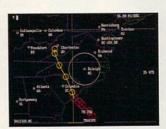

The World

COMPUTE's SharePak disk contains the best of shareware—handpicked and tested by our staff—to complement this month's In Focus topic. You'll sample entertainment, learning, or home office software at a great savings. Each SharePak disk includes two to five programs plus complete documentation for one low price:

\$5.95 for 51/4-inch disk \$6.95 for 31/2-inch disk

# For even more savings, Subscribe to SharePak and receive COMPUTE's SuperShell FREE!

For a limited time, you can subscribe to COMPUTE's Share-Pak and save more than 37% off the regular cost of the disks-plus get COMPUTE's SuperShell FREE. With a oneyear paid subscription, you'll get

- A new 31/2- or 51/4-inch disk delivered to your home every
- Savings of over 37% off the regular disk prices
- Advance notices of COMPUTE special offers
- COMPUTE's SuperShell at no additional cost!

Subscribe for a year at the special rates of \$59.95 for 51/4-inch disks and \$64.95 for 31/2-inch disks-and get COMPUTE's SuperShell FREE!

COMPUTE's SuperShell requires DOS 3.0 or higher. Disks available only for IBM PC and compatibles. Offer good while supplies last.

# **For Single Disks**

YES! I want to share in the savings. Send me the February 1991 issue of COMPUTE's SharePak disk. I pay \$5.95 for each 51/4-inch disk and \$6.95 for each 31/2-inch disk plus \$2.00 shipping and handling per disk.

| Please indicate now many disks of each fol | mat you d like.                                 |
|--------------------------------------------|-------------------------------------------------|
| 51/4-inch at \$5.95 each                   | 3½-inch at \$6.95 each                          |
| Subtotal Sales Tax (Residents of N         | IC and NY, please add appropriate sales tax for |

Shipping and Handling (\$2.00 U.S. and Canada, \$3.00 surface mail, \$5.00 airmail per disk)

# Subscriptions

I want to save even more! Start my one-year subscription to COM-PUTE's SharePak right away. With my paid subscription, I'll get a FREE copy of COMPUTE's SuperShell plus all the savings listed above.

Please indicate the disk size desired:

\_\_ 31/2-inch at \$64.95 per year \_ 51/4-inch at \$59.95 per year For delivery outside the U.S. or Canada, add \$10.00 for postage and handling

Important Notice: COMPUTE's SharePak is not associated with COM-PUTE's PC Magazine or disk. Please order SharePak separately.

| Name                   |            |               |
|------------------------|------------|---------------|
| Address                |            |               |
| City                   |            |               |
| State/Province         | ZIF        | P/Postal Code |
| Total Enclosed         |            |               |
| Check or Money Order . | MasterCard | VISA          |
| Credit Card No         |            | Exp. Date     |
| Signature              | (Required) |               |
| Daytime Telephone No.  | (nequired) |               |

Send your order to COMPUTE's SharePak, 324 West Wendover Avenue, Suite 200, Greensboro, North Carolina 27408.

All orders must be paid in U.S. funds by check drawn on a U.S. bank or by money order. MasterCard or VISA accepted for orders over \$20. This offer will be filled only at the above address and is not made in conjunction with any other magazine or disk subscription ofter. Please allow 4-6 weeks for delivery of single issues or for subscription to begin. Sorry, but telephone orders cannot be accepted.

you'll be able to access. If you're not careful, though, what you may find most astounding is the sudden upsurge in your VISA bill.

# Some Enchanted Evening

It's easy to spend an entire evening exploring your favorite telecommunications service, but there are a number of reasons to limit your online time.

The first and most important reason is the expense. Some services (such as Prodigy and GEnie's Star\*Services) bill at a flat fee, but most charge an hourly rate. Every extra minute you spend online will show up on your bill. And even if you use a flat-rate service, your family will probably be irritated if you tie up the phone all night.

Using a combination of shortcuts, special software, and common sense, you can significantly reduce the time you spend online.

# Gearing Up for Speed

Perhaps the most important thing to remember is that you can do many of your online tasks offline. Unless you're still hanging onto your vintage 300-baud modem for sentimental reasons, chances are good that your computer can

talk to your online service much faster than you can type. Why spend time hunting and pecking online? Your computer can zap information to the host network as fast as the host can accept it.

In the early days of computing (the 1980s), you'd usually spend \$20-\$30 just learning how to get around the system. Now, long after graphical user interfaces have appeared on every computer, they've finally come to the online services.

Called front ends, these programs work just

like GUIs to isolate you from the low-level commands usually needed to navigate online services. For example, instead of having to remember a special code such as M 555;1 to get to your favorite message base, you simply select it by name from a menu.

Another way front ends help is by minimizing connect time. Instead of wading through a list of new downloads one by one, you can have the front-end program grab the list and log off. Then you select the programs you'd like to download. The front end automatically logs on, downloads the selected files, and logs off.

Front ends save even more time in message bases. After you've set up your frontend program by letting it know which message bases you like to read, the program logs onto the network, captures all new messages nonstop, saves them on disk, and logs off.

This allows you to read individual messages offline at your leisure. No more skimming through messages because the clock is ticking. If you see a message you'd like to respond to, choose a menu item, and you'll find yourself in a text editor. The message

you're responding to is displayed at the top of the screen for reference. Simply compose your reply and save it. Continue this till you've read and replied to all the messages.

BITS,
BYTES,
AND
AND
BUCKS
SAVING TIME
AND MONEY

ONLINE

M. ANGELO/WESTLIGHT

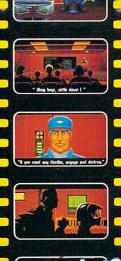

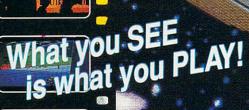

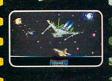

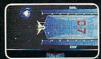

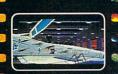

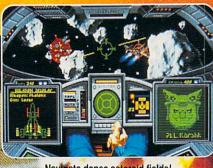

Navigate dense asteroid fields!

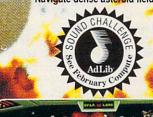

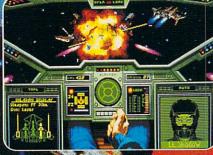

Battle blood afterway alien aces!

Can you meet the challenge?

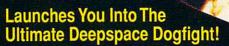

- · Starships so real you'll duck when they pass!
- Intense starfighter action pushes you to the limit!
- · Earth-shattering stereo sound surrounds you with realism!
- · Dynamic shipboard scenes prepare you for the battle ahead!
- · Your skilled wingman is ready to pull your bacon out of the fire!
- · Cinematic launch and docking sequences hurl you into the action!

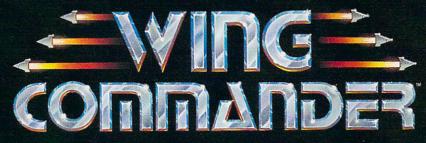

The 3-D Space Combat Simulator

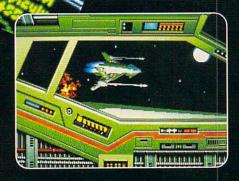

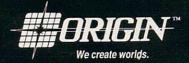

Available in retail stores or call: 1-800-999-4939 for Visa/Mastercard orders.

For MS-DOS w/ 640K; 256-color-VGA,EGA or Tandy graphics; AdLib & Roland sound; mouse, joystick

The front-end program will then log on, post all of your responses, optionally grab all new messages, and log off. You end up paying for a fraction of the time you would spend online under ordinary circumstances.

# **Heavenly Hosts**

Not all hosts have front-end programs. GEnie currently offers *Aladdin* free of charge (you pay only for the download) to all of its MS-DOS and Atari ST users, and it has versions for other platforms in the works.

CompuServe offers the Compu-Serve Information Manager (CIM) for \$24.95, including \$15.00 worth of free connect time, for MS-DOS and Macintosh computers. Whap! offers similar functionality for CompuServe's Amiga users for \$39.94.

Quantum's online services (PC-Link, America Online, and Quantum-Link) can *only* be accessed through special front-end programs. Although Prodigy requires a proprietary terminal program to access the service, the software doesn't allow the user to process information offline.

No complete front-end programs are available for American People/Link, but Amiga owners can use the shareware BSHELL ARexx program and the Baud Bandit terminal program to take some of the manual labor out of their downloads.

# **Getting Around**

If you don't have a front-end program or if you want to stick with your favorite terminal software, there are still many ways to speed up your online sessions.

You spend a lot of time online just getting from one area to another, especially if you wade through the system's menus each time you log on. Almost all online services provide ways to quickly jump to a specific area, bypassing all of the menus.

Suppose you wanted to find hints for the frustrating adventure game you just bought. To get to the Gamer's Forum on CompuServe, you could work your way through four levels of menus, or you could just type GO GAMERS at any prompt. On GEnie, you could type M 805 or SCORPIA at any prompt to get to Scorpia's Game RoundTable.

When you find an area online that you think you'll come back to, write down the name (or page number, in GEnie's case) of that area. That way you can go directly to that area next time, saving valuable minutes of connect time.

If your terminal program offers programmable function keys, programming keys for each area you usually visit is a great way to navigate. I program F1-F10 to take me all the way through my session. F1 contains my user name and password, and F2-F9 are programmed with the page numbers of areas I commonly visit. F10 contains the log-off sequence for that network. That way I don't even have to spend time looking for a sheet of paper containing the page numbers.

# **Making the Capture**

You don't need to have a front-end program to respond to messages off-line. All you need is a terminal program that will capture incoming text to an ASCII file and send ASCII files to the online service.

Simply log on to the service, move to the message base, and open your capture file. Give it an appropriate name; if you're capturing messages from the IBM support group on Christmas Eve, you could name the file IBM1224.CAP. Make sure your terminal settings on the network are configured so that the service doesn't pause at the end of each screen of text. This is usually accomplished by setting your screen height to 0 rows or by setting your terminal type to TTY (TeleTYpe).

Once you're in the message base with your capture file open, choose the read all new messages option. The messages will scroll by and be captured to disk much faster than you can read them. Once the messages stop, close your capture file. Repeat this process for each message base you wish to read; then log off.

The easiest way to compose your responses is to use a word processor or text editor, like Microsoft Works or TurboText, that lets you have more than one file open onscreen. Load the capture file in one window, move it to the top of the screen, and open an empty document in a window at the bottom. As you read the messages in the top window, you can compose your replies in the bottom window. Save each reply in a separate file with an appropriate name. Make sure you save the file as ASCII or TEXT, because the special codes your word processor uses will confuse the online service. Once you've written responses to all the messages, log back on, move to the message bases to which you wish to respond, and post your messages. When the network's editor prompts you to begin typing, use your terminal program's ASCII Send feature to send the text. You may need to slow down the ASCII send, as the network may be expecting a slower human typist. You can slow data transmission with a command in most terminal programs. Look for an adjustment with a name like ASCII Send Speed or Character Delay.

# **Following Protocol**

You can save downloading time simply by using a faster file-transfer protocol. While most networks support XMODEM, it's one of the least efficient transfer protocols available.

After XMODEM sends 128 bytes of data, it has to stop and wait for confirmation before sending the next block. This adds a lot of overhead, especially on packet networks such as Tymnet (used by Delphi and BIX) which send data in large packets capable of holding more than 128 bytes.

Newer protocols like XMODEM-1K and YMODEM attempt to speed up transfer by sending data in 1024byte blocks, but the problem of the computer's just waiting for confirmation remains. The most efficient errorchecking protocol is ZModem, which sends 512- or 1024-byte blocks but doesn't wait for confirmation before it sends the next block. If there's a problem with a previous block, ZModem resends the bad block. With ZModem, you're able to tranfer files at your modem's full potential. ZModem is available on GEnie, Delphi, BIX, and most bulletin board systems.

CompuServe Quick B protocol is similar to ZModem, with send-ahead and large blocks. It's the transfer protocol of choice if you're using CompuServe.

American People/Link uses a unique protocol called WXModem (Windowed XModem) to speed transfers over packet networks. It's available in many commercial terminal programs, such as ProComm Plus and Baud Bandit, and as a shareware desk accessory for the Macintosh. Plinkers will find it almost twice as fast as telecommunicators using XModem.

## Keeping to the Script

Some terminal programs will actually record your entire online session, allowing you to create a script file that you can use for future sessions. Programs with this capability include Mirror III on MS-DOS computers, White Knight on the Macintosh, and Online! Platinum Edition on the Amiga.

Networks feature a built-in help facility better than any software package's: other users. If you're not sure what the fastest protocol on your favorite online service is or how to find a list of all the message bases, the best way to find out is to ask online. Everyone online was a beginner once, and there are always a lot of friendly folks who will be glad to help you out.

If you follow these tips, you should save money in your online travels. Then you can use the money you save to explore even more fascinating online activities.

We will provide the clues to help you walk away a successful big game hunter in

# THE GREAT COMPUTE TREASURE HUNT

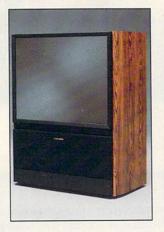

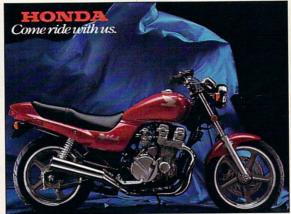

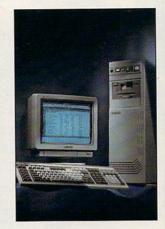

There's a little adventure in everyone, but you don't need to travel further than the pages of Compute to go exploring. Sit back, relax, take off your shoes, and boot up for a peek at the prizes in the first Great Compute Treasure Hunt. Then check next month's issue for the rules and clues that may help you gain access to our cache. But it's up to you to take a byte at these and other prizes. Grand prize: a 1991 Jeep Wrangler, valued at \$11,267. Second prize: Northgate Computer Systems hardware and accessories; value: \$10,042. The third prize-winner will take home a Casio combination

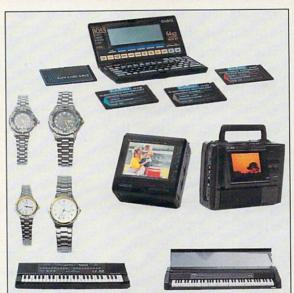

TV/VCR, and for when you're not at home, a mini color hand-held TV; the package also includes electronic instruments, his-and-hers watches, and an Executive B.O.S.S. with electronic dictionary card, spell checks for financial and medical terms, and expansion card. Total value of the Casio package: \$4,346. Fourth prize: a 1991 Honda Nighthawk 750 motorcycle; value \$3,998. Fifth prize: a Mitsubishi 40inch stereo Big Screen monitor/receiver; value: \$2,399. Be sure to pick up a copy of the March issue of Compute for the official rules and clues-and many more prizes, too.

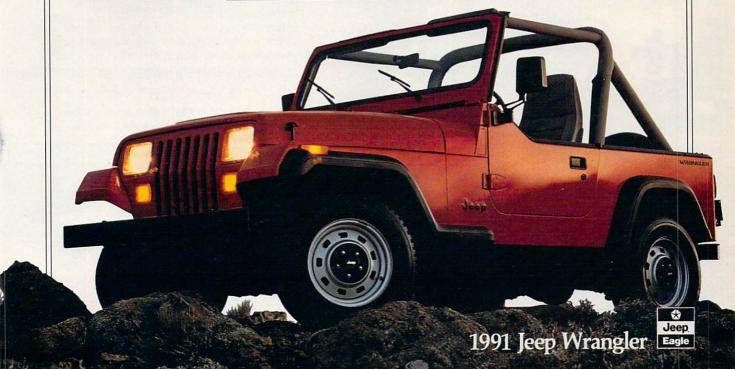

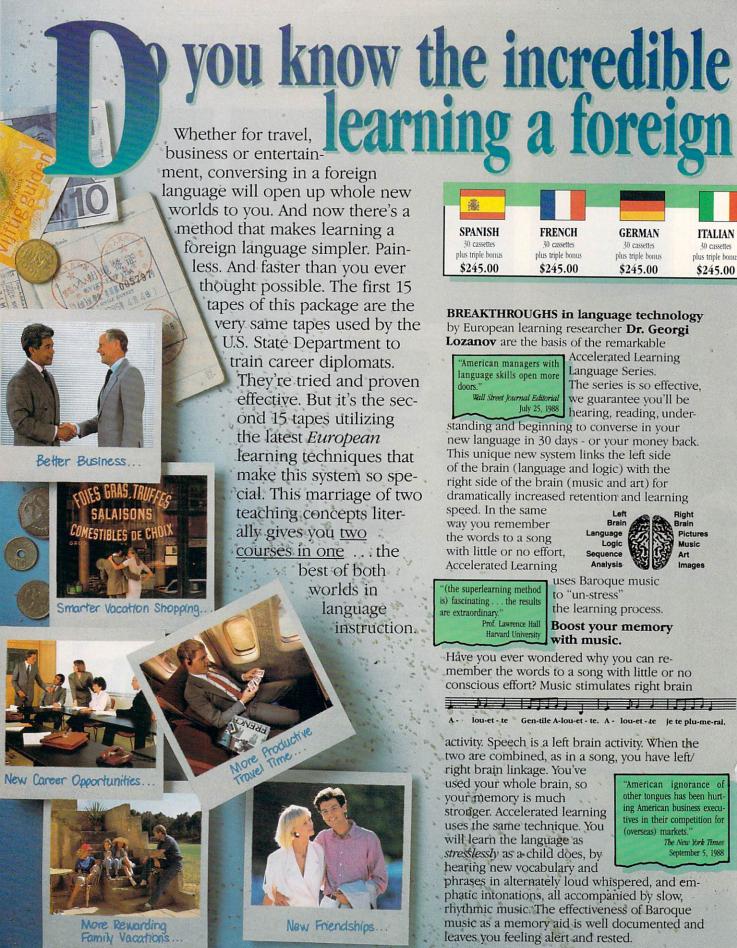

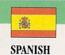

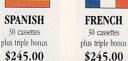

GERMAN 30 cassettes plus triple bonus \$245.00

ITALIAN 30 cassettes plus triple bonu \$245.00

# BREAKTHROUGHS in language technology by European learning researcher Dr. Georgi

Lozanov are the basis of the remarkable

'American managers with language skills open more

Wall Street Journal Editorial

Accelerated Learning Language Series. The series is so effective, we guarantee you'll be July 25, 1988 hearing, reading, under-

standing and beginning to converse in your new language in 30 days - or your money back. This unique new system links the left side of the brain (language and logic) with the right side of the brain (music and art) for dramatically increased retention and learning

speed. In the same way you remember the words to a song with little or no effort, Accelerated Learning

Sequence Analysis

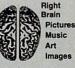

uses Baroque music to "un-stress" the learning process.

Prof. Lawrence Hall | Boost your memory with music.

Have you ever wondered why you can remember the words to a song with little or no conscious effort? Music stimulates right brain

Gen-tile A-lou-et - te. A - lou-et - te je te plu-me-rai.

activity. Speech is a left brain activity. When the two are combined, as in a song, you have left/

right brain linkage. You've used your whole brain, so your memory is much stronger. Accelerated learning uses the same technique. You will learn the language as stresslessly as a child does, by hearing new vocabulary and

"American ignorance of other tongues has been hurting American business executives in their competition for (overseas) markets. The New York Times

September 5, 1988

phrases in alternately loud whispered, and emphatic intonations, all accompanied by slow, rhythmic music. The effectiveness of Baroque music as a memory aid is well documented and leaves you feeling alert and rested.

# rewards of

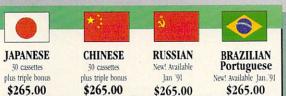

# Two language courses in one.

Utilizing these untapped mental capacities of your learning ability is the basis of this unique

'I'm 52 years old, and if someone had told me I would have become articulate in a foreign language in four weeks, I would have said they were wrong.

Joseph A. Kordick Ford Motor Company course. Each language lesson contains a study tape and a memory tape. The study tape (along with the U.S. State Department text) explains rules and grammar of the new language. These are the tapes used by the Foreign Service Institute to train career dip-

'I decided to concentrate on

Spanish around 1965, and

after I became proficient in

1967, my business with

Spanish-speaking countries

increased from nothing to

over twenty million dollars

André Crispin

Industrialist

lomats. The memory tapes correspond one-on-one with the study tapes - and contain the acceler-

ated learning memory and vocabulary drills that take the boredom and drudgery out of learning.

# Our 'comfort' guarantee.

To correctly converse in a foreign language you must understand the meanings and intent of a native speaker. If

after 30 days of listening to the study and memory tapes you are not beginning to comfortably understand, read and converse in your new language, then return them for a full refund.

# FREE! TRIPLE **BONUS OFFER!**\*

Order your language course now and you'll also receive a triple bonus: An American Express International Traveller's dictionary in the language you choose to study, the 100-page book How To Learn A Foreign Language (used by the Peace Corps & CIA), and two extra 90-minute vocabulary tapes. This is in addition to your 15 government study tapes, 15 memory tapes and workbooks - and all for the price you would normally pay for just the 15 basic course tapes. Order now and we'll rush your tapes and bonus to you. Remember, we guarantee you'll be comfortable speaking the language in 30 days!

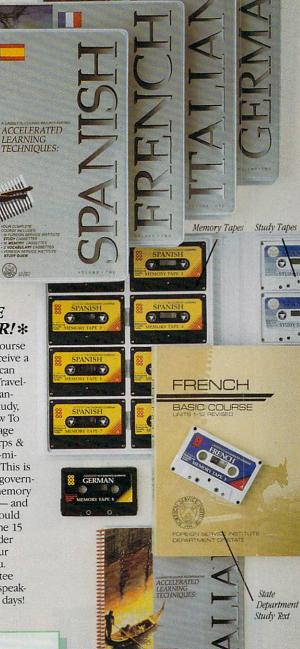

# **Ordering Information**

# CALL TOLL FREE WITH YOUR CREDIT CARD ORDER ORDER TODAY

Or send your check, money order (or institutional purchase order) to:

PROFESSIONAL CASSETTE CENTER DEPARTMENT CPF 350 W. COLORADO BOULEVARD PASADENA, CA 91105

1.800.85.AUDIO

Please add \$9.00 shipping & handling. California residents add 6-3/4% sales tax. Need it Tomorrow?

Ask Operator for Express Service!

\*P.S. Best Value! With a total of 32 cassettes plus study material, this offer represents the best value available today in language instruction. Compared to other programs, the Accelerated Learning series outperforms them with twice the audio and 20 times the study materials.

Another language is a major social and business asset.

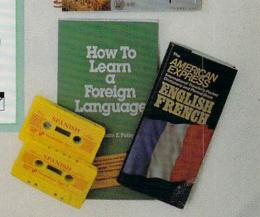

# HOMEO

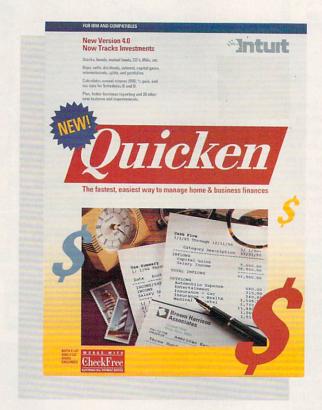

# GOMPUTE CHOICE

PEER L. PLAUT

FOR PERSONAL
ACCOUNTING,
PORTFOLIO
MANAGEMENT, OR
KEEPING TRACK OF
THE PROFITS AND
EXPENSES OF A
SMALL BUSINESS,
QUICKEN DOES IT ALL

o be comprehensive, an accounting program must have several important features for personal, business, or investment use. Intuit has managed to bundle all of these necessary accounting modules into a single inexpensive software package—Quicken 4.0. Quicken allows you to change, review, or generate financial reports without leaving the program. With its pull-down menus and hotkey calculator, Quicken is a real timesaver. Practically anyone can set up the software and use it.

Because the checking and budgeting features are so well integrated, you can easily generate a report indicating whether your cash flow is in balance. If you show a surplus, you can easily set up an investment account and add it to your *Quicken* reports.

Here's an example of how the checking and budgeting modules work together: If you have budgeted \$525 per month for rent and you pay it by check, the \$525 will automatically be debited from your Quicken checking account. But you can also set up Quicken to generate various kinds of reports. You can generate a budget report to show that rent has been paid for the month. You can also generate reports at the end of the week, month, or year showing expenditures in a variety of categories. If, at the end of the year, you were unable to put any money into savings and the year-end report shows that you spent \$5,000 for entertainment, you have suddenly found a place to cut back.

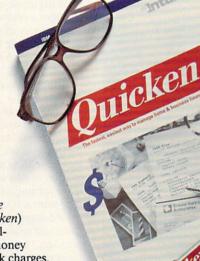

You can use Quicken to set up an account with Check Free (not affiliated with Quicken) and use its electronic billpaying feature to save money on postage and per-check charges. (Some institutions may charge for electronic debits, however, so confirm this with your bank.) If you choose to print your checks, Quicken has special checks and window envelopes so you won't have to address each envelope by hand. (This feature can be quite expensive; consider whether paying nearly \$60 for 250 envelopes and checks is worth the time saved.)

Quicken is packed with other timesaving features. For example, it can memorize transactions, so if you use Quicken checks, the address and amount are automatically filled in when you print your checks every month. Just slip the check into the

| DATE NUM                 | PAYEE - MEMO - CATEGORY                                | PAYMENT C | DEPOSIT    | BALANCE    |  |
|--------------------------|--------------------------------------------------------|-----------|------------|------------|--|
| 9/15 1182<br>1998        | Wa I greens                                            | 15 G      |            | 1,604 3    |  |
| 9/17 1183<br>1998        | Safeway                                                | 56 94     |            | 1,627 5    |  |
| 9/17 1184<br>1998        | State Farm Insurance                                   | 173 77    |            | 1,453 7    |  |
| 9/17 <b>1185</b>         | GWC                                                    | 368 21    |            | 1,893 5    |  |
| 9/17 <b>1106</b><br>1998 | Citibank                                               | 248 61    |            | 844 9      |  |
| 1998 Heno:               | Venerican Express<br>#3787 456789 12378<br>Credit Card | -35A 27   |            | 498 6      |  |
| hecking                  | Subdential Control                                     | Q.        | rout Balox | or \$200 F |  |

Quicken makes checking a breeze.

Quicken envelope—no wrong addresses, incorrect payees, or account numbers.

You're not just buying You're buying time.

Using Quicken to set up income and expense categories will help you find out where your money is going. You can set up broad categories such as taxable income and utilities while having subcategories like spouse's income, electricity, gas, and telephone. Quicken allows you to give your personal categories names you'll recognize and set up your business categories in accounting format. Once again, Quicken makes it easy for you to operate your personal and business affairs in the same software package, saving you time and money.

Another feature is split transactions. If you have six rental properties (six is the maximum number of splits per transaction) and your annual hazard insurance is due, then, using the split function, you can assign the appropriate amount of insurance premium to each property by using the ditto mark instead of retyping each category six times. *Quicken* will use the same category in all six split transactions.

Quicken

Quicken can also handle credit card accounts, lines of credit, mortgages, investment properties, savings accounts, investment accounts, and tax reporting. The only requirement is that you initially set up the accounts with Quicken. You'll be prompted for the correct account-type information, allowing your new savings, investment, or tax accounts to be set up in no time. Quicken even asks you for your credit limit, so you can determine quickly how much available credit you have. This feature can be used on any type of revolving line of credit-just enter the account as a credit card account. For fixed-period liabilities such as mortgages or auto-

# HOME OFFICE

mobile loans, enter them as any ordinary liablilty.

Quicken can even remind you to pay your bills. Billminder, another of Quicken's features, can be installed in the AUTOEXEC.BAT file on your hard drive, so each time you turn on your computer, Quicken will search your financial information and alert you to bills that are due or nearing their due dates. This should help eliminate late charges. It's a good idea to set Billminder in advance of when your bills are due—Check Free needs a couple of days to process the information, and the postal service needs a couple of days to deliver your check, if you decide to use first-class mail.

To make handling your finances even more effortless, reports can be generated that compile all the information you've entered into Quicken into a usable and understandable format. Generating reports using Quicken is so simple that anyone could do it. Quicken comes with a set of financial reports, and you can generate your own. For example, if you use Quicken for personal and business accounting, you may not want to include certain business assets and liabilities in your personal net-worth statement. Quicken will ask you which accounts are to be included in the report; then the software does all the dirty work-addition and subtraction-and lays the information out neatly on your screen or on paper.

Taxes. Everybody hates them, but Quicken can do many of your tax accounting chores for you, saving you time and headaches. Furthermore, your accountant will be impressed by the precise tax reports you send in at the end of the year. However, Quicken does not fill out tax returns. If you do your own tax returns, you may be able to export tax information stored on Quicken to the tax software program you currently use (Turbo Tax is compatible with Quicken). When using Quicken for tax reporting, simply set up categories for each type of transaction you expect to use (for example, medical expenses for personal use and payroll tax for business use). At the end of the year, you can print the reports and send them to your accountant, saving time and money.

Quicken's Investment Account management abilities are the icing on the cake. As with most other investment management software, Quicken handles many common types of transactions for stocks, bonds, mutual funds, long accounts, short accounts, margin accounts, and more.

Quicken's custom investment reports are a real asset, too. If you've had a security many years and want to find the annualized return of the investment for the past 15 years, Quicken allows you to get this information quickly and easily.

Quicken has the ability to import ASCII file security price quotes, but I would prefer to be able to dial the quote vendor directly from the Quicken program. Using Quicken's method, stock options traders won't be able to enter option contract prices the way they're used to. I overcame this by entering the number of contracts traded

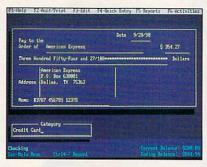

Pay your bills by computer.

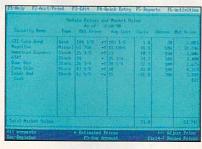

Let Quicken maintain your portfolio.

and the total amount. Using this method, a three-eighths price contract shows as 37.50 per contract, which is its true worth.

If you're a bond buyer, you'll be happy to know that you can enter your prices the way you're accustomed to seeing them. Just enter the price of your latest bond purchase (such as 95.00, 85.00, 100.00, or whatever purchase price your confirmation shows) and then enter the quantity of bonds you bought—say ten. *Quicken* will then automatically multiply the price by 100, giving you the final purchase price.

Quicken can also handle the reinvestment of dividends and interest on your securities—a definite advantage when you sell. By using Quicken to calculate the cost of your reinvested

dividends, you won't have to spend hours poring over five years of mutual fund statements. This reinvestment feature can help you figure out your cost basis for five years of quarterly—or worse yet, monthly—reinvested mutual fund dividends. (This feature can also be used with reinvested stock dividends, but far more people reinvest mutual fund dividends.)

Mutual fund statements can be difficult to understand. As an investment broker, I discovered that many clients had been misreporting their mutual fund dividends to Uncle Sam's advantage. The latest mutual fund dividend-enhancement gimmick includes a return of capital along with the ordinary dividend. *Quicken* is there to handle this return of capital. For anyone who owns high-income funds, this will be a valuable tool for figuring out true returns at the end of the year.

Another of *Quicken*'s advantages is its ability to integrate its investment modules with the net worth, income, budget, and tax reports. Many investors have their investment information in one software package and tax information in another. When they want a financial report, they must compile all the information by hand and enter it into a third software package. I have seen (and paid for) far more expensive portfolio-management software that does less than *Quicken*.

Quicken is like a lump of clay on a potter's wheel. It can be molded to fit just about any accounting project your individual needs dictate. The documentation is the key to Quicken's power. Although the software is designed for the computer illiterate, you must have some idea of the goal you wish to accomplish using the software. There are many useful examples in the text to get you started. When you use them, you'll easily grasp the documentation and get good ideas in the process. The bottom line: Quicken will help your bottom line.

 Ease of Use
 \*\*\*\*

 Documentation
 \*\*\*\*

 Features
 \*\*\*\*\*

 Innovation
 \*\*\*\*\*

IBM PC, Tandy, and compatibles; 320K of RAM (384K with DOS 3.0 or higher); DOS 2.0 or higher; 80-column monochrome display—\$59.95

0

INTUIT P.O. Box 3014 Menlo Park, CA 94026 (415) 322-0573 The easiest way to get cracking is with the easiest data manager—new Personal R:BASE!

Get organized fast with new Personal R:BASE. Plus get an additional productivity boost with five free applications. They'll help you control your mailing lists, print your labels, inventory your valuables, straighten out your finances, catalog your recipes, and keep track of your appointments. The possibilities are endless.

The database you can't outgrow. If you've tried to manage your personal information with a spreadsheet, word processor or flat filer, you know the limitations. But with Personal R:BASE, there are no limits. If you need the power of programming or multi-user capabilities, simply upgrade to R:BASE 3.1.

Act now! Special introductory price through March. Now through March 31, 1991, you can buy Personal R:BASE for only \$99.95. And that's risk-free—we guarantee complete satisfaction or you can receive a full refund within 90 days of purchase. To get your copy, visit your local dealer or call toll-free: 1-800-248-2001 ext. 401.

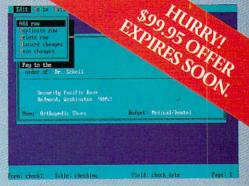

Includes free applications like this Home Finance program. You can even create your own programs with our easy-to-use pull-down menu interface.

NEW PERSONAL R:BASE FROM MICRORIM

GETTING INTO A PERSONAL DATABASE IS A LOT EASIER THAN YOU'D THINK.

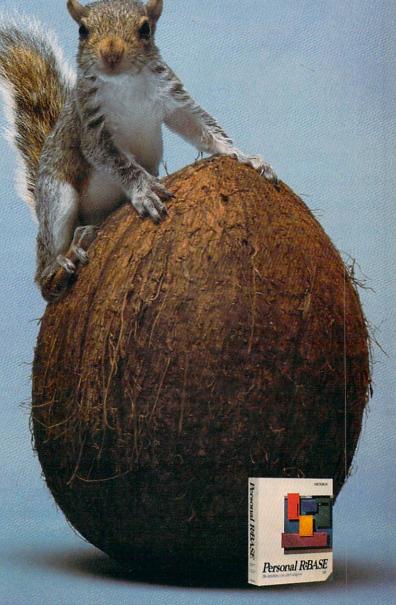

Computer Direct

America's Best Mail Order Computer Source

11,000,000 CUSTOMERS SERVED!

Brings You a Complete 512K 12MHz 286 Computer Fully AT® Compatible For Only!

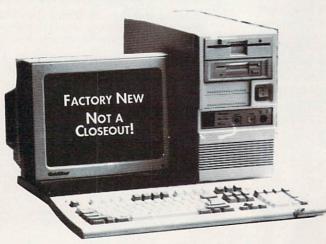

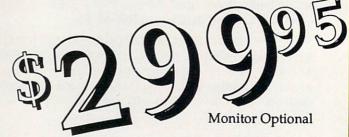

# A COMPLETELY EQUIPPED Personal Computer for Your Home, School or Business

Includes: Complete IBM AT® Compatible 12MHz 80286 Microprocessor • 512K Memory - Expandable to 4MEG • 3.5" 1.44MEG Floppy Drive • IDE Drive Controller • 1 Parallel, 2 Serial Ports • 150 Watt Power Supply • 101 Key AT® Style Enhanced Keyboard • Space Saving & Stylish Mini-Tower Case 1 YEAR WARRANTY

# Compare Our Prices and Features!

| 12MHz 80286 Computer           | Sugg. Retail | \$799 | Our Price | \$299.95 |
|--------------------------------|--------------|-------|-----------|----------|
| Byte Size Easy Start           | Sugg. Retail | \$76  | Our Price | FREE!    |
| Byte Size Word Processor       | Sugg. Retail | \$49  | Our Price | FREE!    |
| Byte Size Home Inventory       | Sugg. Retail | \$29  | Our Price | FREE!    |
| Byte Size Calendar             | Sugg. Retail | \$29  | Our Price | FREE!    |
| Byte Size Mailing & Phone List | Sugg. Retail | \$29  | Our Price | FREE!    |

**TOTALS** 

\$1011.00

\$299.95!

12 MHz 286 VGA System with Printer and Mouse - \$999.95

Includes Above \$299.95 Computer & Software Package, Color VGA Monitor & Video Card, 40MB Hard Drive, Microsoft Compatible Mouse and 180cps Printer

# Inflation Fighters!

In the 12 years Computer Direct has been in business, there has never been a better opportunity to purchase a quality personal computing package than this one. This computer is <u>not</u> one of those "stripped down" models you see advertised by other companies, but a complete machine equipped with 512K RAM memory, disk drive, controller card, and much, much more!

Don't Believe the price?

Try it for yourself! With our 30 Day No-Risk Trial if for any reason you are unsatisfied you can return it for a full refund.In short, we believe this is the best computing value anywhere and we're sure you will too. Call us today.

Sincerely, David A. Scheele Vice President - Computer Direct, Inc.

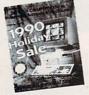

# CATALOGS - with Savings up to 70% on the Largest Selection of Computers, Software & Accessories!

90 Day Immediate Replacement Guarantee • 30 Day No-Risk Trial Technical Help Line
 Fast Delivery

TO PLACE YOUR ORDER CALL-

# 1-800-BUY-WISE EXT. 51

1-800-289-9473 Ext. 51

Outside Service Area, Please Call 708-382-5058

# COMPUTER DIRECT, INC.

22292 N. Pepper Road

Barrington, Illinois 60010 "We Love Our Customers"

# Save up to 7/0% Everyday

on computers, software & accessories

CALL 1-800/BUY-WISE EXT. 51 FOR FAX ORDERING 708/382-7545

# 180CPS PRINTER WITH NEAR LETTER QUALITY

We've Added New Features... But Kept the Same Low Price!

NEW! • Rear Feed - Reduces Paper Drag

NEW! • Auto Loading/Paper Parking

- 1 Year immediate replacement
- Dot addressable graphics
- Italics, Elite, Pica, Condensed
- Parallel Centronics Port
- 8K Print Buffer
- NLQ selectable from front panel
- Pressure sensitive controls
- Unique no-jam tractor/friction feed

NEW! NLO 180-III

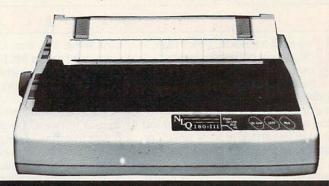

No One Can Sell This Printer for Less!

# Flywheel 4000 Control Yoke...

For flying and driving games, 4 "fire" buttons, full X-Y control, desktop adapter, works like 2 separate joysticks. 15 pin connector.

Mfg. Sugg. Retail \$99.95

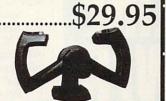

**40MB** Seagate Hard Drive.....

Model # ST-251-0, 40 Megabyte storage, supports MS-DOS, 40ms access time, halfheight Was \$239.95!

Mfg. Sugg. Retail \$499.95

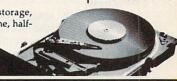

# Numonics Cordless Mouse..

Mouse Freedom! No Cords! 200dpi res., dual drive wheel system tracking, 3 button debounced tactile & audible feedback, up to 4' from receiver range.

Mfg. Sugg. Retail \$175.95

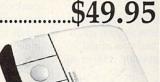

# 2400 Baud Internal Modem

With FREE PRODIGY Trial Offer, Made in the USA, full or half duplex, allows for 4 COM ports and 4 interrupt designations, includes software.

Mfg. Sugg. Retail \$129.95

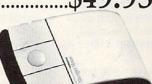

Magnavox Color VGA Monitor... 42mm dot pitch, analog input - virtually unlimited colors, 3 selectable modes, fully compatible with all 17 VGA text & graphics

modes. 1 yr war.. Model # 9CM032

Mfg. Sugg. Retail \$499.95

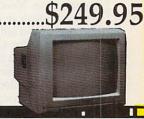

WE CARRY A FULL LINE OF COMPUTERS, SOFTWARE & ACCESSORIES! CALL FOR YOUR FREE CATALOG TODAY!

1000'S OF ITEMS IN STOCK

COMPUTER DIRECT, INC. 22292 N. Pepper Road Barrington, Illinois 60010

CALL 1-800-BUY-WISE FOR YOUR FREE CATALOG!

Circle Reader Service Number 114

# DANIEL JANAL

ou need a modem. Fewer than 30 percent of the people who own PCs own a modem, yet no home office worker should be without one. If you've put off buying one or even looking into the matter, read on. There won't be one technical word in this article to scare you off or confuse you.

Modems are devices that hook up to your computer and your phone line, allowing you to browse through libraries, send mail, exchange ideas with other home office workers and marketeers, get support for your software and hardware, and do a whole lot of other things—if only you'd give them a chance.

Let's look at the services you can obtain from a major information service, such as CompuServe, Prodigy, Dow Jones News Service, America Online, QuantumLink, GEnie, and MCI Mail.

If you can't spare a couple of hours to drive to the local library, find a parking spot, and wait till the entire eighth grade class finishes using the reference room, you might enjoy researching with your computer and one of the information services mentioned above. Most systems let you browse through an encyclopedia, today's news, and old magazine articles.

Are you afraid to call your stock broker ten times a day to see how your stocks are doing? You can read stock prices as often as you wish from many online services (although quotes are delayed 15 minutes). Before you buy stocks, you can study the pricing history, company news, and financial information. Several services even let you make trades online.

Want to get noticed fast? Send mail electronically to others who are on your system. MCI Mail is the predominant system for doing this. If you're in the computer business, chances are that everyone you know—or need to know—sends and receives MCI Mail. People respond quickly to MCI Mail. You can bypass the crowds who have left phone messages buried under the mountain of

pink While You Were Out slips. CompuServe and MCI Mail can send an electronic document to your client's fax machine—even if you don't have one.

Having trouble with your hardware or software? Try getting support online from any of the nearly 100 manufacturers and publishers on CompuServe. With many manufacturers charging for phone support or requiring up-front contracts for support (the privilege of staying on hold for half an hour at long-distance rates), this online service is a bargain,

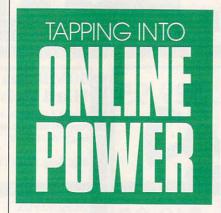

even at standard online charges. You can usually get answers to your questions the same day, and you might even obtain information at 2:00 in the morning.

You can discuss common problems and get advice from peers who may be on the other side of the continent. The best forum for home office workers is CompuServe's Work at Home Forum, which features advice on such topics as how to set up a business, run it profitably, hire lawyers and accountants, market a product, and decide which software works best in a home environment. Forum hosts Paul and Sarah Edwards have turned their years of experience running home offices and writing books on the subject into a cornucopia of information for the home office worker.

You can also find places to "talk" with people who are in the same pro-

fession (such as journalists, public relations practitioners, lawyers, computer consultants, entrepreneurs, pilots, and others).

Believe it or not, a lot of friendships get established online through these chat sessions. "Cupcake," who runs a forum on CompuServe dedicated to chatting, swears on a stack of microprocessors that two people met online and got married. How's that for curing home office isolation?

Many of these online services are making their services easy to use with sign-on kits, pull-down menus, and toll-free support. Of course, these services aren't free. You must pay \$6.00 an hour and up to use them. However, the services can pay for themselves in saved time and access to hard-to-find information when you really need it.

Sounds pretty good, huh? Then why haven't the great unwashed, the other 70+ percent of PC owners, gone out, bought modems, and found the information and persons of their dreams?

Because the manufacturers of modems and communications software seem to think it is oh so valley-speak cool to be part of an in group that includes everyone who understands techno-jargon like *checksum*, *duplex*, and *ansi*.

How's an Average Joe supposed to know about Xmodem?

Well, I'm telling you manufacturers to get in touch with consumers and forget about bits and bytes. We don't care about techno-speak. We want easy-to-use modems, software, and hardware for the techno-novices of the world.

That shouldn't be too difficult. After all, a CD player doesn't require a manual, and not many of us can explain how the sound gets from a platter to the speaker. Yet we push a button, and it all works. Why, then, can't we tap into online power without undue complexity?

Will manufacturers make this technology easier to use? Even if they don't, I hope to see you online.

## How To Save Your Proposal From Disposal.

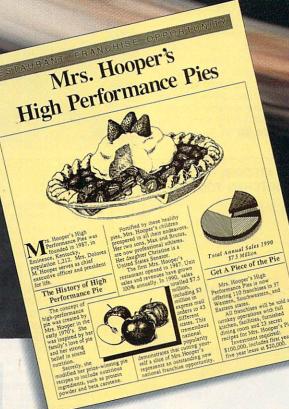

Sometimes it's not who you are, it's how you look on paper. That's why a growing number of small businesses use Finesse® Publisher software from Logitech.

In 30 minutes, Finesse can transform a beginner into a seasoned publisher. You can turn out proposals worthy of the Fortune 500, design your own newsletter, or create powerhouse presentations from scratch. All for a fraction of what you'd pay for more complicated publishing software.

Finesse lets you effortlessly import text and graphics. Cut, paste, scale and crop images or wrap text around graphics. Even scan images directly into your document with Logitech's ScanMan® Plus.

Finesse gives you pre-designed page layouts plus a variety of the highest quality

Bitstream® typefaces (\$545 value). Now

copy of Logitech's Spell Checker for Finesse." Only \$99 when you order now! Save over 50% off suggested retail price. To order, call (800) 231-7717, ext. 431; in CA call: (800) 552-8885, ext. 431. Or return special offer coupon to: Logitech

> Customer Sales Center, 6505 Kaiser Drive, Fremont, CA 94555.

Address.

System requirements: IBM PC XT, AT PS/1 or PS/2; 640K RAM; hard disk and virtually any printer. Compatible with all graphics standards and major word processing and graphics programs

only with this special offer, we've included a free

Yes, I want to order Finesse Publisher with free Spell Checker software, for only \$99. 30-day money back guarantee, plus free shipping. Offer valid in U.S. and Canada only. CA and MA residents add sales tax. For coupon orders, allow 2-3 weeks for delivery.

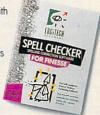

Name.

State\_

Daytime phone.

Preferred payment method (check one):

\_Check enclosed \_\_\_\_Visa \_\_\_\_MasterCard

Card #. Exp. Date\_

Tools That Power The Desktop

Circle Reader Service Number 211

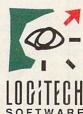

## RDER \*

## SOUND CONDITIONER

N oise pollution is all around us in this fast-paced world. But sound conditioning is a practical approach to coping with noise that allows you to sleep, relax, and concentrate better. Marpac, a pioneer in sound conditioning has produced the new Marsona® 1200 A Sound Conditioner, This compact unit electrically synthesizes a variety of soothing natural sounds that helps screen out and reduce the problem of unwanted noise. The sounds of ocean surf. rushing waterfalls and rainfall can be yours

with the flip of a switch. You control the volume tone and rhythm of the sound. So, get back to the soothing sounds of nature without leaving your home. \$139.98 (\$5.25)#A1971.

## FRESHENED FOOTWEAR

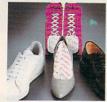

ust put a Stinky Pinky "sock" in each shoe and overnight odor is gone. absorbed by the special blend of all natural earth materials. Works in running

shoes, sneakers, boots, leather shoes, anything that goes on your feet. And keeps on working, too-just put Stinky Pinkys out in the sun for a day every three months or so to restore their odor-catching ability. Three pairs of Stinky Pinkys, enough for 6 shoes or boots, costs \$19.98 (\$4.00) #13263.

## ▼ INSTAPURE® AIR FILTRATION

lean air is vital to good health. The ✓ Instapure® Air Filtration System by Teledyne helps to guarantee that the air around you is clean. Instapure Air, one of the most advanced air filtration systems on the market, is 99% effective in removing smoke, dust, pet hair and pollen. Plus, this filtration system is fast -completely filtering the air in an average size room. The unit measures 20"x 16"×13" and is housed in an attractive wood grain cabinet. Instapure Air comes with one filter that lasts 3-6 months and additional filters are available. Filtration System-\$199.98 (\$15.00) #A1973; Additional filter \$39.98 (\$5.00) #A1973R.

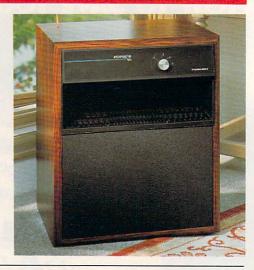

## PERFECT KITCHEN ROLL DISPENSER AND **3 PIECE KITCHEN TOOL KIT**

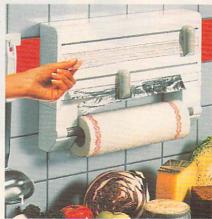

o kitchen wraps have you all thumbs? Then THE Perfect Kitchen Dispenser is for you. It's the only one that, cut after cut, holds the roll end ready to be picked up and pulled out for the next sheet. The two 'neat sheet" cutters feature stainless steel blades for cutting that's a cinch. Holds standard rolls of cling-film, aluminum foil, or wax paper plus a paper towel holder. Simple front loading procedure makes replacement a snap. Sleek white and grey design fits any decor. But there's more: it comes with state of the art hand can opener, super strong jar and bottle opener, and impressive garlic/onion press with 2 inserts for fine and coarse pressing. So get a handle on kitchen wraps and treat yourself. \$69.98 (\$8.50) #A1954.

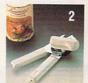

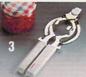

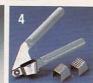

- 1. DISPENSER
- 2. HAND CAN OPENER
- 3. JAR AND BOTTLE OPENER
- 4. GARLIC/ONION PRESS

## V CUTLERY: A CUT ABOVE THE REST

he secret behind Regent Sheffield's new Laser 2000's cutlery is the unique machined edge guaranteed to stay super sharp for 25 years without sharpening! The result is a knife so sharp and durable that it comes with an unmatched guarantee: If a Laser 2000 knife ever dulls, chips, rusts, or breaks during the next 25 years, Regent Sheffield will replace it FREE! Plus, the Laser 2000's blades have a unique nonstick Xylan coating, so slicing even hard vegetables is a snap. And clean-up is a cinch because

\$129.98 (\$7.00) #A1933.

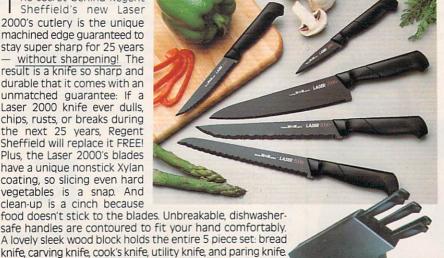

## VARIO SLICER

he vario adjustable slicer lets you slice all your foods in a snap. You control the thickness of the slices. Sure grip handle lets you slice without flaying your fingers. Made of ABS Plastic, blade is made of stainless steel and is dishwasher safe. \$25.98 (\$4.25) #A1948.

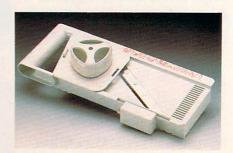

## MAIL \* ORDER \* MALL

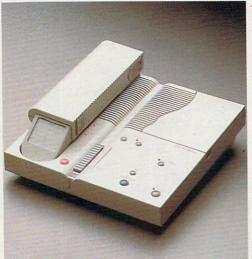

## PHONEMATE® 1850

D honemate® 1850 combines a state of the art answering machine with a handy cordless telephone. The answering machine features remote call screening, message waiting indicator, beeperless remote allowing you to access messages from most touchtone phones with your two digit access number, and the unit even permits household members to leave and receive messages for each other, independent of phone messages. The phone features an automatic digital security code to prevent unauthorized use of your line and a replaceable battery pack and antenna Also-tone/pulse dialing, 9 station autodial, last number redial, mute, flash, and programmable pause. So, stay in touch with Phonemate® 1850. \$219.98 (\$7.00) #A1972

## **▼ NIGHT TRACKER™**

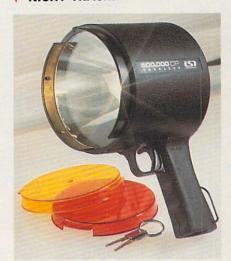

Light up your night! Night Tracker™ the cordless, rechargeable hand-held spotlight packs a 500,000 candlepower beam to give you a light whenever, wherever you need it. The beam is 10 times brighter than your automobile headlights and will carry over 1 mile. Operates on rechargeable batteries or recharge it from 110 volt AC outlet or from any 12 volt car or boat outlet. Perfect for home, travel, boating and camping. Made in the USA and comes with a 90 day warranty. Now featured with amber and red lens attachments. \$79.98 (\$6.25) #A1975.

## ► VAC 'N' BLO JR.™

Cleaning up just got easier—with Vac 'N' Blo Jr.™, the heavy duty portable hand vacuum. Lightweight, all steel construction, this hand vac packs a one half HP motor for powerful suction. Plus, Vac 'N' Blo Jr.™ doubles as a high volume blower to inflate or deflate pools, boats, and other inflatables quickly and easily. Includes: 110 volt power unit, hose, extension wand, Pik-all nozzle, inflat

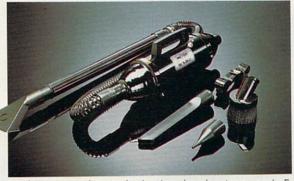

wand, Pik-all nozzle, inflator adaptor, crevice tool, dusting brush, strap and 5

bags. \$59.98 (\$5.00) #A1965

DEFOHIZ<mark>TUNOF</mark>ORSTUYWXYZ EFOHIZ<mark>KEMN</mark>OFORSTUYW

## **THE FUN CENTER**

f you hadn't seen this photograph, would you believe there could be a place to store a multitude of toys and games that also incorporates a bookshelf, plus serves as an art-and-play center - all in 18"x32" of floor space! 29" high, constructed of hard-board and wood with safe, smooth sanded edges and a non-toxic finish, the chest is decorated with storybook characters and has sliding chalkboard doors (chalk and eraser included). Illustrated instructions for assembly are provided; all parts predrilled and all screws included. A space-saver, a colorful accent for kids' rooms or family room, this is a creative inducement for children to keep their possessions in order. \$32.98 (\$7.50) #A1877.

## NOT JUST CHEESE CAKE

You can make the healthiest most economical spread. Just spoon plain yogurt into the woven plastic funnel, place in the fridge and in 8-14 hrs. you have really creamy cheese. Using 1½% milkfat yogurt it has over twice the calcium of commercial cream cheese but 90% less fat and ½ the calories (a dieters dream). Most people including avowed yogurt haters can't tell the difference! Substitute for cream cheese, mayonnaise or sour cream in your favorite

recipes. 1 funnel holds up to 16 oz. makes about 8 oz. of yogurt cheese. 2 funnels for \$18.98 (S3.00) #A1970 or 2 funnels & 142 pg. recipe bk. \$28.98 (S5.00) #A19702.

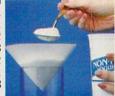

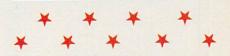

## CALL TOLL FREE 24 HRS. 7 DAYS 1-800-365-8493

**TO ORDER:** Send check with item number for total amounts, plus shipping & handling shown in ( ) payable to **MAIL ORDER MALL**, DEPT. CP110; PO. Box 3006, Lakewood, N.J. 08701, or call TOLL FREE **1-800-365-8493**. NJ residents add 7% sales tax. We honor MasterCard/Visa. Sorry, no Canadian, foreign, or CO.D. orders. Satisfaction Guaranteed. 30 day money back guarantee for exchange or refund.

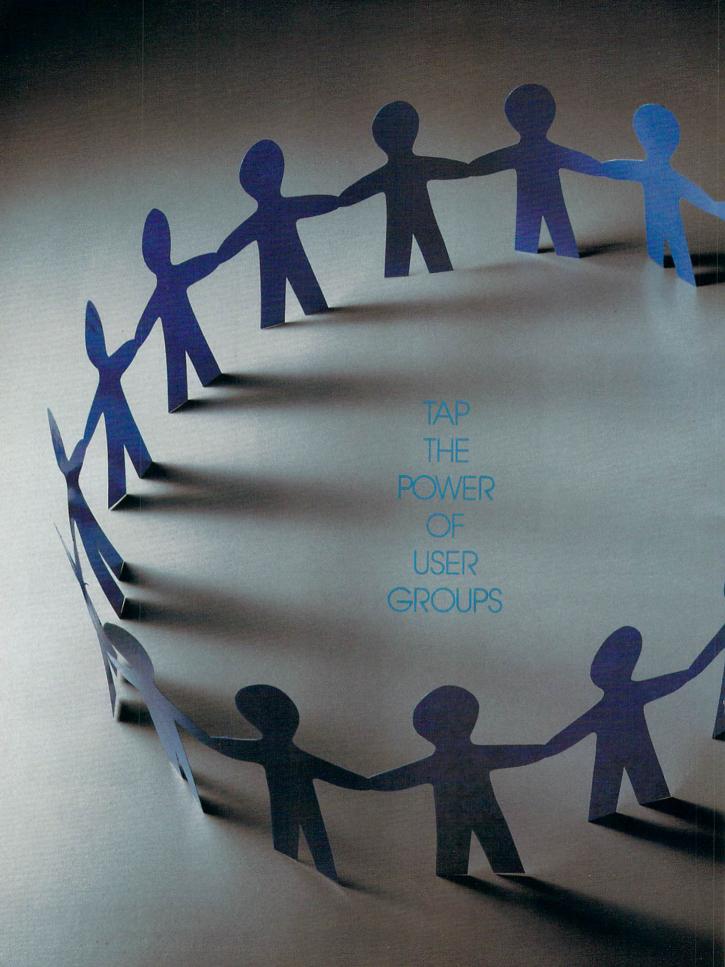

38 COMPUTE FEBRUARY 1991

# USING YOUR USER GROUP

Even a tour of the Concorde. These are some of the perks corporate members of user groups can expect when they are wined and dined by hardware and software vendors. Unfortunately, as a home office worker, you can't expect a software company to reward you for your \$100 purchase by flying you to Rio for a week. But a user group is still valuable. You can turn to it for help on any number of matters.

SCOTTLEIBS

Most cities in the U.S. have at least one user group. And while these groups vary greatly in breadth and quality, you should find out what your local user groups have to offer, look into other user groups outside the immediate area, and, if your needs are too specialized for existing groups, consider starting your own.

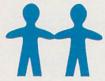

Input/Output

User groups are like computers: You get out of them what you put in. Virtually

all user groups encourage members to take the lead in determining what sorts of activities the group will undertake. The focus can be as straightforward as acquainting new computer owners with the intricacies of printer cables and DOS commands or as specific as helping members of a particular profession get the most from a specialized software package.

Consider the Boston Computer Society, the largest user group in the country, with over 27,000 members and over 50 special interest groups (SIGs). Boston Computer Society

package to precisely fit your particular needs.

Every buyer of our software has a 30 day money-back guarantee.\* If you are not pleased

thousands of satisfied users all over the country.

"The Invoicer" does your fixed monthly billing

You can easily correct

transactions without re-

entering them. There are

plenty of "help" windows

to use in case you need a

To find out if "The

Invoicer" is right for your

950-7943. We can't list the dozens of important

business, just call 1-800-

functions and features

here, but over the phone

we will tell you exactly

how "The Invoicer" can

boost your company's

quick look-up.

Rates are low and response is fast--15 days

with the program, for any reason, you may return for a refund.\* "The Invoicer" has

SIGs focus on everything from artificial intelligence to real estate to helping the blind and visually impaired use computers.

The Boston group leverages the power of its vast membership by holding over 1500 meetings and special events each year. These aren't restricted to Boston, either, but are held throughout New England. In addition to the regular meetings, some of these special events focus on training, displaying new equipment, and sharing information on technological advances.

Sales and Service

Such a busy schedule would be beyond the resources of most groups. but you can expect a core of services from virtually any group you join. These include a newsletter, usually monthly, that describes the group's activities. The newsletter may contain articles of interest on new products, how-to features, or classified ads for used equipment. Many groups also maintain electronic bulletin boards, which not only contain electronic copies of the publications produced by the user group but also allow users to download public domain software and communicate with each other.

Most user groups have libraries of shareware, available free to all members, and demo copies of software that. while not available to copy, can be borrowed for a trial run to help users decide whether to make a purchase.

Many user groups receive hardware on loan from vendors. Some groups not only let you get your hands on the hardware at the meetings but also allow you to take it home for a thorough shakedown. If you decide to buy something, group membership may include discount rates on purchases. At the very least, you can get together with other members and benefit from quantity discounts by purchasing paper, disks, and other supplies as a group.

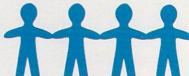

## The Bird's-Eye Lowdown

The primary purpose of most groups is to disseminate information. This can range from the nuts and bolts of hooking up peripherals to pointers on how to become a sophisticated user of a given software package. It can even include ambitious educational undertakings such as becoming proficient in

## Turn Your Computer into the World's Fastest Billing Clerk For Only \$149. (And it never calls in sick!)

sometimes

**Advanced Features** 

¬he "Invoicer with Accounts Receivable" software package is a fast and easy way to automate the tedious process of recurring monthly billing. Within minutes of set-up, statements and invoices are flying out (as high as 150 per hour!) Printed on your letterhead or on preprinted forms, your new bills are neat and accurate. Your firms image is quickly enhanced.

## Check the price

"The Invoicer with Accounts Receivable" sells for \$149 (most others cost \$500-\$800 or more).

Complete with disk and tutorial, this package is a quick to learn, complete program for all your needs in billing and accounts receivable. Other inexpensive packages include Accounts Payable, Inventory & Sales Tracking and others. Inquire about quantity discounts.

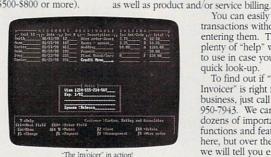

## **Customer Service**

With your software package you also receive free telephone support\* and consultation from the same people who wrote the program. You may not need the support, but it is there just in case. At your request, we will custom modify the

cash flow and image.

Turn your computer into the world's fastest billing clerk today by calling our toll free 800 number. "The Invoicer" works on most personal computers. Just inquire.

(go to top of next column) "A great invoicing package" "Easy-to-use... A snap" T. Dillard - Harvard, Mass. "A nice touch... Very Comfortable.." B. Blier - Boston, Mass. "Rated 8 out of 10 ... "Invoicer is a great value" "All the basics... Call -PC Club - Toronto 1-800-950-7943 "A new touch... inCider/A+ - May, '90 MiccaSoft, Inc. 406 Windsor Lane • New Braunfels, Texas 78132• (512) 629-4341
\*all guarantees and warranties subject to written restrictions • \$20.00 restocking fee • 60 days free telephone support

all aspects of desktop publishing. To achieve this, user groups try to tap the expertise of their members. A home office worker not only can get training but can give it, too.

You are likely to find people at a user group who share specialized interests. The demographics of user groups are changing, according to Daniel Janal. Janal Communications, based in Fort Lee, New Jersey, sells *The Definitive PC User Group Directory* to help vendors reach user groups. "These groups are becoming more focused on business users. There are far fewer students and hackers and technology enthusiasts than there used to be."

Vendors now feel much more comfortable dealing with user groups, according to Janal, and that reaps many benefits for members. For example, software companies not only supply groups with demo copies but may send representatives to speak at meetings about how to use the software to maximum advantage. Representatives may also brief the group on forthcoming products. Vendors sometimes foster good will by bringing along a few copies of their products to give away as door prizes.

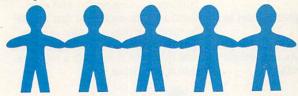

## **Esprit de Corporation**

Some companies take user groups seriously enough to devote staff resources to reaching out to them. Apple Computer and Commodore take a strong interest in groups devoted to users of their machines. Elena Fernandez, user group coordinator at Lotus Development, spends much of her time on the road meeting with the 40 or so largest groups in the country. "Members of user groups are a great barometer of the PC world," she says. "They'll tell you right away how they feel about a product."

While Fernandez focuses her efforts on user groups of 500 or more members, smaller groups can also get direct involvement from Lotus. "We often get calls from smaller groups, and when we do, we can usually help them through a local sales office," Fernandez says.

Part of Lotus's interest in user groups, Fernandez says,

Part of Lotus's interest in user groups, Fernandez says, stems from the fact that it views "user group members as educators of other PC users." To foster that relationship, Lotus recently began supplying user groups with disks containing technical information on its products. The company may also begin downloading current information to groups' electronic bulletin boards.

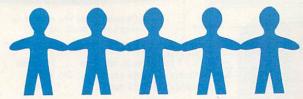

## On the Rise

If you're considering joining a user group, you aren't alone. Groups are forming virtually everywhere, and membership is on the rise. Consider the Northwest Arkansas Microcomputer Users Group, based in Springdale. The group's newsletter editor, Bill Shook says, "Every meeting we gain two to six new members." The group currently stands at about 90 members and plans to launch some SIGs in the near future.

Joining a group will provide you with access to hardware, software, and all kinds of technical help. But the real benefit is meeting new and interesting people with similar interests and concerns. The networking possibilities are only limited by the number of business cards you can afford to print up.

## CALL IT LIKE YOU SEE IT

DIAL THE 1991 **COMPUTE READERS' CHOICE**LINE AND MAKE YOUR VOICE HEARD!

Call (900) 860-1543

and pick last year's best home computer products from the following nominations. Choose one winner in each of the four categories; then dial in your vote.

|   | _ | -   | -   | - | - | - | - | - |
|---|---|-----|-----|---|---|---|---|---|
| ы |   | YA. | /IE |   |   |   |   | - |
|   |   | и   |     |   |   |   |   | _ |

- Microsoft Works 2.0
- Amí Professional 1.2b
- DeluxePaint Animation
- Express Publisher
- ☐ Pacioli 2000

## **ENTERTAINMENT**

- ☐ Crime Wave
- Their Finest Hour
- ☐ Harpoon
- Mean Streets
- PGA Tour Golf

## DISCOVERY

- ☐ the Manhole
- □ Super Solvers Midnight Rescue
- □ Time Machine Earth
- □ Compton's Multimedia Encyclopedia
- DeluxePaint Animation

## **TECHNOLOGY**

- Windows 3.0
- Switch-It
- The Complete Communicator
- ☐ IBM PS/1
- Microsoft BASIC 7.1

## (900) 860-1543

\$2.00 for the first minute, \$1.00 each additional minute. If you are under 18, get your parents' permission before calling.

Mail responses should be addressed to 1991 COM-PUTE Readers' Choice Awards, 324 West Wendover Avenue, Ste. 200, Greensboro, North Carolina 27408.

OFFER NOT APPLICABLE IN CANADA

Shook says, "We encourage everyone to interface and get involved. It's not a place for advertising yourself—at least not openly—but it is a place to meet lots of people." That's good advice for anyone who's thinking of joining a community computer user group.

There are a number of ways to find the user groups in your area. One of the best is to visit or call your local computer dealer. Most user groups make it a habit to let computer retailers know of their existence. They may even post ads in the store. A number of computer publications also list user groups. If you live in a medium-sized or larger city, you may have a number of user groups to choose from. Shop around. One will almost certainly stand out as most likely to meet your needs.

Once you've found a group, the only way to know if it will be of value is to attend some meetings. Virtually all user groups will let you try them on for size before you pay annual dues (typically \$25-\$50). Ask questions, find out what SIGs the group has, and gauge the members' backgrounds and interests. Ask to see copies of the newsletter and other publications. If the user group has an electronic bulletin board, find out if as a nonmember you can dial in and see what's happening during club meetings.

## **Hot Links**

A serious home office user might want to expand his or her reach by joining the user groups in larger cities. In addition to Boston's, there are very active groups in Houston, Chicago, San Francisco, and other major cities. Even a remote member can benefit from the publications and bulletin-board access. Many of these groups also sponsor special events at trade shows and other venues.

If all else fails, you could simply launch your own user group. According to Jerry Schneider, founder of the Association of PC User Groups in Washington, D.C., the process is fairly simple:

- Find a location (most groups meet in schools or libraries).
- Advertise (computer retailers, other user groups' publications, and simple word of mouth work well).
- · See who shows up.

Once you have a membership, however small, Schneider says the key to succeeding is "to continually assess member needs and communicate goals." Make sure all members identify their needs up front. You may want to make it clear that, at least in the beginning, the group will focus on a spe-

cific goal, such as the equipment and educational needs of home office workers. This will prevent the paralysis that may set in when ten members want to pursue ten different goals.

Schneider also notes, "Information drives every group, and we encourage groups to set up arrangements with vendors because ultimately they are the source of most information."

If your group becomes large enough, vendors can help in ways that might not occur to you. Fernandez of Lotus says that in October 1990 her company launched a program in which it does direct-mail marketing that benefits both Lotus and the user group. "When we're going to be giving a presentation at a group, we sometimes pull the names of 10,000 or so customers living nearby and send them an announcement that we will be there. We may also take out ads." The potential for user groups to gain new members from such a presentation is enormous.

Home Away from Home
Technical help, free software, business contacts, and even some relief from the isolation that sometimes plagues home office users—all this and more may be available, for a nominal price, at your local user group.

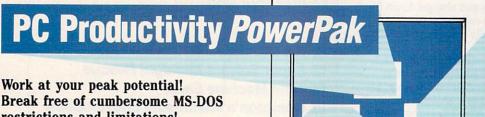

Break free of cumbersome MS-DOS restrictions and limitations!
Single keypresses or mouse clicks do it all for you with COMPUTE's super new

for you with COMPUTE's super ne PC Productivity *PowerPak* disk.

Packed with 38 PC batch-file extensions and power utilities, this easy-to-use disk includes individual help menus for every program. You don't have to be a computer maven—just press F1 for Help anytime!

The power utilities alone are worth many times the cost of this disk. Imagine! Programs to speed up your keyboard, edit disk files, edit and search memory, find a specific text string in disk files—plus memory-resident programs such as a pop-up calculator, a programmer's reference tool, an editable macro key program, and a graphic screen-capture utility, and more all included on this jam-packed disk.

Our batch-file extensions add new commands to standard batch-file language. Now you can easily create menus, draw boxes, and write strings in your choice of colors anywhere on the screen all with simple, easy-to-use commands. Then, add some zest to your batch files with a command that lets you play a series of notes!

Plus handy system tools let you delete an entire subdirectory with one command, find out if the system has enough memory for an application before it runs, cause the computer to remember the current directory so that you can come back to it later, and much, much more.

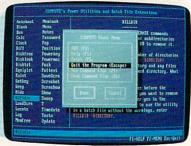

| - <u>k</u> | (MasterCard and Visa accepted on orders with subtotal over \$20.)                                                                                                    |
|------------|----------------------------------------------------------------------------------------------------|
| □YE        | S! Please send me 5¼ inch                                                                                                    |
| disk(s)    | ) (\$14.95 each) 3½ inch<br>) (\$15.95 each).                                                                                                    |
|            | _ Subtotal                                                                                                    |
| Hang to    | Sales Tax (Residents of NC and NY please add appropriate sales tax for your area.)                                                                                                    |
|            | <ul> <li>Shipping and Handling (\$2.00 U.S. and Can-<br/>ada, \$3.00 surface mail, \$5.00 airmail per<br/>disk.)</li> </ul>                                                                                                    |
|            | _ Total Enclosed                                                                                                    |
| Chec       | k or money order MasterCard VISA                                                                                                    |
| Credit Car | d No                                                                                                    |
| Signature  |                                                                                                    |
| Daytime To | elephone No                                                                                                    |
|            |                                                                                                    |
| Address _  |                                                                                                    |
| City       | No. of the last of the last of |
| State/     | ZIP/                                                                                                    |
| Province _ | Postal Code                                                                                                    |

Send your order to COMPUTE's PC PowerPak, 324 V Wendover Ave., Suite 200, Greensboro, NC 27408.

## UNIVERSAL MEMORY PRODUCTS

## 800-678-8648 FAX 714-751-2023

## **IBM PS/2 MEMORY**

## **MODULES**

**6450604.....**\$139 2MG MODULES FOR 55SX, 50Z, 70E61/121 6450608......\$149 2MG MODULE FOR 70A21 6450603.....\$79 1MG FOR 50, 55SX, 70 6450379.....\$209 2MG FOR 80-111/311 6450375.....\$135 1MG MODULE FOR 80-041 34F2933.....\$419 4MG MODULES 30F5360.....\$149 2MG KIT FOR 30-286 6451060.....\$539

## EXPANSION BOARDS

6450605....\$460
2-8MG BRD W/2MG
FOR MDL 70&80
6450609....\$460
2-8MG BRD W/2MG
MDL 50, 50Z, 55SX, 60
34F3011....\$890
4-16MG BRD W/4MG
MDL 70 & 80
34F3077....\$490
2-14MG BRD W/2MG
MDL 70 &80

MICROCHANNEL SCSI ADAPTER \$299 PS2 HARD DRIVES CALLII

## COMPAQ MEMORY

4MG FOR 80-A21/A31

386/33 486/25 SYSTEM PRO 2MG MODULE....\$299 8MG MODULE....\$1699 SLT 386 1MG UPGRADE...\$199 2MG UPGRADE...\$299 4MG UPGRADE...\$725

## TOSHIBA LAPTOP ACCESSORIES

## **MEMORY**

1MG FOR T1000SE/XE...\$287
2MG FOR T1000SE/XE...\$339
2MG FOR T1200XE....\$183
2MG FOR T1600....\$183
2MG FOR T3100SX...\$183
4MG FOR T3100SX...\$543
2MG FOR T3100E...\$183
2MB FOR T3200SX...\$183
4MB FOR T3200SX...\$583
3MB FOR T3200...\$289
2MB FOR T5100...\$183
2MB FOR T5100...\$183

## **MODEMS**

T1000 T1200SE/XE
2400BD.......\$149
T1600 T3100 T3100SX
2400BD......\$149
T3200SX T5100 T5200
2400BD......\$149
TOSHIBA INTERNAL
FAX MODEM
9600/2400BD
ONLY \$407.50
NETWORK/EMULATION
CARDS AVAIL

## HEWLETT PACKARD LASERJET UPGRADES

## SERIES II & IID 1MG.....\$89 2MG....\$159 4MG...\$269

SERIES IIP,3 & 3D 1MG.......\$99 2MG......\$155 4MG....\$269

IBM LASER PRINTER 4019 UPGRADES 1MG \$139 2MG \$229 3.5MG \$299

UNEQUALED CUSTOMER SATISFACTION
CALL FOR TECHNICAL ASSISTANCE
OPEN MON-FRI 7AM-5PM
SAT 8AM-2PM

GAIN THE POWER FOR MULTITASKING UNDER WINDOWS OS/2 & DESQVIEW WITH EXPANSION BOARDS FROM UNIVERSAL

> MONTHLY SPECIALS SAVE \$\$\$

## AST RAMVANTAGE

UP TO 3MG EXTENDED MEMORY FOR AT'S W/128K ONLY \$47

ORCHID RAMQUEST 16/32 PS/2

2-8MG EXP BOARD W/SER & PAR \$319 ONLY \$319

1/3 HEIGHT 1.44 FDD FOR COMPAQ ONLY \$129

6450604 IBM PS2 2MG MODULES

PS2 50, 50Z, 55SX 70E61 /121 ONLY \$139

ACCULOGIC SIMMPIY-RAM PS/2-32 FOR PS/2 1-16MG EXP BOARD FOR MODEL 70 &80 ONLY \$259

BOCARAM AT/PLUS 2-8MG EXP BOARD ONLY \$119 W/2MG.....\$227

AST
6 PAK 286
UP TO 4MGS
FOR AT'S
WITH
HEADROOM SOFTWARE
ONLY \$119

SEND ALL MAIL ORDERS TO: 1378 LOGAN AVE UNIT E COSTA MESA CA 92626

## MATH COPROCESSORS

## **CYRIX**

83D87-16.....\$279 83D87-20.....\$319 83D87-25.....\$389 83D87-33.....\$479 NEW FOR

386\$X 83\$87-16.....\$270 83\$87-20.....\$350

## IIT

2C87-8.....\$169 2C87-10....\$199 2C87-12...\$255 2C87-20...\$289 3C87-16...\$284 3C87-20...\$324 3C87-25...\$394

3C87-33....\$484

NTEL 80287-8....\$199 80287-10...\$203 80287XL...\$215 80387-16...\$305 80387-20...\$350 80387-25...\$450 80387-33...\$549 80387SX...\$299

## MEMORY EXPANSION BOARDS

## **ACCULOGIC**

ALL BOARDS LIM 4.0 WINDOWS OS/2 DESQVIEW COMPATIBLE

LOW COST HIGH POWER UPGRADE BOARDS FOR AT'S & PC'S

RAMPAT.......\$129
2-16MG FOR AT USES
256K 1MG OR 4MG SIMMS
SIMMPIY-RAM......\$189
2-8MG 8 OR 16 BIT BUS

## FOR IBM PS/2

SIMMPIY-RAM PS/2 \$199 2-8MG FOR MODEL 50, 50Z, 60, 55SX, 65SX SIMMPIY-RAM PS/2-32 ONLY \$259

USES 1, 2, OR 4MG PS/2 SIMMS IN ANY COMBINATION

## **BOCA RESEARCH**

BOCARAM XT...\$119 UP TO 2MG EXP XT'S
BOCARAM AT/IO PLUS \$157 2-4MG FOR AT'S
BOCARAM AT PLUS \$119 2-8MG FOR AT'S
W/2MG \$229 W/8MG \$559

## MEMORY CHIPS AND MODULES

## DRAM CHIPS

1MGX1-70NS.....\$5.90 1MGX1-80NS.....\$5.75 1MGX1-100NS......\$5.50 1MGX1-120NS......\$5.35 256X4-80NS.....\$5.25 256X4-100NS......\$5.20 256X4-120NS.....\$5.15 256X1-60NS.....\$3.50 256X1-70NS.....\$3.15 256X1-80NS.....\$2.50 256X1-100NS.....\$2.10 256X1-120NS......\$1.95 256X1-150NS.....\$1.50 64X4-150NS.....\$2.10 64X4-120NS.....\$2.25 64X4-100NS.....\$2.50

64X4-80NS.....\$3.00

## SIMM SIPP MODULES

4X9-80NS.....\$325
1X9-70NS....\$69
1X9-80NS....\$59
1X9-100NS...\$53
1X9-120NS...\$52
256X9-60NS...\$29
256X9-70NS...\$24
256X9-80NS...\$19
256X9-100NS...\$17
256X9-120NS...\$15

MAC/AMIGA

## MAC/AMIGA SIMMS

1X8-80NS.....\$59 1X8-100NS....\$54 1X8-120NS....\$50

WE ACCEPT VISA/MC AMEX ADD 4% PO'S ACCEPTED FROM QUALIFIED FIRMS

UNIVERSITIES AND GOVT
20% RESTOCK FEE ON NON-DEFECT RETURNS
PRICES SUBJECT TO CHANGE
WE SHIP COD

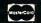

FULL 5 YEAR WARRANTY ON PRODUCTS!!!

VISA

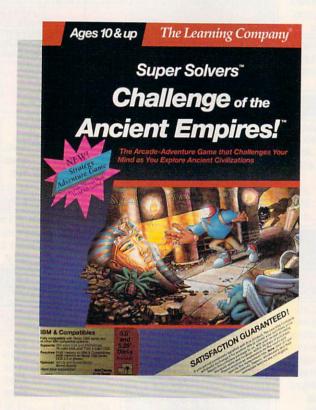

**LESLIE EISER** 

EXPLORE CAVERNS, ELUDE MONSTERS, SOLVE PUZZLES, FIND HIDDEN TREASURES, AND LEARN ABOUT ANCIENT EMPIRES

ear Diary, I just don't believe this. I thought I had Morty Maxwell under control. After chasing him around the school in Midnight Rescue and through the TV station in Outnumbered, I thought I'd gotten rid of him for good. But no, he's back in the Challenge of the Ancient Empires, and he's into more mischief than ever.

It seems that several underground caverns have been found near the sites of four ancient civilizations. The cavern near present-day Iraq. Turkey, and the Middle East contains valuable artifacts from the ancient Babylonian, Phoenician, Sumerian, and Hebrew civilizations. In Egypt there's a cavern filled with glorious art treasures, jewelry, a burial mask, and even mummy coffins. Mosaics, temples, and magnificent statues are in the cavern near present-day Greece and Rome. In the cavern under India and China are everyday objects and priceless artwork created many thousands of years ago.

Unfortunately for the explorers of these caverns, there's evidence that Morty Maxwell has been snooping around. Because of our ability to thwart his attempts at mischief in previous adventures, the Super Solvers have been called in. This time our goal is to explore the caverns, get past all the traps and mazes left by the ancient builders, and figure out how to save the priceless artifacts from the

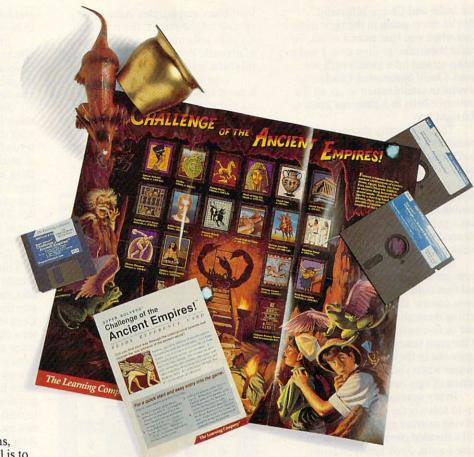

To help us out,
we've got some notes left by
previous adventurers. Each
cavern has four chambers, and
each chamber is a maze of rooms,
hallways, and passages. Our goal is to
roam the maze looking for the six
pieces of an artifact.

You're simply not going to believe what these caverns look like. On a color VGA monitor, they spring to life. The walls glow with an eerie blue light, three-dimensional knotted rope ladders hang from the ceilings, and curious inscriptions decorate the walls. Scattered all around the chambers and halls of the caverns are priceless works of art, ancient sculptures, and other remnants of civilizations long dead.

In the long years since the caverns were built, awesome cave creatures gradually have been taking over. Mutations of relatively harmless creatures creep, crawl, slither, and fly

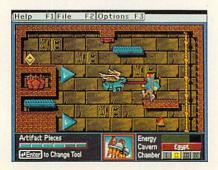

Cave creatures add to your challenge.

around the chambers. Huge spiders hang from the ceilings, suddenly dropping down toward you, frantically wiggling their legs. Scorpions curl up their tails and then toss fireballs across the rooms. Barrel Blaster Bugs hide under staircases and around overhanging pieces of wall, while the Bowling Ball Beetles seem to prefer the more open spaces.

Fortunately we Super Solvers never go anywhere without some special tools. My personal favorites are the turbo tennies. I've been using them to bounce over obstacles and to make the most impossible jumps. They even make it easier to land lightly when I fall. Think how much fun they'd be in the gym at school. They aren't exactly easy to control, though. Every time you want to jump, you have to press at least two keys in exactly the right order, at exactly the right time. After a little bit of practice, I managed to get good enough to explore most of the caverns, but my mom never did figure out how to get the turbo tennies to work. Maybe the next version will offer support for a mouse or a trackball to help her out.

A portable force-field generator provides even more protection. It's good for only four fields per chamber, so you have to learn to budget your use of it. The first few times through the chambers, I'd use up the force field in the first room and then have to duck everything else. One thing you should know—after you've turned on the force field, you can switch to your turbo tennies and really blast around the room.

The miner's hat serves two purposes. By getting it to shine a short but powerful beam of light at the right moment, you can stun cave creatures for a few seconds. The light beams also turn on the light switches found in the caverns near Egypt.

By the way, don't worry about the creatures actually killing you. They can only drain some of your energy away. After four hits, you run out of energy and have to start the chamber all over again—a bit depressing if you're in the last room, ready to grab the last artifact. But it's better than dying. It's kind of nice to explore some place that really isn't all that violent.

Each cavern has its own atmosphere and challenges. Conveyor belts add to the challenge in the cavern un-

## **DISCOVERY**

der India and China. Naturally, they're never going in the right direction when you first enter a room. To make them change direction, I had to jump up and hit a switch with my head. Ouch! Sometimes I had to hit several in combination to get all the conveyor belts in a chamber heading the right way.

There's a pretty decent group of monsters to avoid as well. A flying I-don't-know-what kept sticking its tongue out at me, and there were bats all over the place. But it was the spiders that definitely gave me the most trouble until I finally figured out there was a pattern to their movement. If I planned ahead carefully, I could just sneak past without touching them.

In the caverns in the Near East, there are sliding panels to open. Head and foot switches scattered around the room control the panels. Sometimes getting them all open requires hitting four or five switches in the right order, at the right times—a tough problem to figure out in the best of times but even trickier when you have to dodge a collection of ugly cave creatures.

In my opinion, the toughest cavern to solve is the one near Egypt. Revolving mirrors and light switches add a decided physics challenge to these rooms. Each time you bump into a head switch or step on a foot switch, one of the mirrors rotates slightly. The trick is to use the light beam from the miner's hat to trigger the light switch. It took some pretty sophisticated planning to get four separate mirrors all lined up in the right way so that a single beam of light could bounce off all four before hitting the light switch in the far corner. Not the easiest way to open doors, I'll warn you right now.

And there's never an end to the challenges. Just when you think you've got a cavern figured out, something new pops up. The number of conveyor belts increases, ropes that lead to nowhere appear, and multiple switches in different locations in the room have to be hit in exactly the right order, or the gaps between the floorboards suddenly get larger. Every room leads to one that's more baffling than the last, every chamber has tougher puzzles to solve, and every cavern offers a fresh challenge.

After you've finally struggled your way through a chamber gathering the required artifacts, your reward is a jigsaw puzzle and a logic problem. The jigsaw puzzles are particularly beautiful images of famous artifacts, rendered in stunning golds and bril-

liant blues and purples. After you've completed the puzzle, the computer displays information about the piece of artwork. Pressing any key will scroll this information on the screen.

Your next ancient empire challenge is to solve a logic puzzle. Study eight shapes placed in a square, and figure out what the missing piece must look like. Miss twice, and you'll have to repeat the chamber from the beginning. Get it right, and it's on to the next chamber in the cavern.

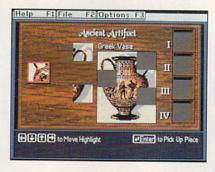

Piece together ancient artifacts.

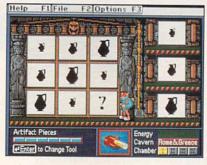

To make progress, use your logic.

When you've solved all the puzzles in all the caverns, you get to add your name and score to the roll of honor. To play again, just pick a new name and start over. Figure out a safer path through the mazes to get a better score. If you think you're too good for the regular game, there's an expert level. Rumor has it that the expert level has different art objects, more creatures to avoid, tougher mazes to decipher, and harder logic problems. For right now, though, just finishing one chamber at the explorer level is challenge enough for me.

Do you know what I really like about *Challenge of the Ancient Empires?* It's the combination of arcade game and educational content. You can't possibly meet the challenge by simply blowing up everything you see. Instead, the race goes to the careful thinker and planner. With three different types of switches, reflector triangles, conveyor belts, energy apples,

and coded panels, there always seems to be a new twist to figure out.

I really like the music and sound effects, too. When the Sphinx opens its foot to let you into the first cavern, the groan is almost enough to make you decide not to go in.

But there are some things that really bother me. For one thing, I sure wish the keyboard made using those turbo tennies easier. You really have to work to make them do the right thing at the right time. And if you aren't in exactly the correct position, you can't grab a rope or climb a ladder. There were times when I just quit out of frustration with the keyboard, not because I was bored with the game.

And somehow I'd have liked it to be a bit more educational. It's a good arcade game, but it doesn't quite look educational enough to convince anyone that I'm really learning anything. Certainly when I kept failing to master a chamber at the very end of the maze and had to repeat all the earlier steps over and over again, it seemed like an arcade game to me, too. On the other hand, I did have all those neat puzzles to solve, and if I took the time to read about the artifacts in the jigsaw puzzles, I always learned something new.

Anyway, I've got to go now. I still have to finish exploring Greece and Rome. I'll tell you something, though; the gongs in those chambers are pretty cool. You play them by jumping up and touching them or letting a cave creature do the work for you. The challenge is getting the order of the notes right. Believe it or not, the hints are in Greek. Maybe I'll pick up some of the Greek alphabet this way.

Talk to you again, diary.

Educational Value \*\*\*

Documentation \*\*\*

Originality \*\*\*

Graphics \*\*\*\*

IBM PC and compatibles; 512K RAM (640K for Tandy 1000 series); DOS 2.0 or higher; CGA, EGA, MCGA, VGA, and Tandy graphics; supports Ad Lib and Sound Blaster sound boards; comes with 30-day satisfaction guarantee—\$49.95

Package includes software (one 3½-inch disk plus two 5¼-inch disks), an attractive poster of historical artifacts that have been lost in the caverns, a quick-reference guide, and a handy reference manual. Not copy protected.

THE LEARNING COMPANY 6493 Kaiser Dr. Fremont, CA 94555 (800) 852-2255

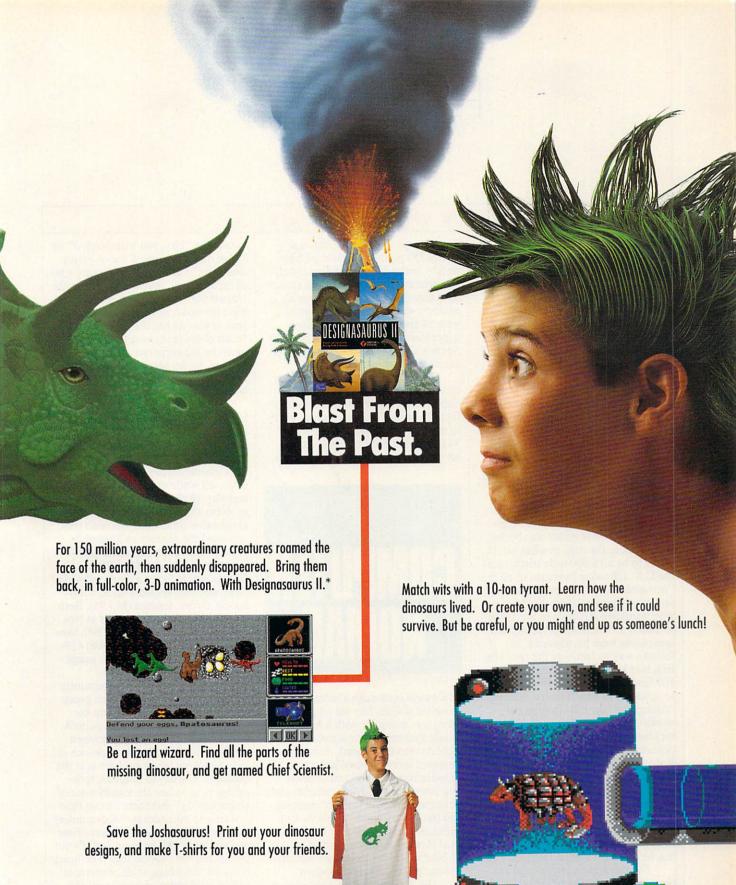

Designasaurus II from Britannica Software. It's beastly fun. For the name of the dealer nearest you call 1-800-572-2272.

\* Requires IBM PC or 100% compatible, 512K RAM and EGA or VGA. Joystick recommended.
© 1990, Britannica Software, Inc.

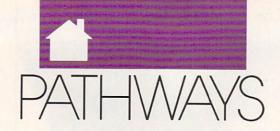

## STEVEN ANZOVIN

omputing has to be sedentary and solitary, right? Isolated from the world, surrounded by a drab partitioned office, parked behind a big desktop PC, cradled by an ergonomic chair-that's the standard picture of the computer user. There's not much romance or excitement, either, unless ripping the perforations off tractor-feed paper sends chills up your spine. But for the few, the bold, the technically adroit, and the familially unencumbered, computing can be the central activity in a life of adventure. Witness the continuing exploits of high-tech nomad Steven K. Roberts, chief wizard of a loose network of computerized gypsies.

Roberts decided in 1983 to "trash his lifestyle," as he puts it, when he was living in Columbus, Ohio. The "standard technoid life" of an engineer and freelance writer was boring. so he took to the road in what would prove to be a 16,000-mile trip across the U.S., following the paths of all the "new alchemists," "coevolutionists," and other appropriate technologists who wandered America in the 1960s and early 1970s. Since bicycling and computing were his passions, he found a way to combine the two. His first bike had a Radio Shack Model 100 laptop and a ham radio strapped to it, linked to what Roberts calls the "dataspace," the information networks (first CompuServe, then GEnie) that provide his only stable connection to the wider world. But Roberts's real breakthrough into hightech came when he realized that a laptop couldn't do the job-he needed a sophisticated, completely selfcontained system that could take him anywhere and perform any computing task. After years of dedicated tinkering, he's nearly reached his goal.

The third and current incarnation of Roberts's nomadic dream bike is not your ordinary Schwinn. Roberts wants to dispel any notion that his invention, formerly known as the Winnebiko, is merely a prosaic RV by calling it the Behemoth (for Big Electric Human-Energized Machine, Only Too Heavy). Tipping the scales at a portly 350 pounds (a standard bike weighs under 30) when fully loaded, the Behemoth sports a custom recumbent frame, under-the-seat steering, a multiple-derailleur gearing system with 54 speeds (including a supersuper-low gear for pedaling those 350 pounds uphill), and microprocessor-controlled braking.

The bike's onboard computing systems aren't exactly lightweight, either. In the big front panel, a modified Macintosh Portable swings aside to reveal an AT-clone DOS-based VGA system; both machines have hard disks and are networked togeth-

HAPPY TRAILS OF A ROLLING COMPUTER NOMAD

er. Control is through a helmetmounted display like the ones fighter
pilots use, complete with a head
mouse that moves the screen cursor as
Roberts moves his head. A trailermounted solar-powered generator
supplies power, while a microwave
unit provides worldwide telecom and
links the rider with satellite mapping
and tracking networks. Roberts still
depends on ham radio for most of his
local communications. And, of course,
no bike would be complete without a
cellular phone, fax, and modem.

The Behemoth isn't a vehicle you can ignore—in fact, it causes motorist whiplash everywhere Roberts goes. When he heads into town to recharge the Behemoth's wetware component (that is, to get himself a Big Gulp at the 7-Eleven), he's likely to hear com-

ments like "Hey, you with NASA?" or "Man, that dude could survive a nuclear war!" He has attracted quite a bit of press as well, much of it outside the United States. Japan and Australia have invited him to tour in the next year or two, as has the Soviet Union. Much of his equipment has been donated by big corporate sponsors including Apple, Motorola, Hewlett-Packard, and Sun; but he has not yet been approached by the Pentagon.

Proving that the human brain is still the most effective multitasking system, Roberts can write, do computer-aided design and "biketop publishing," and generally operate his nomadic research/consulting business—all while cruising down the highway. (Roberts claims he has no problem steering his bike and typing at the same time, but I wouldn't recommend the practice to hunt-andpeck typists.) He publishes a newsletter, the Journal of High-Tech Nomadness (\$15 for a yearly subscription), and has written a book, Computing Across America (\$11.95). Both are available from the author at Nomadic Research Labs, Box 2390, Santa Cruz, California 95063; (408) 459-9780; GEnie/MCI: WORDY; uucp: wordy@cup.portal.com.

Roberts takes every opportunity to rhapsodize on the high-tech gypsy life. "When most people go on the road, they decide to go from point A to point B, and everything between becomes an obstacle. My approach is to just be here, wherever here is at the moment. The key to nomadic technology is to reduce the significance of where here is." But there's more than just tech to nomadness. "A computerized recumbent bicycle is appropriate and endlessly entertaining, but it's not the heart of my wanderings. The heart is a wild, throbbing thing of thermos coffee, road maps, strange eyes, and exploratory kisses—of faded packs and mountains, harbor smells, and camp stoves." Even if nomadness is not for you, just thinking about it can be a welcome escape when your office seems the dullest place in the world.

A new kind of hero. A new vision.

In a changing world, the cocaine is deadlier, the political stakes are higher, and humanity awaits a message from the stars.

A bold and unusual thriller by the bestselling author of White Ninja.

"Lustbader at the top of his powers... stupendous." -Kirkus

Now in hardcover Fawcett Columbine Circle Reader Service Number 121

# ENTERNA

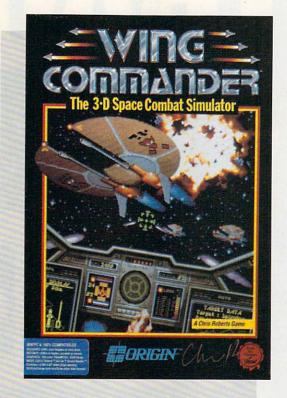

## COMPUTE CHOICE

RICHARD SHEFFIELD

GROUNDBREAKING
3-D GRAPHICS
COMBINED WITH
REALISTIC
CHARACTERS
MAKE THIS A
HEAVY FAVORITE
FOR BEST GAME
OF THE YEAR

was terrified. It's still hard to admit, but I almost lost my wingman, and it would've been my fault. Things just happened so quickly. It was just a routine mission, if there is such a thing. We knew that the Kilrathi had been dropping into the Vega system through one of the jump points in the area, so Spirit and I were out making the rounds, checking the possibles. Then-boom!-out of nowhere, we found ourselves in a swarm of Dralthi-class medium fighters. I gave the order to break, and Spirit kicked in the burners and headed into a group that was coming in low. I lit 'em up, too, and headed straight into two fighters dead ahead.

We traded laser blasts during a head-to-head pass. Then I took a chance and guessed that one of them would break straight up. I got lucky and slid neatly onto his tail. Playing the afterburners just right, I managed to stay behind him until his shields wore down, and I sliced right through his ion drive. Such a pretty explosion. A similar blast off to the right told me that Spirit was doing her thing, too.

Meanwhile, a loudmouthed furball had come around behind me and was heating up my shields with his lasers and heating up the comlink with a steady stream of insults. I had had it up to here with his "monkey boy" comments, so I honked the stick back into my lap for a quick loop and acti-

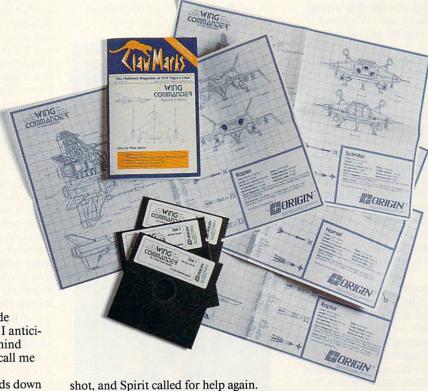

vated a heat-seeker. We fought to a stalemate for several minutes as both our shields got weaker and weaker. Then the fleabag made a mistake; he got predictable. I anticipated his move and cut in behind him. Dead meat. They don't call me Catskinner for nothing!

Two blasts took his shields down to nothing, but some fancy flying kept me from finishing him off. That's when the first call for help came in from Spirit. She had been my wingman on my very first combat mission; we were compadres. I knew she was rock-steady but quiet—if she called for help, she really needed it. But just one more shot would finish off this arrogant cat-head in front of me. I really wanted him. I missed with another

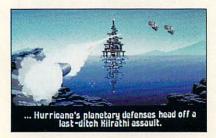

Star systems are divided into those controlled by the Terran Confederation and those controlled by the Empire of Kilrath. shot, and Spirit called for help again.
Another shot was lining up nicely, but it would take a couple of seconds—time Spirit might not have. And I owed her, big time. So I gritted my teeth, whipped my fighter around, and headed off to help her, burners blazing.

She was really in a heap of trouble by the time I got there-no shields, no guns, and two Kilrathi on the hunt. I caught the first one by surprise and splattered him with a missile, but the other was lining Spirit up for the kill. I fired my laser at him till it overheated. His shields were down, but I couldn't finish him. I was desperate and could only think of one thing to do. My shields were strong, and his were down; so I lined him up in my sights, hit the burners, and flew right through him. The crash knocked my shields totally out, but my ship held together. His didn't.

Spirit and I managed to beat feet back to the *Tiger's Claw*, but I was

badly shaken. I had almost let my wingman get killed because I let a fight get personal. I vowed not to let that happen again.

Right there. That's when you know a game has got you. When you start to think about the game characters as real people. When you start to get an emotional attachment to them. Wing Commander's characters get to you better than those in any other game I've seen.

In Wing Commander, it's the year 2654. After a peaceful expansion and colonization of space, mankind has run into the Kilrathi, a race of catlike warriors intent on our destruction. You're a new fighter pilot, just assigned to the carrier Tiger's Claw. Things aren't going well for the home team, and your performance in battle could swing the tide from defeat to victory. How's that for pressure?

## **ENTERTAINMENT**

Flying your fighter is easy and pretty straightforward. The controls are simple, and the cockpit displays give you enough information without giving you too much. The ship is controlled with a mouse, keyboard, or joystick; but the joystick seems to have the best feel. Just to make sure you get off to a good start, there's a walk-through of your first mission and a simulator to hone your flying and fighting skills. The manual is well written and very entertaining. It's made up to look like the ship's magazine, Claw Marks, and is designed to put you right into the plot of the game.

As a pure flight simulator, Wing Commander is among the best. Everyone is raving about the 3-D graphics, which are without doubt the best of any simulation game, period. But that's certainly no accident. The game's designer, Chris Roberts, wanted to get the look and feel of the space combat in Star Wars, Battle Star Galactica, and Buck Rogers, but he realized early on that the current state of the art just wasn't good enough. High levels of detail aren't possible with the filled polygons used in most combat sims. And bitmapped graphics look jerky and take too much storage space.

Still, bitmapped graphics seemed the way to go if he wanted to display a great amount of detail. So his team developed a new 3-D graphics driver based on ray-tracing technology and engineering diagrams of the fighters. This new driver can not only produce smoothly-scrolling space fighters, but it can do it with the proper shading, reflectivity, and textured surfaces. Something totally beyond anything we've seen before.

But this still wasn't the gaming experience Roberts was after. There was something lacking-involvement. So the team linked the combat sequences together with cinematic sequences that take place on board the ship. Created from a digitized videotape of live actors, these sequences bring you into the Tiger's Claw and introduce you to some of the characters. This gets you involved with the game and the plot before you get involved in combat. It's these conversations with the nonplayer characters in the bar and during flight that are the key to the emotional involvement that marks a first-rate game.

Interwoven with the cinematic sequences and the combat portion of the game are an absolutely superb musical soundtrack and sound effects.

The soundtrack sets the tone for the sequences on board the ship, as well as in combat, where the mood of the music changes with the action on the screen. The sound is so important in this game that playing without a sound board greatly reduces the experience.

Which brings me to another point. Hardware. This all sounds like the perfect game, right? Give me two! But all this performance comes at a stiff price, and that price is hardware. To use the musical score throughout the game and to use all the great

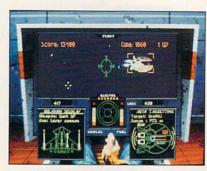

Use the ship's simulator to practice your flying and fighting skills.

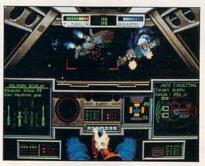

The Rapier is one of four Confederation spacecraft with an array of weapons.

graphics features, you need a very high-end system. According to Origin, the optimal platform for playing Wing Commander is a 16+ MHz 386 with 1+MB expanded memory; a hard drive with 6.5MB free; a Roland, Ad Lib, or Sound Blaster sound card; VGA graphics; and a joystick. Not your average home machine, at least not yet. Origin has chosen to program the best games it can, even if that means leaving those of us with less powerful systems behind.

Of the items on that list, the most important is VGA graphics. The game is much more enjoyable on a 12-MHz machine with VGA than it is on a 25-MHz machine with EGA. The EGA graphics are functional but nothing special. The detail is lost, and at times you can't tell which way the enemy

ships are heading. I couldn't tell one end of the *Tiger's Claw* from the other with EGA. Once you've seen this game in VGA, you won't be able to look at your old EGA monitor the same way again.

Unlike simulators that generate a new scenario each time out. Wing Commander has a story line that takes you through a single campaign. However, the path you take from the beginning to the end depends upon your performance in battle. There are 39 unique missions set up in a sort of tree structure. According to Origin, you can actually win the entire campaign and finish the game in as few as 10 or 11 missions—if you do very well on each flight. But there would still be a bunch of missions that you wouldn't have seen, so there's a good degree of replay value. Just botch a mission or two, and you'll find yourself on a completely different mission path.

The biggest complaint anyone seems to have about this game is that there should be more. Origin is listening. A Secret Mission disk is available directly from Origin for \$19.95 with a whole new campaign that takes you deep into Kilrathi territory. (Any characters lost in the original campaign will be reborn!) Coming in late spring will be a completely new and improved stand-alone sequel that will include new ships and features.

If you really want to push your computer to the limit, Wing Commander does it better than anything else on the market. So heat up your laser cannon and show those feline fleabags that the "hairless apes" of earth know more than one way to housebreak a cat!

| Playability   |  |  |  |  | **** |
|---------------|--|--|--|--|------|
| Documentation |  |  |  |  | ***  |
| Originality   |  |  |  |  |      |
| Graphics      |  |  |  |  |      |
| Sound         |  |  |  |  |      |

## Wing Commander

IBM PC and compatibles; 640K; 12 MHz or faster processor; dual floppies or hard drive; EGA, VGA, or Tandy 16-color graphics adapter; optional mouse or joystick; optional Roland, Ad Lib, or Sound Blaster sound card—\$69.95

Package includes a 48-page manual, an installation guide, a command reference card, four space-fighter spec sheets, a disk-exchange form, and three high-density 5¼-inch disks.

ORIGIN SYSTEMS P.O. Box 161750 Austin, TX 78716 (800) 999-4939

## The Best of Times

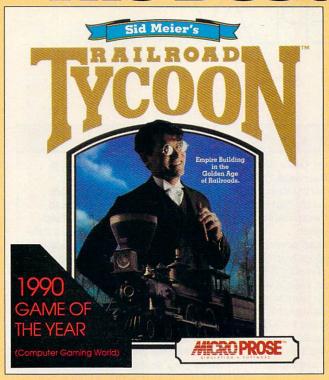

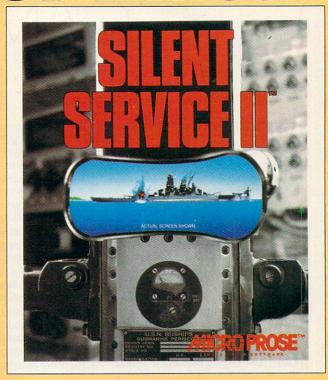

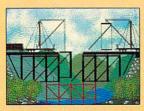

America's hot new best-seller takes you on a trip through the golden age of railroading in America and Europe. Compete with famous rail barons. Plan, build, operate, maintain and expand your railroad into a mighty industrial machine.

1990 brings phenomenal new graphics and game play to the World War II submarine game that won Simulation of the Year honors around the world in 1986. Stalk Japanese ships through the Pacific from Pearl Harbor to VJ Day.

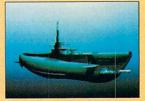

## Now for Amiga!

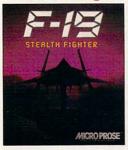

The Software Publishers Association named this one Simulation of the Year. Engrossing game play. Fascinating strategies. Revolutionary graphics. Based on America's radar-elusive jet.

## Now for Amiga!

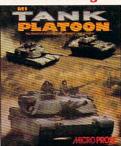

Command not just one tank, but a full platoon of four with controls so smooth they put singletank games to shame. Call in jets, helicopters, artillery and infantry support, too.

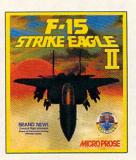

Dogfighting is the name of this game. No experience? No problem: just turn on all the rookie options and you'll be up to your eyeballs in dazzling graphics and furious fun.

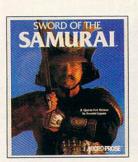

Discover the game that has the critics raving. Fight and scheme your way to power and prestige in a roleplaying/action/adventure of war and politics in 16th Century Japan.

## Now for Amiga!

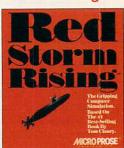

Take on shrewd Russian commanders in a gripping game of nuclear submarine strategy. Find and destroy the enemy with the latest sonar and weapons. Based on Tom Clancy's novel.

All games for IBM-PC. Red Storm and F-19 also for C-64. To order call 1-800-879-PLAY, Monday thru Friday 8:30am-5:30pm Eastern. © 1990 MicroProse.

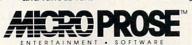

The Best of Times All the Time. Call: 1-800-879-PLAY

Join the MicroProse Squadron and win exciting prizes from these great companies.

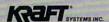

CompuServe

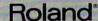

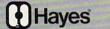

CE LOCITECH

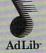

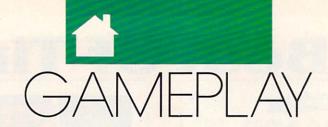

## ORSON SCOTT CARD

he other day I was talking to game designer Hal Barwood. Barwood has one of those careers that make you say, "Wow, he did that, too?" He was producer and cowriter of the movie Dragonslayer, for instance—which is, to my mind, the best medieval fantasy movie ever made. He has also directed films and plays.

During our conversation, Barwood made an observation that really hit home with me. "The companies making animated games keep talking as if the games resembled movies," he said. (He's talking about companies like Access, Cinemaware, Lucasfilm, and Sierra.) "But they don't resemble movies all that much."

He granted some resemblances, of course, especially with animated film. The dependence on artists; the trickle rate of production, where you're producing the game or film at the rate of only minutes, or even seconds, of usable footage a day; and the dominant role of the editing process.

Still, though, when it comes to the art of composing a game, inventing it, he said, "What it really resembles is theater. Plays."

Why? Because as with a play, you have only a few settings you can work with, and they can usually be viewed from only a single angle and at the same distance. You can't do any meaningful work with closeups (to design and program genuine realistic facial expressions just isn't worth the huge investment in time and disk space). It's so hard to make actions clear that you must either rely on dialogue, like most plays, or show only the simplest, most obvious actions.

In movies it's just the opposite. You control the pace and rhythm of the film by cutting and shifting the action from place to place. The camera never gazes at any one thing for long.

On reflection, though, I realized that Barwood's observation was really saying something deeper than merely taking note of a useful analogy with theater. A lot of animated-game designers put far too much faith in that

game-as-movie analogy. (How do you think Cinemaware got its name?) As a result, they keep comparing their games to an art so different that most of the techniques that work for the one will fail with the other.

Computer games can never equal film at the thing film does best: the overwhelming sense of reality. There isn't enough disk space, even if we had LaserDisc-ROM to work with, screens with movie-quality color and resolution, and computers with the processing speed to handle it (even a Cray supercomputer can't do it now for more than seconds at a time).

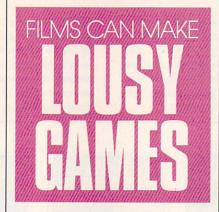

Computer games can't even do what cartoons do, because we can't put in those wonderfully expressive voices.

What Barwood has discovered—and what every good game author eventually has to learn—is that computers are a completely different medium, and great computer artworks will only come about when we stop judging computer games by standards developed for other media. A good animated computer game will, by definition, be a second-rate film or play. By the same token, a good film, if it's adapted *too* faithfully, will invariably make a lousy game.

Take Gone with the Wind. The book does a fine job of evoking the rebuilding of Atlanta after the war.
There are many details and general statements that, together, build up a good intellectual and emotional feel

for that process, for the society in transformation.

Wisely, the filmmakers made only the most cursory attempts to show this-a few shots of buildings under construction-and almost completely avoided the social implications of this process. There simply wasn't time in the film to develop the kind of understanding that could be easily created in the book. The filmmakers concentrated on showing only those parts of the story of Gone with the Wind that would work well on film. The result is a great book and a great movie, but neither one even comes close to conveying that which is best about the other.

There's a lesson to be learned. As long as films tried to be plays, they couldn't be good films. As long as television tried to be movies or plays, we had no idea what good television could be. And when plays try to do what film and television do so much better, they also fail. Computer games will only achieve greatness when the game authors stop thinking their goal is to put movies on the computer screen. The art of computer storytelling has to be invented, not copied.

The analogy goes one step farther, too. The art evolves along with the technology. When sound came to film, when videotape came to television, when reliable and variable stage lighting came to theatre, when cheap printing allowed stories and poems to be read silently and in private instead of aloud in a group—with each of these advances, the storytellers were able to take giant leaps forward.

You want to do the rebuilding of Atlanta after the war? SimCity does it better than either the book or the movie of Gone with the Wind. The computer "don't know nothin" bout birthin' babies," but what it does well, it does better than any other medium that ever existed. And game authors will do their finest work when they spend their efforts on what computers do well, instead of wasting time trying to make movies on a VGA screen.

# MOVETO A NEW CITY.

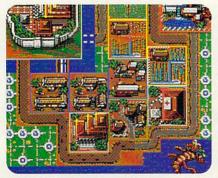

As a Shogun in Ancient Asia, you hold the secrets to the Orient. And the keys to an empire.

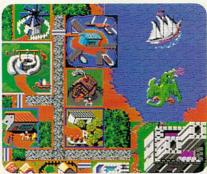

Serfs up! Thou art king or queen of your castle. Beware of plagues, dragons, witches, and other legendary dangers.

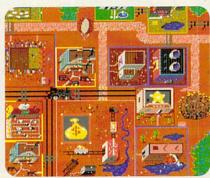

It's home on the range. And you're mayor of a bustling frontier town filled with gold, cows, and plenty o' bad guys.

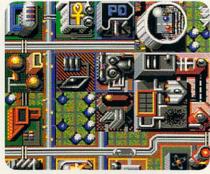

Main street U.S.A. in the 21st century. Do you have what it takes to turn your town into a thriving interplanetary hub?

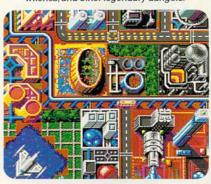

In Europe of the future the universal language is technology. Misuse it and you'll kiss your city au revoir

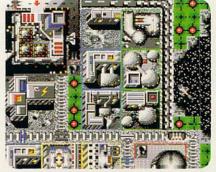

You're head of a lunar mining complex. Don't forget your umbrella: there's always a chance of meteor showers.

SIM CITY
CITY LIMITS
POP. 250,000 ELEV. 1955

Get out of town. The new Maxis SimCity\*Graphics Sets let you play SimCity in entirely new locales and time periods.

So now there are no city limits. One package features three settings of the future, including a moon colony. The other, three legendary settings of the past. Either Set loads right into SimCity. Offering radically different looks and architecture. Fresh challenges.

New dangers lurking at every street corner.

If this sounds like acres of fun, it should.
It's created by the same people who produced 1990's number one smash hit.

Which means if you're already a permanent resident of SimCity, you'll now have to move to these hot properties.

© 1990. Requires SimCity, The City Simulator For information or to order direct call (415) 376-6434. SimCity is a registered trademark of Maxis. CMP110

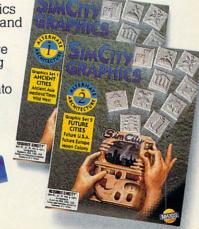

Circle Reader Service Number 153

## KLUDGE FACTORY

Silicon may be the modern pencil, but it hasn't dulled the wit of the modern cartoonist.

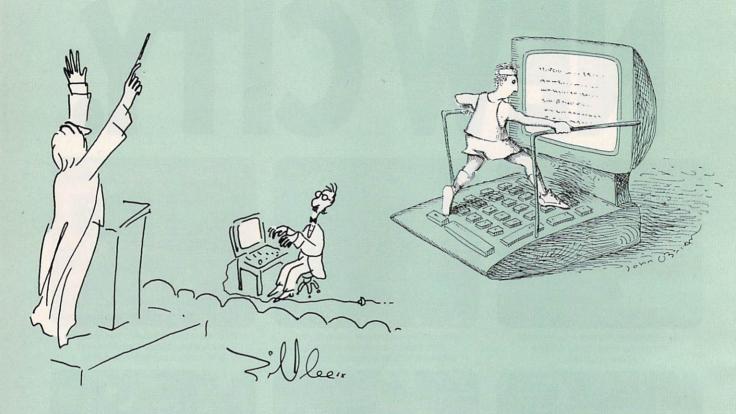

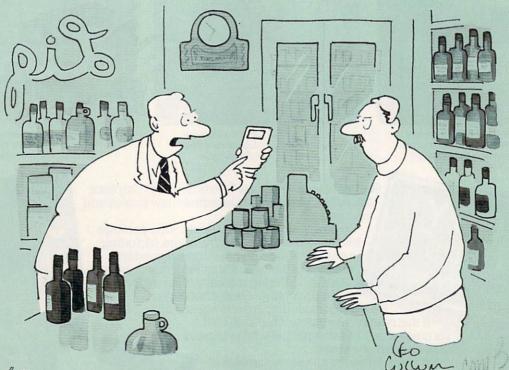

"IN 1957 A COMPUTER WITH THIS MUCH POWER, WOULD HAVE
TAKEN UP HALF OF NEW ROCHELLE AND COST SEVEN BILLION DOLLARS BUT IN GOINGTO LET YOU HAVE IT IN EXCHANGE FOR A QUART OF GIN."

# PREVIEW THE HOTTEST NEW COMPUTER ENTERTAINMENT SOFTWARE FOR ONLY \$12.95!

## INTRODUCING COMPUTE MAGAZINE'S ENTERTAINMENT SOFTWARE SHOWCASE

Compute's unique video demo is the smart way to chose the software you really want. It's Easy! Just put Compute's Entertainment Software Showcase video into your VCR\*, press "play" and you are on the way to sampling the sights and sounds of 24 of the latest products from today's top software publishers. All for only \$12.95 plus postage and handling! Order your video today by calling toll free or using the coupon below.

Some of the exciting previews you'll see are:

## Ad Lib Music Synthesizer Sound Card

# Lucasfilm Ltd. Secret Weapons of the Luftwaffe The Secret of Monkey Island Loom Indiana Jones and the Last Crusade The Graphic Adventure Night Shift

Origin
Wing Commander
Savage Empire
Ultima VI
Bad Blood

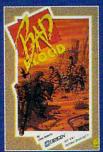

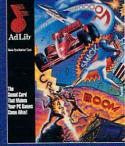

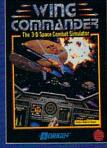

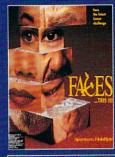

## Sierra On-Line

King's Quest V
Space Quest IV
Fire Hawk: Thexder
-The Second Encounter
Mixed-Up Mother Goose
A-10 Tank Killer
Rise of the Dragon
Stellar 7
Red Baron
Heart of China

## Spectrum HoloByte - Flight of the Intruder

- Faces...TRIS III
- Stunt Driver
   Falcon 3.0
- Avenger A-10

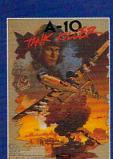

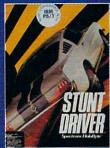

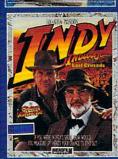

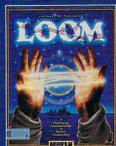

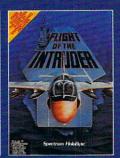

\*VCR with VHS format required. Many programs previewed available in MS-DOS format; others available for multiple machines.

## **CREDIT CARD ORDERS ONLY CALL TOLL FREE: 1-800-535-3200**

(Visa or MasterCard Accepted)

Vest I want to preview hundreds of dollars of the latest entertainment software products from

Copyright © 1990 Compute Publications Int'l. Ltd.

| Nam Add  | ne                               | MasterCard or Visa accepted Credit Card # |
|----------|----------------------------------|-------------------------------------------|
| City     | StateZip                         | Expiration dateSignature                  |
| A CHANGE |                                  | C29                                       |
| BURDO    | Amount                           | ☐ Check ☐ Money Order                     |
| OU OSEU  | Sales Tax*                       | Send your order to:                       |
| Z CENCIE | Add \$3.00 shipping and handling | Compute Entertainment Software Showcase   |
|          | for each cassette ordered        | P.O. Box 68666                            |
|          | Total                            | Indianapolis, IN 46268                    |

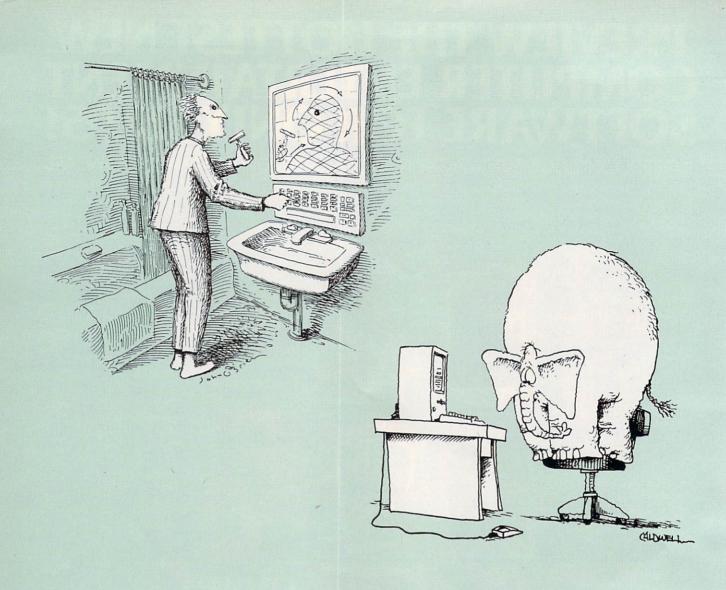

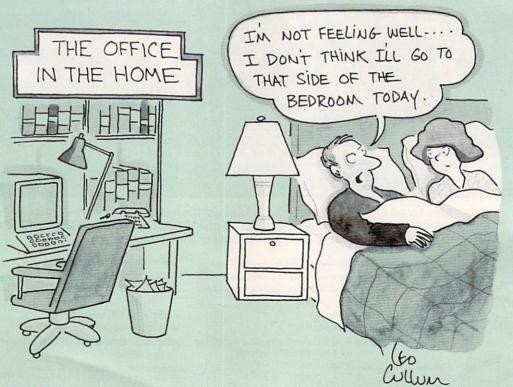

## AFTER PLAYING THEME PARK, YOU'LL PROBABLY NEED TO TIE ONE ON.

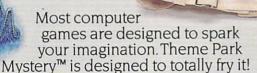

The insanity begins when your uncle mysteriously loses his mind and you inherit his Magic Canyon Theme Park. From the moment you step through the gates of your estate in search of clues to solve the maddening mystery, you'll experience

a twisted journey that will take you beyond vour wildest dreams.

Four strange worlds make up the park. But unlike your average lands

of amusement, where friendly characters make kids laugh with glee, the gremlins in Magic Canyon's Dragonland, Dreamland, Futureland and Yesterdayland will make you laugh all the way to the asylum.

To enter each warped world you'll board the Monorail of Fear and travel into dimensions that will enlighten you, terrorize you, confound you and

challenge you.

In Dragonland, you'll be transformed into a barbaric warrior who must destroy a barrage of sinister evils, such as psycho birds, mad apes and a crazed

lack in the Box. In Dreamland, you'll doze off into a world of surreal creatures engaged in a nightmarish chess game

where you're the pawn. When Futureland comes to pass, you'll find yourself strapped in the Rollercreeper, a spine tingling, ghoul infested ride more frightening than any rollercoaster ever built.

And on your return trip to Yesterdayland, you'll encounter the keeper of your destiny-Zoltan, who will dispense valuable clues, essential tickets and life saving magic.

Throughout the mystery, you'll also be tested by games of chance, like Bagatelle and the Grabber. Each of these ancient gambling devices will force you to execute supreme strategy. Of course, if you fail to locate secret keys, spare parts for rides and

supernatural potions which are hidden throughout the park, all the luck in the world won't save you.

So add Theme Park Mystery to your agenda of must visit hot spots. But be prepared for a long stay. Because it's a game that will drive

you to the brink. And from there, there's no return.

Theme Park Mystery is available for MS DOS and Amiga." Its highly detailed and complex graphics support CGA, EGA, MCGA/VGA and Tandy 16 color.

WINA

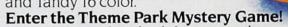

Inside every box look for a scratch card that

could make you an instant winner, reimbursing you for the price of the Theme

Park Mystery game. This can be used to partially pay your psychiatrist!

No purchase necessary. See package for details All winning game cards must be received by January 15. 1992. Valid in USA and Canada (except Quebec). Void where prohibited.

of Mirrorsoft, Ltd. Konami\* is a registered trademark of Konami Industry Co. Ltd. Amiga\* is a registered trademark of Commodore-Amiga. Inc.

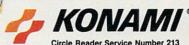

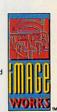

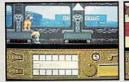

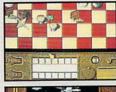

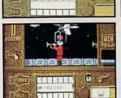

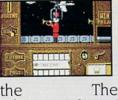

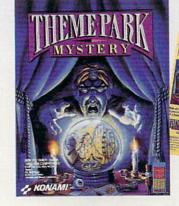

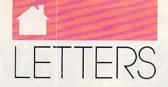

continued from page 10

Peter Scisco responds:

The key phrase in my column, as you so keenly point out, is computer's potential. Whether any of the products you mention fulfill that potential is a question answered best by each consumer's individual judgment. That's why they call them personal computers.

**Virtual Reality** 

I just wanted to let you know that I like your magazine very much. I am interested in the new "virtual reality" computers. A story on these new computers was done on the ABC news with Peter Jennings on Tuesday evening, November 27. I'd appreciate it if you would send me any information available on this system. Has your magazine done any articles on this system, or are you planning to do one?

T. G. CASE PHILADELPHIA, PA You'll want to pick up a copy of COMPUTE's May issue, in which we'll be covering multimedia and the uses of "virtual reality" that are now under development. Steven Anzovin's April "Pathways" column will also focus on this fascinating topic.

## **GeoWorks Coverage**

Your June 1990 issue outlines a GUI being developed by Berkeley Softworks (now GeoWorks), which will work on an 8088 PC. Since I own a TI Pro 8088 computer, I'm interested in what you can tell me about the product.

JAMES SPENCER WALTON, KY

I just got my December issue of *COMPUTE*, and I have two questions.

First, I have an old Leading Edge Model D (since January 1987) and am anxiously awaiting the release of *GeoWorks*. I've been reading about it for months. When will *COMPUTE* cover it?

Also, how is Leading Edge doing in its comeback trail?

JOE BLIGH
LAKEWOOD, CA

COMPUTE offered the first major report on GeoWorks Ensemble in its October issue, in an article called "Artful Appliance." As this issue goes to press, the official release of the software is imminent. We plan to do a full review of the package when it arrives.

As for Leading Edge, the company was showing several new computers at last fall's COMDEX show in Las Vegas. Watch for COMPUTE's new Test Lab, starting in May. We'll be giving some of the new Leading Edge equipment a thorough going over during one of our first lab reports.

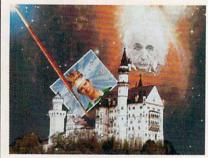

Tempra from Mathematica

The phone number listed for Mathematica, maker of the Tempra graphics-editing software package (photo above) described in the December COMPUTE ("Desktop Video Here and Now," page 22) was listed incorrectly. The correct number is (800) 852-MATH (6284). We apologize for any inconvenience caused by the error.

Do you have questions or comments? Send your letter—with your name, address, and daytime phone number—to COMPUTE Feedback, 324 West Wendover Avenue, Suite 200, Greensboro, North Carolina 27408. Due to the volume of mail received, we can't respond individually to questions. We reserve the right to edit letters for clarity and length.

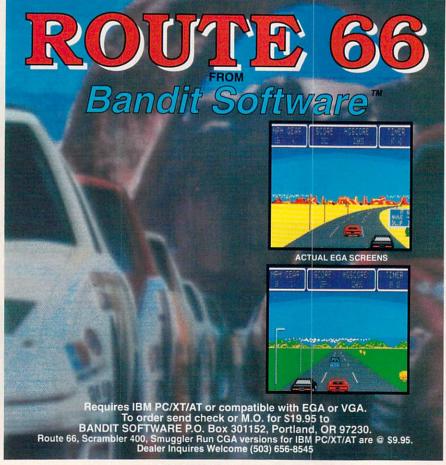

Circle Reader Service Number 124

## PC VEW

## CLIFTON KARNES

here are two fundamental ways of looking at computer information, and understanding the difference between the two is essential if you want to follow what's happening with computer output today.

The first way to store information is as data, which is a literal picture of the information. The second way is as an algorithm—a formula or recipe from which information can be constructed.

To get a clearer understanding of the difference between data and algorithms, let's look at a character from the alphabet. To store the letter *I* as data, you might use the following pattern:

In this grid, 0s represent space and 1s represent the elements that make up the character.

To store this letter as an algorithm, think of the columns as *x* coordinates and the rows as *y* coordinates, like the Cartesian system you may have learned in geometry. When you look at the letter *I*'s pattern, you quickly see that it fills column 5. No matter which row you look at, there's a 1 in that row's fifth column. And that's our formula: *x*=5.

There are several things to notice from this simple example. First, assuming each 0 and 1 is a bit, it takes six bytes to store this letter *I* as data. If we wanted a larger *I*, it would take more bytes. We can

store the algorithm for this letter, the formula x=5, in just three bytes, one for each character.

You may also have noticed that while the data used to form the letter's image is a literal representation of the letter, the algorithm is generalized and idealized. The same three-byte algorithm can be used to create an *I* of any size, from one less than a quarter of an inch high to one six feet high.

Computer-science texts are filled with the interplay between data and algorithms, but in font land, the terms are bitmap and outline, and occasionally raster and vector. Bitmap, data, and raster mean basically the same thing; and outline, algorithm, and vector are roughly synonymous.

So what are the differences between storing information as data and storing it as algorithms? First, data is faster. Ask any programmer. If speed is essential, you always store your information in a table as data. This will make your program larger, but it will run faster. If it's more important to make your code smaller or give it more flexibility, then you'll want to store the information as an algorithm and reconstruct the information from your formula.

Data almost always takes more storage space than algorithms. This has become such a problem that an entire cottage industry has arisen around compression programs, which make data smaller by turning it—at least partially—into algorithms.

Algorithms are more flexible than data. As we saw with the representation of the letter *I*, an algorithm is a general representation of information and can be resized easily. And it's not limited to any particular output device. This last point is especially important. Bitmaps are device-dependent, but an outline can take advantage of the maximum resolution of your output device, whatever it is.

Until recently, you had to choose one technology or the other-a bitmapped, data-based font, or an outline, algorithm-based one. But things are changing. Facelift, Bitstream's newest font package, is one solution that combines the speed of bitmapped technology with the flexibility of outlines. The program produces its proprietary Speedo fonts from outlines, but you also have the option of installing any often-used fonts as bitmaps. That way you can use faster bitmaps for the majority of your work but still have outlines handy. Bitstream is on track with Facelift and its combination of outline and bitmapped fonts. Let's hope other font makers follow Bitstream's example.

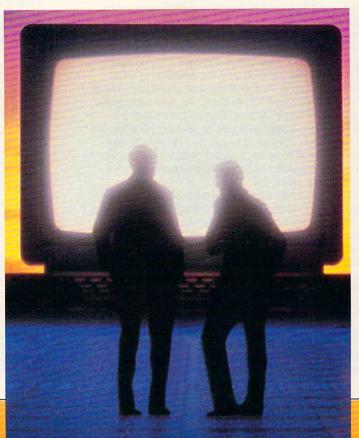

## NEWS & NOTES

## Ancient History

Thanks to the reunification of East and West Germany—and IBM—scientists from six German historical institutions are building a common database of ancient Egyptian information. The project will use computer equipment funded by IBM Germany and will make use of the power of the computer to store and analyze the hieroglyphics of the ancient Egyptian language.

The goal is to construct a modern, comprehensive, and accurate dictionary of the language. The dictionary will be built on a networked database located in a Berlin museum. Eventually, international access to the database will be established. The first phase of the planned system is being set up on six IBM PS/2 computers.

The database will contain tens of thousands of hand-drawn cards, some of them a century old, from the Academy of Science in Berlin, plus text collected by other institutions.

The database won't just be used to assimilate existing information, however. Humboldt University, for example, is planning an excavation expedition to Egypt in 1991. The expedition will take a portable IBM PS/2 Model 70 to record the data of its findings on disks. The disks will be mailed to Berlin for immediate entry to the database, even before the team itself has returned home.

## Patching It Up

IBM and Microsoft have overcome tense relations with the announcement of a revised development agreement. For nearly eight months, reports indicated ongoing differences between the two allies on such issues as the choice of graphical application programming interfaces for OS/2, the timing of the initial Presentation Manager (PM) release, the development of a PM subset for DOS, and the selection of OS/2 font technology. This past summer, further difficulties arose because of a dispute over IBM's new 2MB OS/2 1.3. At one point, IBM was openly promoting the advantages of OS/2 1.3 over *Microsoft Windows* 3.0.

Now things are smoother, it seems. A new agreement between the two companies has resulted in a shift in development responsibilities that permits IBM and Microsoft to better match their individual marketing priorities. IBM has also extended its licensing arrangements with Microsoft for DOS, *Windows*, and OS/2.

On another front, Big Blue has also formed a consortium with microprocessor giant Intel to create a new super micro channel, codenamed MCA 2++. Inside reports indicate that Tandy, NCR, Olivetti, Siemens Information Systems, Acorn Data Products, Reply, and Parallan have already lined up in support of the new peripheral interface. Intel has also reportedly completed preliminary engineering on chips based on specifications developed by the group. The new consortium is considered by many to be an attempt at playing catch-up with a comparable group that Compaq organized two years ago. That group created the Extended Industry Standard Association (EISA) interface standard, which analysts say is now winning out over the original Micro Channel in number of applications and peripherals that support it. MCA 2++ will, according to industry sources, offer better system performance and will support Intel's 586 microprocessor and beyond.

## Desktop-to-Desktop Publishing

Computer technology has not only revolutionized traditional document design, but it's also added new capabilities never before considered.

Because desktop publishing prepares the document on a computer, the next logical step is to connect distant desktop-publishing computers so two or more users could participate in the creation of a single document as if they were in the same room.

Xerox DocuBuild, for example, allows project teams to collaborate on the creation of production-quality documents across computer networks. With Docu-Build, multiple authors in different locations can access and modify documents across computer networks, manage work flow, and simultaneously view the status of all aspects of a publishing project. Sporting a host of advanced publishing fields and Xerox's usual penchant for graphics quality, DocuBuild operates within the Xerox GlobalView networked desktop environment, noted for its iconbased, mouse-driven graphical user interface. It runs on personal computers equipped with Xerox GlobalView for the PC, a coprocessor board and software that turn personal computers into multitasking, networked workstations. It will begin shipping in the U.S. in the second quarter of 1991. Pricing starts at \$2,500 per workstation and \$495 per PC.

Xerox, 800 Long Ridge Rd., Stamford, CT 06904

"News & Notes" is by Alan R. Bechtold, editor of *Info-Mat Magazine*, an electronic news weekly published by BBS Press Service. 

□

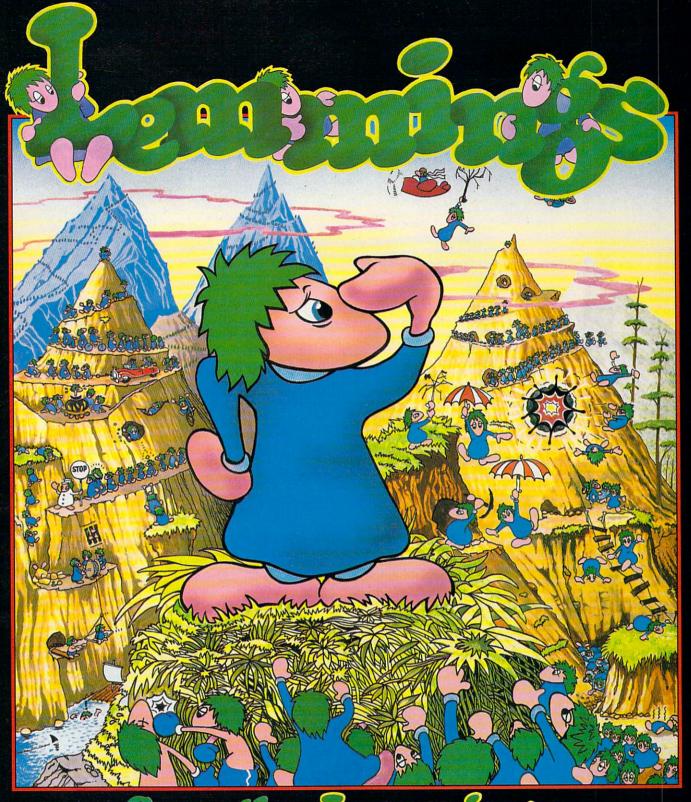

Save the Lamings-

Commodore Amiga, Commodore CDTV, Atari ST PC Compatibles

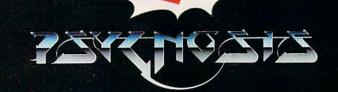

## **PSYGNOSIS**

29 Saint Mary's Court, Brookline, MA 02146 Telephone: (617) 731-3553

Circle Reader Service Number 168

AFTER YEARS OF BEING PASSED OVER FOR LANGUAGES SUPPOSEDLY FASTER AND SLEEKER . . .

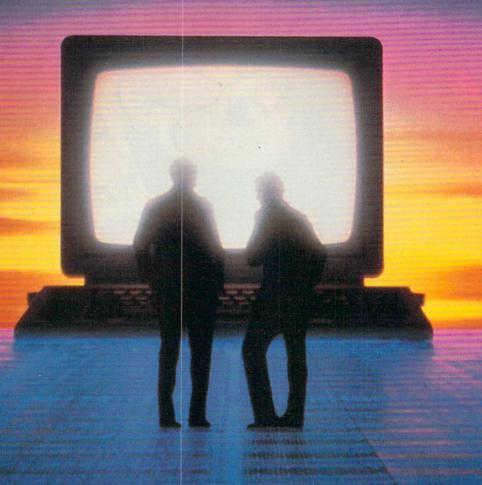

## BASIC IS BACK

TOM CAMPBELL

Little wonder the fans of emerging languages had little good to say about it. BASIC was unstructured, claimed the partisans of Pascal. It was too much like FORTRAN, observed the C wizards.

And they were right. But the reports of its demise were premature. BASIC, like Rocky with a pocket protector, keeps coming back with astounding resilience.

**History Lesson** 

BASIC was created in the early 1960s to give Dartmouth College students a way to use computers easily without becoming experts in FORTRAN. BASIC is an acronym for Beginner's All-purpose Symbolic Instruction

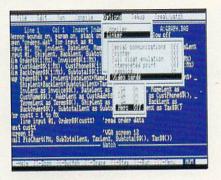

QuickBASIC revolutionized PC BASICs.

Code. And while they weren't very good at dreaming up convincing acronyms after the fact, BASIC's creators, John Kemeny and Thomas Kurtz, could invent languages like nobody's business.

It's impossible to overstate the effect BASIC had on the computing world. Almost everyone—whether involved in programming or computers or not—recognizes the name of the language. Even the uninitiated can learn a few BASIC statements in a short time.

## **Back Talk**

BASIC is interactive. When it was introduced, the mere fact that you could type in BASIC statements at the terminal was revolutionary. Real byteheads wrote their programs a week in advance, painstakingly typing them out on IBM cards that looked like airline suitcase tags gone bad and submitting them to the computer's operator, who would then run the cards and see that the resulting printout was returned to the programmer eventually. BASIC changed all that. It took a

computer that was a distant, cloistered beast and turned it into a friendly intelligence with which programmers could directly interact—in terms not very different from conversation (or at least not very different from a conversation among byteheads).

Not only is it interactive, but BASIC (unlike most other languages available at the time of its creation) was not hideously difficult to learn. Take variables, for example. Variables in computer languages are something like the variables that gave you nightmares in high school algebra (as in 4X+2=Y), but they're more useful and less threatening. In PL/1, another computer language, if you wanted to use a variable, you had to warn the compiler in advance that you'd be using it. You even had to say how many bits it took up. BASIC is more tolerant. If you need a variable, just start using it-BASIC handles the bookwork.

The original BASIC, introduced in 1964, was primitive by today's standards, but it was profoundly influential. It spread like measles through the programming world, which at that time was entirely concerned with minicomputers and mainframes.

Meanwhile, as Kemeny and Kurtz take pains to point out, Dartmouth's BASIC was evolving at a fantastic pace. The popular version of BASIC was not their brainchild, but its mutant, obsolescent offspring. For example, the requirement that each line begin with a number was dropped early on in the Dartmouth version, but line numbering was still common practice until 15 years later, when Microsoft released *QuickBASIC*.

A more important difference lies in the fact that Dartmouth BASIC was compiled from the start, but it was compiled so quickly that it was invisible to the user. In short, it looked as if it were interpreted.

The difference is that compiled code is completely converted into a form the computer can read directly, and therefore it runs much more efficiently. Interpreted code is read by a second program called an *interpreter*, which then instructs the computer in

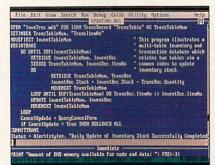

Power and size mark Microsoft BASIC 7.1.

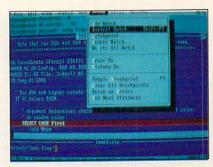

PowerBASIC is a fast alternative.

its own language, telling it how to go about following the commands in the BASIC program. The result is slower, less efficient execution. Another nearfatal shortcoming of interpreted BASIC is that you normally can't distribute an interpreted program and expect it to run on the target machine because it needs the interpreter. Compiled programs, on the other hand, are self-contained. Dartmouth BASIC had the immediacy of an interpreted language, but it was a compiler-again, a feature that would not see implementation commercially until Quick-BASIC was released in version 4.

BASIC got a bad rap from academics and computer snobs even as it was making spectacular progress, much to the frustration of its creators. All involved in the controversy seemed blind to the fact that BASIC was by far the most popular language in the world by the time the IBM PC was introduced.

The Language

BASIC is the Swiss Army Knife of computer languages. Like that versatile tool, bristling with corkscrews, trimmers, and a toothpick, BASIC is adequate to accomplish just about any small task you'll run across in the field.

Likewise, if you have a big programming job, you'll probably find other languages better suited to your task. Modern versions of BASIC (QuickBASIC, Power BASIC, or True-BASIC, but not the free BASIC—probably BASICA or GW-BASIC—that came with your copy of DOS) can legitimately be regarded as stepping stones to other languages.

All the concepts inherent in more advanced languages can be employed in BASIC.

BASIC is probably used professionally by more contractors than any other language. If your company wants to computerize its inventory system, needs a terminal program written to let customers jack into your proprietary BBS without having to learn a communications package, or needs to have a one-time program written to convert your mainframe

data to *dBase* format, there's a good chance that the person you hire will write that program in BASIC.

BASIC is increasingly popular as an embedded language. A multimillion-dollar California firm called Pick Systems has for years existed solely on a hybrid operating system/database manager, and the language users work with is Pick BASIC, a variant of BASIC that allows end users to write some pretty hairy relational database code in very few lines—without having to call in the company guru.

Bill Gates of Microsoft has long threatened to make BASIC a common language to bridge Windows and OS/2 applications, and the latest version of Microsoft's powerhouse word processor, Word for Windows, actually has a BASIC interpreter to supplement its macro language.

For years, Digital Equipment's smaller computers were powered by an operating system with BASIC as its user interface. VAX BASIC, Business BASIC, and HP BASIC are all hugely popular in the minicomputer world, but this fact is treated like a dirty secret. A company in my vicinity sells turnkey CAD systems with a CAD program written in 250,000 lines of VAX BASIC. The price for the lowball configuration is \$100,000.

Why Use BASIC?

Despite its reputation, BASIC is great for a large variety of applications. There are dozens of good books on BASIC; there's no shortage of BASIC programmers around. A lot of great programming tools are written with BASIC programmers in mind, and it's a forgiving programming environment. BASIC is good for one-timeonly projects, medium-sized projects where getting the job done quickly and on a small budget is important, communications programs (BASIC has facilities built into it for communications that would take a good C or Pascal programmer weeks to duplicate), database managers, high-precision math for dollar or other decimal amounts, and programs where a slick user interface is important.

Nor can I resist pointing out that programming in BASIC is fun. After years of programming in C professionally, I still find C less fluid and enjoyable to work with than BASIC, although the demands that C places on a programmer have made me a much more capable one.

## Why Not Use BASIC?

There are times to avoid BASIC. If you want your program to have portability (the ability to run the same program on many machines), you won't

## Structured Programming in the Spotlight

You've probably heard the phrase structured code juxtaposed with the phrase spaghetti code. Here's the good, the bad, and the ugly about spaghetti code. Especially the ugly.

Older versions of BASIC on microcomputers—quite possibly, the BASIC that turned you away from coding—were sharply limited in the ways decisions were handled, often being limited to IF/THEN statements. We'll illustrate this in a moment, but first take a look at some of the new choices available to you now. Even if you don't know what they mean, it's enough just to see the variety: SELECT CASE, WHILE/WEND, IF/THEN/ELSEIF/ELSE, and DO/LOOP, to name the major alternatives.

BASIC's SELECT CASE is even better than Pascal's and C's. It lets you make choices based on string constants, string variables, string expressions, numeric constants, numeric variables, numeric expressions, and subranges. Pascal offers only numeric constants and

subranges. C offers only numeric constants.

Who cares? You do, because the only alternative to IF/THEN in older BASICs was to use tons of GOTO statements. GOTOs used in place of *real* control structures such as SE-LECT CASE cause horrifying maintenance problems because constructs like IF/THEN/EL-SEIF/ELSE/ENDIF are replaced by IF NOT. . ./GOTO 100/GOTO 110/GOTO 120/GOTO 130. . . . You end up having to figure out what line numbers to go to. Later, if you have to modify your code, you'll end up wedging lines 17 and 18 between lines 16 and 19.

Below is a concrete illustration, excerpted from a recent program I wrote. The first example shows the structured version. It contains no GOTOs (meaning I didn't have to keep track of line numbers) or long variable names (since modern BASICs aren't limited to two characters for variable names as old BASICs were). And I could use meaningful subroutine names like IsAlpha% or IsPrint%, rather than undescriptive line numbers.

Structured BASIC:

```
'The QuickBASIC version:

IF StrSize = 0 THEN

IF IsAlpha(NextByte$) THEN

StrSize = 1: Word$ = NextByte

END IF 'IsAlpha

ELSE

IF IsPrint%(NextByte$) THEN

StrSize = StrSize + 1: Word$ = Word$ + NextByte

ELSE

StrSize = 0: Word$ = ""

END IF

END IF StrSize = 0
```

Unstructured BASIC:

5 REM The "street BASIC" version:
10 IF SS < > 0 THEN GOTO 100
15 GOSUB 300 ' IsAlpha equivalent routine. Sets global IA.
20 IF NOT IA THEN GOTO 60
30 SS = 1: WD\$ = NB\$
35 GOSUB 400 ' IsPrint equivalent routine. Sets global IP.
60 IF NOT IP THEN GOTO 100
70 SS = SS + 1: WD\$ = WD\$ + NB\$
90 SS = 0: WD\$ = ""

want to use BASIC. With careful planning, nothing beats C (and even older versions of FORTRAN and COBOL) for code that has to run on other machines.

C was designed with portability in mind. FORTRAN and COBOL are popular enough that lowest-commondenominator versions will work on just about any computer.

Group projects are another reason not to use BASIC. BASIC doesn't make you declare variables, which can be a liability on large projects where BASIC's innocent habit of creating a new variable when you've actually mistyped the name of an existing one can pose horrific maintenance problems.

Finally, programs that require dynamic memory allocation also extend beyond the scope of BASIC, which is sadly lacking in memory allocation/deallocation routines similar to malloc() and free() in C, or New and Dispose in Pascal or Modula 2.

Meet the King

The undisputed king of microcomputer BASICs is *QuickBASIC*, which is widely credited with pulling BASIC back from the edge of doom. It didn't. The installed base of BASIC code was far too immense for that. (My theory is that *QuickBASIC*'s wide recognition is due to the fact that journalists, who never really understood C, found that legitimizing *QuickBASIC* in this way meant that they could justify viewing themselves as serious programmers because even *they* could program in it.)

# SOME OF HITLER'S DEADLIEST WEAPONS NEVER SAW ACTION. UNTIL NOW.

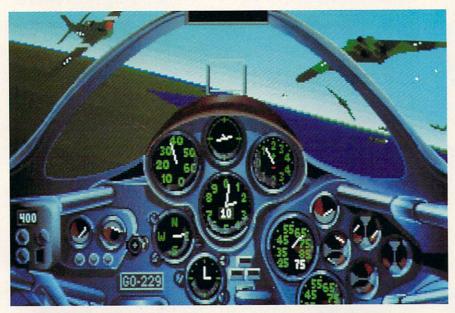

Imagine the shock of American B-17 pilots when the first German jet fighters whistled past. The lumbering bombers seemed to be standing still, sitting ducks for radical aircraft years ahead of their time.

The twin-jet Me 262 unleashed a volley of 24 air-to-less than a tenth second. It's

resemblance to today's Stealth bomber.

## Were the Allies saved by Hitler's blunder?

As you'll read in the 224-page historical manual, Hitler's demand for a blitz bomber delayed deployment of the Me 262s as fighters.

In Secret Weapons of the Luftwaffe, you can reverse that decision. And pit these

into service in late 1944. You'll experience the nail-biting terror of piloting aircraft that were as dangerous to fly as they were to the enemy.

You'll rock with the impact of a direct hit. Struggle for visibility through oil smeared, bullet-shattered canopies. Watch

in horror as your engine burns. And wrestle for control against G-forces and rough wind conditions. All with the vivid realism of bit-

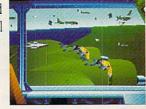

mapped 256-color VGA graphics and room-rattling sound effects.

In Secret Weapons of the Luftwaffe, you'll do more than relive the air combat over Germany from 1943 to 1945. You'll decide for yourself whether these exotic superweapons could have changed the outcome of the war.

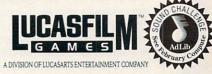

revolutionary weapons with the more familiar German Bf 109 and FW 190 fighters against the Eighth Air Force B-17 Flying Fortresses, P-51 Mustangs, and P-47 Thunderbolts.
All technically, historically, and graphically authentic.

## Fly in the face of danger.

Desperate to stop the massive daylight bombing raids of the Allies, the Germans rushed their experimental aircraft

just one of the little-known aircraft you'll encounter in *Secrets Weapons of the Luft-waffe.*™ You'll also blast off at 16,000 feet per minute in the incredible Me 163 Komet rocket fighter. And pilot the remarkable Gotha 229, which bore an uncanny

Secret Weapons of the Luftwaffe is available for IBM and 100% compatibles. Visit your retailer or order directly with Visa/MC by calling 1-800-STARWARS (in Canada 1-800-828-7927). ≈ and © 1990 LucasArts Entertainment Company. All rights reserved. IBM is a trademark of International Business Machines, Inc.

Circle Reader Service Number 106

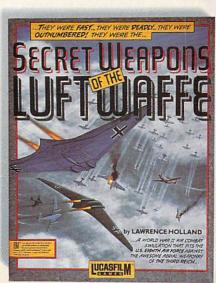

Built for comfort and speed, QuickBASIC is like a Mercedes: engineered so well, built so right that using it is an experience verging on the sensual. QuickBASIC was always a compiled language, but BASIC compilers were nothing new. Starting with version 4, QuickBASIC, like its ancestor Dartmouth BASIC, offered an environment that looked interpreted but offered true compiled programs by compiling on the fly.

One of the problems with compilers is that they normally operate in a sort of batch mode. You write a routine and then run it through the compiler—a process that usually takes a few minutes but can take much longer, depending on the compiler. If the routine passes muster, you run it a few times to shake the bugs out and start the cycle all over again when you begin to write the next routine. When you have enough routines, you've written your program. Programming can take on a routinized, recursive aspect that tries one's patience.

Interpreted BASIC leaves the bad part out. Using an interpreted BASIC, you write your program, press the Run key, and voilà! Instant gratification. The program runs without the bothersome compilation step.

## **Quick Solution**

QuickBASIC skirts this problem by compiling in the background as you type. The code it compiles to isn't really machine code, so it's not as fast as native code—that is, a program the processor can run directly—but it's fine for testing purposes and much faster than older interpreted BASICs such as GW-BASIC

When you've debugged your program, you can choose a menu option to create an EXE file. QuickBASIC runs a rapid compiler to create the final executable program file. In other words, QuickBASIC provides all the fun of the old BASIC and the advanced compiler technology of a company that's been in the BASIC compiler business for almost a decade. It's an unbeatable combination.

Nonetheless, Microsoft goes even further. QuickBASIC comes with strong graphics abilities, standardsetting online help and tutorials, slick mouse support, and the ability to write much larger programs than you can in traditional interpreted BASIC. My only gripe is that Microsoft expects you to rely on online help or purchase a \$25 book (from-you guessed it-Microsoft Press) for reference. There is no printed reference manual provided with the language.

On the other hand, maybe Quick-BASIC isn't unbeatable. Maybe BASIC 7.1 beats it.

## ASIC: The Beginner's Inexpensive Alternative

On this issue's disk, you'll find ASIC, a shareware BASIC with a registration fee of only \$10. It's a true compiler that generates small COM files and doesn't need GW-BASIC or QuickBASIC, so you can embark on your first adventures in compiled languages at a great price. BASIC power users need not apply: ASIC is an entry-level product at a fair price, but QuickBASIC, True BASIC, and PowerBASIC have nothing to fear. Yet.

ASIC is a fast, in-memory compiler with an integrated editor and no link step. You normally work from the editor screen and compile from within that environment, but ASICC.EXE, a command line version of the compiler, is included for diehards like me who can't part with their own editors. This is a thoughtful item that shows foresight. Programming languages shouldn't tell you how to work.

The ASIC language looks much like traditional BASIC without line numbers. While you can use line numbers if you like, the preferred syntax is to use labels for GOTOs and subroutines. Instead of constructions like this:

## **GOSUB 11000**

## **GOTO 650**

you have the luxury of much more descriptive labels, like this:

## GOSUB DisplayScore:

## **GOTO Initialize:**

ASIC's integrated editor is small but useful. It supports the fundamental operations needed by the language. The fact that there is any sort of an editor bundled with a \$10 compiler is miraculous. You can load, save, and compile ASIC programs from within the editor. The editor isn't lineoriented like EDLIN but is full-screen like the Turbo Basic editor. It's capable of block operations for copying, moving, and deleting text; has search and replace functions; and lets you jump to errors in the compiled source code.

One ASIC feature you will rarely see in any integrated environment is its symboltable generator. The symbol table is an alphabetical listing created during compilation that shows the location of all subroutines and labels. It's one of those things that every compiler should have but doesn't.

ASIC does lack some features. It doesn't support READ/DATA statements. There's a MID\$, but no LEFT\$ or RIGHT\$. (That's not as bad as it seems, since you can do the equivalent of LEFT\$ or RIGHT\$ using MID\$, but the reverse is not true.) There's no PLAY statement, although SOUND is available. Because ASIC uses integers only, you may miss floating-point numbers. On the plus side, integer math is many times faster than floating-point math.

ASIC was written using Turbo C, and its C roots show in file I/O. File I/O is limited to text mode, and string variables are fixedlength 80-character arrays ending in a 0 byte. LPRINT, PRINT#, and INPUT# let

you manipulate these files. OPEN and CLOSE let you perform the housekeeping.

I was delighted to find a memory map in Chapter 8 of the manual; this map gives the location of ASIC system variables so that you can poke and peek them at runtime. Whereas other compilers make this information strictly off-limits to developers (they're actually warned away from such behavior), ASIC encourages it. That's real programming! Like the command line version of the compiler, it's the kind of thoughtful touch that keeps users coming back for new versions. You can tweak such values as the random seed, cursor position, screen width, and input buffer with the utmost safety and confidence. Naturally, PEEK, POKE, DEFSEG, and VARPTR are implemented in the ASIC language, giving you all the tools you need to play with any memory location in the PC.

If it's graphics you like, ASIC obliges you with a subset of BASIC's graphics features: COLOR, SCREEN, PSET, and PRE-SET go hand in hand with the aforementioned POKE, PEEK, and VARPTR. SCREEN is a subset of the BASIC version but contains the essentials; I felt BLOAD and BSAVE were the only glaring omissions. The text-based CRSLIN, POS, and LOCATE round out the features you need to move characters around onscreen; in fact, the example program with ASIC is an excellent version of LIFE, the cellular auto-

Perhaps my favorite extension is ZMODE, which returns 1 if the current video mode supports color and 0 if it's a monochrome card. This is important for games and other applications that write directly to video memory; since ASIC supports POKE and PEEK, you can use ZMODE to locate the screen.

Oddly, there's no straightforward way to do this in other BASICs; you're forced to employ a machine language routine or, as so many programs do, ask the user what kind of screen is attached. Not only is this almost the zenith of tackiness (after all, shouldn't the program know more about itself?), but many users are unable to give the correct answer.

The manual is clearly written and weighs in at an impressive 63 pages. It's on disk in ready-to-print form and contains a Getting Started section, a tutorial, and reference for the integrated environment and the command line compiler.

The bulk of the reference section consists of a syntax chart and description for each keyword, function, and statement; but few entries contain examples. It's a common failing in first manuals and is hardly fatal, but it's an inconvenience.

Since there's only one sample program, you must resort to other books on

BASIC to get the full picture.

If you're just getting your feet wet in BASIC and you need to distribute your programs to others, give ASIC a look. It's affordable, runs nicely on a floppy, and sports many features that full BASICs offer. It's hard to lose-and you might wind up with a brand new hobby.

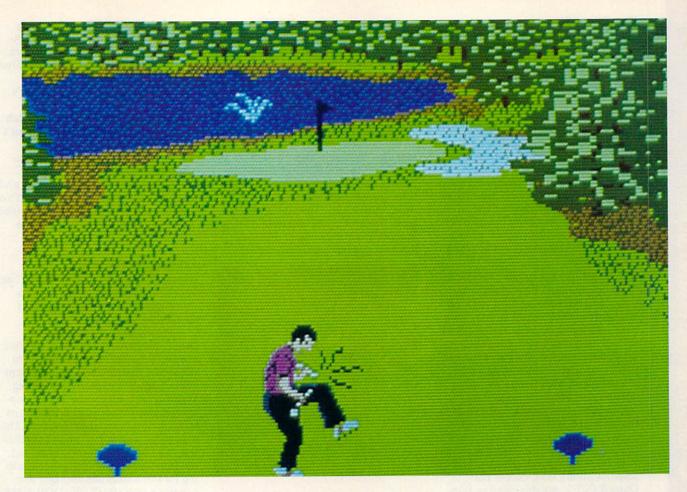

# COMPUTE! DISKS Make Great Gitts

# MEAN 18 JUST GOT MEANER!

## Announcing COMPUTE's Mean 18 Course Disk

Six originally designed, challenging golf courses to add to your *Mean 18* collection. Each course has a unique theme. Play Apple Arbor, a genuine test of strategy; Pines Par 3, a fast-play course for which you'll need all your clubs; City Lakes, where water is your best friend and worst enemy; Island Green, which requires precise distance calculations and deadly accuracy; and much, much more.

The disk is designed to work with Accolade's Mean 18. The Mean 18 program is sold separately.

Mean 18 Ultimate Golf is a trademark and copyright of Accolade, Inc. 1986, 1987, 1988, 1989.

## **ORDER NOW!**

- ➤ Only \$12.95\* plus \$2.00 postage and handling.
- ► Available in IBM 5¼- or 3½-inch formats or in Amiga format.
- ▶ Send your order to GOLF, 324 West Wendover Ave., Ste. 200, Greensboro, NC 27408. Be sure to specify format desired.

\* Residents of New York, Pennsylvania, and North Carolina add appropriate sales tax. All orders must be in U.S. funds drawn on a U.S. bank. MasterCard or VISA accepted for orders over \$20. Include credit card number and expiration date. For delivery outside the U.S. or Canada, add \$1 for surface mail or \$3 for airmail. Please allow 4–6 weeks for delivery.

## The Prince?

If QuickBASIC is the king of the BASIC market, Microsoft BASIC 7.1 has to be the prince. At \$495, it lists at almost \$400 more than QuickBASIC, but it's worth every dollar. For one thing, you get the manuals. You get two interactive, QuickBASIC-like programming environments: QBX, which is almost indistinguishable from QuickBASIC, and the Programmer's Workbench, an underdocumented but infinitely flexible system that's more than an editor and slightly less than an expert system. Programmer's Workbench also works with Microsoft C and is clearly a glimpse of the future of Microsoft programming environments.

BASIC 7.1 has support for OS/2, more options regarding program and data size, code optimization, and new additions to the language for currency (most computer languages, C and Pascal included, don't have good support for decimal math with many digits of precision). There's a text-mode user interface library with ultrafast screen updating, windows, buttons, data entry, and mouse handling. Intriguingly, the manual explains that it's designed to look like the Macintosh version of the language, and instructions are provided to port between versions. The graphics library is far deeper than QuickBASIC's, notably offering Windows-compatible fonts that you can package with your program if the user for whom you're developing programs doesn't have them.

My favorite addition to BASIC 7.1 is the ISAM library. ISAM, which stands for Indexed Sequential Access Method, is a file-indexing method used by high-powered database programs; ISAMs offer unmatched speed and flexibility for large databases. While I haven't had a chance to test their assertions, the manuals throw around figures like 128 megabytes for a database and more indexes than a good application should ever need.

While the graphics and user interface libraries are add-ons, ISAM is built into the BASIC 7.1 language; several command line options and compiler directives are solely for ISAM. Even if you don't need things like OS/2 code generation or hackerlevel tools like the Programmer's Workbench, the extras in BASIC 7.1 could save you a fortune in third-party libraries. Better still, third-party developers are now building on the foundations laid by BASIC 7.1.

## Contenders

While Microsoft has just about sewn up the BASIC market, there are other BASICs. And they're good. In fact, they're very good.

Turbo Basic/PowerBASIC. A few years ago, Borland acquired a version of BASIC from ace programmer Bob Zale. Borland released it as Turbo Basic, but, unlike Turbo C and Turbo Pascal, Turbo Basic was unable to remain a serious contender.

I like *Turbo Basic*. It has a programming environment like the other Turbo products—awesome link speed and the most agile integrated editor around—but with a native-code compiler as the only option. While it compiles much faster than *QuickBASIC*, there's still a wait. The online help is good, but not as good as *QuickBASIC*'s. It's sorely lacking in examples and cross references, but it does the job.

My favorite addition to BASIC 7.1 is the ISAM library

The language was left untouched while *QuickBASIC* went through several brilliant revisions. Borland recently laid it quietly to rest and returned the rights to Zale, who has updated it and released it as *Power-BASIC* (Spectra Publishing).

PowerBASIC has some terrific language extensions like ARRAY SORT, ARRAY INSERT, and many incremental but wise improvements on string handling. I'd been wanting to write a program that displays a directory by extension, but I hadn't gotten around to it. C has a library routine for sorting, but access to DOS is spotty. Turbo Pascal has good access to DOS but no library routine for sorting. PowerBASIC gave me everything I needed. This is the most important criterion in selecting a language.

PowerBASIC is screamingly fast—quicker than its Turbo predecessor and close to QuickBASIC even on large programs, thanks to separate compilation via units. Units in PowerBASIC are less powerful than those in Turbo Pascal and Modula 2, but they do make separate compilation faster than with OBJ files.

PowerBASIC has updated help and also fits nicely on a floppy-only laptop system.

True BASIC. The rather tardy attempt by Kemeny and Kurtz, BA-SIC's Dartmouth-based originators, at cashing in on their creation is True BASIC. This language is closely based on ANSI BASIC. (America's standards organization has had a BASIC on its books for years, which may explain why True BASIC hasn't set the world on fire.) Core True BASIC runs on many machines including the Mac, Atari ST, and PC. Its main values are its portability and close adherence to the standard. It's a good choice if you're an engineer who wants to run the same program on many different machines.

## **Embedded BASICS**

There are many versions of BASIC on the PC that come as support for another application and aren't sold as stand-alone languages.

Pick BASIC. As mentioned before, the native language of the Pick operating system is Pick BASIC. On the theory that database management is the main task of many computing systems, Dick Pick wrote his own operating system that used BASIC as its script language and user interface. The idea was sound but of limited application, and Pick has recently branched out into other operating systems, selling Pick as a database manager that can run under UNIX, PC-DOS, VMS, or whatever.

RBASIC. RBASIC is the language that comes with the muscle-bound database manager *R:BASE*. It's modeled after Pick BASIC, but *R:BASE* has been running under DOS a lot longer than Pick has.

## Microsoft BASIC 7.1

\$495.00 Microsoft

One Microsoft Way Redmond, WA 98052-6399

(800) 426-9400

Microsoft QuickBASIC 4.5 \$99.00

Microsoft

One Microsoft Way Redmond, WA 98052-6399 (800) 426-9400

## PowerBASIC 2.1

\$129.00

Spectra Publishing 1030 E. Duane, Ste. D Sunnyvale, CA 94086 (800) 245-6717

True BASIC 3.0

\$99.95

True BASIC

39 S. Main St.

Hanover, NH 03755

(800) 872-2742

(603) 298-8517 (in New Hampshire)

### **BUY BETTER—SCORE HIGHER**

### with COMPUTE's Guide to Sega Genesis

The author of the best-selling COMPUTE!'s Guide to Nintendo Games rates each game's features, challenge, and playability, and includes actual playing screens so you can find out about the best games before you buy. Also includes strategies and super secrets to boost your scores. Sneak peeks at future games let you see what's under development. Includes 33 reviews and over 60 screen shots.

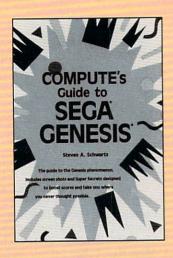

| ☐ YES! I want to Conquer Se                               | ga!                     | Please Print                                                |           |
|-----------------------------------------------------------|-------------------------|-------------------------------------------------------------|-----------|
| copies of COMPUTE's Guide to Se                           | ega Genesis at \$9.95   | Name                                                        |           |
| each. (2389)                                              |                         | Street Address                                              |           |
| Subtotal                                                  |                         | City                                                        |           |
| Sales Tax Residents of NC, NY, an sales tax for your area | d NJ add appropriate    | State ZIP                                                   |           |
| Shipping and Handling (\$2 per bool                       | c U.S.; \$4 Canada; \$6 | All orders must be paid in U.S. funds drawn on a U.S. bank. |           |
| Foreign)                                                  |                         | Mail this entire coupon to:<br>COMPUTE Books                |           |
| Total Enclosed                                            |                         | c/o CCC                                                     |           |
| ☐ Check or Money Order ☐ M                                | C USA                   | 2500 McClellan Ave.                                         |           |
| Signature                                                 |                         | Pennsauken, NJ 08109                                        |           |
| (Required)                                                |                         | Please allow four to six weeks for delivery.                | FEB90CQ   |
| Acct. No.                                                 | Exp. Date               | Offer good while supplies last.                             | , LDJJJJQ |

### **COMPUTE's DiscoveryDisks Presents:**

## **MathVoyager**

Have a blast while improving your math skills! Introducing MathVoyager, the first release in COMPUTE's new Discovery Disks series of engaging—and educational—games.

> Suddenly you're in command of a starship. You leave flight school and find yourself on the bridge of a battleship in deep space. Your mission: Rendezvous with the friendly craft on your radar screen to win On the way, blast enemy saucers lasers. But be careful-if you run your shields will fail, and it's bac

Getting fuel and ammo is as ea tions correctly. Maneuvering work answer a question correctly and a

Succeed, and you'll be eligible

Materials: Any IBM-2.0 or higher and a les, or Tandy 16-Col

**ORDER YOU** OF MATHV

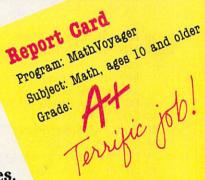

(MasterCard and Visa accepted on orders with subtotal over \$20.)

nada,

YES! Please send me \_\_\_ 51/4 inch

Ave., Suite 200, Greensboro, NC 27408.

| dar screen to will.                   | disk(s) (\$14.95 each) 3½ inch                                                               |
|---------------------------------------|----------------------------------------------------------------------------------------------|
| to pieces with your                   | disk(s) (\$15.95 each).                                                                      |
| n into too many UFOs,                 | Subtotal                                                                                     |
| ck to flight school.                  | Sales Tax (Residents of NC and NY please add appropriate sales tax for your area.)           |
| sy as answering ques-                 | Shipping and Handling (\$2.00 U.S. and Canada \$3.00 surface mail, \$5.00 airmail per disk.) |
| is the same way—                      | Total Enclosed                                                                               |
| go where you want.                    | Check or money order MasterCard VISA                                                         |
| e for the hall of fame.               | Credit Card No Exp. Date                                                                     |
| compatible computer with DOS          | Signature                                                                                    |
| CGA, EGA, MCGA, VGA, Hercu-           | Daytime Telephone No.                                                                        |
| or graphic card.                      | Name                                                                                         |
| or Brahmo and                         | Address                                                                                      |
| D CODY                                | City                                                                                         |
| IR COPY                               | State/ ZIP/ Province Postal Code                                                             |
| DYAGER TODAY!                         |                                                                                              |
| # # # 100.0 km # H   1 0.0 km   1 0 m | Send your order to MathVoyager, 324 W. Wendover                                              |

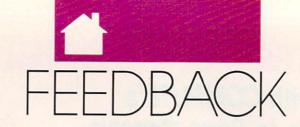

### QUESTIONS FROM OUR READERS

I entered the BASIC program Randomize Timer listed on page 6 in the May 1990 issue of COMPUTE!'s PC Magazine. I changed line 20 to reflect the number of word pairs in line 150, but when I run the program, I get Subscript out of range. Is there a fix for this program?

DANIEL WILSON

DANIEL WILSON FAYETTEVILLE, NO

We retested the program below that was published in the issue you mentioned. You should check the number of words in line 150. The total number of words should be exactly double the number you have listed in line 20. During our tests we only saw the error message you describe when the number of word pairs did not match the number assigned to the variable NW in line 20.

10 REM Randomize Timer

20 NW=4:REM This number equals half the total number of

words listed in line 150

30 DIM EN(NW),SP(NW)40 FOR N = 1 TO NW

50 READ EN\$(N), SP\$(N)

60 NEXT:WC = 0:CLS

70 I = INT(RND(1)\*NW)+1 80 IF WC = NW THEN

PRINT"All the words in the list have been displayed.":END

90 IF T(I) = 1 THEN 70

100 PRINT"Spanish: ";SP\$(I) 110 FOR JF = 1 to 4000:NEXT

120 PRINT"English: ";EN\$(I)

130 PRINT:FOR JF = 1 TO 2000: NEXT

140 T(I) = 1:WC = WC + 1:GOTO 70

150 DATA dog,perro,cat,gato,door, porta,one,uno:REM There are twice as many words in this DATA statement as the number assigned to NW in line 20.

### **Keep Your Distance**

I was thinking about buying a computer until I heard on the news about a draft report by the EPA on low-level electromagnetic fields generated by common appliances and power lines. The news show mentioned computers and said that IBM was working on the problem. Can you give me more information?

GORDON JOHNSON NICE, CA

A number of recent studies have associated electromagnetic fields (EMFs) with an increased risk of cancer and leukemia. Most of these studies involve workers-such as electricians, electrical engineers, and telephone- and power-line technicians-who have spent the majority of their working lives in strong electromagnetic fields. A similar 1979 study in the American Journal of Epidemiology found that children in the Denver area who lived near high-current electric-distribution wires had twice the expected cancer rate.

Less reliable and more disputed studies suggest an increased risk of cataracts, birth defects, and miscarriages among workers who use video-display terminals (VDTs). With the EPA now acknowledging the possible harmful effects of EMFs, even casual computer users have become concerned. A number of manufacturers-including IBM, DEC, and Philips—are working on monitors that follow the stricter standards of Sweden and Canada. Fortunately, EMFs are sharply attenuated over short distances, so sitting at least an arm's length away from your computer's monitor is said to greatly decrease your exposure to its EMFs. Also, people at the side of the monitor or behind it may be subject to more radiation than the operator.

### EZ DOeS It

I have a question about *EZDOS*, which appeared in the January 1988 issue of *COMPUTE!'s PC Magazine*. I have been using *EZDOS* since I received and installed it, but I have re-

cently run into a problem with one of its features—the one that translates a hyphen (-) to an asterisk (\*) and a semicolon (;) to a colon (:).

My wife and I run real estate appraisal software on our 286, and a new form and related software are referred to as 2-4. I couldn't install and run the new software until I traced the problem to EZDOS and removed it from my AUTOEXEC.BAT file.

I tried loading EZDOS with the /A switch, but that doesn't suppress the translation process. Can someone tell me how to accomplish this so that I can continue to use the program?

GORDON L. MYERS RENSSELAER. NY

EZDOS automatically translates hyphens to asterisks and semicolons to colons for easier typing. To use the /A option that stops this translation, you first install EZDOS by entering EZDOS at the DOS prompt. Then at the EZDOS prompt, enter /A command to stop the translation process for that command. In your case, you would enter /A 2-4 to allow your application to use the hyphen.

### **Mousing Around**

I'm writing a *Turbo Pascal* program in which I would like to use my mouse as input rather than the keyboard, but I can't figure out what the data from my mouse means.

SCOTT STREET SMYRNA, DE

We assume that you've already figured out how to use Borland's INTR function to call interrupt 33 hex (51 decimal). The first call you must make is to initialize the mouse driver. It's function 0, so all you do is set AX to 0 and call interrupt 33. (If AX is 0 after the call, there's no mouse driver installed.) You then need to make the mouse visible with function 1 (just set AX to 1 and call interrupt 33). Anytime you write to the screen, you'll need to hide the mouse before you update the screen

## **CHOOSE YOUR FUTURE**

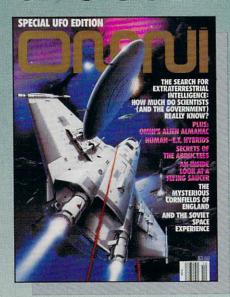

## MIND

Expand your knowledge – and your understanding – with the magazine that takes you to the frontiers of modern science and beyond. Health. Technology. Space. Society. Human relationships. Science fiction. The exploration of mind. Lowest possible price! One year, only \$17.97 – save \$24.03 over what you'd pay at the newsstand!

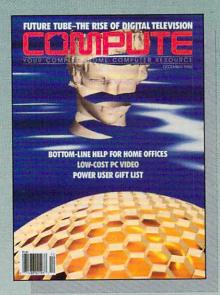

## MACHINE

If you've got a computer at home, you're leading the most exciting consumer technological evolution since TV. Every month – how to make your home office more productive – discovery software to light your kids' imaginations – the hottest new games, new products – and more! Separate sections for IBM compatibles, Amiga, Commodore 64/128 and Mac users. Only \$12.97 for 12 jam-packed issues!

## OR BOTH

### YES! I want the future now!

HNCMO

Please send me one year (12 issues) of -

- $\hfill\Box$  Omni for only \$17.97! That's a savings of \$24.03 (57%) off the newsstand rate of \$42.00!
- ☐ Compute for only \$12.97 a full \$22.43 (63%) off the newsstand rate of \$35.40!
- ☐ **BOTH!** Omni and Compute, every month, for an unbelievable \$30.94. I'm saving a whopping \$46.46 off the combined newsstand rate of \$77.40!

Name\_\_\_\_\_

Send no money now. We'll bill you later!

The regular subscription price for 12 issues is \$24.00 for OMNI and \$19.94 for COMPUTE. Canada and elsewhere add \$4.00, per subscription, payable in U.S. funds only.

Mail to: Omni/Compute, P.O. Box 3026, Harlan, Iowa 51593

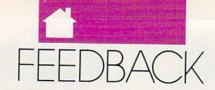

and then show it once you've finished. To hide the mouse, use function 2.

Getting the position of the mouse and the button information is a bit trickier. Start by setting AX to 3 and calling interrupt 33. The information returned in BX is the button state. Bit 0 set (value 1) indicates that the left button is pressed. Bit 1 set (value 2) indicates the right button is pressed. The value in CX is the x-coordinate. If you're in 80column text mode, you'll have to divide CX by 8 to get the actual column. The value in DX is the ycoordinate. If you're in 80-column text mode, you'll have to divide this value by 8, also.

Before you make the first interrupt 33 call, check to see if there's an interrupt vector. You have to do this because older versions of DOS have null vectors. If there's no mouse driver installed, your system will crash if you try to call interrupt 33. The mouse vector is located at 0000:00CC. If the four bytes at this location are 0, it's not safe to make any mouse-interrupt calls.

### **Password Protection**

I would like to know how to create a password system that will go into action when I boot my computer.

WILL FONG SCARBOROUGH, ONT., CANADA

COMPUTE just released its PC Productivity PowerPak, which contains just such a program (among 37 other useful utilities).

You could just as easily write a program in Microsoft QuickBASIC. Try the following example, and tweak it to suit your needs.

B\$ = ""
WHILE success% = 0
A\$ = INKEY\$
IF A\$ <> "" AND A\$ <>
CHR\$(13) THEN
B\$ = B\$ + A\$
PRINT A\$;
ENDIF
IF A\$ = CHR\$(13) THEN
IF B\$ = "PASSWORD"
THEN
success% = 1
ENDIF

B\$ = ""

### PRINT ENDIF WEND

Replace "PASSWORD" with your password in line 9. If you enter the word in all caps, then you must enter all caps when you type in the word after running the program. The cursor will appear on the line below the command line when you run the program. The program waits for you to enter the password. If the incorrect password is entered, the program continues to wait for the correct word. It's not sophisticated, but it works.

Place the command to run your password program in your AU-TOEXEC.BAT file. (It's a good idea to have a backup boot disk anytime you change your AU-TOEXEC.BAT file.)

### Where, Oh Where?

In the June 1990 issue of *COMPUTE!* magazine, you published an article called "Get a Job." In it you referred to a software program called *The Perfect Career*, designed by James Gonyea, president of the New England Center for Career Development.

I called Mindscape and was told that *The Perfect Career* has been terminated. Perhaps you could tell me how I might still be able to purchase the software.

SUSAN HORN RYE BROOK, NY

A spokesperson for Mindscape informed us that The Perfect Career is still available in IBM format on 54-inch disks only. The current price of the software is \$39.95. To order the program, call (708) 480-1948.

### **Lost in Space**

With the 30th anniversary of manned space flight approaching next year, I'm wondering what sort of PC software is available that simulates Projects Mercury, Gemini, and Apollo and the space shuttle. Can you provide names and addresses of any companies that have such simulators?

ROBERT A. CURTIS AKRON, OH

Space simulators have come a long way since the early versions. A cou-

ple of simulators currently available are Orbiter (\$14.95 + \$3.50 shipping and handling) and Space M+A+X-Space Station Construction Simulator (\$49.95, entertainment version, or \$74.95, university version; plus \$5.00 shipping and handling). For information on Orbiter, contact Spectrum Holobyte (2061 Challenger Drive, Suite 325, Alameda, California 94501: 415-522-3584), and for information on Space M+A+X, contact Final Frontier Software (43334 32nd Street West, Unit 42, Lancaster, California 93536; 805-943-5394).

If you're interested in a listing of all the available space-oriented software, NASA offers an 88-page booklet titled Software for Aerospace Education. You can request this booklet from the Educational Technology Branch, Educational Affairs Division, NASA Headquarters, Washington, D.C. 20546.

The booklet contains detailed descriptions of the software, system requirements, and ordering information. It also contains listings of laser discs for use in space education.

For even closer interaction with the space program, NASA operates an online database service called NASA Spacelink, which contains space information updated daily. Complete instructions for use of Spacelink are included in the booklet.

Although space-flight simulations represented the bulk of early videogames, they were usually wildly unrealistic clashes among the stars between oddly shaped blips. The fact is that most realistic space flight isn't very visually appealing in a videogame.

Readers whose letters appear in "Feedback" will receive a free COMPUTE's PC clock radio while supplies last. Do you have a question about hardware or software? Or have you discovered something that could help other PC users? If so, we want to hear from you. Write to COMPUTE's PC Feedback, 324 West Wendover Avenue, Suite 200, Greensboro, North Carolina 27408. We regret that we cannot provide personal replies to technical questions.

### Enhance Your Tandy or XT Clone Computer!!!

### EX / HX Memory Expansion

These upgrades will expand the memory on your 1000EX or 1000HX. Simple to install.

FROM 256K -> 384K plus adds 2 slots . 145.00 FROM 256K -> 640K plus adds 2 slots . 175.00

### MODEMS

Auto answer, auto baud detect, fully hayes compatible, 3 year warrantyl Enter the world of telecommunications.

| J year warranty. Ditter the world of terecommun. | TOUR LEVEL OF |
|--------------------------------------------------|---------------|
| 300/1200 baud internal                           | .55.00        |
| 300/1200/2400 baud internal                      |               |
| 300/1200 baud external                           |               |
| 300/1200/2400/4800 baud int                      |               |

### **EMS Memory Boards**

Run more programs using the new standard in memory upgrades, Expanded Memory. Supports LIMM version 4.0 other vendors charge you for this option. Holds up to 2 Meg. Board w/0K.......139.00 Board w/1MEG.....304.00 Board w/256K...... 195.00 Board w/1.5MEG....349.00 Board w/512K...... 249.00 Board w/2MEG.....385.00

### EX / HX Hard Drive Systems

Everything you need to use a hard drive on an EX/HX computer system. External Drive, Controller, and cables. Switchable to regular computer style card slot in seconds.

| 21 MEG335.00 | 10 MEG259.00 |
|--------------|--------------|
| 42 MEG433.00 | 32 MEG385.00 |
| 68 MEG535.00 | 49 MEG495.00 |

System Memory Upgrades
Fully guaranteed to work in your system. Tested in sets and as

SMU5000 - Upgrade your 3000NL to 640K for only ......

individual chips to insure quality. Easy to install, Lifetime warranty!

SMU1000 - Upgrade any SX, EX, or HX from 384K to 640K...47.50

SMU2000 - Upgrade any SL or SL/2 from 384K to 640K . . . . 51.00

SMU3000 - Upgrade any TX from 640K to 768K for only..... .41.00 

### **IDE Drive Solutions**

The newest thing in hard drive systems is IDE and we have them! Does not use a slot, utilizes the IDE interface built into the SL/2, TL/2, and Tandy's new line of PC compatibles. 20 MEG...269.00 40 MEG...309.00

### EX / HX External Floppy Drives

A great addition to any EX/HX is an external floppy. These drives give you the two floppy advantage and save you endless floppy flipping headaches.

| External | 720K. | 3.5 inch floppy drive  | 125.00  |
|----------|-------|------------------------|---------|
|          |       | 5.25 inch floppy drive | .195.00 |

### Hard Cards

These hard cards qutomatically switch between Tandy / IBM , they are preformatted including Disk Management software and Disk Cache Speed up software. You simply plug it in and go! Full 30 Day money Back Guarantee and 2 year replacementwarranty. We will not be undersold! See a lower price advertised call us we will match it and you get the free software.

| 21 Meg 39ms | 239.00 |
|-------------|--------|
| 32 Meg 39ms | 259.00 |
| 42 Meg 28ms |        |
| 50 Meg 28ms |        |
| 68 Meg 22ms | 419.00 |
| 85 Meg 28ms |        |
|             |        |

### 1200 Memory Board UpgradesyourTandy 1200 from

384k up to 640k! \$219.00

### 1000 Memory Board

Upgrade your original Tandy 1000 or 1000A from 128K to 640K! \$229.00

AUTOPARK 14.95 This little program is a must for anyone with a hard card or hard drive system. It will load up using your Autoexec.bat file then you don't even realize that it is there. The program takes up 1k of memory and resides in the background while other programs are running. If your hard disk is inactive for more than 30 seconds then AUTOPARK will park your hard drive heads for you automatically.

### LOTTO LUCK 39.95

The lotto number tracking/picking software that works! This software package is so easy to use with pull down menu's and online help screens. Over 23 different ways to track and pick lottery numbers from pick3 to pick7 numbers. A little statistics, artificial intelligence, and odds making are all incorporated in this software package. Many users tell us that it works and it can work

for you to! Shipping now !!!

### =SPEED UPGRADES

Your computer is not working at its maximum potential. You can unlock alot of that computing powervia our speed upgrades. Complete with installation taking only minutes. One of the best performance per dollar upgrades you can possibly make.

| 1000, 1000A, 1000SX | 24.00  |
|---------------------|--------|
| 1000SL, 1000SL/2    | 34.00  |
| 1000EX, 1000HX      | .25.00 |

### 220 Megabyte

Maxtor LXT200 15ms

Bare drive \$929 AT/386 kit \$999

### 660 Megabytes

### Imprimis SCSI 16ms

Bare drive AT/386/486 kit

This comprehensive guide will explain the differences between

your machine and the standard

PC. Itwill help you make your 1000 series computer more useful and extend its practical life. Covers the entire 1000 line from the original

through the EX/HX on to the 1000TL.

Read about upgrades which you can make before you buy them. There

are several topics covered from speed to memory to graphics and much, much more.

Computer Peripherals

Direct, Inc.

40911th St. Huntington Wv 25701

U.S. and Canada

1-800-328-3387

Tandy is a registered trademark of Tandy Corp.

Local 304-529-0246 FAX 304-529-0249

IBM is a registered trademark of International Business Machines

**Imprimis ESDI 16ms** 

Bare drive AT/386 kit The "How to" Guide to Upgrading Your Tandy 1000 Series Computer.

\$2040 \$2199

### 70 Megabyte

### Toshiba MK72PC25ms

\$579 Bare drive PC/XT/Tandy kit \$629 AT/386 kit \$679

\$17.95

### 32 Megabytes

### Kaloc 330 40ms

Bare drive \$185 \$225 PC/XT/Tandy Kit IBMPS/2Model 25 and 30 \$259

Seagate ST238 Bare drive \$189 PC/XT/Tandy kit \$229

### 42 Megabytes

Terabyte 28ms MFM

Bare drive PC/XT/Tandy Kit AT 16 bit kit

Bare drive PC/XT/Tandy kit AT 16 bit kit

| ١ | Mitsubishi | MR53 |
|---|------------|------|
| ۱ | Bare Drive | \$28 |

PC/XT/Tandy kit \$339 \$379 AT 16 bit kit ST157AIDE 8ms

\$265 Bare Drive \$279 \$289 \$299 AT kit WD93044-A IDE

Bare Drive \$189 AT 16 bit kit \$289 \$229 ST251R 39 ms

\$299 Bare drive PC/XT/Tandy kit

### 66 Megabytes

### Toshiba MK134 22ms Bare drive \$31

PC/XT/Tandy Kit AT/386/486 kit Seagate 277R 28ms
Bare drive
PC/XT/Tandy kit

AT/386 kit

30 Day Money Back Guarantee!

### 320 Megabytes

**Imprimis ESDI 16ms** Bare drive AT/386/486 kit \$1455 \$1565

**Imprimis SCSI 18ms** Bare drive AT/386 kit

Maxtor ESDI

Bare drive AT/386 kit

### 165 Megabytes

### Imprimis ESDI 16ms

Bare drive AT/386/486 kit

Imprimis SCSI 18ms \$989 \$1099 Bare drive AT/386 kit

Maxtor IDE Bare drive AT/386 kit

\$969

### 2 Year Replacement Warranty! Free Technical Support on all Drives!

No Surcharge for Credit Card Users! Dealer Inquiries welcome!

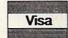

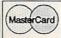

American Discover Express

### 110 Megabytes

Toshiba MK234 22ms Bare drive AT/386/486 kit

Rodime 16ms IDE

Bare drive AT/386 kit

Availability and pirce are subject to change without notice. Circle Reader Service Number 105

## INTRODOS

### TONYROBERTS

ne of DOS's notorious failures is its inability to move a file from one subdirectory to another. You must copy the file to the destination and then erase the original from the source subdirectory. Microsoft, aware of this deficiency, has included move options in its DOS 4.01 SHELL and in *Windows*.

Maybe future versions of DOS will have a true move command, but in the interim, there are workarounds. The most effective solution is to locate a move program, add it to your DOS subdirectory, and use it as if it were part of DOS.

Commercial software producers often include handy utilities as bonus programs. Make it a practice to examine all files on all disks whenever you buy new software. You may uncover some gems.

If you telecommunicate, investigate the utilities libraries of the bulletin boards or services you call for a public domain or shareware program that will automate file moving.

Another solution to the move dilemma is to create a batch file to do the copying and deleting for you. In simplest form, this batch file requires only two lines:

### COPY %1 %2, ERASE %1

This solution, however, opens the door for disaster. Specify an incorrect destination for the %2 parameter, and the files will not be copied properly. The second line, unaware of the problem, blindly erases all the source files.

MOVE.BAT builds in error trapping by making sure the proper number of parameters (two) are supplied and by verifying that the destination subdirectory is valid. Other problems remain to be solved, though. What happens if files of the same name already exist at the destination? How can the program make sure all files were copied safely before erasing the originals?

A commercially prepared move utility will anticipate these and other

problems and will help you skirt trouble. It is possible, though, to do quite well with a self-constructed batch file. Just be sure to verify the results of each operation and have an undelete program handy in case you make a mistake.

Another of DOS's unflattering points is that it responds nastily when you use the TYPE command to view the contents of an EXE or COM file. How many times have you run across a program that you couldn't identify or that you didn't know how to use? If

DON'T WAIT FOR DOS GET A A MOVE ON

only you could type the file, you could uncover some clues.

With DOS, you received a program called DEBUG that can help you out of this fix. DEBUG is primarily a program development tool, but serious programmers probably bypass DEBUG in favor of more powerful, easier-to-use utilities. Nevertheless, DEBUG provides a quick, inexpensive way to peek at program files.

To use DEBUG, type DEBUG filename, specifying the name of the file you want to examine. DEBUG provides you with a hyphen as a prompt. Press D and Enter, and the first 128 bytes of the file will be dis-

played in both hexadecimal and ASCII format. Don't worry about the hex numbers; just watch the ASCII area on the right side of the screen for anything that looks like English.

If nothing looks familiar, press D and Enter again to dump the next segment of the file. Continue the process until you uncover some clues. Although most of the program appears to be gibberish, you will find sections that contain decipherable information such as error messages, instructions, or copyright notices.

When hunting through a mystery file, watch for ASCII letters or commands that begin with slashes (/). These are often lists of acceptable command line parameters that can help you figure out how to run the program. If you find the parameter that triggers the program's HELP screen (if it has one), you're in luck.

When you've finished examining the file, press Q to return to DOS.

DOS has its shortcomings, but it does provide a good set of basic tools. With the programs available in DOS and a little batch programming, you can find a solution for most filemanagement problems. If you're constantly doing specialty work, however, go out and find the utility software you need to extend DOS's functions.

### REM MOVE.BAT

echo off
if (%2)==() goto help
if not exist %2 \\*.\* goto nodest
dir %1 /w
echo These files will be moved to %2.
echo Press Ctrl C to cancel this
operation or

pause copy %1 %2 erase %1 goto end :nodest

echo The desination subdirectory does not exist on current path.

goto end :help

echo USAGE: MOVE filename destination

:end

0

## **Enhance Your Tandy**

### Hard Cards and Hard Drives

IBM / Tandy Switchable, Pre-formatted for PLUG N' PLAY

**External Hard Drives** Hard Cards for 1000, A, SX, TX, SL, TL, SL/2 for EX/HX. Includes cable and controller TL/2, IBM & Compatibles 43 Meg 39 MS \$299 43 Meg 39MS \$399 32 Meg 40MS \$389 32 Meg 40 MS \$289 21 Meg 40MS \$379 21 Meg 40 MS \$279 68 Meg 39 MS \$429 68 Meg 39MS \$489

> 15 Month Warranty, Toll Free Support See a lower Price, We'll beat it by \$10.

### Speed Up Chips

30% Faster For Tandy 1000, A, SX, and IBM XT \$29

For 1000SL, SL/2, and AT&T

PC Sprint \$75 100% Faster For 1000,A, IBM XT

### Floppy Drive Solutions 1000, A, SX, 1200, SL, SL/2, TX,

IBM, Compatibles TL, TL/2 Internal Drives \$ 99 5.25" 360K \$ 77 5.25" 1.2 Meg N/A \$229 3.5" 720K \$109 \$229 3.5" 1.44 Meg N/A External For EX/HX

5.25" 360K \$129 3.5" 720K \$129

### Memory to 640K

1000, A to 640 K W/Clock, Ser. \$279 256K EX or HX to 640K \$189 \$189 256K 1200 or IBM to 640K 384K SX, EX, HX, SL to 640K \$59 \$49 TX to 640K, TL, TL/2 to 768K \$59 3000NL from 512K to 640K 1000RL from 512K to 768K \$39

### Memory Above 640K

Micro Mainframe 5150 For 1000, A, SX, TX, SL, TL, SL/2, TL/2, RL

256K \$199 OK \$159 1 Meg \$249 2 Meg \$349

### 16 Bit EEMS

For 3000's, 4000's, IBM AT Compatibles

0K \$189 2 Meg \$299 \$459 8 Meg 4 Meg \$689

See a lower Price, We'll beat it by \$10

### **Books and Software**

Dos 4.01

The latest for less, supports larger than 32 Meg partitions, and comes with DOS SHELL 3.5" or 5.25" Disks

### Upgrading the Tandy 1000 Series Computers

How to make your Tandy more powerful. Covers the 1000, A, EX, HX, SX, TX, SL, TL, SL/2, TL/2, and RL Only \$19.95

### The Tandy Owner's Guide to Hard Drives

Easy to understand help in installing, organization, and maintenance of hard drives and hard cards in 1000's series Tandy Computer. Only \$9.95

### VGA Combinations

For SX, TX, SL, TL, SL/2, TL/2, RL, 3000's, IBM, Compatibles

Combo \$489

Monitor: 14" CTX 29 Dot Pitch Card: Paradise 256K 640 X 480, 256 Colors

Super Combo \$649

Monitor: 14" CTX .28 Dot Pitch Card: Paradise 512K 1024 X 768, 256 Colors

### **IDE** "Smart" Drives 42 Meg For TL/2,RL \$339

### 16 Bit IDE Drives

4000LX, DX, SX, 2500XL, Others

40 Meg 18 MS \$399 \$529 80 Meg 18 MS 105 Meg 18 MS \$589 210 Meg 18 MS \$989

### Modems

Hayes Compatible, Includes Software 2400 Baud Internal \$79 1200 Baud Internal \$59 2400 Baud External \$129

1200 Baud External \$89

Smart Mouse W/Software \$49

Serial Card All Except HX/EX \$29

C.O.D.

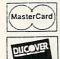

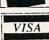

### **S** Industries

141 Columbus Road Athens, Ohio 45701

Tandy, Hayes, IBM, AT & T, are registered Trademarks. Prices Subject to change without notice. (614) - 592-1527 FAX (614) - 594-4180 Local (614) - 592-4239 Foreign

Circle Reader Service Number 120

## POWER UP

### CLIFTON KARNES

ithout a doubt, Windows 3.0 is the hot software of 1990. If trying 3.0 is your New Year's resolution, here are some tips to help you get started fast.

When you run *Windows* for the first time, you'll see Program Manager, a menu system that uses icons rather than program names.

In Program Manager, icons are placed in windows called *groups*. If you let *Windows*' setup program install applications for you, you'll probably have four groups available: Windows Applications, Non-Windows Applications, Main, and Accessories. You can add or delete groups, and you can add your own programs to a group. We'll add a *Windows* application to a group first, because that's simpler than adding a DOS application.

In the SYSTEM subdirectory automatically set up by Windows, you'll find a handy utility called SysEdit. This Windows application loads all your system files—the DOS files AUTOEXEC.BAT and CONFIG.SYS, and the Windows files WIN.INI and SYSTEM.INI—into four small windows ready for editing.

Windows' setup program doesn't automatically install SysEdit; Microsoft must not want everyone monkeying around with system information. We, however, are tinkerers, so let's get SysEdit on a group.

First, make your Main group active. Next, select File from the Program Manager menu bar and New from the pull-down menu. You'll see a dialog box that asks if this is a new group item or program item. SysEdit is a new program item, and since that's the default, simply click on OK.

The next dialog box asks you to provide a description (the name the program will have in the group) and the command line (the name of the program's executable file). For description, enter SysEdit, and for command line, type SYSEDIT.EXE (in upper- or lowercase). Click on OK, and you're done. SysEdit and its icon should appear on your Main group. To run it, double-click on the icon.

Installing DOS applications is more involved. A DOS application will run best if you create a Program Information File (PIF) for it. Let's create a PIF for GW-BASIC, DOS's BASIC interpreter. Make the Accessories group active and double-click on the PIF Editor icon.

When the editor appears, you'll see a dialog box with several fields already filled with defaults. The first field asks for the program's name. Supply the name with its COM, EXE, or BAT extension. For our example, you'd type GWBASIC.EXE (your interpreter's program name may differ).

NEW YEAR'S RESOLUTION: MAKE WINDOWS WORK

The next field asks for the window title. This is the name Windows will use when the program is minimized to an icon. Type the word BASIC here. The Optional Parameters box includes any command line arguments or switches you'd like to supply. The last field asks for the startup directory. Type C: \DOS, substituting the path to your DOS directory if it's different.

If you're running Windows in 386-enhanced mode, click on the Advanced button. In the Other Options box, you can set a hot key for your application and disable any standard Windows hot keys if they conflict with

your application's commands.

To specify a hot key for GW-BASIC, click in the Application Shortcut Key box and press the key combination you want to use. I suggest using a Ctrl-Alt plus a function key, for example Ctrl-Alt-F1.

Now save your PIF file with the name GWBASIC.PIF. To install GWBASIC on a group, follow the same procedure you did with the Windows application SysEdit. In the Command Line box, type GWBASIC.PIF. Now, from any application running under Windows, you can press your hot key and be magically transported to GWBASIC.

One of *Windows'* nicest features is that it can automatically load applications. Let's say, for example, that you want the File Manager automatically loaded on your desktop.

Double-click on SysEdit to load your configuration files and select WIN.INI. If you look on the second line, you'll see LOAD=. Simply type WINFILE after LOAD=, and you're in business. If you have another program—CALENDAR, for example—that you'd like to load automatically, type its program name on the same line, separated by a space.

If you have data files associated with applications (you can associate applications with the Associate selection from the File menu in the File Manager), you can simply put the name of the associated data file after LOAD=. When WIN.INI runs, it will load the program and data file.

To try this autoloading feature, create a text file with NOTEPAD (on the Accessories group), and save it with any name you choose. NOTE-PAD automatically supplies the TXT extension, and *Windows* automatically associates TXT with NOTEPAD.

Now, in your WIN.INI file, enter the name of the text file on the LOAD= line after WINFILE. If your text file is NOTES.TXT, for example, your LOAD= line would look like this: LOAD=WINFILE NOTES. TXT. Now exit Windows and reboot for a little magic.

### The Best...The Most...For Less!

Top Quality User-Supported PC-Compatible Software

Great Software

As Low As 99

Per Disk

|                                          |                      | S/ACCOUNTING/FINANCE                                                                                                    |                                                                                                    |                 | _HOME/FAMI                                                    |                                                                                                    |
|------------------------------------------|----------------------|----------------------------------------------------------------------------------------------------|----------------------------------------------------------------------------------------------------|-----------------|---------------------------------------------------------------|----------------------------------------------------------------------------------------------------|
| Business Forms Business Kit              | 117<br>118           | 100 form letters for all purposes (employment forms, contracts, etc.) Two programs for small businesses: Simple Bookkee.er and Billing Statement.    | ☐ Brother's Keeper<br>☐ C.A.R.S.                                                                                                    | 702-703<br>705  |                                                               | bry with this great genealogy program. (2 disks) to keep a record of all your auto expenses.                                                                                                    |
| Easy Project                             | 122                  | A superb project manager software package (Gantt charts, critical path)                                                                              | ☐ Computer Chef                                                                                                    | 706, 707        | A recipe database with sever                                  | ral excellent dishes for you to try (2 Disks)                                                                                                    |
| ☐ Names and Dates                        | 125                  | A combination address book, calendar system, and mailing list manager. 512K                                                                          | Express Check                                                                                                    | 713             |                                                               | ndles several accounts and does reconciliation                                                                                                    |
| Employee System                          | 127                  | Personality analysis that helps you reduce turnover                                                                                                  | Gardener's Assistant                                                                                                    | 719<br>732      | Use this excellent genealogy<br>Helps you to plan and cultivi | y program to trace your family roots                                                                                                    |
| Form Master Legal Forms                  | 142                  | An easy-to-use business form generator, Create any form, easily!  A do-it-yourself legal forms kit                                                   | Home Inventory                                                                                                    | 738             | Keeps a record of all your pe                                 |                                                                                                    |
| ☐ Manager's Planner                      | 150                  | A calendar program that helps managers reach their maximum effectiveness.                                                                            | ☐ Home Manager                                                                                                    | 744             | Keeps track of your househo                                   |                                                                                                    |
| Medlin Accounting                        | 157                  | A complete accounting package with G/L, A/P, A/R, and Payroll                                                                                        | ☐ Video Librarian                                                                                                    | 768             | Keeps track of your video co                                  | ting your own will, valid in all 50 states.                                                                                                    |
| Painless Accounting PC-Loans             | 168-170              | The most complete and easy-to-use accounting system (3 Disks) HD                                                                                     | ☐ WIII Kit                                                                                                    | 771             | Save attorneys tees by creat                                  | ting your own will, valid in all 50 states.                                                                                                    |
| PC-Loans PC-Payroll                      | 181<br>182, 183      | This program computes payments using most common loan methods<br>A complete, menu-driven payroll system (2 Disks) HD                                 | MI                                                                                                    | SCELL           | ANEOUS API                                                    | PLICATIONS                                                                                                    |
| ☐ Solve-It1                              | 186                  | Does all necessary financial calculations (IRR, PV, FV, annuities)                                                                                   | ☐ Trip Planner                                                                                                    | 735             |                                                               | fantastic computerized road map.                                                                                                    |
| Stock Charting System                    | 188                  | A portfolio management system that supports all types of transactions. 512K                                                                          | PC-Musician                                                                                                    | 789             | Compose, edit, and play bac                                   | ck your musical creations                                                                                                    |
| ☐ Ticklex ☐ Year Planner                 | 191<br>199           | Rated as the most powerful time-management software available! HD 512K<br>A super calendar and organizer program that can print wall calendars!      | Astrology  Biorhythms                                                                                                    | 802<br>806      | Let this program tell you who                                 | at lies ahead in your stars<br>ts your personal chart for any time period                                                                                                    |
| □ lear Flatiner                          | 199                  | A super carefular and organizer program that can print wan carefulars                                                                                | Handwriting Analyst                                                                                                    | 824             |                                                               | y analysis from any handwriting sample                                                                                                    |
|                                          |                      | DATABASE                                                                                                    | ☐ Lotto!                                                                                                    | 832             | See if your computer can he                                   | elp you win the lottery                                                                                                    |
| ☐ File Express                           | 227-228              | Database for sorting and storing information. HD (2 disks)                                                                                           | ☐ PC-Bartender                                                                                                    | 842             | Learn to mix cocktails like a                                 | professional bartender                                                                                                    |
| ☐ Idea Tree                              | 232                  | An incredible program that stores and organizes your ideas and thoughts                                                                              | Rental Management                                                                                                    | 846<br>850      | Complete rental management<br>Helps you write a better, mo    |                                                                                                    |
| Mass Appeal                              | 236<br>249           | Excellent mail list program that prints mailing labels  A powerful, menu-driven dBASE compatible program HD                                          | Stress Test                                                                                                    | 854             | Analyzes your level of stress                                 | s and can give you warnings                                                                                                    |
| ☐ Wampum                                 | 249                  | A powerful, menu-driven disASE compatible program HU                                                                                                 | ☐ Wisdom of the Ages                                                                                                    | 862-865         |                                                               | uotes from history's greatest minds (4 Disks)                                                                                                    |
|                                          |                      | SPREADSHEET                                                                                                    | ☐ Zip Code Finder                                                                                                    | 868             | Searches and finds any zip                                    | code - FASTI                                                                                                    |
| ☐ As-Easy-As                             | 255                  | Fantastic Lotus 1-2-3 compatible spreadsheet program                                                                                                 |                                                                                                    |                 |                                                               |                                                                                                    |
| Lotus Macros                             | 265                  | Collection of powerful macros for 1-2-3 or compatible programs                                                                                       |                                                                                                    | PRICES          |                                                               | Direct Link                                                                                                    |
| Lotus Templates                          | 269                  | Lots of useful templates for Lotus compatible programs                                                                                               | Disks Ordered                                                                                                    |                 | Price Per Disk                                                |                                                                                                    |
| ☐ Pivoti                                 | 282                  | Print your spreadsheets sideways. Dot matrix printer needed.                                                                                         | 1-9                                                                                                    |                 | \$1.99                                                        | Software                                                                                                    |
|                                          | 100                  | ODD DDOOFGOING                                                                                                    | 10-19                                                                                                    |                 | 1.75                                                          |                                                                                                    |
| -                                        |                      | ORD PROCESSING                                                                                                    | 20-49                                                                                                    |                 | 1.49                                                          | P.O. Box 2302                                                                                                    |
| Galaxy PC-Write 3.03                     | 310<br>325–327       | The most easy-to-use word processing program available Full-featured word processing with spell checking. Rated #1 (3 Disks)                         | 50-99                                                                                                    |                 | 1.25                                                          | Muncie, IN 47307                                                                                                    |
| Pro Scribe                               | 325-327              | This program will improve the clarity and impact of your writing                                                                                     | 100+                                                                                                    |                 | .99                                                           | The state of the state of the s |
| ☐ Thesaur                                | 345                  | Very useful when you are looking for the perfect word to make your point                                                                             | If you ne                                                                                                    | ed 31/2" disks  | add \$1 each.                                                 | 1-800-999-6883                                                                                                    |
|                                          |                      |                                                                                                    | Count ea                                                                                                    | ch disk in mult | tiple disk sets.                                              | 1 000 000 0000                                                                                                    |
|                                          | wo                   | RDPERFECT 5.0/5.1                                                                                                    |                                                                                                    |                 | 041150                                                        |                                                                                                    |
| PC-Draft III                             | 365, 366             | Create your own graphic images. Several examples included (2 Disks)                                                                                  | 1                                                                                                    |                 | GAMES_                                                        |                                                                                                    |
| WP 5.0 Art/Graphics                      | 375, 376             | A big collection of clipart images for WordPerfect (2 Disks)                                                                                         | Adventures 1                                                                                                    | 901             | Five great adventure games                                    |                                                                                                    |
| ☐ WP 5.0 Learning System ☐ WP 5.0 Macros | 380, 381<br>385, 386 | Learn to use WordPerfect 5.0 quickly and easily (2 Disks)  Over 100 excellent macros for WordPerfect (2 Disks)                                       | Adventures 2 Arcade Games 1                                                                                                    | 902<br>907      | Two great PAC MAN games                                       | that will keep you intrigued for hours                                                                                                    |
| WP 5.0 Menu/Mice                         | 390, 391             | A collection of menu systems and mouse drivers (2 Disks)                                                                                             | Arcade Games 2                                                                                                    | 908             |                                                               | Q-BERT, the arcade favorite! CGA                                                                                                    |
| ☐ WP 5.0 Tools                           | 395, 396             | Several WordPerfect utilities (2 Disks)                                                                                                    | ☐ Arcade Games 3                                                                                                    | 909             |                                                               | ade hit, CENTIPEDE and more CGA                                                                                                    |
|                                          |                      |                                                                                                    | Arcade Games 4                                                                                                    | 910             |                                                               | including SPACE WAR and ASTEROIDS CGA                                                                                                    |
|                                          |                      | UTILITIES                                                                                                    | Board Games 1 Board Games 2                                                                                                    | 915<br>916      | Two fantastic versions of ever<br>Includes both BACKGAMMC     | erybody's favorite, MONOPOLY                                                                                                    |
| Baker's Dozen Hard Disk Utilities        | 409                  | 13 handy utilities that every computer system needs                                                                                                  | Board Games 2                                                                                                    | 917             | You'll love this collection, wh                               | hich includes RISK and OTHELLO CGA                                                                                                    |
| ☐ Hard Disk Utilities ☐ HD Backup        | 420<br>424           | A whole range of hard disk utilities and enhancements  An easy-to-use program that backs up your hard drive on floppy disks HD                       | ☐ Card Games                                                                                                    | 923             |                                                               | blackjack, Video Poker/Ultimate 21                                                                                                    |
| ☐ HD Menu                                | 425                  | An easy-to-set-up menu for the programs on your hard drive HD                                                                                        | Crime Lab                                                                                                    | 926             | A fun graphic murder myste                                    |                                                                                                    |
| List                                     | 430                  | The best file viewing utility ever created! A must-have program.                                                                                     | Double Blocks                                                                                                    | 931<br>935      |                                                               | pased on the arcade favorite, Tetris.  Iferent levels. Beats ChessMaster 2000!                                                                                                    |
| ☐ Masterkeys                             | 436                  | Disk multi-utility like Norton Utilities. You'll use this a lot!                                                                                     | Ford Simulator II                                                                                                    | 938, 939        | Choose your Ford and test                                     | your driving skill on the tracks (2 Disks) CGA                                                                                                    |
| QuickCache ScreenSaver                   | 455, 456<br>459      | This disk caching utility will speed up your computer, dramatically! (2 Disks) Saves your monitor (any kind) from burn-in                            | ☐ Miramar Flight Simulato                                                                                                    |                 | See if you are "TOP GUN" n                                    | material as you fly a fully armed F-18! CGA                                                                                                    |
| SimCGA                                   | 463                  | Lets a monochrome system run many CGA programs                                                                                                    | ☐ NINJA                                                                                                    | 953             | You must battle evil Ninja w                                  |                                                                                                    |
| ☐ TreeView                               | 472                  | A superior DOS command shell with pull-down menus                                                                                                    | PC-Jigsaw                                                                                                    | 959             |                                                               | it's scrambled. Can you put it together?<br>Realistic sound and action CGA                                                                                                    |
| ☐ Virus Killers                          | 474                  | Several virus detection and elimination programs                                                                                                    | Pinball Scrabble                                                                                                    | 965<br>973      |                                                               | his long-time popular game CGA                                                                                                    |
|                                          |                      |                                                                                                    | ☐ Tommy's Trivia                                                                                                    | 979             | A great trivia game that will                                 | provide you with hours of enjoyment.                                                                                                    |
|                                          |                      | GRAPHICS                                                                                                    | Star Trek                                                                                                    | 977             | A Star Trek strategy game a                                   |                                                                                                    |
| Charts Unlimited                         | 505                  | Allows quick and easy creation of virtually any kind of chart or diagram                                                                             | ☐ Wheel of Misfortune                                                                                                    | 996             | Your chance to prove you a                                    | re as good as you think at solving word puzzles.                                                                                                    |
| ☐ Draft Choice ☐ Finger Paint            | 509<br>521           | Excellent menu-driven CAD program with optional mouse support Use your keyboard (or a mouse) to draw great color pictures CGA                        | EGA GAI                                                                                                    | MES IT          | haca gamae ragu                                               | ire EGA graphics cards)                                                                                                    |
| Image 3-D                                | 529                  | Create, view, move, scale, and edit 3-D objects CGA 512K                                                                                             | Bass Tour                                                                                                    | 981             |                                                               | ator with great graphics EGA                                                                                                    |
| ☐ PC-Key Draw                            | 542-545              | Powerful CAD design program. Works with keyboard or mouse (4 Disks) HD                                                                               | ☐ Captain Comic                                                                                                    | 984             | Thrill to the commercial qua                                  | ality graphics of this FANTASTIC game. EGA                                                                                                    |
| ☐ VGA Paint ☐ CompuShow                  | 548                  | A super-duper paint program - only for you lucky people with VGA                                                                                     | EGA Arcade 1                                                                                                    | 986             |                                                               | STEROIDS. BREAKOUT is also included EGA                                                                                                    |
| CompuShow Cartoon Characters             | 870<br>872           | A fantastic graphics viewing utility for .GIF, MacPaint, .RLE, and more.  Your favorite carbon and comic strip characters in .GIF format. EGA or VGA | ☐ EGA Coloring Book ☐ EGA Cunning Football                                                                                                    | 989<br>990      | Kids really love to use this o                                | coloring program! EGA<br>rol the key players. Great fun! EGA                                                                                                    |
| Cars                                     | 873                  | Several .GIF dream cars including a Porsche and Corvette. EGA or VGA                                                                                 | EGA Games 1                                                                                                    | 992             |                                                               | luding SCRABBLE and SOLITAIRE EGA                                                                                                    |
| ☐ Wildlife                               | 874                  | Beautiful wildlife pictures in GIF format. VGA                                                                                                    | ☐ EGA Golf                                                                                                    | 995             | A game of skill, strategy and                                 | d reflex. Great graphics and realism EGA                                                                                                    |
| ☐ Planes                                 | 875                  | Several pictures of planes (mostly warplanes) in .GIF format. EGA or VGA                                                                             | ☐ EGA Trek                                                                                                    | 999             | This is the ULTIMATE Star                                     | Trek adventure. You're the captain! EGA                                                                                                    |
|                                          |                      | DDINTING                                                                                                    | VGA GAI                                                                                                    | MES /T          | hoce games requi                                              | ire VGA graphics cards)                                                                                                    |
| FormGen                                  |                      | PRINTING                                                                                                    | ☐ VGA Sharks                                                                                                    | 983             | An underwater action arrad                                    | te game. Avoid sharks as you collect treasures.                                                                                                    |
| FormGen FormFill                         | 133                  | An easy-to-use package for designing and printing business forms.  Fill in and print on pre-printed forms or FormGen forms.                          | ☐ Beyond Tetris/Joust                                                                                                    | 993             | A great Tetris-like game with                                 | h a twist. Also Joust-like the arcade game.                                                                                                    |
| Form Collection                          | 135                  | A great collection of pre-designed forms for many purposes.                                                                                          | ☐ VGA Jigsaw                                                                                                    | 998             | Uses beautiful pictures to c                                  | reate puzzles for you to put back together.                                                                                                    |
| ☐ Address-O-Matic                        | 553                  | Envelope printing utility                                                                                                    |                                                                                                    |                 |                                                               |                                                                                                    |
| ☐ Banner/Sign Makers ☐ Bradford          | 556                  | Print your own banners and signs on your Epson compatible printer                                                                                    | CGA=Requires Colo                                                                                                    | or Comput       | er HD=Requires Ha                                             | rd Drive 512K=Requires 512K RAM                                                                                                    |
| ☐ Bradford ☐ Calendar Printer            | 559<br>562           | A super collection of beautiful dot-matrix fonts  Design and print a calendar for any month or year                                                  |                                                                                                    |                 | III who is to so you                                          | / \ -                                                                                                    |
| ☐ City Desk                              | 565                  | Create and print your own newsletters and flyers                                                                                                    | Name                                                                                                    |                 |                                                               | Phone ( )                                                                                                    |
| Epson Utilities                          | 569, 570             | Utilities and fonts to enhance your print quality (2 Disks)                                                                                          |                                                                                                    |                 |                                                               |                                                                                                    |
| ImagePrint LaserJet Utilities            | 579                  | Turns your 9-pin dot matrix printer into a letter-quality printer Fonts and utilities for HPLaserJet compatible printers (2 Disks)                   | Street Address                                                                                                    | ALC:            |                                                               |                                                                                                    |
| Letterheads Plus                         | 582, 583<br>587      | Print custom letterheads with your Epson or IBM compatible printer                                                                                   |                                                                                                    |                 |                                                               |                                                                                                    |
| ☐ Mr. Label                              | 589                  | Versatile address printing program                                                                                                    | City                                                                                                    |                 | State                                                         | Zip                                                                                                    |
| On Side PrintMaster Graphics             | 591                  | Prints spreadsheets (or anything) sideways                                                                                                    | and the second second s |                 |                                                               |                                                                                                    |
| PrintMaster Graphics PrintShop Graphics  | 593, 594<br>596, 597 | Large collection of clip-art for PrintMaster users (2 Disks)  Collection of graphics that you can edit/print with PrintShop (2 Disks)                | Disks Ordered                                                                                                    | STATE OF        | × \$                                                          | = \$                                                                                                    |
| _ rimanop diapnics                       | 350, 397             | osinosismi vi grapinos mai you can europrint with Printonop (2 Disks)                                                                                |                                                                                                    |                 |                                                               |                                                                                                    |
|                                          |                      | EDUCATION                                                                                                    | Add \$1.00 for each                                                                                                    | ch disk if y    | ou need 31/2" disks (in                                       | ncluding free) \$                                                                                                    |
| ☐ Algebrax                               | 604                  | An excellent algebra tutor for the beginning to advanced student.                                                                                    | SOLD THE                                                                                                    | 1000            |                                                               | 4.00                                                                                                    |
| Amy's First Primer                       | 605                  | A collection of six fun learning games for kids 4-8 CGA                                                                                              | Shipping                                                                                                    |                 |                                                               | \$ 4.00                                                                                                    |
| Computer/DOS Tutor                       | 609                  | Makes learning to use the computer easy—and fun!                                                                                                    |                                                                                                    |                 |                                                               |                                                                                                    |
| ☐ DOS Learning System ☐ French I & II    | 613<br>618-619       | Great DOS tutorial. Takes the frustration out of using a computer!  Master the French language with this 2 disk set. Requires BASIC.                 | Foreign Shipping                                                                                                    | (Canada         | add \$2, Other Foreign                                        | n \$4) \$                                                                                                    |
| Funnels and Buckets                      | 621                  | Wow! They've found a way to make learning math fun for kids CGA                                                                                      |                                                                                                    | - California    |                                                               |                                                                                                    |
| ☐ Googol Math                            | 629                  | Math learning system with graphics and several levels of difficulty CGA                                                                              | Method of payme                                                                                                    | ent:            |                                                               |                                                                                                    |
| ☐ Japanese                               | 631                  | An entertaining program that teaches you about Japanese language and culture.                                                                        | ☐ Check ☐ Mo                                                                                                    | ney Orde        | er Usa/MasterCar                                              | d (all orders must be prepaid)                                                                                                    |
| ☐ PC-FastType ☐ Physics                  | 637                  | A really fun and useful interactive typing teacher CGA                                                                                               |                                                                                                    |                 |                                                               |                                                                                                    |
| Play 'n' Learn                           | 641                  | High school level physics instruction A collection of six learning games for small children 2–5 years CGA                                            | Card Number:                                                                                                    |                 |                                                               |                                                                                                    |
| Presidents                               | 649, 650             | Both a learning tool and quiz on the U.S. presidents (2 Disks)                                                                                       |                                                                                                    |                 | Device or when                                                | Tayl series they had been been                                                                                                    |
| School Mom                               | 654                  | Lessons on math, art, music, and spelling for children 2-12 years old                                                                                | Exp                                                                                                    | 1               | Signature                                                     |                                                                                                    |
| Spanish I & II                           | 658, 659<br>665      | Makes learning Spanish vocabulary easier and more productive (2 Disks) Teaches you the principles and concepts of speed reading                      |                                                                                                    |                 |                                                               |                                                                                                    |
| ☐ Total Recall                           | 671                  | A menu-driven learning environment to help you learn almost any subject.                                                                             | 1 00                                                                                                    | 0.0             | 00 6000                                                       | VICA                                                                                                    |
| ☐ Typing Teacher                         | 673                  | Helps you practice and improvel Tracks and displays your progress                                                                                    | 1-80                                                                                                    | U-9             | 99-6883                                                       | VISA MasterCord                                                                                                    |
| Our United States                        | 677                  | A fun U.S. trivia game with questions about each state.                                                                                              | Discoult in                                                                                                    | . C.4.          | are a DO Day Of                                               | 200 a Muneio IN 47007                                                                                                    |
| ☐ Vocabulary Builder ☐ World             | 681-685              | 7500 practice words for the SAT. Improve your word power! (5 Disks)                                                                                  | Direct Link                                                                                                    | k Softwa        | are • P.O. Box 23                                             | 302 • Muncie, IN 47307                                                                                                    |
|                                          | 690                  | A fascinating electronic globe/database of world geography CGA                                                                                       | Circle Reader Serv                                                                                                    |                 | 100                                                           | COM2                                                                                                    |

### THE MOST REMARKABLE

- Like all relaxations, you can put them down whenever you like.
  - Like all great passions, you won't be able to.
    - Like all great pleasures, they last for years.
      - Like life itself, they are a struggle of unparallelled scope and ardour.
        - They are enacted on a stage of breath-taking landscapes.
          - They demand brutal intrigue and ruthless leadership.
            - Very soon all the vacancies will be gone.
              - Book your place now and if you introduce a friend, you can start absolutely free.

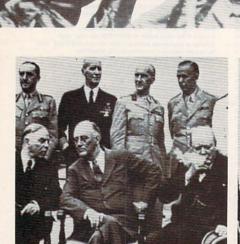

The Quebec Conference. From left to right, in the foreground: Mackenzie King, prime minister of Canada, Franklin Roosevelt and Winston Churchill.

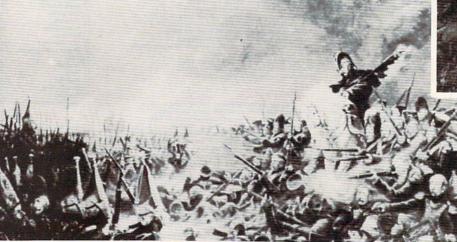

It was a desperate plight in which the 14th Regiment of the Line found itself, the French square harshly pressed.

World War II, The Napoleonic Wars and Muskets & Mules are revolutionary play-by-mail wargames, reproducing with perfect historical accuracy the conflicts themselves. You play a key figure in the military-political heirarchy of a major power of the time. Each turn you will receive beautifully printed maps, on which the deployments of your proud subordinates or loyal troops are displayed. Each turn, you move your forces into strategic positions to frustrate your enemies or to support your allies within the game.

Whether you are Napoleon Buonaparte, General George Patton, Adolf Hitler, or any one of countless others, you will be thrown into an unprecedented theatre of alternate history. In these unique and amazing interactive wargames, you direct the destiny of world history.

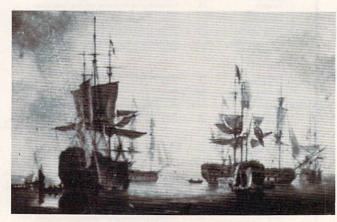

British ships of the line after Nelson's triumph at Aboukir Bay.

### WARGAMES EVER CREATED

### **WORLD WAR II** THE NAPOLEONIC WARS

### and MUSKETS & MULES

Productions of: Historical Simulations, Inc.

### WORLD WAR II

In World War II you are one man at the top of the military-political heirarchy of a key power of the time and weave your own thread into the collective creation of all players which is the whole game. Whether you become General Rommel recently ordered to command of the Afrika Korps, Field Marshall Goring fibbing about the strength of the airforce or Adolf Hitler, Josef Stalin, President Trumam, Winston Churchill or whatever role you don World War II puts you into an unprecedented theatre of alternate history.

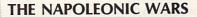

Between 1798-1814 a straggle for world hegemony was waged.

From Napoleon Buonaparte's decision to invade Egypt, to Alexander I's to champion Mecklenburg, the decision which led to the downfall of Napoleon, the history of Eurasia twisted and turned. History could have diverged profoundly from its actual course. Nelson should have caught Napoleon en route to Egypt destroyed him and inadvertently preserved the Republic. Napoleon should have triumphed in 1813.

The tapestry of these struggles was dark to its creators, its final outcome obscure and inevitably the result of a panoply of individual efforts. For example, the French were undone in Spain by Napoleon's inability to personally supervise the campaign.

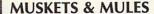

Political Leader . . . . Air Force . . |

During the years 1805-1810 a four-cornered struggle for hegemony raged over German and Italian speaking Europe. Empires rose and Empires fell. In the course of this epochal clash of powers the first French Empire under the Emperor Napoleon I broke the back of the Habsburg Empire, twice defeated the Empire of all the Russias and virtually dismembered the Kingdom of Prussia.

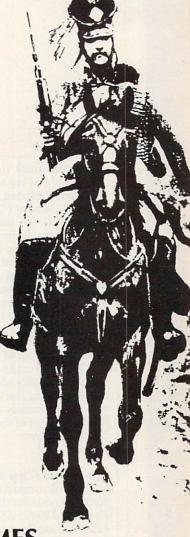

French hussar and a dragoon talk with their entries posted nearby.

STAR IN THE DEFINITIVE WARGAMES

ill in the coupon below or phone us at (914) 428-1990 to find out more.

FAX: (914) 761-3042

To: Historical Simulations, 99 Court Street, White Plains, NY 10601

50 for rules, materials and your first turn, please tick off the appropriate box and fill in the chart. Free start-up if you get payable to Historical Simulations, Inc.

a friend to join. Call us to arrange. Please make checks

SPECIAL OFFER Sign up for 3 turns (\$60)...Get Start-Up Materials FRE

| turn takes place                          | ☐ WORLD WAR II                                  |
|-------------------------------------------|-------------------------------------------------|
| every 14 days<br>and costs \$20 per turn. | Please number countries in order of preference: |
| ind costs \$20 per turn.                  | Greater Germany                                 |
|                                           | The Soviet Union (and the CCP)                  |
| Name                                      | The British Empire                              |
| vaine                                     | The Japanese Empire                             |
|                                           | The United States of America                    |
| They realise was                          | The Italian Empire                              |
| Address                                   | The French Republic                             |
|                                           | — Nationalist China                             |
|                                           | Other Power (e.g. Poland)                       |
| T. I. I. I. I. I. I. I. I. I. I. I. I. I. | (1 to 2) (1 to 3)<br>Field Commander Army       |
| Telephone number                          | Strategic Commander Navy                        |

| ☐ THE NAPOLE                           | ONIC WARS        |
|----------------------------------------|------------------|
| Please number coulin order of preferen |                  |
| Republic of France                     |                  |
| Great Britian                          |                  |
| The Habsburg Mona                      | archy            |
| The Empire of all the Russias          |                  |
| The Kingdom of Pru                     | ıssia            |
| The Ottoman Empir                      | e                |
| Other Power (e.g. S                    | pain)            |
| (1 to 2)<br>Field Commander            | (1 to 2)<br>Army |
| Strategic/Political<br>Commander       | Navy             |
| F STEEL STREET                         |                  |

| ☐ MU                                | SI    | (E | 1    | 5  | 5 | 8  | Ł | ٨ | 1 | U | L | E | • | S |  |
|-------------------------------------|-------|----|------|----|---|----|---|---|---|---|---|---|---|---|--|
| Please nu<br>in order (<br>(1 to 3) | 14.38 |    | -0.5 | 86 |   |    |   |   |   | S |   |   |   |   |  |
| French .                            |       |    |      |    |   | *  |   |   |   |   |   |   |   |   |  |
| Austrian                            |       |    |      |    |   |    |   |   |   |   |   |   |   |   |  |
| Russian .                           | 25.17 |    |      |    |   | ** | * |   |   |   |   |   |   |   |  |
| Prussian                            |       |    |      |    |   |    |   |   |   |   |   |   |   |   |  |

1989 Historical Simulations, Inc. 99 Court Street White Plains, New York 10601

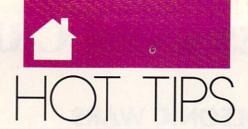

### HINTS AND S FR 0 OUR EADERS

Ithough Stack, the command retrieval and key assignment program published in the March 1990 issue of COMPUTE!'s PC Magazine, is very useful, it has too many commands for my limited memory. Therefore, I created an ASCII text file called STACK.TXT that includes the list of instructions for Stack with my word processor. Then I assigned the command TYPE STACK.TXT to the F10 key. Now when I press F10, I get a screenful of instructions with the DOS prompt line at the bottom of the page.

This tip would work for any application or utility you use that offers a lot of options. Just create a text file with the commands and assign TYPE filename to one of the function keys. George M. Myers Hicksville, NY

Editor's note: If you don't have Stack, you can still assign commands to the function keys using the ANSI codes. To assign TYPE TEST.TXT to the F10 key using these codes, you must first make sure that ANSI.SYS is installed. Add the line DEVICE= drive: \path \ANSI.SYS to your CONFIG.SYS file.

Use a text editor to create a batch file called F10KEY.BAT that includes the line ECHO Ctrl-V[0;68;"TYPE TEST.TXT";13p. (Ctrl-V] means that you should hold down the Ctrl key. then press V, then release the Ctrl key, and then press the left-bracket key.) Leave no spaces in the command.

To run the batch file, enter F10KEY at the DOS prompt. The batch file should be located in a directory included in your PATH statement, but the text file has to be located in the current directory unless you alter the command to include a complete path with TEST.TXT. After you've run the batch file, press the F10 key to make sure it works.

### Saving Setup

Save your system setup now. Don't wait until your setup is wiped out by some misbehaving program. Sometimes, just the date and time are changed, but often the hard drive information is erased. If that happens, you can't boot from your hard drive. You have to enter the hard drive type. which can be confusing.

Run your setup program while your computer is behaving. Most systems use the F1 key to run the setup program. Watch the screen for a message that says Press F1 to run setup . . . when the computer boots.

Once the setup screen appears, write the information shown on a 3×5 card and put it with your system disk. Then the next time something happens to your setup program, you'll be ready with the information you need to restore your computer. Caroline Hanlon Greensboro, NC

### The Hole Truth

If you shuffle 720K and 1.44MB disks between high-density drives on different computers, the following may help avoid confusion.

A friend sent me a document on a 3½-inch floppy. The high-density drive on my computer couldn't read it. The disk had been checked before mailing; it should have been OK. Several days later, two disks arrived from the same person: a 31/2-inch disk and a 51/4-inch disk, each with the elusive document. I could read the 51/4-inch disk but not the 31/2-inch disk, so it seemed unlikely that heat or magnetism was the culprit.

Another call to my friend provided the necessary clues. It turned out that his high-density drive doesn't look for a hole to identify high-density disks. He had typed FORMAT and used a double-density 720K 31/2-inch disk, not a high-density disk, and his computer went ahead and formatted it for 1.44MB. My high-density drive, on the other hand, looks for the hole. When it didn't find one, the computer expected a 720K disk and wouldn't read the disk formatted at 1.44MB.

Use only high-density disks for a 1.44MB format, especially if your data is important. If you must format a

double-density disk in your high-density drive, use the special parameters in your DOS manual. If you're in a pinch and need to read information on an incorrectly formatted disk, either use one of the special hole punchers for converting 31/2-inch disks or find a high-density drive that doesn't look for the hole. Mike Hudnall Greensboro, NC

### Blank It

Now you can print a blank line to the screen from your batch files no matter what version of DOS you use. I discovered that a blank line can be echoed to the screen using ANSI codes.

First install ANSI.SYS by adding the line DEVICE=drive: \path \ ANSI.SYS to your CONFIG.SYS file. Once this line has been added to the CONFIG.SYS file, reboot your computer. Add the following line to your batch file:

### ECHO Ctrl-V|Ctrl-H

If you can't enter Ctrl-H, try holding down the Alt key and pressing 8. Although a space appears in the example for readability, there must be no spaces between the ANSI codes and the ECHO command. Once you've entered the command, save the file and try it out.

Make sure you turn off ECHO before echoing any message to the screen. To keep the ECHO OFF command from being displayed, enter @ECHO OFF if you use DOS 3.3 or higher.

Victor Lan Scarborough, Ont., Canada

If you have an interesting tip that you think would help other PC users, send it along with your name, address, and Social Security number to COM-PUTE's PC Hot Tips, 324 West Wendover Avenue, Suite 200, Greensboro, North Carolina 27408. We'll pay you \$25-\$50 and send you a COMPUTE's PC LCD clock radio while supplies last for each tip we publish.

### THREE OF THE MOST LAVISHLY ILLUSTRATED **BOOKS EVER PUBLISHED ON WATCHES**

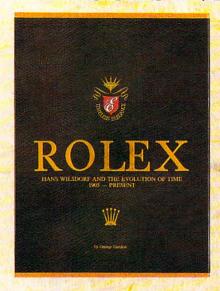

### ☐ Rolex: Timeless Elegance

by George Gordon. 121/4 × 91/4 in./310 × 234mm. 350 pages, 292 colour illustrations, in slip case. A Certificated Limited Edition. ISBN 962 7359 01 7. Features the company's original designs, period advertisements and certificates. However, the highlight of this luxurious volume is the sumptuous modern colour illustrations of 635 Rolex watches of all ages. \$160.

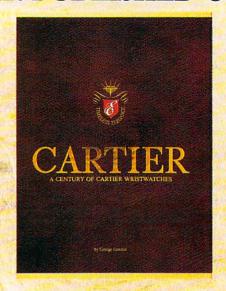

□ Cartier: A Century of Cartier Wristwatches by George Gordon. 12¼ × 9¼in./310 × 234mm. 552 pages, 450 colour illustrations, in slip case. A Certificated Limited Edition. ISBN 962 7359 02 5. Louis Cartier created the first man's wristwatch in 1904 and this book illustrates them from this date to the present day. The hallmark of this book is the lavish, high quality, modern colour illustrations of 1002 wrist watches.

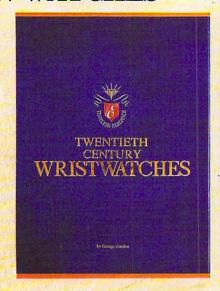

□ Twentieth Century Wristwatches

by George Gordon, 121/4 × 91/4 in./310 × 234mm. 364 pages, 300 colour photographs. ISBN 962 7359 03 3. Twentieth Century Wristwatches is a look at the development of wristwatches during this century. The finest wristwatches by the greatest Swiss companies from the beginning to their finest productions of the 1920-1950s have been assembled in this unique book including beautiful photographs and complete descriptions. \$180

Please add \$10.00 per book for airmail. Send your check or money order to: Timeless Elegance c/o Michael Stevens, General Media, 1965 Broadway, New York, N.Y. 10023 Tel: 212 496-6100. Fax: 212 874-1349. (N.Y. residents add sales tax.)

### INTERNATIONAL COLLECTORS OF

A new international club for collectors and dealers of wristwatches is being formed with headquarters in four cities, Milan, London, New York and Hong Kong. Called "International Collectors of "Time Association", the club's purpose is to provide an avenue for the exchange of ideas and information between wristwatch collectors.

Each chapter will have its own Board of Directors to oversee that area's activities.

Four meetings of the International Collectors of Time Association (ICTA) are planned per year. The first meeting will be in May, 1990 in Hong Kong at the Park Lane Radisson. The second meeting is scheduled for September, 1990 in London at the Churchill Hotel, followed by the third conference in New York in December, 1990. More details will be provided later, but the Hong Kong meeting will give collectors an opportunity to meet other collectors and dealers from around the world.

We want to organize meetings in Italy, Japan, France and Germany. If you would like to help organize one of these meetings, or any of the three already scheduled, please contact one of the clubs.

A magazine comes complimentary with your membership. Published in English, bi-monthly, it will contain reviews on what's happening in the wristwatch market around the world with reports on sales and auctions, and news about new products just being designed. There will also be a question and answer column for collectors and dealers, as well as a column where watches can be sold or bought. If you have any interest in writing an article for the magazine, sharing an old catalogue or have stories about yours or others' wristwatches, the editor would like to hear from you. The association plans a new book next year, and your wristwatch could be included if you so desire.

Membership fees are US\$75.00 per year. (If you require your magazine sent airmail, there is an additional US\$25 charge.)

| Name    |                                                                                                    |        |
|---------|----------------------------------------------------------------------------------------------------|--------|
|         | ENTER TO THE STATE OF THE STATE OF THE STATE |        |
| Country | Telephone No.                                                                                                    | office |
| ax      |                                                                                                    | Home   |
|         | ne a member of the London, Hong Kong<br>A (circle one), Enclosed is my cheque                                                                                                    |        |

- to cover membership fees plus any airmail charges. Cheque made payable to International Collectors of Time Association ☐ I might be interested in attending the Hong Kong, London, New York
- meeting. 'Please send me more information.
- ☐ I have an interest in writing/contributing information to the magazine. ☐ I want to help organize one of the meetings, Location:\_

### INTERNATIONAL COLLECTORS OF TIME ASSOCIATION

U.S.A.: 1 Old Country Road, Suite 330, Carle Place, New York 11514 Tel: 212 838-4560 Fax: 212 838-9737

U.K.: 173 Coleherne Court, Redeliffe Gardens, London, England SW5 0DX, United Kingdom. Tel. 44-71-373-7807 Fax. 44-71-373-0347 ITALY: Viale San Michele Del Carso, 5, Milan, Italy. Tel. 39-2-498-0464 Fax. 39-2-469-0890

H.K.: 224 Pacific Place, 88 Queensway, Hong Kong. Tel. 852-845-7514 Fax. 852-877-0518

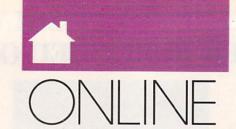

### GEORGE CAMPBELL

f you've avoided subscribing to a commercial online service because of the high cost, recent developments at one major service will change your mind. General Electric's GEnie system has blasted away the normal online fees for many of its functions. For old and new GEnie users, time has literally stopped.

At the same time that the IBM/ Sears Prodigy service is raising its monthly rates and adding surcharges for electronic mail, GEnie has eliminated charges for online time on over 100 new Star\*Services. For a fee of only \$4.95 per month, you can have unlimited GEnie access during nonprime hours to services like the *Gro*lier Encyclopedia, online shopping, and travel reservations. Other free products include electronic mail, stock quotes, news and weather, plus online games.

GEnie has even eliminated the traditional \$29.95 sign-up fee, allowing you to sign up and test the system at no charge. Even the first month's fee will be refunded if you decide to cancel the service. To make online life as easy as possible, GEnie also offers a free communications package, Aladdin, which has tools to improve access to GEnie's products. You can download it directly while online.

Everything on GEnie isn't free, of course. Using roundtables for downloading software, accessing realtime conferences, or participating in the chat line will cost \$6.00 per hour for users with 300–2400 baud modems. If you need these services, though, they're still a bargain. CompuServe, for example, charges \$12.50 per hour for similar services.

If you have a modem and haven't yet tried out the vast resources of commercial online systems, this is a great opportunity. To get more information or to sign up, call GEnie's customer service at (800) 638-9636.

Although GEnie is a bargain, one of the benefits of CompuServe is its selection of shareware and freeware. Now that Microsoft's *Windows* 3.0 graphical user interface program has

taken the PC world by storm, many users will be on the prowl for good *Windows* software.

Within days of Windows' release, the first shareware programs appeared on bulletin boards across the country. CompuServe led the way, with a special Microsoft-operated forum, just for Windows. To access it, enter GO MSWIN at any CompuServe prompt. At last count, there were over 1000 shareware and public domain programs for Windows available in that forum, and the number is growing quickly.

GEnie:
AT
YOUR
COMMAND

If you're not a CompuServe customer, don't despair. Most local and national BBSs offer many of these shareware and public domain programs. I've put together a list of some of the most popular *Windows* programs available online, with brief descriptions. Filenames are those used on CompuServe.

EYECON.ZIP—Just for fun, this program displays an icon with eyes that follow your cursor around the

ICONDR.ZIP—Design and edit your own full-color icons for *Windows*. This is the most popular program in the *Windows* forum on CompuServe.

WNCLK2, ZIP—This program includes alarm options and stopwatch features, and it can beep on the hour.

ICONLI.ZIP—A collection of 330 predrawn icons for your *Program Manager* screen. Most popular programs have an icon in this file.

MAG111.ZIP—Magic! is a screen saver for Windows 3.0. It blanks the screen with an animated display when you're not working. It also features password protection.

MBW12.ZIP—Mandelbrot for Windows lets you view the famous Mandelbrot fractal image. The program includes scaling and zooming features.

ORG120.ZIP—Organize your notes in this diarylike personal information manager. Excellent searching tools and pages that turn like a real diary are special features.

PS.ZIP—PaintShop converts GIF graphical images into BMP or PCX formats, and vice versa. After conversion, you can edit images in Paintbrush.

PSFNT3.ZIP—This file contains all the screen fonts needed to display accurate depictions of PostScript fonts in *Windows* applications.

UC-20C.ZIP—Unicom 2.0 is a full-featured communications program for Windows 3.0. One of its most attactive and useful functions is its ability to download files while you work on other projects.

WINTR3.ZIP—A *Tetris*-like falling-block game for *Windows* 3.0. Be careful not to become too obsessed with this one.

WINX2.ZIP—WinExit lets you exit Windows with a single mouse click instead of the usual three.

XVTDRW.ZIP—XVT Draw is a full-featured, object-oriented drawing program for Windows. Use it like a simple CAD program. It even offers easy curve-generation tools.

ZM30.ZIP—Zip Manager lets you manage your archived files from within Windows. It can handle ZIP, ARC, and LZH file formats.

This list of programs is just the beginning. As more and more shareware authors move into programming for *Windows* 3.0, new programs appear almost daily. Try them out!

# COMPUTE'S SE BEST PC GAMES

Don't miss these six dazzling, ready-to-run games complete with a 16-page magazine jammed with instructions!

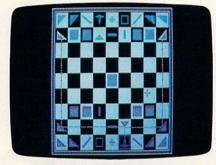

### **Laser Chess**

Award-winning, two-player strategy game patterned after chess—but with an exciting new twist.

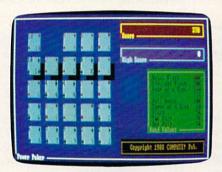

### **Power Poker**

Addictive strategy game with a new dimension. Fun for one player or a group.

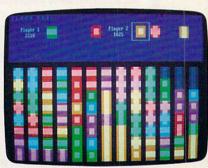

### **Block Out**

Colorful and delightful strategy game that everyone in the family will want to play.

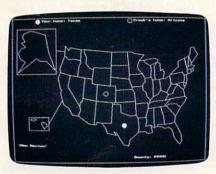

### **Bounty Hunter**

Catch the crook and collect the bounty! So much fun, you'll never know you're mastering U.S. geography.

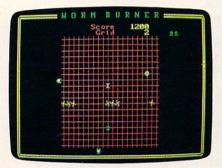

### Wormburner

Skill and arcade action combine to form an unbeatable challenge.

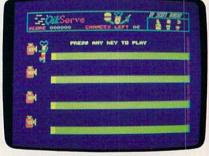

### **QuikServe**

Fling those fries! Sling those shakes! Bounce those burgers! A frenzied arcade-style game for the stout-hearted only.

### Supplies Limited, So Order Early! == ==

I want to have the time of my life! Send me COMPUTE's BEST PC GAMES disk. I'll pay just \$5.95 for each 51/4-inch or \$6.95 for each 31/2-inch disk plus \$2.00 shipping and handling per disk.

Please indicate how many disks of each format you'd like:
\_\_\_\_51/4-inch disks at \$9,95-each \$5.95 each

- \_\_\_\_ 31/2-inch disks at \$10.95 each \$6.95 each
- \_\_\_ Subtotal
- Sales tax (Residents of NC and NY, please add appropriate sales tax for your area.)
- Shipping and handling (\$2.00 U.S. and Canada, \$3.00 surface mail, \$5.00 airmail per disk. For delivery outside the U.S. or Canada, add \$10.00 for postage and handling.)
- \_\_\_ Total enclosed

| Name                 |                 |
|----------------------|-----------------|
| Address              |                 |
| City                 |                 |
| State/Province       |                 |
| ZIP/Postal Code      |                 |
| Check or Money Order | MasterCard VISA |
| Credit Card No       | Exp. Date       |
| Signature            |                 |
|                      | (Required)      |

Send your order to COMPUTE'S BEST PC GAMES 324 W. Wendover Ave., Ste. 200 Greensboro, NC 27408

All orders must be paid in U.S. funds by check drawn on a U.S. bank or by money order. MasterCard or VISA accepted for orders over \$20. This offer will only be filled at the above address and is not made in conjunction with any other magazine or disk-subscription offer. Please allow 4-6 weeks for delivery. Sorry, but telephone orders cannot be accepted. Disks available only for IBM PC and compatibles. Offer good while supplies last.

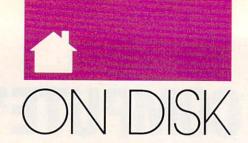

### G E O R G E C A M P B E L L

his month's "On Disk" brings you a collection of programs ranging from a powerful programming language to three applications designed to increase your productivity at home or in the office. It's one of our best disks ever.

### ASIC

The easy-to-learn BASIC programming language is the starting point for just about every programmer. If you use an IBM or compatible computer, a BASICA or GW-BASIC interpreter came with your copy of DOS. Unfortunately, programs written using these tools are slow and require line numbers. In addition, the programming editor included with BASICA and GW-BASIC leaves a lot to be desired.

Commercial BASIC compilers, like *QuickBASIC* or *Power BASIC*, are fast and have excellent full-screen editors. But they're expensive, and the programs they produce take up a lot of disk and memory space.

Enter ASIC. Written by North Carolina programmer David Visti, ASIC is a BASIC compiler that eliminates line numbers from your BASIC programs and produces tiny, lightning-fast, stand-alone programs. Like its commercial competitors, ASIC lets you create programs in a full-screen editor that you use just like a word processor. You can compile or run programs without ever leaving the editor.

ASIC includes more than 40 of the commands included in BASICA/GW-BASIC, leaving out just a few seldom-used commands. As ASIC's author says, "It's almost BASIC." Once you've created a program using modern structured programming techniques, including labeled subroutines, ASIC compiles it into a COM file. If you make an error, ASIC automatically puts the cursor on the offending program line.

Best of all, your compiled programs are only a fraction of the size of *QuickBASIC* programs and run even faster. *ASIC* does have a couple of limitations: It can only calculate with

whole numbers, and ASIC graphics programs use CGA resolutions. In most cases, however, these limitations won't be a problem.

ASIC needs an IBM or compatible computer with 512K of RAM, a hard disk or two floppy disk drives, and DOS 2.1 or higher. There's no registration fee for ASIC unless you use it commercially.

A special feature article by Tom Campbell in this issue of *COMPUTE* will introduce you to *ASIC* and walk you through some of *ASIC*'s features. *ASIC*'s excellent manual (which is included on the disk) will do the rest.

AREA CODE MAGICA WITH AC HUNTER

### **COMPUTECalc**

If you're still using a hand-held calculator, you can put it in a drawer. COMPUTECalc, written by COM-PUTE's own Rick Leinecker, will make that pocket calculator obsolete.

COMPUTECalc is a five-function calculator for your PC. You can use it from the command line or as a memory-resident TSR program. Either way, it offers a host of features, including mouse support, a tapelike display, color screens you can alter, built-in memory functions, and more.

While you can use COMPUTE-Calc like any other DOS program, it works best when installed as a TSR. Anytime you need a calculator, just press Left Shift-Ctrl-F10. Then, enter calculations on the number pad or with your mouse. You can move the calculator, review the tape, or even insert the result of your calculation into your word processor or other application with a single keystroke.

COMPUTECalc is polite, too. You can remove it from memory if you wish or change the hot key. When the program pops up, it sets Num-Lock on, but when you quit, the keyboard returns to its original settings.

COMPUTECalc uses very little memory and will run on any monitor. You'll need DOS version 2.1 or higher. No registration fee is required for COMPUTECalc.

**PolyCopy** 

Your version of DOS includes the utility DISKCOPY, which lets you make copies of floppy disks. It's an important tool, but it's limited by your computer's memory. To copy large-format disks, you have to swap disks frequently. Also, DISKCOPY forces you to reinsert the original disk for each copy.

Joseph Albanese, a Virginia programmer, created *PolyCopy* to make copying disks easier. Unlike DISK-COPY, *PolyCopy* stores all the data from disks (even 1.44-megabyte ones) in memory and on your hard disk. You insert your original just once.

If you need more than one copy, PolyCopy prompts you to insert a new target disk. It's much faster than doing the same job with DISKCOPY. If a target disk is unformatted, PolyCopy automatically runs the DOS FOR-MAT command for you, simplifying the job even more.

The program requires 256K of free RAM, a hard disk, and DOS 3.1 or higher. *PolyCopy* is a shareware program with a \$20 registration fee. When you register, you get the latest version, a printed manual, and two other file-management programs.

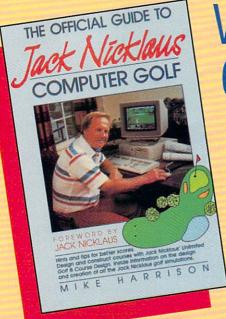

THE OFFICIAL BOOK OF

## WHETHER IT'S GOLF, AIR COMBAT, OR ADVENTURE

## COMPUTE

HAS THE OFFICIAL GUIDE

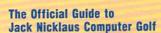

by Mike Harrison Foreword by Jack Nicklaus \$12.95

224 pages

Here's the inside story. Learn how professional course designers decide where to put bunkers, trees, and greens. Also includes tips for all the Jack Nicklaus golf games, including Jack Nicklaus' Unlimited Golf & Course Design. This is the only authorized guide to all the Jack Nicklaus computer simulations from Accolade.

### The Official Book of Ultima

by Shay Addams Introduction by Lord British \$14.95

244 pages

Written with the assistance of Lord British, Ultima's creator, this official guide includes inside information found nowhere else. Packed full of hints, tips, anecdotes, and never-before-published clues for all six Ultima adventures.

### The Official F-15 Strike Eagle Handbook

by Richard Sheffield Foreword by Sid Meier \$12.95

224 pages

This is the official guide to MicroProse's best-selling F-15 simulators. Covers both F-15 Strike Eagle and F-15 Strike Eagle II. Filled with step-by-step instructions and clear diagrams.

### Other official guides from COMPUTE

- The Official F-19 Stealth Fighter Handbook
- The Official Book of King's Quest
- The Official Book of Leisure Suit Larry

## **es!** I want the official guides checked below.

- ☐ The Official Guide to Jack Nicklaus ☐ Check or money order ☐ MC ☐ VISA (236-2) \$12.95 Computer Golf ☐ The Official Book of Ultima (228-1) \$14.95 Signature \_ ☐ The Official F-15 Strike Eagle Handbook (231-1) \$12.95 ☐ The Official F-19 Stealth Fighter Handbook
- (217-6) \$14.95 ☐ The Official Book of King's Quest
- (155-2) \$10.95 ☐ The Official Book of Leisure Suit Larry (215-X) \$12.95
- Sales tax (Residents of NC, NY, & NJ add appropriate sales tax)
- Shipping and Handling: \$2 per book US and Canada; \$6 foreign Total Enclosed
- \_ Exp. Date \_ Street Address \_ State \_\_ Offer good while supplies last.

  All orders must be paid in U.S. funds drawn on U.S. bank. Mail to Compute Books c/o CCC 2500 McClellan Avi

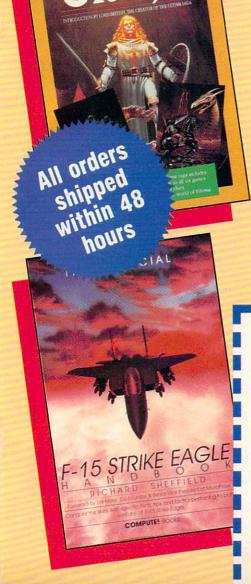

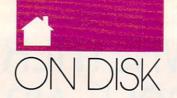

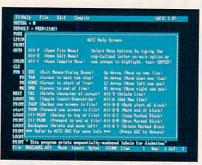

ASIC

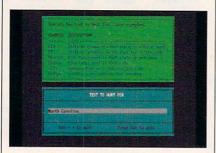

AC Hunter

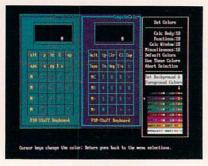

**COMPUTECalc** 

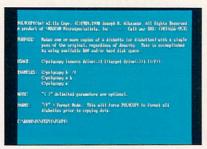

**PolyCopy** 

### AC Hunter

If you've ever called a long-distance number only to discover that you've called too early or too late, you'll appreciate AC Hunter. Canadian programmer Tim Campbell (no relation) wrote a program to eliminate area code hassles.

Using AC Hunter, you can find an area code by typing in the name of a state, city, or country from either the DOS command line or within the easy-to-use program. You can also do the reverse, typing in an area code to discover just what region it serves.

If you know the city someone lives in, *AC Hunter* can help you find the phone number by showing you the correct area code. Then you just dial 1-area code-555-1212 to get the information operator.

You need 256K of RAM and DOS 2.1 or higher to run this utility. *AC Hunter* is a shareware program with a \$15 registration fee. Registered users can even earn money by sharing their copies with other users.

A Few Good Programs

If you write public domain or share-ware software, we'd like to consider your programs for a future *COM-PUTE's PC Disk*. Utilities, application software, educational programs, and games are just some of the programs we use. Programs, complete with documentation, should be no larger than 120K in an archived format.

Your program can be written in any language, but it must be in EXE or COM format; we don't use uncompiled BASIC programs. Manuals should contain complete instructions for the program in ASCII text format.

If we use your submission, COM-PUTE will pay you a fee for permission to publish it. Thousands of readers will have a chance to try out your program, and you'll be mentioned in the "On Disk" column. It's a great way to share your work with users and have some fun.

To submit a program, send an IBM-compatible disk containing the program with a letter describing the submission to George Campbell, On Disk Editor, 1472 Sixth Street, Los Osos, California 93402. Allow six to eight weeks for a response. If you want your disk returned, include a self-addressed, stamped disk mailer.

### FOR SINGLE DISKS

YES! I want to power up my PC. Send me the December 1990 COMPUTE's PC Disk. I'll pay \$9.95 for each 5¼-inch or 3½-inch disk plus \$2.00 shipping and handling per disk.

Please indicate how many disks of each format you'd like:

\_\_\_\_\_ 51/4-inch disks at \$9.95 each

\_\_\_\_ 31/2-inch disks at \$9.95 each

\_\_\_\_ Subtotal

Sales tax (Residents of NC and NY please add appropriate sales tax for your area.)

Shipping and handling (\$2.00 U.S. and Canada, \$3.00 surface mail, \$5.00 airmail per disk.)

\_\_ Total enclosed

Send your order to COMPUTE's PC Disk 324 W. Wendover Ave., Ste. 200 Greensboro, NC 27408

### SUBSCRIPTIONS

I want to save even more! Start my one-year magazine and disk subscription to COMPUTE's PC right away.

\_\_\_\_\_ 5¼-inch \$49.95 per year

\_\_\_\_ 3½-inch \$49.95 per year

For delivery outside the U.S. or Canada, add \$10.00 for postage and handling.

Send your order to COMPUTE's PC Disk P.O. Box 3244 Harlan, IA 51539-2424

All orders must be paid in U.S. funds by check drawn on a U.S. bank or by money order. MasterCard or VISA accepted for orders over \$20. This offer will be filled only at the above address and is not made in conjunction with any other magazine or disk-subscription offer. Please allow 4–6 weeks for delivery of single issues or for subscription to begin. Sorry, but telephone orders cannot be accepted.

Disks available only for IBM PC and compatible computers. Offer good while supplies last.

## 64/128 VIEW

### BRUCE BOWDEN

OMPUTE programmer Bruce Bowden contributes a guest editorial this month to introduce an outstanding program he's written that will add an exciting new dimension to the Gazette Disk.

Say hello to COMPUTE's new Gazette Operating System—GOS for short. GOS is an all-machine-language GUI (Graphical User Interface) that makes its debut on this month's Gazette Disk, replacing the older BASIC disk menu program. With just the click of a fire button or the press of a key, you can use this powerful utility to run programs, read files, copy disks and files, and more.

Central to any GUI, including GOS, are a pointer, icons, and a set of windows with which the user interacts. The essential program, however, is centered around three different device services: monitor, disk drive, and printer. The monitor and printer options display information—directory,

text, and so on—and the disk options handle drive selection, DOS commands, and the reading, writing, and duplicating of files.

The names of these devices appear on a menu bar at the top of the screen, while their icons-which are small pictorial representations of a monitor. disk drive, and printer-appear along the right side of the screen. Moving a pointer over any one of these causes the name and icon to light up. The pointer is controlled with a joystick plugged into port 2 or by the cursor keys. Pressing the fire button or Return key makes a window appear with appropriate menu options for that selection.

There are three types of windows. The

first is used for information. Because of window size constraints, you may need to scroll the window up and down to view all its contents. The second type provides selections as well as scrolling—the disk directory window is a good example of this. The last window type is used for menus that offer further selections.

Both scrollable windows have three special controls: the trigger, up scroll-arrow, and down scroll-arrow. The trigger is a box at the upper left corner and is used to exit a window. To use the trigger, highlight it by moving the pointer over it and then press the fire button or Return key. The scroll-arrows move text up and down within a window. Use them in the same manner as the trigger.

Several hot keys make the selection of options even faster. To get the pointer to a menu name or icon easily, press the key representing the first letter of the objective. These keys are M for monitor, P for printer, D for disk, and S for system options. Pressing the fire button or Return key with the pointer on any icon or menu-strip item activates the associated menu window. An additional hot key, T, places the pointer on the trigger button of any currently active window.

The disk directory window is activated by selecting it from the monitor menu. The name of the disk in the currently active drive is displayed at the top of the window, and filenames are enclosed within. Moving the cursor within the directory highlights the filenames, and a special corresponding symbol appears in the lower left corner of the screen. GOS disk functions are not limited to the Gazette Disk, but certain file symbols will not be available on other disks. Directory symbols for all disks include P for a program file, S for a sequential file, and? for other file types.

Three additional file symbols are

reserved for the Gazette Disk. They include a tennis shoe, a book, and COMPUTE's house-shaped logo. The tennis shoe means that the program is executable, the book means that the file is in SpeedScript format and can be read, and the COMPUTE house symbolizes a special utility that can be run from within the GOS environment.

To run, read, or load any file from the directory, highlight the filename and then press the fire button or Return key to lock in your selection. Then move the pointer to select the appropriate option.

GOS makes its debut on this month's disk, and we'd like to know what you think of it. What other capabilities should it have?

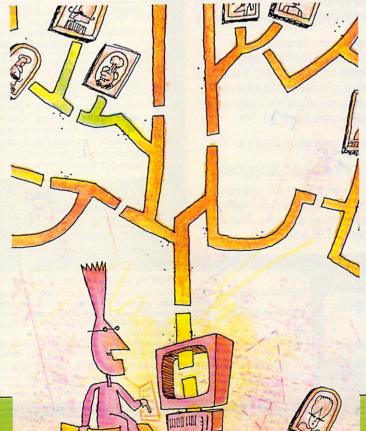

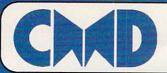

### Your Memory Location

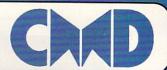

## HD Series Hard Drives

THE NEW STANDARD IN 64/128 HARD DRIVES

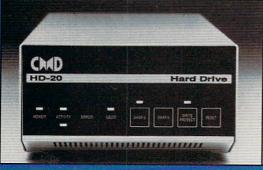

The CMD HD series of hard drives for the Commodore 64 and 128 have been designed to provide the highest level of compatibility and performance. These drives incorporate the latest in SCSI technology with advanced circuit design to bring you the most features at an affordable price. CMD drives allow you to achieve the higher level of productivity you require to get the most from your existing software - today!

- Compatible with GEOS™, CP/M™, BBS programs and most commercial software.
- 3 1/2" SCSI technology for quiet reliable operation in a compact case about the size of a 1581.
- · Built-in Commodore compatible DOS responds to all 1541, 1571 and 1581 commands.
- Up to 254 partitions in sizes ranging from 256 blocks to 65,280 blocks each.
- · Built-in real time clock automatically time and date stamps all files.
- · Compatible with Amiga, IBM and MacIntosh systems for convenient upgrading.
- Connects easily to the serial bus, leaving ports open for use with cartridges, REU's and RAMLink.
- Supports all serial and JiffyDOS protocols, plus parallel interface for connection to RAMLink.
- · Easy-to-use utilities allow backing up and copying files to and from 1541, 1571, or 1581 drives.
- · Supports an unlimited number of true subdirectories which share all blocks within a partition.
- Built-in Q-Link software allows easy access to America's most popular 64/128 online service.
- · External power supply avoids overheating and wear on computer power supply.
- · Includes standard SCSI port and all utilities needed to expand the system (up to 4 Gigabytes).

HD-20 \$599.95 · HD-40 \$799.95 · HD-100 \$1149.95 · HD-200 \$1499.95

SD Series SCSI Hard Drives - Add-on drives for the CMD HD or any other SCSI interfaced computer such as the Amiga™, Macintosh™ or IBM™. SD series drives come mounted in our sturdy steel case and include an external power supply and connecting cable. SD drives also come equipped with a second SCSI port to allow chaining of additional SCSI devices.

SD-20 - \$449.95 SD-40 - \$549.95 SD-100 \$899.95 SD-200 \$1299.95

Lt. Konnector - Increase the performance and compatibility of your LTK and CMD HD. The Lt. Konnector allows you to connect the two drives for greater capacity. \$19.95 (\$14.95 with purchase of any HD or SD drive)

JiffyMON - A high performance Machine Language Monitor designed to work in conjuction with JiffyDOS. JiffyMON is loaded with useful features and can be used without exiting from BASIC. It also has a built-in drive monitor for easy access to drive memory. JiffyMON comes complete with a well documented user's manual and offers features just not found in other machine language monitors. \$19.95 + \$1 S/H

Serial Cables - 30" high quality serial cables. \$3.95 + \$1 S/H

### 1541-II/1581Replacement Power Supplies

These switching power supplies are the same heavy duty, cool running units found on the HD series hard drive and are much more reliable than the supplies issued by Commodore as standard equipment. They are also repairable and reasonably priced. \$49.95 + \$6.00 S/H

- Supports CMD HD Series Hard Drives and RAMLink.
- 1581 support. Simplified partition selection.
- · Quick printer output toggle. No more complicated command sequences.
- Adjustable sector interleave. Increase performance on hard-to-speedup software.

## JiffyDOS Version 6.0 The Ultimate Disk Drive Speed Enhancement System

JiffyDOS 64 System - \$59.95 JiffyDOS 128 System - \$69.95

Each system includes computer Kernal ROM(s) and one drive ROM.

Please specify computer and drive model numbers and serial numbers when ordering.

Additional Drive ROMS - \$29.95 each.

- Ultra-fast multi-line serial technology. Enables JiffyDOS to outperform Cartridges, Burst ROMs, Turbo ROMs, and Parallel Systems – without any of the disadvantages.
- Speeds up all disk operations. Load, Save, Format, Scratch, Validate, access PRG, SEQ, REL, USR & direct-access files up to 15 times faster!
- 100% Compatibility Guarantee Guaranteed to work with all Software and Hardware
- · Uses no ports or extra cabling. ROMs install internally for speed and compatibility.
- Easy Installation. No experience or special tools required for most systems.
- Supports C64, 64C, SX64, C128, C128D, 1541, 1541C, 1541-II, 1571, 1581
- Can be completely switched out. Returns you to a 100% stock configuration
   Built-in DOS Wedge. Plus 17 additional commands and convenience features.
- Built-in two drive file copier. Supports all file types and drive types.
- REU support. Fully supports Commodore REUs (RAM Expansion Units) under RAMDOS.
- Enhanced text screen dump. Auto-recognition of uppercase/graphics & lowercase.
- · Redefinable 64-mode function keys. Easily redefine the keys to suit your specific needs.

### SUPER SAVINGS COUPON •

### Any JiffyDOS System ONLY \$15.00\*

with the purchase of any HD hard drive

To receive these low prices (US & Canada), send in this coupon with your order. For ordering, shipping and credit card details see the adjoining box. Offer expires 2/31/91. This coupon may not be used with any other offer.

HD and SD Hard Drives:

JiffyDOS & Lt. Konnector:

Tax: Terms:

### **Ordering Information and Shipping Charges**

Confinental US: \$25.00 per drive (UPS ground), \$35.00 (2nd-Day), \$45.00 (Next-Day). Canada: \$50.00 (Akmaii). COD to U.S. only \$4.00 add! charge. Foreign prices: 20Mb, \$699.95, 40Mb, \$899.95, 100Mb, \$1249.95, 200Mb, \$1599.95 Postage: \$35.00 Add \$4.50 per order (UPS ground), \$8.50 (2nd-Day Air), plus \$4.00 for APO, FPO, AK, HI, and Canada, or \$14.50 for overseas orders. No additional shipping if ordered with any hard drive. COD's to US only - add1 \$4.00 MA residents add 5% sales tax.

We accept VISA, MasterCard, Money Orders, C.O.D., and personal checks (allow 3 weeks for personal checks to clear), Credit card orders provide the following: Card holders name, billing address, home-work phone, card number, expiration date and issuing bank.

· WE VERIFY ALL CREDIT CARD INFORMATION AND PROSICUTE INDIVIDUALS ATTEMPTING TO PERPETRATE FRAUD ·

Note: Prices and specifications subject to change without notice. Goos is a trademark of Berkeley Softworks, CP/M is a trademark of Digital Research, Commodore 64, Commodore 128, Commodore 1581, Commodore 1581, Commodore 1

## Now accepting advance orders Call for details

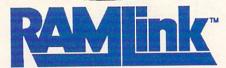

Power-backed REU interface and expandable RAM Disk

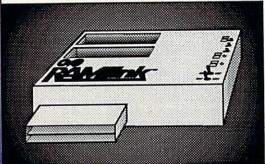

### What is RAMLink?

RAMLink is a multi-purpose hardware interface designed to overcome the limitations of existing RAM expansion units (REUs). RAMLink delivers the performance and compatibility lacking in past REU's by incorporating CMD's proprietary RL-DOS and advanced features into a compact unit which allows most software to utilize Commodore 1700 series REU's, GEORAM, PPI's RAMDrive, and CMD's RAMCard as if it were a disk drive. Optional RAMCard installs internally and can be used alone or in combination with the storage of an external REU for a maximum capacity of 16 Megabytes.

- Supports Commodore 1700, 1764, 1750, Berkeley Softworks GEORAM and PPI's RAMDrive.
- Optional RAMCard allows RAMLink to be used as a RAM Disk with or without a separate REU.
   User Expandable from 1 Mb to 16 Mb using standard SIMMs.
- · Pass-thru connector allows use of cartridge port peripherals such as utility cartridges.
- · Reset, Disable, Direct Access mode and SWAP functions are all standard features.
- · RAM port provides power back-up to REU's.
- Parallel port provides ultra-fast data transfer when connected to CMD HD series hard drives.
- · Includes separate power supply optional battery available to protect against power failure.

| RAMLink (w/out internal RAM) | \$149.95 | RAMCard w/ (1 Mb)          | \$149.95 |
|------------------------------|----------|----------------------------|----------|
| RAMLink w/ RAMCard (1 Mb)    | \$259.95 | RAMCard w/(2 Mb)           | \$239.95 |
| RAMLink w/ RAMCard (2 Mb)    | \$349.95 | RAMCard w/ (3 Mb)          | \$329.95 |
| RAMLink w/ RAMCard (3 Mb)    | \$439.95 | RAMCard w/ (4 Mb)          | \$419.95 |
| RAMLink w/ RAMCard (4 Mb)    | \$529.95 | 1 Mb SIMM (User Installed) | \$100.00 |
| RAMLink Battery back-up unit | \$24.95  | Parallel Cable for CMD HD  | \$14.95  |

Shipping: US: \$10.00 (UPS), \$18.00 (2nd day), COD add \$4.00 Canada \$20.00

### BOTH RAMLINK AND RAMDRIVE INCLUDE RL-DOS

- Allows vast amounts of commercial software, including GEOS, to access all available RAM as a high-performance RAM Disk.
- RL DOS performs up to 20 times faster than Commodore RAMDOS, up to 400 times faster than a stock 1541 and provides full DOS command compatibility.
- Up to 32 1541/1571/1581 emulation or Native mode partitions, plus true subdirectories.
- Includes built-in JiffvDOS Kernal for high-speed access to JiffyDOS equipped disk drives.
- Software for copying files (FCOPY) and complete disks (MCOPY) included.
- · Many other features, including CMD's exclusive device number SWAP functions.

### WHICH ONE IS RIGHT FOR YOU?

Both RAMLink and RAMDrive give Commodore users powerful features never before available in a RAM expander. RAMDrive is intended mainly for those who do not require the high RAM capacity of RAMLink (up to 16 Mb), RAMLink's Pass-Thru port or the parallel port for communicating with the CMD HD Series of hard drives. RAMDrive is an excellent choice for those who desire portability since the internal battery pack can keep the contents of RAMDrive intact for several days. RAMLink is the perfect choice for geoRAM owners who want the ability to use that device with programs other than GEOS. RAMLink has a built-in RAM port for easy use with a geoRAM or Commodore REU. No matter which CMD RAM device you select, you'll benefit from fantastic capabilities of having a high speed RAMDisk equipped with RL-DOS and the outstanding value of CMD support.

### What is RAMDrive?

RAMDrive is a fresh new approach to RAM expansion for the Commodore 64 and 128. RAMDrive is a self contained battery backed cartridge with capacities of 512K, 1 Mb and 2 Mb. RAMDrive incorporates RL-DOS, an ultra-fast, easy-to-use operating system similar to the HD-DOS found in CMD HD series hard drives. This proprietary DOS allows various types of partitioning along with compatibility and speed unsurpassed by previous RAM Expansion systems.

- Compatible with vast amounts of commercial software as an ultra-fast RAM disk.
- RL-DOS operates up to 20 times faster than Commodores RAMDOS.
- Power back-up eliminates the loss of of files upon powering down the computer while the battery protects data during transportation or power outages.
- Available in 512K, 1 Mb and 2 Mb models at incredibly low prices.
- DOS includes JiffyDOS Kernal routines for high speed disk access with JiffyDOS equipped disk drives.
- Software for copying and GEOS compatibility included.
- Reset switch allows computer reset without loosing data in RAMDrive.
- · Disable switch allows RAMDrive to be disabled at any time.

RAMDrive w/512K \$149.95

RAMDrive w/1 Mb \$199.95

RAMDrive w/2 Mb \$289.95

Shipping: US: \$7.50 (UPS), \$14.00 (2nd day), COD add \$4.00, Canada \$15.00. See Ordering and Shipping information elsewhere in this ad for credit card information.

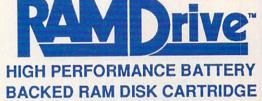

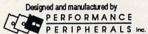

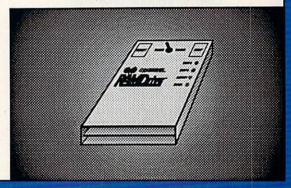

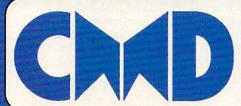

### Creative Micro Designs, Inc.

50 Industrial Dr., P.O. Box 646, East Longmeadow, MA 01028

ORDERS ONLY: 800-638-3263 BBS: 413-525-0148 Questions/Support: 413-525-0023 FAX: 413-525-0147

## NEWS & NOTES

### **Calling All Heroes**

Konami (900 Deerfield Parkway, Buffalo Grove, Illinois 60089) has converted several of its most popular Nintendo titles for the 64/128. These games are especially designed to bring out the hero in all game players.

Castlevania (\$29.95) brings goblins and demons to the computer. If you've got what it takes to be a night stalker, this horror-adventure game takes you armed with a stake through cavernous dungeons in search of Count Dracula. Watch out for bats and wolves along the way.

Double Dribble (\$29.95) promises more fast breaks and slam dunks than you'll find this side of the NBA. Players can test their defenses, free throws, and full-court presses against a friend or go oneon-one with the computer.

Konami also invites players to take their pucks out of the freezer. put their sticks down, and put their dukes up. Blades of Steel (\$29.95) integrates all the speed, checking, and bone-jarring action of pro hockey. Lead your team to victory, but watch out when tempers flare. You'll find this hockey game packs a wallop.

### Draw Mo

Let your 64 help you learn the fundamentals of composition and design. Principles of Composition (\$34.95) uses graphics and sound effects to teach students about color, balance, rhythm, pattern, contrast, unity, gradation, harmony, and more.

This program from Art Instruction Software (P.O. Box 1352, Patchogue, New York 11772) combines a design test, a drawing program, and a report card to help students with their lessons. After students complete a project with the included paint program, they mail it back to the company, where it will be evaluated at no additional charge.

### To the Swiftest

Tired of communicating with other computers at a poky 1,200 baud? Now there's SwiftLink-232 (\$39.95 plus \$4.50 shipping and handling). This cartridge from Dr. Evil Laboratories (distributed by CMD, 50 Industrial Drive, East Longview, Massachusetts 01028) can accelerate your 64 or 128 to interface with modems at 2,400; 4,800; 9,600; 19,200; or even 38,400 bps.

This cartridge, which plugs into the computer's expansion port, comes with several terminal programs and connects readily to any Hayes-compatible modem via an IBM AT-style DB-9 serial connector. It isn't designed to work with any modem that plugs directly into the 64's user port. Use SwiftLink with a null-modem cable to connect your computer directly with any IBM, Mac, or Amiga for superfast file transfers. A ten-foot shielded cable to connect the cartridge to a modem costs \$10.00.

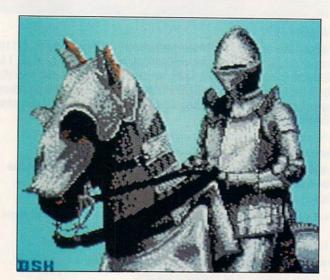

### Knight

Knight by Brian Kissinger of Evansville, Indiana, is this disk's Picture of the Month.

Welcome to "Gazette Gallery." Each month the Gazette Disk features a collection of the best 64/128 artwork submitted by our readers. We pay \$50 for each piece of art we accept and an extra \$50 for the one selected as Picture of the Month. Send your original artwork to Gazette Gallery, COMPUTE Publications, 324 West Wendover Avenue, Suite 200, Greensboro, North Carolina 27408. ▷

-800-759-650 INFORMATION IN USA & CANADA CALL

Order Hours: Mon-Thurs, 9am-7pm/Fri, 9am-3:00pm/CLOSED Sat/Sun,9:30-6(ET)

WE INVITE CORPORATE & EDUCATIONAL CUSTOMERS DISCOUNTS FOR QUANTITY ORDERS RUSH SERVICE AVAILABLE!

Jan Land THE REPORT OF THE PARTY OF

COMPUTE (GAZETTE) 2/91

**OUTSIDE USA** & CANADA CALL 18)692-0790

**ESTABLISHED** 1967

MONTCOMERY GRANT: MAIL ORDER DEPT. P.O. BOX 58 BROOKLYN, NY, 11230 FAX #7186923372 / TELEX 422132 MGRANT

PENN STATION, MAIN CONCOURSE RETAIL OUTLET

(Beneath Madison Sq. Garden) NYC, NY 10001

Store Hrs: MON-WED 9-7/THURS 9-8/FRI 9-3/CLOSED SATURDAY/SUN 9:30-7

FOR CUSTOMER SERVICE CALL: (718) 692-1148 CUSTOMER SERVICE HOURS: MON-THURS, 9am-5pm / FRI, 9am-3:00pm

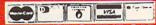

NO SURCHARGE FOR CREDIT CARD ORDERS

WE INVITE CORPORATE AND EDUCATIONAL CUSTOMERS. DISCOUNTS FOR QUANTITY ORDERS. RUSH SERVICE AVAILABLE.

CUSTOMER TOLL FREE TECHNICAL SUPPORT

Commodore C-128D w/Built-in Disk Drive

R

### 128D COMPLETE PACKAGE

- Commodore 128-D Computer with Built-in Disk Drive
- Commodore Color Printer
- · 12" Monitor
- Box of 10 Diskette

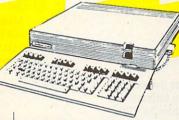

### 128D DELUXE PACKAGE

- Commodore 128D Computer with Built-in Disk Drive
- Magnavox RGB Color Monitor Commodore Color Printer
- Box of 10 Diskettes

dvanced Tactical Fighter • Infiltrator larrier • Crazy Cars • Tomohawi

Computer

Disk Drive

Quantum Link

Software

Ace Joystick GEOS Program

5 SOFTWARE PACKAGES INCLUDES:

C-64C

STARTER

PACKAGE

### COMMODORE 64C COMPLETE PACKAGE

Commodore C-64/C

Plus FSD-2 Disk Drive

Quantum Link Software

w/Excellerator

1 Joystick GEOS Program

- Commodore 1541-II

  - Quantum Link

## C=Commodore 640

Includes: GEOS Program Quantum Link Software 1 Joystick

FREE JOYSTICK (Necessary for GEOS, a \$19.95 Value)

### C-64C TEST PILOT PACKAGE

- · Commodore C-64/C Commodore C-64/C Computer
  - Commodore 1541 Disk Drive
  - Commodore Color Printer
  - 12" Monitor
  - · 10 Diskettes
  - **GEOS Program** Software

### COMMODORE 64C COLOR PACKAGE

- Commodore C-64/C Computer
- Commodore 1541 Disk Drive
- Commodore Color Printer
- Color Monitor
- · 10 Diskettes
- **GEOS Program**
- Quantum Link Software

COMMODORE 1571 DISK DRIVE

COMMODORE 15411

DISK DRIVE

MAGNAVOX 18" COLOR COMPOSITE MONITOR MODEL 8702

MAGNAVOX 18" COLOR RGB/COMPOSITE MONITOR

COMMODORE 1084 MONITOR

1750 CLONE RAM **EXPANSION** 

OTHER ACCESSORIES FOR YOUR COMMODORE COMPUTER AVAILABLE

### S FOR COMMODORE

| \$79.95  | XETEC S. Graphix Jr. Interface\$29.95                |                                                                                                    |
|----------|------------------------------------------------------|----------------------------------------------------------------------------------------------------|
| \$119.95 | XETEC S. Graphix Sr. Interface\$49.95                |                                                                                                    |
| \$49.95  | XETEC Supergraphix Gold\$74.95                       |                                                                                                    |
| \$69.95  | XETEC Lt. Kernal 20MB Hard Drives for:               |                                                                                                    |
|          |                                                      | þ                                                                                                    |
| \$79.95  | XETEC 40MB HD for 64C, 128 & 128D\$699               | 3                                                                                                    |
| \$49.95  | Micro C-128 Power Supply\$59.95                      |                                                                                                    |
|          | \$119.95<br>\$49.95<br>\$69.95<br>\$29.95<br>\$79.95 | \$79.95 XETEC S. Graphix Jr. Interface\$29.95 \$119.95 XETEC S. Graphix Sr. Interface\$49.95 \$49.95 XETEC Supergraphix Gold\$74.95 \$69.95 XETEC Lt. Kernal 20MB Hard Drives for: \$29.95 C-64C, C-128 & 128D\$545 \$79.95 XETEC 40MB HD for 64C, 128 & 128D\$698 \$49.95 Micro C-128 Power Supply\$59.95 |

WE CAN RECONFIGURE ANY OF OUR COMPUTER PACKAGES TO YOUR SPECIFICATIONS. CALL FOR DETAILS! STAR CITIZEN

COMMODORE 1520 40 COLUMN, COLOR PLOTTER / PRINTER 95 BROTHER

HR-5 80 COL.UMN THERMAL PRINTER

NX-1000C..... \$189.95 NX-1000II.....\$139.95 NX-1000 Rainbow.....\$184.95 NX-1000C Rainbow...\$227.95 NX-1001.....\$159.95 NX-1020R.....\$195.95 NX-2420....\$299.95 \$339.95 EPSON

LX-810..... \$189.95 \$279.95 LQ-510..... FX-850..... ..\$334.95

GSX-140..... \$284.95 \$179.95 COLOR OPTION CALL PANASONIC KXP-1180.....\$149.95 KXP-1191.....\$219.95

KXP-1124.....\$289.95 COMMODORE MPS 1230.....\$189.95 SANYO

PR-3000 DAISY WHEEL LETTER QUALITY PRINTER

SEE OUR AD IN THIS MONTH'S AMIGA SECTION OF THIS MAGAZINE FOR GREAT AMIGA SPECIAL VALUES

## NEWS & NOTES

continued from page G-4

## How About Four Megs of RAM?

Creative Micro Designs (P.O. Box 646, 50 Industrial Drive, East Longmeadow, Massachusetts 01028) has announced the release of RAM-Link, a multiple-purpose cartridge that's mainly intended as a compatibility interface for current RAM expanders.

RAMLink incorporates a ROM-based RAM DOS (RL DOS) that allows Commodore 1700 series REUs or Berkeley Softworks GEORAM to be used as a ramdisk. This allows most commercial software to recognize RAMLink as if it were a disk drive. Since RL DOS does not use computer memory, a high level of compatibility with commercial software is realized.

RAMLink may also house one to four megs of additional memory by using an optional RAMCard. It contains its own power supply, which allows the contents of RAM to stay intact when the computer power is shut off. It can also be used with the CMD HD series of hard drives for faster disk access.

RAMLink's price is approximately \$100. The optional RAMCard with one megabyte of RAM is approximately \$180 with additional RAM about \$100 per megabyte.

### Rollin', Rollin', Rollin'

UBI Soft's new arcade-style game, Skate Wars, combines the skills of soccer with the excitement of rollerball and lands you in a futuristic ice stadium to do battle with either a friend or your Commodore 64/128.

To achieve victory, you must lead your team through obstacles and apply ruthless tactics to defeat your opponent. *Skate Wars* (\$29.95) features a series of dangerous hazards including crevasses, ramps, jumps, disintegrators, pits, stone pillars, spiked balls, and other disastrous obstacles. To conquer your opponent, you must adopt dirty strategy. Flying kicks, pushes, and body slams help you survive and win.

Skate Wars from UBI Soft is distributed by Electronic Arts (1810 Gateway Drive, San Mateo, California 94404).

### Blast Off With Buck Rogers

Buck Rogers makes his computer-game debut in Strategic Simulations' Countdown to Doomsday (\$39.95). SSI recently signed a contract with TSR to produce a line of Buck Rogers computer products.

Countdown to Doomsday uses a specially enhanced version of the game system used in such AD & D Gold Box fantasy role-playing games as Pool of Radiance and Secret of the Silver Blades.

In Countdown to Doomsday, the powerful Russo-American Mercantile holds the solar system of the twenty-fifth century in an iron grip. You and Buck must lead members of the New Earth Organization to free the solar system of this tyranny. To help you on this dangerous mission, you'll need to assemble an interplanetary team of Rocketjocks, Warriors, Engineers, Rogues, and Medics.

SSI products are distributed by Electronic Arts (1820 Gateway Drive, San Mateo, California 94404).

## The Prism of Whom?

Miles Computing has released an entertaining graphics quest called *Questmaster—The Prism of Heheutotol* (\$34.95). As Terna, the last of the Tellasien race, you must complete a dangerous search for the fabled crystal prism.

This graphic adventure features more than 100 different screens and 30 animation sequences, a sophisticated parser, and timed events to make your quest more exciting and entertaining. Once you've acquired the prism, the quest is complete . . . for now.

Miles Computing products are distributed by Electronic Arts (1820 Gateway Drive, San Mateo, California 94404).

### Let's Play Some Football

MicroLeague Sports (2201 Drummond Plaza, Newark, Delaware 19711-5711) has released *Micro-League Football, the Coach's Challenge* (\$29.95). This game features 20 professional football rosters with real NFL players and their statistics.

This is no arcade-style game. With MicroLeague Football you control offense and defense, winning or losing on your coaching abilities. Sports fans and stats buffs will appreciate the 3-D graphics, the midgame statistics, a Quick Play option that plays a game in approximately one minute, and an expert mode that allows you to call plays in numerical code, just like the pros. A General Manager/Owner disk and Season disks will also be available.

## Memory Expansion! The Best Prices & Service

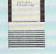

Believe it or not. GEORAM's disk transfer rate is actually 35 times faster than the 1541, 1571, or 1581 disk drivel This means that screens redraw in a flash, and that your Commodore doesn't waste time spinning disks looking for data. GEORAM makes the GEOS family of programs faster and more powerful than ever. NOTE: GEORAM is designed for use ONLY in the GEOS environment—it cannot be used with

**GEORAM** (requires GEOS)

88604

Supplies

2400 Baud

C64/C128

Now For Amiga, Too! APROTEK. C64/C128

Both the Minimodem-C and C24 are completely Hayes compatible (not just partially compatible like the 1670 and some Avatex models) and 1670 compatible. This means they'll work with ALL communications software for the 64, 64C, and 128. Key features include seven status indicators, Busy Detect, DTR signal support, High Speed Detect Line, and Auto Answer/ Auto Dial. Includes Multiterm 64 and 128 software so you can start communicating right away, plus a free trial hour on CompuServel Full-year warranty.

From

The Amiga versions of the Minimodems are equipped with a female connector to plug directly into the Amiga 500 or 2000. They need no external wall plug for power, and they use the Amiga's audio output for maximum fidelity. Minimodem-C24 (2400 Baud for C64/C128)

\$79.95 88148 Minimodem-C (1200 Baud for C64/C128) \$59.95 81576

Minimodem-AM24 (2400 Baud for Amiga) \$79.95 88150

### 1750 Clone

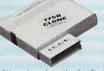

\$124.95

The 1750 Clone offers 512K, and works with all software that is 1750 compatible le.g., GEOS, Paperclip III, and Maverick). Furthermore, you can use it to create a RAM disk to store files or programs for lightning-fast access. (Unlike GEORAM, the 1750 Clone works with non-GEOS software. Some computers may require power supply.)

1750 Clone

89517 \$199.95

### Super Mouse Bargain!

**\$2095** 

Includes GEOS 1.5 Plus Graphic & Utility Software!

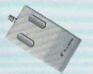

M3 MOUSE. Proportional mode, joystick mode and paddle mode— three modes in one mouse. Features Hi-Res graphic design software with predefined graphics, sprite and icon designers, and mouse controller, plus, handy disk utilities such as windows, pull-down menus, file, and notepad. Also includes GEOS 1.5. From Contriver Technology, Inc. One-year warranty
Sug. Retail \$49.95/\$39.95

M3 Mouse M4 Mouse for AMIGA

Commodore 64C

eight sprites, three voices. Includes GEOS

64C Computer

1670 Modem, 1200 Baud

1764 RAM Expansion C64

1084S RGB Composite Monitor

1541 II Disk Drive (Includes GEOS)

1351 Mouse C64/C128

The complete computer for home, school and small busi-

ness. Supported by high-quality peripherals and over 10,000

software programs. Full typewriter-style keyboard, 64K RAM,

Commodore Hardware

82704 88171

\$38.95 \$34.95

54574 \$129.95

\$69.95

\$32.95

SCALL

\$319.95

\$114.95

36952

37885

74095

54586

72513

unit for the C64 features a double-fused system. It's new heatsink design allows cooler operating temperatures inside the case. Lifetime warranty Sug. Retail \$49.95 Tenex MW 701-A 84513 \$34.95 TENEX MW 705. Perfect for your C-1281 This is a heavy-duty,

switching power supply rated at 3 amps at 5VDC. If your C-128 power supply needs to be replaced, this is the only unit you'll Sug. Retail \$69.95 90686 \$49.95

TENEX MW 701-A. Conservatively rated at 5V and 1.8A, this

Tenex MW 705

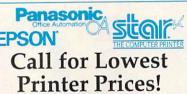

### FREE 60-Page Catalog

Thousands of products for your COMMODORE 64, 128 and AMIGA computers.

CALL TODAY to receive your FREE copy!

### Quality TENEX Power Commodore-Ready **Printers!**

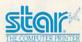

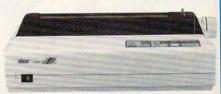

### NX-1000C

Ready to plug into your Commodore and go!

This is the Commodore-ready version of the NX-1000. You can just plug it in and start printing—no additional interfaces or cables are required.

NX-1000C Printer Ribbon for NX-1000C **Dust Cover** 

Sug. Retail \$299.00 \$CALL 75060 75471 \$5.95 \$8.95

**SCALL** 

**\$CALL** 

### NX-1000C Rainbow

Full color and Commodore ready! Works great with geoPaint.

Print in full color! Near-letter quality at 36 cps and high-speed draft at 144 cps features the new paper parking function. Convenient front panel controls. Great for extra-impact graphics and text. This is the Commodore-ready version— no additional interfaces or cables are required. Sug. Retail \$379.00

NX-1000C Rainbow Color Printer, Commodore Ready

\$CALL Ribbon for NX-1000/NX-1000C Rainbow \$9.95 Color Printer 75485 **Dust Cover** 77789 \$8.95

\*Shipping, Handling, Insurance

Computer Express

We gladly accept mail orders!

TENEX Computer Express P.O. Box 6578 South Bend, IN 46660

(219) 259-7051 - FAX (219) 255-1778

No Extra Fee For Charges

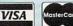

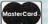

We Verify Charge Card Addresse

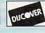

|   | Order Amount      | Charge |
|---|-------------------|--------|
| ! | less than \$19.99 | \$4.50 |
| - | \$20.00-\$39.99   | 5.75   |
|   | \$40.00-\$74.99   | 6.75   |
| V | \$75.00-\$98.99   | 7.75   |
|   | \$99.00-\$149.99  | 8.75   |
| s | \$150.00-\$299.99 | 9.75   |
| 2 | 4000 000          | ACALL  |

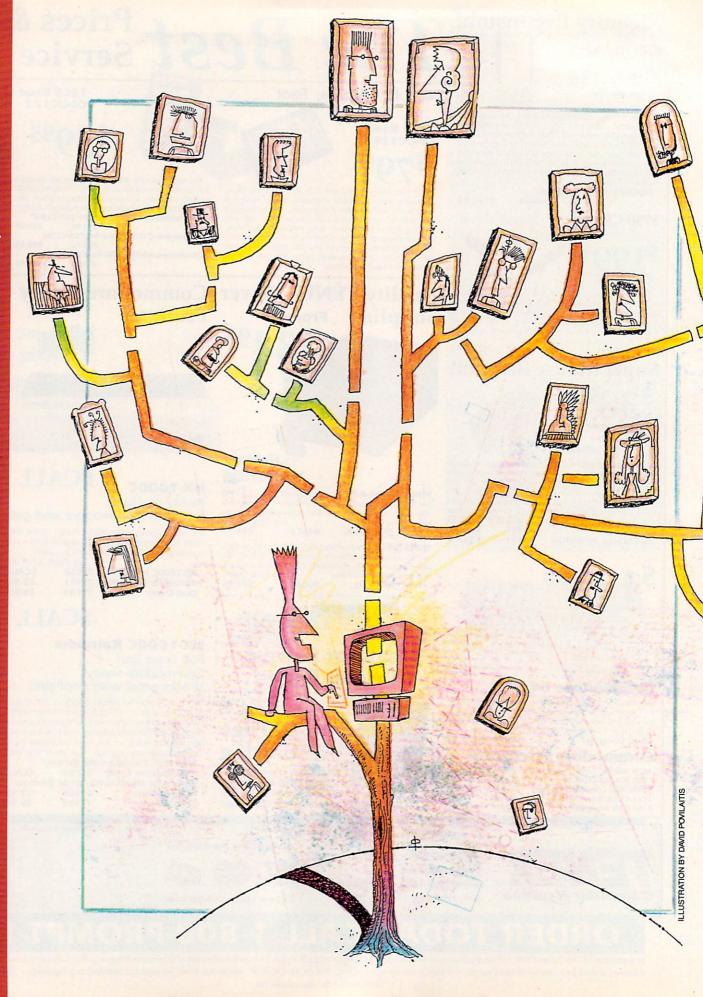

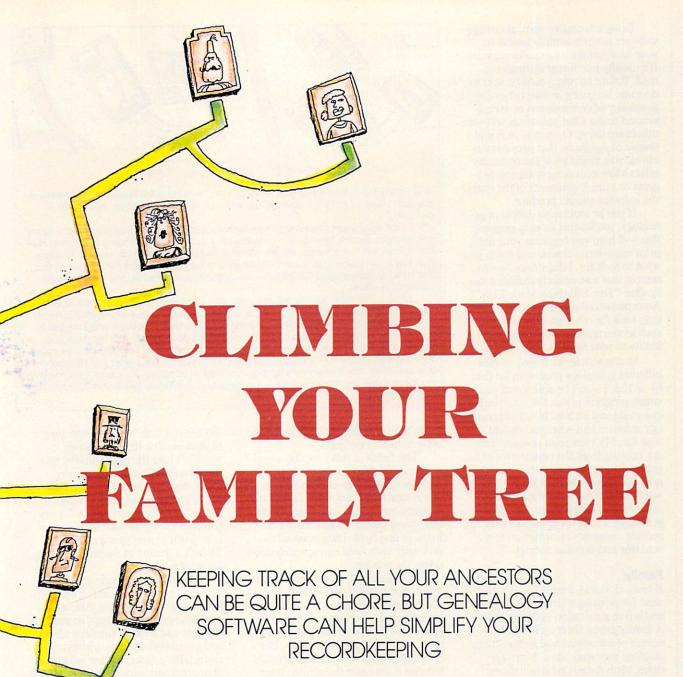

o telling whom you'll meet when you start climbing your family tree. Practically everyone has interesting, famous, or even infamous ancestors on one branch or another. Keeping track of all your relations can be quite a chore, but your 64 or 128 can help.

As you compile data for your family tree, you'll want to record all the pertinent names and dates you uncover so the information can be preserved and shared with other family members. Usually this information is kept on charts filled in by hand, but there are a number of computer programs available that can make this job more manageable. >

AUDREY COX VOGELPOHL

Being a specialty item, genealogy software is not normally found at your local computer or software store. It's usually purchased through the mail. Before buying, you'd be wise to do some browsing in magazines for genealogy advertisements or asking around to see what genealogy software others are using. Once you've found a couple of programs that prove interesting, you might see if the company offers a low-cost demonstration program or sample printouts of the charts the software should produce.

If you're looking to dabble in genealogy, you'll want an easy program that will help you organize your data, print some basic charts, and teach you what to look for. I didn't say how to search; that's an entirely different story. (See "Tree Climbing Made Easy.") An experienced genealogist, however, may look for other program features, such as the types of charts and the ability to note sources.

In this article, we'll look at four different genealogy programs for the 64 or 128. I won't be able to tell you which program is best for you, but I can guide you on how to select genealogy software and what you should look for. My viewpoint is nontechnical, coming from the perspective of a genealogist rather than a computer expert. As a genealogist I look for software that lets me enter data in the same format that I use in my manual genealogy. I look for printouts that include necessary information in a readable and familiar format.

### Family

Family (\$34.95), from PFA, is software for printing a family group sheet and a five-generation pedigree chart. A family group sheet includes the names of a husband and wife and any children they may have. Marriage dates, birth dates, and death dates should also be included. There may also be information about each spouse's parents. A pedigree chart lists this information for several generations. With Family, data is entered using all capital letters. Since I normally type using both upper- and lowercase letters, I found having to use all capitals awkward and very slow. It also took away my personal method of differentiating surnames—typing them in all capitals.

When printing a pedigree chart with Family, you need to decide whom to designate as number 1, because ID number 1 is then assigned to that person. If you are a woman, it could be you or even your newborn granddaughter. You should be familiar enough with genealogy numbering systems to know that females are assigned odd numbers. Each data disk

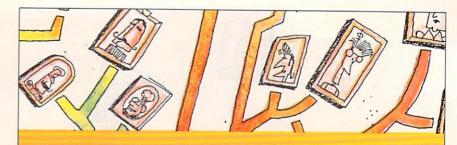

### Tree Climbing Made Easy

Uncovering information about your ancestors can be exciting and rewarding, but where do you start? How do you track down people who may have been dead for years, even centuries?

I'd tell anyone just starting out in genealogy to look for a good how-to book in a library or bookstore. Search for a class in genealogy at a local genealogy society or a Family History Center, which is affiliated with the Mormon church but is open for research to everyone. Pay a visit to your own community library or a field branch of the National Archives. The National Genealogical Society offers a correspondence course, and some colleges also have courses.

When researching your family, start with what you know—data on yourself. Don't start without some knowledge of how to list sources for your data—it's easier to do it correctly at the start than to redo it later. Then go one generation back to your parents and then to your grandparents. The number of direct descendants doubles with each generation as you go back, so you'll soon start accumulating a lot of data: Save information on all the siblings and their children. At about this point, you'll find that the paperwork and filing become overwhelming. This is when it's wise to put the data on computer. As you go back one generation at a time, you'll gradually solve the mystery of your family tree, and no one else has one exactly like it.

holds nine generations (512 direct ancestors, but no siblings).

The fields in this program are already defined for name, birth date and place, marriage date and place, death date and place, burial locations, occupations, and ID numbers used for father and mother. Children are all listed in one field. Data is saved to disk after each field entry, which slows down the process.

You may print a reference list, a family group sheet (more like a person's chart since there's no data on the spouse), and a five-generation pedigree chart. The program prints the chart with any data you supply. The program supports numerous printers, but you must enter the printer setup instructions each time you print.

### PED C and FGS

Byteware puts out a package called *PED C and FGS* (\$39.95) that consists of several genealogy programs plus a utility. *PED C* prints pedigree charts, and *FGS* is for family group sheets. You can't enter the data once and have both programs use it. It must be entered for each program. You can't switch from one program to another without exiting and reloading the program, even to get an included utility program.

Besides the basic information, fields are available for baptism, church affiliation, military service, other relatives, former spouses, and all the information on each child. I kept getting a *field too long* message when I entered data in the occupation

field, but it didn't tell me how long it should be. The field for names wouldn't take the first, middle, and last names unless they were very short. Again, nothing told me how many letters I could enter. This proved unsatisfactory for listing my German ancestors who had three or four given names plus a surname. There's a section at the end, however, for brief notes.

The utilities include a program that writes an inquiry letter, an indexing program for the data disk, a date-estimator program, a copy-file program that lets you create a file for a sibling and associated data, an address list, and a label printer. All are independent programs with need for separate data entry. The manual would've been easier to follow if instructions had been given separately for each program, instead of jumping back and forth with explanations.

### Arbor-Aide

Software Solutions publishes a program called *Arbor-Aide* (\$34.95). Data is saved to a separate Family Disk that can store information on 255 direct-line ancestors (eight generations), the spouse of number 1, and up to 344 nondirect spouses, children, and children's spouses. An unlimited number of data disks can be created, and they can be backed up.

Again, you must know the standard direct-line ancestor numbering system for eight generations and give your ancestors the specific number as represented by the chart position. The

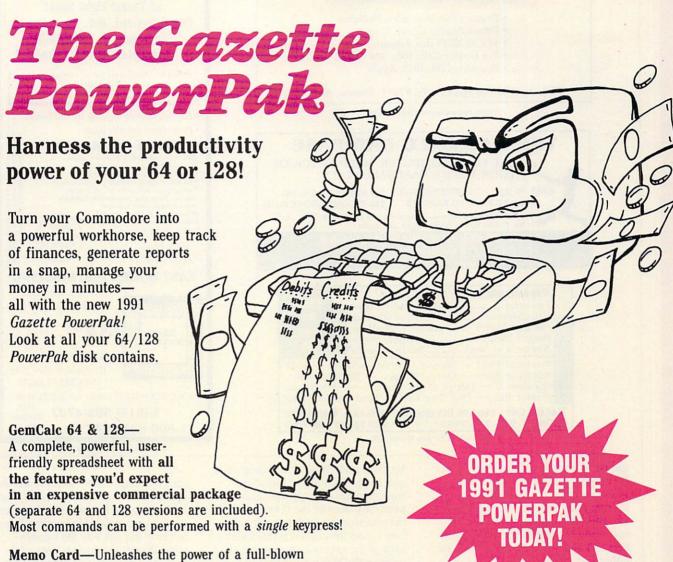

database without the fuss! Nothing's easier-it's a truly simple computerized address file. Just type in your data on any one of the index cards. Need to edit? Just use the standard Commodore editing keys. Finished? Just save the data to floppy. What could be easier?

Financial Planner—Answers all of those questions concerning interest, investments, and money management that financial analysts charge big bucks for! You can plan for your children's education and know exactly how much it will cost and how much you need to save every month to reach your goal. Or, decide whether to buy or lease a new car. Use the compound interest and savings function to arrive at accurate estimates of how your money will work for you. Compute the answer at the click of a key!

DON'T MISS OUT ON THIS **POWERFUL WORKHORSE!** 

(MasterCard and Visa accepted on orders with subtotal over \$20).

| ☐ YES! Please sen each*). | d me PowerPak disk(s) (\$11.95                                    |
|---------------------------|-------------------------------------------------------------------|
| Subtotal                  |                                                                   |
| Sales Tax (Re             | esidents of NC and NY please add appro<br>ax for your area.)      |
| surface mail,             | Handling (\$2.00 U.S. and Canada, \$3.0 \$5.00 airmail per disk.) |
| Total Enclose             |                                                                   |
| _ Check or money o        | rder MasterCard VISA                                              |
| Credit Card No.           |                                                                   |
| Signature                 |                                                                   |
| Daytime Telephone No.     |                                                                   |
| Name                      |                                                                   |
| Address                   |                                                                   |
| City                      |                                                                   |
|                           | ZIP/<br>Postal Code                                               |
| State/<br>Province        |                                                                   |

Ave., Suite 200, Greensboro, NC 27408.

### FAMILY GENEALOGICAL DATA BASE

512 ANCESTORS - 9 GENERATIONS

- Prints Five Generation Pedigree
- · Prints Family Group Charts
- \$34.95 MC/VISA Accepted
- For Orders Call: 800 366 1372
- Supports C64, IBM, Apple

PFA • 8600 Old Spanish Tr. #79 • Tucson, AZ 85710

Circle Reader Service Number 200

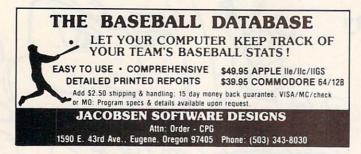

|    | COMMODORE 64 SOFTWARE SALE!  Forcaster business predictions Entrepreneur business start-up Decision Maker answers questions Project Planner manage tasks Numbers at Work business math | \$9 EA<br>OR<br>5 FOR<br>\$27         |
|----|----------------------------------------------------------------------------------------------------|---------------------------------------|
|    | President Elect Sons of Liberty Shild<br>Roadwar 2000 Eternal Dagger Wrat<br>Questron II Heroes of the Lance<br>Printer Util Prof. Tour Golf Word. Tri                                 | h of Nika.<br>\$11 ea.<br>via \$9 ea. |
| Pi | ACKER CAT - 8301 SE DIVISION - PORTLAND, (<br>HONE: 1-503-774-4402 + + + + + + ADD \$3.00                                                                                              | SHIPPING                              |

Circle Reader Service Number 202

spouse of number 1 must be given the ID number of 256. All nondirect spouses, children, and children's spouses must be given IDs between 257 and 597, and the numbers don't correspond to relationships. ID numbers 598 and 599 must be given to the father and mother of the spouse of number 1 (ID number 256).

Arbor-Aide provides appropriate prompts when disks should be swapped. It also provides setup charts to list cities and churches with threeletter codes. These codes are used in edit mode, and when the chart is printed, they'll translate to the full city or church information. The manual instructs you to enter dates in a certain manner (ddmmyy), you have to enter the city and church three-letter codes in lowercase, religions are given a one-letter code, and the number of children must be in two digits (02, 08, 11). There are fields for occupations, military affiliations, sources, and notes.

Each data disk has ID numbers from 1 to 599. The disks cannot be linked automatically for long ancestor charts. Even though a data disk can store information on eight generations, you can only print a five-generation ancestor chart.

Arbor-Aide produces a number of charts, including the standard ances-

tor chart and family group sheet. You also have the choice of including sources/notes on a separate disk. You need only to enter the ID number of the ancestor you wish to be in position 1, and the chart is printed with each of the ancestors positioned appropriately. You may choose to have surnames printed in capital letters or in upper- and lowercase. An alphabetical list of each data disk can also be generated and printed. The ability to search for a name in your data instead of a number is another useful feature.

### Family Roots

Family Roots (\$225) from Quinsept is among the more advanced genealogy programs for Commodore machines. Besides a program for the 64, the software is also available in a 128 version. In 128 mode the program makes use of the function keys, which can be programmed for quick entry of repetitive information, such as place names or surnames

You enter or edit information about individuals and then link them to others by using their ID numbers. You may assign the numbers or let the computer do the assigning. Data fields for each person are established by name, birth date and place, death date and place, current address, father, mother, number of marriages,

The 90's Will Be The Decade of Taxes! Fight Back! Get Organized. But, Don't Spend Thousands on EXPENSIVE Computers & Softwares! Press a key. Weekly, quarterly, or year-to-date receipts and expenses including childcare are totaled to analyze - or for that tax deadline. · Easy recording from checkbook and cash receipts. Plenty of error correction ability for YOUR Commodore 64TM ·More easily analyze and help control expenses Extra disks for \$7.00 + postage and tax.
 View or print weekly, quarterly, or YTD.
 Print with or without % analysis on weekly summary •Print all annual expenditures for each Expe category. The program automatically highlights which categories have expenses!

\*Trailing zeroes. \$91.50 instead of \$91.5.

\*Project Year-To-Date to end of year. 30 DAY ·Prepare and print a Balance Sheet MONEY BACK "The reports GUARANTEE were superior ... EASY BOOKS DISTRIBUTING P.O. Box 216 Iowa Park, TX 76367-0216 Unique **1** 95 EASY Effective. BOOKS-1 plus \$3.50 S & H (Tx residents add 7.25%) NEW YEAR'S SALE! Send CHECK or MONEY ORDER and DEDUCT \$4,00

> 1-800-835-2246, ext. 209 Circle Reader Service Number 210

1-(817) 592-4727 SHIPPING!

each marriage there's room to list the spouse, marriage date and place, and marital status. For each child, you enter the appropriate ID number. I particularly like the way the records complement those of spouses, children, and parents. For instance, if I enter the 13 children of one ancestor, the program automatically places the same information in the record of the other parent and puts the parents on the corresponding field for each child.

There are up to nine fields that can be defined for your own information. You could include such information as military service, medical records, burial date and place, occupation, religion, your own numbering system, godparents, and so on. Any field in the program can be footnoted, which is nice for including the source of some data

Once data is entered and stored. it can be used in any of the programs to make lists, charts, group sheets, person sheets, and much more. There's no limit to the number of people that can be entered, nor to the length and format of information. You can use an unlimited number of data disks. You can use up to four disk drives, in any combination of 1541, 1571, or 1581.

In the descendants chart, which is great for sharing data with others in

**FACTORY AUTHORIZED** 

### COMMODORE REPAIR CENTER A.L.R. 1-800-772-7289

(708) 879-2888 IN ILLINOIS

C128D Repair . . . . CALL C64 Repair (PCB ONLY) . 42.95 C-128 Repair (PCB ONLY) 64.95 IBM Compatibles . . . CALL 1541 Permanent Printers ..... CALL Alignment (PCB ONLY) 29.95 Monitors . . . . . . CALL 1541 Repair ..... 79.95 1571 Repair (PCB ONLY) 79.95 Other Equipment . . . CALL

CALL BEFORE SHIPPING FOR AUTHORIZATION NUMBER (Have Serial and Card Numbers ready)

PARTS AND LABOR INCLUDED FREE RETURN SHIPPING

(APO, FPO, AIR ADD \$10.00) 24-48 HR. TURNAROUND (Subject to Parts Availability)

30 DAY WARRANTY ON ALL REPAIRS

### COMMODORE PARTS

CALL (708) 879-2350

C128 Power Supply ...... 59.95\* Other Parts ..... CALL

### \*(Plus \$4.00 Shipping/Handling) TEKTONICS PLUS, INC.

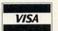

150 HOUSTON STREET BATAVIA, IL 60510

Circle Reader Service Number 259

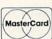

### FREEWARE FOR COMMODORE 64/128 UTILITIES, UTILITIES, UTILITIES!

ARCHIVE UTILITIES (6214) - Various program and archiving utilities

C-128 DISK MANAGING UTILITIES (6056) - 40 and 80 column utilities to manage disks.

C-128 TRACK & SECTOR EDITORS (6048) - Modify data directly on a disk

C-128 UTILITIES / 1 (6084) - A collection of utilities compiled by Mid-Atlantic Commodore Association.

THE TOOLBOX / 6 (6184) - 40 utilities for all your PC needs. ☐ THE TOOLBOX / 7 (6185) - 60

utilities for all needs.

Call or write for FREE catalog of 1,000's of programs for your PC!

(800) 233-2451

Mon - Fri 9am - 5pm PST

THE TOOLBOX / 8 (6186) - 40 utilities for all needs

C-128 UTILITIES / 2 (6051) - Disk house-keeping, screen dumps and autoboot making.

C-64 PROGRAMMING / 1 (6092) - Introduction to Basic programming, C-64 memory map & asst. utilities. C-64 UTILITIES / 1 (6087) - Assorted utilities including 4 Minute Copy, Color Test, Disk Tidier, Envelope Label, Printer Test, and more

C-64 UTILITIES / 2 (6085) - Including Boot Maker, Data Writer, Disk Copy All, Directory Sort, Disk Catalog System, Sprint, Disk Checker, Fun Print, Fast Format, Times Square and more

COPY DISK (6004) - Several copy programs and disk utilities.

□ DISK SYSTEMS (6219) - Disk system utilities to manage disks.
□ DISK AND FILE UTILITIES (6218) - Including Mailman, File Manager, Disk Helpers, V Fast File Copy, Superclean, Ultra, Unzip, and more,

C-128 DISK MANAGING UTILITIES (6056) - 40 and 80 column utilities to manage disks.

HAL (6220) - Home Application Library System. Req. printer.

MENU MAKERS (6003) - A collection of menu making programs.

OMNI SYSTEM (6217.2) - (2 disk set) The OMNI sustem of utilities.

PS GRAPHICS LABEL MAKER (6016) - This is a collection of menu-driven label makers using Print Shop graphics.

UTILITIES (6222) - Various utilities to manage your Commodore PC.

HURRY AND ORDER NOW!! SAVE S/H CHARGES!

To order, please check the desired disk and include \$2.99 for each ordered. Order by March 30, 1991 and receive free S/H (a \$4 value). CA residents add 7% sales tax. Buy 5 disks and get the 6th one free.

Please send order, payment, name, address and daytime phone # to:

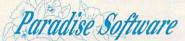

We accept Check, MO. Mastercard & Visa. Sorry-No COD's.

7657 Winnetka Ave, Ste 328-C, Winnetka CA 91306

(818) 700-0784 Voice/Fax

(800) 233-2451 Orders Only

Circle Reader Service Number 108

the same family, you have the choice of whether to include information on spouses. You can print standard fourand five-generation pedigree charts and have them linked and numbered automatically. You can select freeform charts that print generations to fit the width of your paper, and you have the choice of which personal information to include in the charts, person sheets, and group sheets.

Printer information is determined once and then saved in a printer file. Printing can be done on various widths from labels and  $3 \times 5$ cards to 15-inch-wide paper, with fonts and pitches determined by your printer. For further convenience, you can print data to disk and then incorporate it into your word processor.

Family Roots costs considerably more than the others mentioned in this article, but it will probably fit the needs of a more experienced genealogist. It's designed so the genealogist can use it in a way that's already comfortable and personal. It contains many more features than I've been able to describe here.

If the full program is more than you need, limited versions of Family Roots are available. If you start with one of the smaller versions of the program and decide later to upgrade to another Family Roots package, you won't have to retype your data. It can

be imported to the new program. If you change to another brand of computer, you also have the capability of transferring your genealogy data from 64 to 128 format-and even to MS-DOS

Family Roots users share their ideas and uses of the genealogy program through a nonassociated support group, Quinsept Users Group News-

For more information about the products mentioned, contact the publishers listed here.

Arbor-Aide Software Solutions 7378 Zurawski Ct. Custer, WI 54423 (715) 592-3594

Family PFA 8600 Old Spanish Trail, Ste. 79 Tucson, AZ 85710 (800) 366-1372

Family Roots Quinsept P.O. Box 216 Lexington, MA 02173 (800) 637-7668

PED C and FGS **ByteWare** 906 W. 6th Ave. Monmouth, IL 61462 (309) 734-7096

letter. New items and product information of general interest are announced in a bimonthly newsletter. Many users share utility programs that they have created and ways of using and sharing Family Roots data.

All of the above programs were designed by programmers who also are genealogists. Before you enter generations of data, however, it's best to check out any program with a short test. When you first try a program, enter only 40-50 names with data, and then print out a few charts to see how the program fits your style of keeping information.

In all honesty, I didn't get any of these programs up and running the first time without some assistance and/or rereading of the manual. With a little care, though, I'm sure you'll find your 64 or 128 can be a tremendous aid when it comes to managing your family's data. Good luck, and great searching as you climb your family tree meeting new ancestors.

Audrey Cox Vogelpohl is an administrative secretary at Rainier Beach High School in Seattle, Washington. She's a member of the National Genealogical Society, Seattle Genealogical Society, Seattle Genealogical Society Computer Interest Group, and several other regional organizations. She answers genealogical questions on QuantumLink, where her handle is AudreyV.

## GAZETTE READERSHIP SURVEY

What do you like most about Gazette? What don't you like? We want it to be as useful and interesting as possible and to provide you with the coverage you want. Please take a minute to fill out and mail us this questionnaire. (Photocopies are fine.) Some questions may require more than one answer.

Mail questionnaires to Gazette Readership Survey, 324 West Wendover Avenue, Suite 200, Greensboro, North Carolina 27408.

|                                                                                                    | SERVICE LINE WAS ARRANGED AND RE-                                                                                                    |
|----------------------------------------------------------------------------------------------------|----------------------------------------------------------------------------------------------------|
| 1. Which computer(s) do you own/use regularly at home?  □ 64 □ 128 □ Amiga □ IBM/compatible                                                        | 11. Do ads in Gazette significantly influence your buying decisions? ☐ Yes ☐ No                                                                                                    |
| ☐ Macintosh  At work? ☐ 64 ☐ 128 ☐ Amiga ☐ IBM/compatible ☐ Macintosh                                                                              | 12. Are you satisfied with the Gazette Disk? ☐ Yes ☐ No How could we improve it?                                                                                                    |
| 2. How long have you owned your 64/128? years months                                                                                               | 13. Would new 64/128 disk products at affordable prices interest you? ☐ Yes ☐ No                                                                                                    |
| 3. How many hours per week do you use your computer?                                                                                               | 14.Do you use programs published in Gazette?  ☐ Yes ☐ No                                                                                                    |
| 4. Do you plan to buy another computer this year?  ☐ Yes ☐ No If so, what kind?                                                                    | If so, how do you obtain them?  ☐ Type them in                                                                                                    |
| 5. Do you use an online service? ☐ Yes ☐ No If so, which one?                                                                                      | ☐ Gazette Disk ☐ Other                                                                                                    |
| How many hours per month?  6. Which of the following peripherals do you own or use with your computer?                                             | 15. What types of programs would you like to see in Gazette?                                                                                                    |
| □ Dot-matrix printer □ Letter-quality printer                                                                                                    | 16. Do you belong to a user group? ☐ Yes ☐ No                                                                                                    |
| ☐ Modem ☐ Memory expansion ☐ Joystick                                                                                                    | 17. How do you feel about our new magazine format?  ☐ Like it ☐ Don't like it                                                                                                    |
| ☐ Mouse ☐ Other (specify)                                                                                                    | ☐ Undecided  18. Which columns do you read regularly?                                                                                                    |
| 7. What topic would you like for Gazette to cover in an upcoming issue?                                                                            | ☐ 64/128 View ☐ News & Notes ☐ Feedback                                                                                                    |
| 8. How do you get COMPUTE?                                                                                                    | ☐ Beginner BASIC ☐ Programmer's Page                                                                                                    |
| □ Newsstand □ Subscription                                                                                                    | ☐ Machine Language ☐ Features                                                                                                    |
| ☐ Subscription to COMPUTE and Gazette Disk☐ Friend☐ Other                                                                                          | ☐ Type-in programs  19. Would you like to see more GEOS pages?                                                                                                    |
| 9. What is your total household income?  □ <\$20,000 □ \$20,000-\$30,000 □ \$30,001-\$50,000 □ \$50,001-\$75,000 □ \$75,001-\$100,000 □ >\$100,000 | <ul> <li>Yes □ No □ Undecided</li> <li>20. How do you use your computer? Use additional paper if necessary</li> </ul>                                                                                                    |
| 10. Do you purchase hardware/software by mail order?  ☐ Yes ☐ No  If so, how many times per year?                                                  | And the second second s |
|                                                                                                    | and the second of the second of the second o |

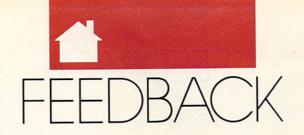

### EDITORS AND READERS

### In Support of Faster Chips

I am writing in response to a letter by John H. Colvin (October 1990), who wanted more speed from his 64. John pointed out that there are internal enhancement chips for the Apple II line of computers that allowed those computers to operate as fast as 10 MHz.

Since the Apple uses the same family of microprocessors as the 64/128, these chips could also be made for our computers. Installed as internal modifications, they would not tie up the overworked expansion slot as does the Schnedler Turbo Master. They could also be designed to work with RAM expansion units and the forthcoming RAMlink from Creative Micro Designs.

Representatives at Schnedler and CMD said they felt that Commodore owners were not interested in a faster processing speed that would require them to open their computers, thus voiding the warranty, and spend as much as the upgrade would cost. As an owner of JiffyDOS and a CMD HD-40 hard drive, I have no qualms about opening my computer or spending cash. The very existence of Schnedler's Turbo Master shows that there is an interest in faster processing speeds. Perhaps if more users such as John and I showed an interest, we could convince companies to support our computer. If anyone would like to have more information about the Apple chips or to try to convince these companies to support us, please contact me.

JOE TOM COLLINS 1545 ARCHER RD., APT. 5F BRONX, NY 10462

### Grounded

I recently lost my *F-15 Strike Eagle* user's manual that contained information about the controls and how to switch between different weapons. It also contained the access code to the game, which I can't remember. I would especially appreciate it if you could send me some information about the game, especially the code. CEM KIBAR PAPAKURA. NEW ZEALAND

We contacted Kathy Gilmore, a spokesperson for MicroProse, the company that publishes F-15 Strike Eagle. She said MicroProse would be happy to replace your manual if you would send her your disk to prove it's an original MicroProse product and not a copy. The company's address is 120 Lakefront Drive, Hunt Valley, Maryland 21030.

### Who's the Real Artist?

I am sorry to burst your bubble, but that Picture of the Month, *Natalie*, in the November issue of "Gazette Gallery" came with every *Doodle* disk ever made. Now if Wayne Schmidt is the original artist, he deserves the \$50. If not, he cheated you out of the money. Someone at the new *COMPUTE* needs to do a little more research on this one.

STEVE KNIGHT WHITEHOUSE, TX

> You may have seen Natalie before, Steve, but our copy of Doodle doesn't have her picture on it. When we first started "Gazette Gallery," we contacted several talented artists and asked for submissions. Wayne Schmidt, who is indeed the artist who created Natalie and numerous other pieces of art for various software products, gave us permission to use her picture. By the way, since his picture was selected as Picture of the Month, Mr. Schmidt received \$100. Other pictures that appear on disk are paid \$50. We use several pictures each month, and we encourage submissions.

### Mail-Order Mixup

I have just finished reading your article Mail-Order Maze (October 1990) and have just one complaint. You stated that you must supply a street address to mail-order firms because UPS will not deliver to a post office box address. Please allow me to share some little-known facts about this. UPS will not deliver to a post office box in large population centers but

will deliver to box holders in isolated rural areas and towns of small population.

I have had a lot of trouble from companies that refuse to do business with me due to this misunderstanding of UPS policy. I have even been accused of attempted mail fraud when I try to explain this to some firms. In all fairness, some companies—including Computer Direct, Tenex, Lyco, and Software Discounters of America—are capable of listening to reason. Please share this with your readers.

THOMAS TEJEDA FORT STANTON, NM

When we checked with UPS, a spokesperson said that UPS is not allowed by law to make deliveries at a mailbox or any other U.S. Mail location. UPS will make deliveries in rural areas if the local driver happens knows where the post office box holder actually lives. In other cases, UPS recommends including your telephone number with an order and asking that it be included on the shipping label. When the parcel arrives in your town, the local UPS office will then call you and request delivery instructions.

### Where's the Group?

I can't find anybody in my area who has a 64 and uses it as a primary computer. If any Gazette readers have a 64 and live around Tuskaloosa, Alabama, please let me know.

BRANDON PIERCE 1520 57TH AVE. E TUSCALOOSA, AL 35404

> We checked our user group records but were unable to find one listed for your city, Brandon. If you don't have any luck, you may want to contact the group mentioned in this next letter.

I live on an island with 73,000 people that doesn't have a Commodore user group. So last year I joined a group that does everything by mail. It has about 200 members worldwide and

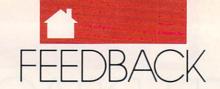

publishes a bimonthly newsletter. Twice a year it mails a membership list that contains addresses and biographies. Members are encouraged to find others with similar computing interests and to correspond. This group is perfect for those who don't have access to a user group or who cannot attend meetings in person.

For more information contact Jean Nance, Meeting 64/128 Users Through the Mail, Rt. 1, Box 151, St. Joseph, Illinois 61873.

BRIAN P. VAUGHAN ALAMEDA, CA

### **Relative Files**

I own a 64 and a 1541 disk drive. I have pretty well mastered programming and using sequential files, but I have been unable to program a relative file from the instructions as stated in the 1541 user's guide. Could you give me some help?

EUGENE R. CARSON HEMLOCK, MI

Here are a couple of short programs that should get you started with relative files. The first program creates a relative file and then asks for a filename and a record length. If you're creating a mailing list, for example, make sure your record length contains enough spaces for each name and address. Type 99999 when you're ready to quit.

The second program reads relative files. When you run it, supply the filename that you created earlier. It will retrieve the records you saved by their record numbers. These programs can be easily modified for your personal requirements.

```
SB 100 OPEN15,8,15
RF 110 PRINT"REL. FILENAME":IN
        PUT NS
XF 120 OPEN 1,8,2,N$
AS 130 INPUT"RECORD#";R
JB 140 IF R=99999 THEN CLOSE 1
        :END
CB 150 RH%=R/256:RL=R-RH%*256
QS 160 PRINT#15,"P"+CHR$(2)+CH
        R$ (RL) +CHR$ (RH%) +CHR$ (1)
JQ 170 INPUT#1, RS: PRINT R$
RS 180 GOTO 130
SB 100 OPEN15,8,15
RF 110 PRINT"REL. FILENAME": IN
        PUT NS
XG 120 PRINT"RECORD LENGTH": IN
        PUT L
AB 130 OPEN 1,8,2,N$+",L,"+CHR
```

QA 150 IF R=99999 THEN CLOSE 1

\$(L+1) QS 140 INPUT"RECORD#";R

| THE REAL PROPERTY. |     |                            |
|--------------------|-----|----------------------------|
| SC                 | 160 | RH%=R/256:RL=R-RH%*256     |
| SG                 | 170 | PRINT"RECORD": INPUT R\$   |
| GQ                 | 180 | R\$=LEFT\$(R\$,L)          |
| KA                 | 190 | PRINT#15, "P"+CHR\$(2)+CH  |
| No.                |     | R\$(RL)+CHR\$(RH%)+CHR\$(1 |
|                    |     |                            |
| ES                 | 200 | PRINT#1,R\$                |
| HX                 | 210 | GOTO 140                   |

### No Tune-Up Needed

I have a 128D and spend about two hours every day on it. I could afford a 16-bit machine, but recently when I went computer shopping for an upgrade, I decided to buy another 128D. I found it's all the computer I really need. I gave my old computer to my son, but before I did, I took it into a computer repair shop for a tune-up. I am proud to say that the shop called and said my old 128D didn't need anything done to it. It was working just fine. That's after four years and an average of two hours per day usage. With that kind of reliability, who needs anything else?

I would like to thank you for continuing your support of Commodore products. I am looking forward to receiving my new subscription of COMPUTE, as I have confidence that the new change will be a quality and lasting cornerstone of your publication. I will continue to buy COMPUTE as long as the pages that are important to me are printed within your covers.

MICHAEL GILLETTE
CARPENTERSVILLE, IL

### **Not the Green Frog**

Most of my programming is done in Fortran, C, and Pascal on an IBM, and then I upload to a VAX mini for compiling and debugging. I use a shareware package that uses the Kermit transmission protocol to upload to the VAX. I was wondering if there is any such software for the 64 that would allow me to use the Kermit protocol? This way I could use the editor on a word processor to type in my programs and upload a text file to the VAX.

RHODY R. HOLTHAUS GLEN BURNIE, MD

Kermit is an advanced file-transfer protocol developed at Columbia University that guarantees that data will be transferred correctly over telephone lines. Kermit supports a batch mode that permits multiple file transfer without the user's intervening. We published a telecommu-

nications program called KTerm (December 1989) that uses this transmission protocol. Back issues of the magazine and the disk are available for \$6.00 and \$11.95 respectively, or you may purchase both for \$12.95 through our Greensboro office.

### **Help Doesn't Help**

I have a Final Cartridge III for my 64 and find it very useful. In fact, it's almost always in my expansion port. The BASIC extender, however, has a mysterious HELP command that is not mentioned in the instruction book and when executed doesn't seem to have any effect. Do you know anything about it?

DAVID RICHARDS NIDDRIE, VIC. AUSTRALIA

It's a mysterious command, David. It's mentioned on the cartridge's package and listed as an option on the desktop's pull-down menu but nowhere else. Art Hunkins, who reviewed the product (January 1990). says Replace is another mysterious and spurious command that's mentioned but does not actually appear on the cartridge. Presumably it's a search-and-replace feature that he would've liked to have seen. Hunkins checked with the U.S. distributors of this Dutch import, and they feel these commands were planned in the upgrade from version II but were never implemented.

### **No Notification**

When COMPUTE!'s Gazette stopped publishing last summer, it came as a complete shock. I thought I would have to go buy that "other" magazine. I'm glad that I'll still be able to monitor the Commodore market while stationed here in Europe. Why weren't Gazette readers informed about the merger with COMPUTE before the last issue hit the newsstands? STEVEN L. WILKEY U.S. ARMY, EUROPE

When General Media purchased COMPUTE Publications, we weren't sure what changes were in store for our four computer magazines. The new format was still in the planning stages after the final issue of the old Gazette (June 1990)

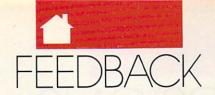

went to the printers. As plans developed, subscribers were informed in July of the impending changes; we sent them a letter of explanation and a copy of OMNI magazine, another General Media publication. There was no way, unfortunately, for us to notify readers who buy the magazine from newsstands.

### **How About Those Kits?**

I've been trying to find out why I can't save, copy, or format any disk. I get a lot of 21 and 22 read errors, and it's very hard to track them down to one error. If it's a head alignment problem, have any of your readers had success with any of the alignment kits that I see advertised?

JAMES TILLMAN CALUMET PARK, IL

If your drive can load some programs, a directory, or anything at all, then its electronic components are probably operating satisfactori-

ly. This often indicates a head alignment problem. Alignment should also be suspected if you have problems formatting a disk, loading commercial software, or loading a program that was saved to disk on someone else's disk drive. We've heard mixed reports about the disk drive alignment kits that are on the market. One Commodore repair person we contacted said he sees a lot of drives that have been knocked further out of alignment by owners who try to align them with such kits. He says nothing beats an oscilloscope for aligning disk drives, but it's a piece of equipment not often found around the house.

If you have a question, comment, or problem, we want to hear from you. Send your letters to Gazette Feedback, COMPUTE Publications, 324 West Wendover Avenue, Suite 200, Greensboro, North Carolina 27408.

### World Geography

for the Commodore 64/128

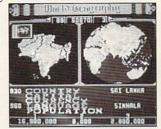

Full-color 3-D rotating globe!

World Geography is the fun way to learn the world's countries, their flags, capitals, populations, languages and currencies in an entertaining 1- or 2-player educational game for the whole family. Updated every year!

"Kids and adults will enjoy this program for hours and hours!"

—Family Computing

"The entire presentation is outstanding . . . This is really an achievement!"

—Commodore Magazine

"An awesome achievement . . . the execution is flawless." —Compute's Gazette

To order call

800 331-4321

In California call 800 851-1986 Outside US call 408 462-1551 Holiday special: only \$19.95 postpaid!

BOBCO Interactive Software 200 7th Avenue, Suite 111, Santa Cruz, CA 95062

Circle Reader Service Number 140

GET MORE FEATURES FOR

### **BIBLE STUDY**

### LANDMARK The Computer Reference Bible offers:

 Complete Old and New Testaments in King James Version or New International Version. Individual verse (marginal) references, words of Christin color, complete NIV footnotes and a Concordance.

 Searching for up to 12 partial words, wildcard characters, words or phrases at once. Search not only the Bible, but also your own files, or even the results of a search, to narrow your search down further.

-Creating of your own files, using the built in text editor to copy Scripture, text or search results into your file. You can also convert your files for use with most wordprocessors, like Paperclip and GEOS to add graphics or different type styles.

- Compiling your own Personal Bible containing all your notes, comments, outlining of text in color and keep it organized. Make new references, add to the existing references, or reference your own files!

- Compatibility with all disk drives for the C64/128 including 1541, 1571, 1581, SFD1001, and hard disk drives. Also will take advantage of cartridge or hardware speedup products like FAST LOAD or Jiffy DOS to improve performance of the program. Entire Bible with references fits onto eight 1581 disks. C64 v1.2 and C128 v2.0 on same program disk!

<u>KIV</u> \$89.95 <u>NIV</u> \$99.95 <u>/Both</u> \$155.00 plus \$4.00/\$6.50 shipping in cont. USA

CALL OR WRITE FOR FREE BROCHURE
P.A.V.Y. Software P.O. Box 1584
Ballwin, MO 63022 (314) 527-4505
MC/VISA accepted. Foreign orders write for shipping

SOFTWARE CLOSEOUTS
For Commodore 64 & 128:

SSI Bargains ..... \$14.50

Phantasie 3, Sons of Liberty, Shiloh, Grant's Trail, Wargame Construction Set, Demon's Winter, Eternal Dagger, Questron, Questron 2, 1st Over Germany, Heros of the Lance.

More Bargains .... \$5.00

Artist, Beyond Castle Wolfenstein, GO, Congo Bongo (CA), Deadline, Starcross, Electronic Address Book, Math 6, Home Manager, Musician, Pro-Golf, 1 Man & His Droid, Programming Kit 3, Suspended, Assembler, Toy Bizarre, Zenji, Zork II or III, Super Expander 64.

Infocom, Activision, More ... \$9.50
Leather Goddesses, Border Zone, Enchanter,
Hitchhiker's Guide, Ghostbusters, Last Ninja 2,
GFL Football, Hacker, Fairy Tale Adventure,
Hollywood Hijinx, Plundered Hearts, Take Down,
America's Cup, Gee-Bee Air Rally, Aliens, Airborne Ranger, Logic Levels (CA), Monopoly,
Movie Musical Madness, Ninja, Mindshadow,
Borrowed Time, Murder on the Mississippi.

TO ORDER, SEND CHECK OR MONEY ORDER TO:

### COMPSULT

DRAWER 5160, SAN LUIS OBISPO, CA 93403-5160

Include \$4.00 for shipping charges to U.S. addresses, \$6.00 for Canada, \$8.00 for International. California orders must include 6.25% sales tax.

CREDIT CARD ORDERS CALL TOLL-FREE

1-800-676-6616 ORDERS ONLY, PLEASE!!!!

All other info, including requests for our FREE CATALOG, which includes 100's of additional closeout products Call (805) 544-6616, or write to the above address.

SALE

Software rental is no longer legal, so we are selling our vast inventory at 15–30% of retail (example: original retail price \$40; our price \$6–\$12).

Thousands of titles
Many rare and out-of-print items
Call now for best selection

YES, WE ACCEPT:

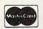

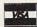

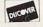

**RENT-A-DISC** 

Frederick Building #217 Huntington, WV 25701 (304) 529-3232

Circle Reader Service Number 170

## D'IVERSIONS

### FRED D'IGNAZIO

ears ago I saw a picture of a computer chip, an enlarged image of a computer's RAM (Random Access Memory). I was so inspired by its likeness to an aerial photograph of a city that I wrote a book called *Katie and the Computer* (Creative Computing Press, 1979). The heroine of the book, Katie, shrinks down to microscopic size and falls through the picture screen of the computer, somewhat like Alice falling through her family's looking glass.

Katie, like Alice, discovers a kind of wonderland on the other side of the computer looking glass. It is the world of Cybernia, where city streets take the place of computer circuits and Flower Painters perform the functions of a graphics paint program. Katie and her friend the Colonel (the computer's operating system) narrowly escape the clutches of a giant program bug which ambushes them and tries to snare them with his bubblegum lasso.

Katie fetches the Flower Painters by parachuting (direct-access style) onto the uppermost balcony of RAM Tower. They take a bus to an open-air stadium (the TV picture tube) filled with cheering crowds. They watch as three ancient pirates' cannons (the electron guns) blast glowing paint—red, green, and blue—to burst into beautiful, exploding flowers splattered across the nighttime sky. Katie returns home from Cybernia by bravely crawling into one of the cannons and being fired into the heavens.

The chip that inspired me was the old Motorola 68000 CPU. Motorola has released several newer, more complex versions of the chip, including the 68010, 68020, 68030, and 68040. Intel, Motorola's competitor, has also kept pace with the 8086, 80186, 80286, 80386, and 80486.

The advances have been prodigious. Intel, Motorola, and other chip makers can now fit over a million transistors on a single chip. Under a microscope one of these chips resembles a beautiful city, constructed out of gleaming silicon. With a little imagination you can see wide boule-

vards, tree-lined avenues, parks, squares, railroad yards, subways, factories, even circus parades!

The Wall Street Journal reported recently on a new AT & T chip. The chip is described as revolutionary because (1) it will allow a computer to manipulate full-motion video, human speech and high-fidelity sound, and realistic three-dimensional animations as easily as today's computers juggle numbers and words; (2) it will work on all major brands of personal computers, including Commodore, IBM, and Apple; and (3) it'll be cheap.

COMPUTER CHIPS:
CITIES

OF
SILICON

The computer of the 1990s may combine a computer, TV, VCR, laser disc player, encyclopedia, and stereo. Add a fax machine, photocopier, and telephone; and you can see why competition to build the first multimedia computer is heating up.

The first player in this field is Commodore. Its CDTV features a computer, CD player, and electronic book that you read on the screen. The CDTV is also rumored to be a fantastic game machine with graphics superior to those of many arcade games.

The hearts of these new multimedia computers of the 1990s are the laser storage devices (videodiscs, compact discs, CD-ROM) and complex new multimedia chips. These chips, like the one from AT & T, are known as digital signal processors (DSPs). DSPs promise to create a wonderland of intelligent multimedia devices that will be cheap enough to pop up in everyone's living room, classroom, car, or bedroom.

This is just the beginning. It will not be long before entire computers can be built on a device that can perch

on the head of a pin.

What? You can't type on a computer that small? Who needs to type? Computers that small need only the smallest electrical signal to kick them into gear. You don't place a pinhead computer on a desktop; you wear it! It becomes an intelligent tooth filling that plays soothing music to put you to sleep at night, smart jewelry that remembers credit card numbers and phone numbers and helps you study for tests, and bionic clothing that tells you when it needs to be washed.

Artificial-intelligence scientists can't wait for these new computer chips. They plan to build entire cities of silicon on chips smaller than a ladybug. The cities will be just like real cities with garment, financial, jewelry, and shopping districts. One neighborhood will be made up of electronic musicians who generate synthesized music, speech, and sound effects.

Another neighborhood will house the artists who create dazzling 3-D graphics and animations. Down the street will be the accountants and clerks who are whizzes at filing and printing huge gobs of information. Writers and authors will have their own neighborhood. The "brains" who run the whole chip will probably live in a downtown neighborhood.

Computer cities of the future may be as rich, as complex, and as fascinating as real cities for human beings. But what happens if computer cities become too much like real cities with gangs, the Mafia, drug dealers, and homeless people moving in? Is the same future in store for miniature cities made of silicon?

# TAXPERFECT Get TaxPerfect now and relax on April 15th . . . ✓

EIGHTH SUCCESSFUL YEAR!
 MANY THOUSANDS ALREADY IN USE!

Your Simple Answer to the Tax Reform Act of 1986 (As Amended)

• TaxPerfect is the quick, correct, easy way to do your taxes • Absolutely up-to-date with the Tax Reform Act of 1986 / 88 and all new tax changes . Simplest tax return preparation program available — at any price • Single-keystroke form-to-form change • Automatically calculates and transfers data from every FORM and Schedule to FORM 1040 • Simply answer the questions — TaxPerfect calculates return, tax due or amount of refund due you • Automatically elects the greater of Standard or Itemized deductions • Prints data to all FORMS or Schedules you need for your complete return -ready to sign and file • Highly acclaimed by tax pros, CPA's and tax preparers, TaxPerfect is easy to understand and a pleasure to work with. Available for Commodore 64 and Commodore 128.

- TaxPerfect is fully screen-prompted, menu-driven and easy to use. System includes comprehensive User's manual with helpful tutorial example.
- · With a single keystroke, TaxPerfect instantly recalculates your entire return when you change any item. TaxPerfect also prints directly onto IRS forms.
- · TaxPerfect data files can be stored on disk.
- · TaxPerfect yearly updates are available at 50% discount to registered TaxPerfect users.
- TaxPerfect is an essential addition to your personal software library - and best of all, it's tax deductible.

TAX PLANNING

 Most powerful program features available —at any price • Supports RAMdisk • Prints the input sheets to organize your data • Built-in calculator feature accumulates input and enters total • 32 PF key functions achieved with 1 or 2 keystrokes
Fast, complete tax calculations — 20 forms in under 2 seconds (most returns in under 1 second) On-line pop-up Help menus • Full calculation-override capability • Follows IRS text & line #s exactly • Exclusive context-sensitive Datachek™ pinpoints omissions - and alerts you to effects of your input . Our exclusive Current Values Display constantly reflects all changes with your input • In Planning Mode all unnecessary text input prompts are eliminated. Only numeric input is prompted for.

New for 1990: 1040A and Schedule 1, 2 & 3.

#### RETURN PREPARATION

TaxPerfect PRINTS THE INCOME TAX RETURN FOR YOU: TaxPerfect 64 — prints page 1 & page 2 of the FORM 1040 and Schedules A,B,C,D,E and SE as well as FORM 2441, 3903 and 6251 on standard IRS government forms or on blank computer paper for use with transparent overlays. TaxPerfect 128 - supports all of the above forms *plus* Schedules F and R and FORMS 2106, 2119, 2210, 3800, 4136, 4255, 4562 and 4684. All other forms and schedules are considered in the calculation. TaxPerfect features direct screen input using fast tenkey style on the Commodore 128.

#### **FULL-FEATURED** DEPRECIATION SUPPORT

Self-contained Depreciation program calculates and prints complete listing of depreciable assets . . . all classes . . . any length life . . . traditional methods plus "old" rules, ACRS, MACRS . . . Half-year, mid-quarter & mid-month conventions. Schedule of assets attaches as a detailed, printed supplement to the FORM 4562.

Commodore 64 and Commodore 128 are TRADE-MARKS of Commodore Business Machines Corp.

Complete 1990 Edition:

TaxPerfect 64 \$89

TaxPerfect 128 \$99

TO ORDER Call Toll Free 1-800-525-5611 24 Hrs. from anywhere outside Dallas. In Dallas Call 214/386-6320, MasterCard. VISA, Money Orders, Bank Checks and COD Orders Accepted (add 3% surcharge for credit card processing) (Texas residents add 8 1/4% sales tax) (add \$5.00 COD) (\$5.00 Shipping) Financial Services Marketing Corporation • 500 North Dallas Bank Tower • 12900 Preston Road • Dallas, Texas 75230

Circle Reader Service Number 217

### **Best-Selling Commodore Books** from COMPUTE

Machine Language Routines for the Commodore 128 and 64

By Todd D. Heimark and Patrick G. Parrish For both beginners and advanced ML programmers. 585 pages. \$18.95

Mapping the Commodore 64 and 64C

By Sheldon Leemon

Comprehensive memory map and programmer's guide. 324 pages. \$18.95

Music System for the Commodore 128 and 64 The Enhanced Sidplayer

By Craig Chamberlain

Includes programs, utilities, and sample music. Book/Disk Only. 274 pages. \$24.95

Order your copies today.

Send the appropriate amount plus \$2 shipping and handling for each book (\$5 for orders outside the U.S. and Canada) and applicable sales tax\* to:

> COMPUTE Books C/O CCC 2500 McClellan Ave. Pennsauken, NJ 08109

Residents of NC, NY, and NJ add appropriate sales tax for your area All orders must be paid in U.S. funds drawn on a U.S. bank. Please allow 4-6 weeks for delivery.

FEB91CP

### JASON-RANHEIM

CARTRIDGE MATERIALS FOR YOUR COMMODORE 64 or 128

> **Quality Products** from the World Leader!

- Promenade C1 EPROM Programmer
- Game Type Cartridges
- Bank Switching Cartridges
- RAM/ROM Combination Cartridges
- Capture Archival Cartridge System
- · Cases, EPROMS, Erasers, Etc.

Call or write for complete information!

Call Toll Free from California Tech Support

800-421-7731 916-878-0785 916-878-0785

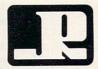

#### JASON-RANHEIM

3105 Gayle Lane Auburn, CA USA 95603

# BEGINNER BASIC

#### LARRY COTTON

have received quite a few letters over the four years this column has run, in which readers include listings of their programs that for one reason or other don't work.

This month I'll hit the high spots in my collection of programming errors. Some may be obvious to experienced programmers, but they can be extremely perplexing to the novice.

For instance, if you type a command such as RUN or LIST with no program in the computer's memory where BASIC programs are normally stored, nothing happens. Obvious, perhaps, but make sure a program is in memory before trying to run or list it.

Two other areas where trouble pops up are with the simple PRINT and GOTO statements. PRINT must have something following it in quotation marks, a variable that the computer recognizes and allows, or nothing at all, in which case the computer prints a blank line. You can't use a numeric variable name which contains a preassigned keyword; TOTAL = 5 won't work because it contains the keyword TO.

PRINT also can get fouled up with the arcane symbols which Commodore uses to represent cursor movements, screen clearing, colors, and so forth. Sometimes it's easier to use READ X in a data statement and then use PRINT CHR\$(X) to see the results.

GOTO should be avoided as much as possible because of the often hopelessly tangled code that results. If you were to send me a program for analysis that contains several unconditional GOTOs, I'd probably get lost and not be of much help. Another sometimes overlooked fact: If a program line referred to in a GOTO or GOSUB isn't there, GOTO and GOSUB won't work.

#### Blank and/or Stuck Screens

When programming, beginners occasionally press the Clear/Home key by accident. The screen goes blank, and the programmer thinks he or she has

lost the program. However, it's very much alive and well in the computer's memory. Type LIST and press the Return key. Voilà!

Programs (usually unfinished ones) often get stuck in infinite loops or ignore keyboard presses. The best way to circumvent these problems is to save the program to disk just before running it. That way, if something goes amiss (and it usually does), you haven't lost a half-night's work.

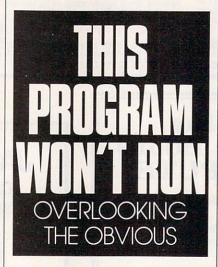

Sometimes you can't even tell when a program's stuck in a loop because the monitor's screen or speaker doesn't reveal any clues. Try pressing the Run/Stop key. If that doesn't work, hold down Run/Stop and hit (don't just press) Restore. If that doesn't work, press your reset button.

On the 64, you'll have to make or buy your own reset button; the 128 has one. It resets the computer's memory to warm start, and with the aid of a BASIC utility, you may be able to resurrect what would've become a lost program if you had shut off the power completely.

#### **Errors in Syntax**

The computer is a perfectionist. When it encounters anything it doesn't recognize, it invariably brings the program to a screeching halt and prints

?SYNTAX ERROR (in whatever line the error occurred). Syntax errors run the gamut from typing a 0 when you meant to type the letter *O* to entering an extra parenthesis in a math program line

Another common source of error in BASIC programs is caused by over-zealous crunching of too many statements into one IF-THEN line. Here's an example:

## 100 IF T=5 THEN PRINT "COWABUNGA!": GOSUB 300

Do you ever want to GOSUB 300 if T is not 5? If you do, GOSUB 300 needs to go on another line:

# 100 IF T=5 THEN PRINT "COWABUNGA!" 110 GOSUB 300

READ and DATA are probably the most error-prone keywords in BASIC—and the hardest to diagnose. Again, don't overlook the obvious. When errors occur in reading data, the error message refers to the line that does the reading, even though the error is probably in the data itself. Here are several examples that contain various errors.

10 READ A,B,C,D,E, 20 DATA 5,6,4,3.8

10 FOR T=1 TO 5 20 READ Z 30 NEXT 40 DATA 4,5,6,7

10 READ A,B,C\$ 20 DATA 5,6,7

10 READ A\$,B\$,C 20 DATA XYLOPHONE, NOSE FLUTE, TUBA

10 READ NAME\$ 20 JIM

The first error is a period instead of a comma between the 3 and 8. The second example contains only four

# VIDEO BYTE II the only FULL COLOR! video digitizer for the C-64, C-128

Introducing the world's first FULL COLOR! video digitizer for the Commodore C-64, 64-C, C-128 & 128-D computer. VIDEO BYTE can give you digitized video from you V.C.R., LASER DISK, B/W or COLOR CAMERA or OFF THE AIR or CABLÉ VIDEO (thanks to a fast! 2.2 sec. scan time). New version 3.0 software features full RE-DISPLAY with MULTI CAPTURE MODE, MENU SELECT PRINT-ING, EXPANDED COLORIZING FEATURES, SAVE to DISK feature and much more!

FULL COLORIZING! Is possible, due to a unique SELECT and INSERT color process, where you can select one of 15 COLORS and insert that color into one of 4 GRAY SCALES. This process will give you over 32,000 different color combinations to use in your video pictures. SAVES as KOALAS! Video Byte II allows you to save all your pictures to disk as FULL COLOR KOALA'S. After which (using Koala or suitable program) you can go in and redraw or color your V.B. pic's. LOAD and RE-DISPLAY! Video Byte II allows you to load and re-display all Video Byte pictures from inside Video Byte's menu. MENU DRIVEN! Video Byte II comes with easy to use menu driven UTILITY DISK with V3.0 digitizer program. (64 MODE ONLY). COMPACT! Video Byte II's hardware is compact! In fact no bigger than your average cartridge! Video Byte comes with it's own cable. INTEGRATED! Video Byte II is designed to be used with or without EXPLODE! V5.0 color cartridge. Explode! V5.0's menu will return you to VIDEO BYTE II's menu. EXPLODE! V5 is the PERFECT COMPANION! Video Byte II users are automatically sent FREE SOFTWARE updates along with new documentation, when it becomes available. PRINT! Video Byte II will printout pictures in BLACK and WHITE GRAY SCALE to most printers. However when used with Explode! V5.0 your printout's can be done IN FULL COLOR 8 by 11's SIDEWAYS on the RAINBOW NX-1000, RAINBOW NX-1000C, JX-80, Seikosha 3000 AL.

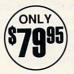

(OKIDATA 10/20's (print larger 6" by 9") USER SLIDE SHOW program w/auto or manual display is standard with VIDEO BYTE program. And can be backed up!)

Why DRAW a car, airplane, person or for that matter ... anything when you can BYTE it...VIDEO BYTE it instead!

#### NEW! SUPER CARTRIDGE by The Soft **EXPLODE! V.5**

The MOST POWERFUL, DISK DRIVE and PRINTER CARTRIDGE ever produced for the COMMODORE USER. Super USER FRIENDLY with all the features most asked for. New FEATURES...(a) Faster non-blanking FASTLOAD. (b) MIRROR imaging of all HI-RES screens. (c) 4 Way color selection with insert, for all HI-RES screens. (d) Infinite FILE COPY for all SEQ. & PRG. files, copy your file only once, then write that file to as many disks as you like. ...great for single file copying by small user groups. (e) FULL COLOR PRINTING of ALL COLOR HI-RES & MULTI-COLOR SCREENS to ALL COLOR DOT MATRIX PRINTERS (not for INK JET printers). (f) Direct ONE KEY access back to VIDEO BYTE software thru EXPLODE! V5.0's 2nd MENU. (g) Supports all popular printer interfaces. (h) FREE upgraded utility disk.

SUPER FASTLOAD and SAVE (50K-9 SEC'S) works with ALL C-64 or C-128's NO MATTER WHAT VINTAGE or disk drives EXCEPT the 1581, M.S.D. 1 or 2. SUPER FAST FORMAT (8 SEC'S). - plus FULL D.O.S. WEDGE w/standard format! SUPER SCREEN CAPTURE. Capture and Convert ANY SCREEN to KOALA/DOODLE. SUPER PRINTER FEATURE allows ANY DOT MATRIX PRINTER even 1526/802 to print HI-RES SCREENS in FULL COLOR (using 16 shade GRAY SCALE). ANY PRINTER or INTERFACE COMBINATION can be used with SUPER EXPLODE! V5.0. NEW and IMPROVED CONVERT feature allows anybody to convert (even TEXT) SCREENS into DOODLE or KOALA TYPE PICTURES w/FULL COLOR! SUPER FAST SAVE of EXPLODE! SCREENS as KOALA or DOODLE FILES W/COLOR. SU-PER FAST LOADING with COLOR RE-DISPLAY of DOODLE or KOALA files. SUPER FAST LOAD or SAVE can be turned OFF or ON without AFFECTING the REST of SUPER EXPLODE'S FEATURES. The rest of Explode! V5.0 is still active. SUPER EASY LOADING and RUNNING of ALL PROGRAMS from the DIRECTORY. SUPER BUILT-IN TWO WAY SEQ. or PRG. file READER using the DIRECTORY. NEVER TYPE a FILE NAME AGAIN when you use SUPER EXPLODE'S unique LOADERS.

CAPTURE 40 COLUMN C or D-128 SCREENS! (with optional DISABLE SWITCH).

All the above features, and much more!

PLUS A FREE UTILITY DISK w/SUPER EXPLODE!

MAKE YOUR C-64, 64-C or C-128\*, D-128\* SUPER FAST and EASY to use. THE BEST THING of ALL...IS THE PRICE!!! still only \$44.95 or w/disable \$49.95. \*Note UP GRADES for V5.0 are offered to V4.1 owners only

\$20.00, w/dis add \$5.

\*\*Note V4.1 owners w/disable will be sent V5.0 w/disable for only \$20.00

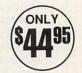

All units come w/90 day WARRANTY. All orders add \$3 for UPS BLUE LABEL S/H. UPS BLUE available only in 48 states. FOREIGN ORDERS are US FUNDS +\$6.35 S/H. ORDER BOTH EXPLODE! V5 & VIDEO BYTE II together and receive FREE!! UPS S/H. \*\*\*Note all SALES are FINAL, 90 DAY WARRANTY covers PARTS & LABOR ONLY. All SOFT GROUP UTILITY DISKS COME w/built-in CATALOG of PRODUCTS.

WORKS WITH P.A.L. ALSO \* IN 64 MODE ONLY

TO ORDER CALL 1-708-851-6667

IL RESIDENTS ADD 6% SALES TAX

PLUS \$3.00 S/H. NO C.O.D.'S. FOREIGN ORDERS U.S. FUNDS ONLY \$6.35 S/H. Personal Checks 10 Days to Clear

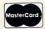

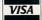

### THE SOFT GROUP, P.O. BOX 111, MONTGOMERY, IL 60538

items of data, but line 10 is trying to read five. The third data item in the third example will be interpreted as a string; the 7 cannot be manipulated mathematically.

The opposite case appears in the fourth example; line 10 is expecting a number (C) as its third piece of data, but instead it gets a string (TUBA). Can you determine what's wrong with the last example?

#### The "Without" Errors

NEXT WITHOUT FOR and RE-TURN WITHOUT GOSUB errors occur when only one keyword is found from a pair of keywords that are normally used together. For every FOR there must be a NEXT; for every GOSUB there must be a RETURN.

In a FOR-NEXT loop, seven items are mandatory:

- 1. The word FOR
- 2. A counter (any valid numeric variable)
- 3. An equal sign
- 4. A starting value for the counter (any valid numeric expression)
- 5. The word TO
- 6. The ending value for the counter (any valid numeric expression)
- 7. The word NEXT

Here's a simple time-delay loop that uses all seven items:

#### 100 FOR T=1 TO 2000: NEXT

By the way, even though IF and THEN are used together, there's no such error message as THEN WITH-OUT IF; you'll just get a ?SYNTAX ERROR in whatever line the error occurred.

### Numeric and String Variables

Can you find anything wrong in these three lines?

10 GET S\$: IF S\$="" THEN GOSUB 200 20 GET S: IF S=""THEN GOSUB 200 200 RETURN

In line 20, GET S causes the computer to look at the keyboard to see if a number has been entered. No matter what it finds, the phrase IF S="" will elicit the infamous TYPE MIS-MATCH ERROR. The problem is that S represents a numeric variable, and the double quotes indicate a null string. We must change "" to 0 in line 20. And this isn't foolproof, by any means.

A similar error happens with IN-PUT. INPUT A expects the user to enter a number. If the user types a letter and presses Return, the computer responds with the very user-unfriendly ?REDO FROM START error.

If you have a burning question of general interest involving BASIC programming, drop me a line in care of COMPUTE. I'll be glad to discuss it in a future column.

#### READERSHIP SURVEY

Take a minute to tell us what you like most about Gazette. We also want to know what you don't like. What subjects would you like to see us cover? We want the magazine to be as useful and interesting as possible and to provide you with the coverage you want. Please take a minute to fill out and mail us the questionnaire that appears elsewhere in this section. We'll tabulate the results and use them to help us produce the magazine you want. If you don't want to tear out the questionnaire, a photocopy will be fine.

# MACHINE LANGUAGE

#### JIM BUTTERFIELD

hen a computer does several independent jobs at the same time, it often uses a *scheduler* program to allocate processor time. To demonstrate this, we will drop three Commodore 64 sprites from the top of the screen at varying rates. A more elaborate system might vary the x and y rates according to the forces acting on the objects, but the principles would be the same.

For each object, we will construct a two-byte table. The table starts at address \$035D and contains three two-byte entries, one for each object. The first byte keeps track of the time for the next movement to occur; this byte will be updated with each movement. The second byte will tell the rate at which the object should move. This value would not normally change.

When the time in the first byte matches the time in the lowest byte of the 64's jiffy clock, the scheduler will move the object. The jiffy clock is at addresses \$A0-\$A2 in the 64. The low byte is at \$A2. As each object's time arrives, that object will move, and its action time will be set ahead.

The second byte tells how many jiffies will elapse between movements of the object. Object 1 has a value of 5 in its second byte, so it will move every five jiffies (12 movements per second). The second object has a value of 6, so it will travel slightly slower.

When an object's action time arrives, as signaled in the first byte, it will be moved; then the time will be set ahead by adding in the value contained in the second byte.

The code won't let an object stop. The maximum value possible in the second byte is 127, or just over two seconds between movements.

Does jiffy time \$FF come before or after \$02? That's like asking whether ten o'clock comes before or after three o'clock. The answer is both; but in practical terms, \$FF comes before \$02, ten before three. The conventional computer test (which number is smaller?) doesn't work. We must use a modulo compare; this is achieved by

following the compare instruction with a BPL or BMI.

We will set up a loop to go through the table. In order to use the X register as the loop index, we must first initialize it to 0.

#### 033C LDX #\$00

The table starts at \$035D, so we may check our action time against the low byte of the jiffy clock at \$A2. If we are past time, we'll hop ahead to \$034D and do the work. The X register advances in steps of two to keep pace with the two-byte table entries. If the table were more complex, the X register would increase by larger amounts.

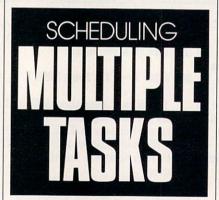

033E LDA \$035D,X 0341 CMP \$A2 0343 BMI \$034D

If the table entry doesn't call for action, we'll bump X by 2 and try again. If we pass the end of the table, reset X to the start.

0345 INX 0346 INX 0347 CPX #\$06 0349 BNE \$033E 034B BEO \$033C

If an object's time has come, jump to the code at \$034D. Register X will contain 0, 2, or 4. The action time is still at address \$035D,X. First

increase its value by the contents of the second byte at \$035E,X.

034D CLC 034E LDA \$035D,X 0351 ADC \$035E,X 0354 STA \$035D,X

The y coordinates of sprites are spaced at two-byte intervals, starting at address \$D001. Since our X register moves in two-byte steps, we can bump the sprite's position directly.

#### 0357 INC \$D001,X

If a sprite's y position rolls over to 0, the program ends. If not, we return to the scheduling table.

035A BNE \$033C 035C RTS

Here is the table schedule:

035D 00 05 035F 00 06 0361 00 0A

The BASIC program will poke the program in place and run it.

10 DATA 162, 0, 189, 93, 3, 19
20 DATA 162, 48, 8, 232, 232
30 DATA 224, 6, 208, 243, 240
40 DATA 239, 24, 189, 93, 3
50 DATA 125, 94, 3, 157, 93, 3
60 DATA 254, 1, 208, 208, 224
70 DATA 96, 0, 5, 0, 6, 0, 10
60 FOR JERSE TO 866 197 60 FOR J=828 TO 866 80 READ X 90 T=T+X 100 POKE J,X 110 NEXT J 120 IF T<>4282 THEN STOP 130 FOR J = 704 TO 766140 POKE J,0 150 NEXT J 160 FOR J=704 TO 720 STEP 3 POKE J, 255 170 180 NEXT J 190 FOR J=0 TO 2 200 POKE 53248+J\*2,J\*30+40 210 POKE 53249+J\*2,50 220 POKE 53287+J,1 230 POKE 2040+J,11 240 NEXT J 250 POKE 53269,7 260 SYS 828 270 POKE 53269,0 0

### **BIG BLUE READER**

#### Read & Write IBM MS-Dos Disks!

Big Blue Reader 128/64 is a fast, easy-to-use, menu driven program for both novice and expert alike. Transfers word processing, text, ASCII, and binary files between Commodore 64/128 and IBM MS-Dos 360K 5.25" and 720K 3.5" disks. Big Blue Reader 128 V3 supports: C128 CP/M files, 17xx REU, 40/80 columns, reading MS-Dos sub-directories and much more. 1571 or 1581 Disk Drive is required. Does not work with 1541. BBR 128 Version 3.1 upgrade, send original BBR disk & \$18

**BIG BLUE READER 128/64 only \$44.95** 

### BIBLE SEARCH

#### Guaranteed Fastest and Easiest-to-Use C64/128 Bible Study Program Available!

Why settle for a slow 15-30 disk Bible program when you can have it ALL, on seven 1541/71 disks. Including: Entire Old and New Testament text; The fastest Exhaustive English Concordance (with 700,000+ words), both C64 & C128 programs; printer and disk output; many versatile search options; and much more.

#### Complete KJV or NIV Bible - \$69

Special KJV-Gospel Bible Search (C64/1541 disk) - \$14.95

Order by check, money order, or COD. US Funds only. Free shipping in North America. No Credit Card orders. Foreign orders add \$5 (\$12 whole Bible)

SOGWAP Software - (219)724-3900

115 Bellmont Road; Decatur IN 46733

### CE™ • REPAIRABLE POWER SUPPLY • CE™

**1.8 AMP** 

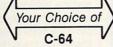

4.3 AMP Output

#### SAME OUTSTANDING FEATURES

- 1 Year Warranty
- Completely Repairable
- External Fuse
- Schematic Included UL Approved
- Utilizes Large Transformer
- . Does Not Run Hot
- · Either Unit Plugs Directly Into Any C64 Commodore Unit

  • 4.3 AMP Unit Used For Add-Ons, Peripherals,
- Or Multiple Drives
- This Will Be the Last C64 Power Supply You Will Ever Purchase •
- Over 52% of C64 Failures Were Due to Power Supply Malfunctions
  - The C128 Version Power Supply Costs \$45.50 \*Plus UPS

#### REPLACEMENT CHIPS, PARTS AND UPGRADES

| 6526A CIA<br>6567 VIA<br>PLA/82S100<br>6581 SID<br>6510 CPU<br>8580 SID           | \$12.95<br>\$12.25<br>\$11.50 | C128 SERVICE MANUAL<br>C64 KEYBOARD<br>C128 UPGRADE ROMS<br>8562<br>8563 | \$39.95<br>\$24.95<br>\$22.50 |
|-----------------------------------------------------------------------------------|-------------------------------|--------------------------------------------------------------------------|-------------------------------|
| 8580 SID<br>ANY 901 ROM<br>310654 (1571 UPGRADE)<br>251715<br>SYSA KEYBOARD (NEW) | \$11.95                       | Commodore 1750-512K upgr<br>RAM cartridge for C64/C128 comp<br>plus UPS  | ade/expansion                 |

#### IMPORTANT CATALOG ANNOUNCEMENT

Call for your NEW FREE 30-page catalog of specialty items for Amiga, Commodore, and IBM. The catalog contains low cost replacement chips, parts, upgrades, 34 diagnostic products, tutorial VHS tapes, interfaces, complete power supply line and other worldwide products YOU WON'T find anywhere else.

Call for Catalog.

#### THE GRAPEVINE GROUP, INC.

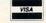

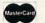

3 Chestnut St. Suffern, NY 10901

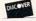

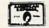

914-357-2424 We Ship Worldwide

1-800-292-7445

FAX 914-357-6243 Prices Subject to Change

# ATTENTION

ALL COMMODORE 64/64C, AND COMMODORE 128/128D OWNERS

A complete self-tutoring BASIC programming course is available that starts with turning your computer on, to programming just about anything you want! This course is currently used in both High School and Adult Evening Education classes and has also formed the basis of teacher literacy programs. Written by a computer studies teacher, this programming course is one of the finest available today. This complete course of over 220 pages is available for the COMMODORE 64/64C, and for the COMMODORE 128/128D computers. This course (Volume 1) will take you step by step through a discovery approach to programming and you can do it all in your leisure time! The lessons are filled with examples and easy to understand explanations as well as many programs for you to make up. At the end of each lesson is a test of the information presented. Furthermore, ALL answers are supplied to all the questions, programs and tests. Follow this course step by step, lesson by lesson, and turn yourself into a real programmer! You won't be disappointed!

FOLLOW-UP COURSE (Volume 2) - A 200 page self-learning course for each of the above named computers dealing exclusively with sequential and relative files. Our teacher uses a unique approach to file handling that was designed especially for students with absolutely no prior file handling experience. Yet by the end of the course you will be able to make up many of your own personal and business file programs. All our courses involve active participation by the learner. You do the specially designed examples, read the complete explanations, follow the instructions, answer the many questions, do the tests, and check your answers.

Each course is only \$21.95 plus \$3.00 for shipping and handling. We have been developing and selling Commodore courses for over 7 years now and if you do not think that we have the best selftutoring course you have yet come across, then just send the course back to us within 10 days of receipt for the FULL \$24.95 refund.

|                                                            | A ST WHEN DESIGN TO SERVE A STREET                   |
|------------------------------------------------------------|------------------------------------------------------|
| NAME:                                                      | CG                                                   |
| ADDRESS:                                                   | Big Novil Tells                                      |
| CITY:                                                      |                                                      |
| STATE/PROV:                                                | CODE:                                                |
| I desire the BASIC programm                                | ning course (Volume 1)                               |
| FOLLOW-UP course on file h                                 | nandling (Volume 2)                                  |
| The computer that the course                               | e is needed for:                                     |
| COMMODORE 64/64C CO                                        | OMMODORE 128/128D□                                   |
| For U.S. and Can. customers in the currency of your counti | s, send \$24.95 per course<br>ry. Can. orders add 7% |

#### **Brantford Educational Services**

GST. Overseas orders, send \$29.95 U.S.

222 Portage Road P.O. Box 1327 Lewiston, New York 14092

6 Pioneer Place or Brantford, Ontario N3R 7G7

Fax: (519) 756-6534

# PROGRAMMER'S PAGE

#### RANDYTHOMPSON

y 64 is in its box right now, but not because I've abandoned it for an Amiga or some other computer (my Amiga is in its box, too). No, it's because I'm moving across the country.

Actually, I'm not quite sure exactly where my computer is, other than that it's in a box in a moving van somewhere between North Carolina and Washington state. Quite an unset-

tling thought.

It's difficult for me to be without a computer. I can't program, I can't play *Crossroads* (one of my all-time favorite computer games), and it makes writing this column extremely difficult. It's hard to remember the last time I actually had to compose something using a pen and paper, but I'll survive.

So what does all this have to do with programming? Nothing, except that I can't do any. Therefore, I won't be presenting any code this month. I'll be back on track next month, assuming my 64 arrives unharmed.

I've had a lot of time to think about what my next programming project will be, however. I've also had a lot of time to consider exactly what makes a good program. (Moving all the way across the country via automobile allows your mind plenty of time to dwell on such matters.) And as any programmer knows, coming up with a good original idea can be the most difficult step in developing software.

The best ideas are the products of necessity: You see a need for a program, and so you write one that fills that need. Take BASIC renumbering utilities, for example. Can you imagine writing a long BASIC program without one? I'll bet the first renumbering utility was written by a very frustrated hacker who simply ran out of line numbers late one night. Chances are, if you need the program, so does someone else.

Other good sources of programming ideas are different computer systems. If you can, play around with some other brands of computers and

see what your 64 or 128 lacks in comparison. This is one of the best ways to discover how you can enhance your computer. Just look at how much the Macintosh contributed to the development of GEOS. Program ideas don't have to be original to be good.

Of course, such cross-computer comparisons can go in both directions. There are several 64 programs that would be great on other platforms. I'd love to see an Amiga version of *Crossroads*, for example, and there's already a quite useful version of *SpeedScript* available for MS-DOS machines (even if I do say so myself, since I wrote it).

# IT'S MIDNIGHT DO YOU KNOW WHERE YOUR COMPUTER IS?

You must be careful when porting programs from one computer to another, however. If you're planning on distributing the software, you must take into account the program's copyright status. You can't legally sell a version of Tetris for Brand X computer without first obtaining permission from Spectrum Holobyte. The courts don't look too kindly on that type of behavior. Of course, that doesn't mean you can't get inspiration from such programs; just don't copy them outright unless you have written permission to do so or unless you're writing the program for your own personal use only.

Computer magazines have always helped me discover new ideas. I look at the lists of new software releases, and, in the case of a magazine such as COMUTE!'s Gazette or Run, I look at what new programs are offered as type-ins. Reading about other programs allows me to consider alternatives. A disk utility, for example, may allow you to sort your files alphabetically within the disk's directory but not to arrange the files in any other order. This might inspire me to write my own utility that not only sorts directories alphabetically, but by file type, by file size, or in an arbitrary order that the user chooses.

Sometimes the title of a program suggests the program does one thing when it really does something else entirely. Many times, this implied purpose is far superior to the program's actual function. If you were to take the implied idea and mold it, you might come up with a really good piece of software—and all because of

a slight misunderstanding.

Although I can't claim personal success with programs conceived of while unconscious, I have known people who derive some of their best inspirations from dreams. For example, the entire concept for Rhett Anderson and David Hensley's highly entertaining game Basketball Sam & Ed (COMPUTE!'s Gazette, July 1987) came from a dream Rhett had one summer night. Crazy as it may seem, it might be a good idea to keep a notebook by your bed so you can jot down your dreams before they fade from your memory. I've even heard of people who keep tape recorders on their nightstands for just this purpose.

Now that I've traveled almost 3000 miles thinking about what I'm going to do once I get my computer back, I can't say that I'm suffering from a lack of programming ideas. The problem now is finding enough time to develop them all. Of course, I'd still like readers to send me their best programming tips. I'm still waiting for the moving company to deliver my computer and the rest of my belongings. The last I heard, the moving truck was experiencing mechanical difficulties somewhere in southern California. I guess there are worse places it could be.

I wonder where my computer is?

#### GEOFFREY SPARKS

se *Ultragraph* to create and display a vast range of screen images. This integrated set of utilities is a powerful tool for computer artists and programmers.

Ultragraph comes in two parts. The first consists of a powerful and comprehensive character editor, block editor, and screen creator. Use these to give free reign to your imagination and creativity.

The character editor allows for the quick and easy creation of custom characters in multicolor mode. These can then be used in the block editor to create the basic building units of Ultragraph. The editor lets you define up to 251 custom characters to be used in 255 blocks. Each screen in turn is comprised of 40 blocks chosen from the 255-block set. This form of data compression is frequently used in commercial games, where multiple levels demand the most economical form of memory usage possible. Because the character and block editors are both onscreen simultaneously, it's a simple process to build up complex block patterns and pictures. Then you fit the blocks together to form full screens. You can use the blocks to create abstract or realistic designs.

The second part of *Ultragraph* is a short machine language module called *Runtime*. Use this module to display and screen with a single POKE to location 253 and a SYS call to 4175.

Because of the efficient way that *Ultragraph* stores its data, up to 186 screens can be held in memory at one time, while still leaving more than 36K free for BASIC programs. Since locations 49152–53247 are also free for machine language routines, this leaves a total of 40K of free RAM.

The adventurous game designer could create landscapes 12 screens wide × 15 screens deep, or perhaps 31 levels with 6 screens per level. To call up and move around in any of these screens, you need only a POKE and a SYS call.

Ultragraph is written entirely in machine language. Enter the program

with *MLX*, our machine language entry program; see "Typing Aids" elsewhere in this section. When *MLX* prompts you, respond with the values given below.

Starting address: C000 Ending address: CFFF

When you've finished typing the data, be sure to save a copy to disk before exiting *MLX*.

To load *Ultragraph*, type Load *"filename"*, 8, 1. Then type NEW, press Return, and type SYS 49152 to start. Press any key to exit the title screen.

# ULTRAGRAPH

DESIGN AND EDIT CHARACTERS, BLOCKS, AND SCREENS WITH THIS GRAPHIC TOOL FOR THE 64

#### The Editor

When you first enter *Ultragraph*, you're in the character- and block-edit mode. Use the f2, f4, f6, and f8 keys to select your choice of colors.

A joystick plugged into port 1 gives you control of the cursor, which will be in the upper left corner of the displayed character set. Move the cursor around and press the fire button. With each press of the button, the character under the cursor becomes the current character and appears below in the character-edit grid.

To exit the letter set and move to the character grid, press N. The cursor will appear in the edit grid. You can now change this letter as you desire. The fire button will change the color pattern under the cursor to your chosen color. Colors can be selected from the palette to the right of the grid with the f1, f3, f5, and f7 keys.

To change the selection of colors in the palette, use the f2, f4, f6, and f8 keys. Hold down the key to cycle through the available colors. Note that the top color in the palette is the block color and can be different for each block. The other three colors are screen colors and must be common to all blocks on one screen. The same block may therefore have different colors on different screens. To set screen colors, use the color-changing keys until you have the desired palette; then switch to screen mode with the minus key and press Inst/Del.

Having created your character, you need to put it into a block. Press M to move the cursor into the block grid. Use the fire button again to place your custom character anywhere within the block. You can use this system to build your own custom characters and link them together within the block. This way you can build complex and detailed patterns and pictures.

Please note that characters numbered 252, 253, 254, and 255 are reserved for the palette and grid display. Changing them will result in a distorted display and is not advised. As a matter of convenience, character 0 and block 0 should be set to all spaces.

To help you create with *Ultra-graph*, here's a description of the operative commands on the editor screen. Most of these command keys come in pairs for toggling forward and backward.

Q/W These keys cycle up and down through the character set. The currently selected character will be displayed in the grid with its number on the bottom line.

A/S These keys cycle through the blocks. Again the number will be displayed at the bottom to help you keep track of where you are.

Z/X These keys cycle through the screens. The screen number will be

increased or decreased, and the result displayed on the status line at the bottom. When you flip to screen mode, the currently selected screen will be displayed.

f1-f7 The unshifted function keys select the current drawing color from the chosen palette. Note that the colors are in the same order, top to bottom, as the function keys.

f2-f8 The shifted function keys will cycle through the available colors, changing the display as you go.

O/P The O key will memorize the current block. If you move to a new block number, the block design can then be recalled with the P key.

@/\* The @ symbol stores the currently selected block palette, and the \* key restores it. These are most useful when setting up a group of blocks that will be used on the same screen.

Return The Return key can be used in the block-edit grid to select the character under the cursor as the current character. This can be helpful if you need to make small editing changes and have trouble finding the right character in the upper letter set.

The Return key is also active in the screen-edit mode. When you position the large cursor over a selected block and press Return, that block will become the current block for painting purposes. This is convenient, as it reduces the amount of shifting between edit modes.

**B** The B key puts the cursor in the letter set for letter selection.

N The N key puts the cursor in the character grid for character editing. M The M key puts the cursor in the

M The M key puts the cursor in the block grid for block editing.

+/— These keys are used to shift between the character- and block-edit mode and the screen-edit mode.

Pressing - puts you in screen mode, where the currently selected block can be inserted at the cursor position with the fire button. The + key takes you back to the character screen.

Note that when you switch to a new screen, if you wish to force your block colors to be the current screen colors, press Inst/Del. If you don't press Inst/Del and the screen colors differ from the block colors, you'll find your block has changed appearance when you return to the character editor.

Shift-E A shifted E returns you to BASIC. Make sure you've saved your data before doing this, as it is not recoverable.

Shift- = Pressing Shift and the equal sign cycles through the border colors. If you use the Inst/Del key to preserve your choice, the selected border color will be stored along with other screen data.

Shift-D A shifted D saves data to disk. You're given the option of saving character, block, or screen data singly or all three sets of data. Data is saved with the same filename each time (using the @0:Save with Replace option), and this cannot be altered because the Runtime package will look for these filenames when it sets up.

Shift-L Use a shifted L to load data. Data can be loaded singly or as a group.

#### The Runtime Module

The second part of *Ultragraph*, *Runtime*, is a short machine language program that loads data and displays selected screens. The three sets of data you defined with the editor must be on the same disk as the *Runtime* program.

Runtime is written entirely in machine language. Enter it using MLX also. When MLX prompts you, respond with the values given below.

Starting address: 1000 Ending address: 128F

Load Runtime by typing Load "filename", 8, 1. Make sure the disk containing your graphics data is in the disk drive and then begin the program with SYS 4096. Ultragraph stores its custom character set from addresses 2048 to 4096, and the Runtime program starts at 4096, so the start of BASIC must be reset. The start of BASIC will be reset for you at 4864 (\$1300 hex) by putting the value 0 at 43 and 19 at 44. A NEW command is then performed to reset BASIC pointers, and the program falls through to the loading routine that force-loads your graphics data into its Runtime

locations.

If you wish to start BASIC at a different address, poke the low-byte/high-byte address into 43 and 44 and perform a NEW. Data alone can be entered with SYS 4166. This option can be used to skip the BASIC reset routine or load in even more disks of data as your program progresses.

Please note that *Ultragraph* data is force-loaded into different addresses from those where it was saved. The load addresses are given at the end of this article. When you have reset BASIC and loaded your data, *Ultragraph* is ready for use. Poke the screen number you desire into location 253 (\$FD hex), and call it by typing SYS 4175. Your chosen screen should instantly appear.

The following short program will give you a continuous slide show of your creations. Y is the highest screen number you wish to display.

10 REM ULTRAGRAPH SLIDE SHOW 20 X=0 30 POKE 253, X:SYS 4175 40 REM DELAY LOOP 50 FOR J=1 TO 2000:NEXT 60 X=X+1:IF X=Y THEN X=0 70 GOTO 30

Please note that the range of legal values to poke into 253 is 0–186. Negative numbers and numbers greater than 255 will crash your program. *Ultragraph* stores up to 186 custom-designed screens. Poking numbers higher than this into address 253 will simply return garbage screens and should be avoided. For a longer delay, increase the value of J in line 50.

Ultragraph stores its graphics data in the RAM under BASIC and Kernal ROM. When this data is accessed by the Runtime program, BASIC and the Kernal are switched out. They are switched back on when the screen is complete. Unfortunately, as a consequence any BASIC extensions or alterations that copy BASIC into RAM will be erased by the graphics data.

Character data is loaded in at 2048, block data under BASIC at 41472, and the screen data at 57344. *Ultragraph* was written entirely using COMPUTE's *Bassem* assembler. Machine language programmers should note that the *Runtime* program seems quite compatible with *Bassem* as long

C3AØ:FØ ØB C9 02 FØ ØA C9 03 03 C130:C1 A9 00 8D AB C0 20 C3 3C as the symbol table is set to use mem-A9 FC 60 A9 FD 60 C3A8: FØ Ø9 5B C9 20 B2 C4 20 A5 C138:C8 20 ory away from \$A000-\$BFFF, as 60 A5 CB ac C9 60 A9 FF 01 20 09 9E C3BØ: A9 FE C140:D0 20 AA 95 FE CF 60 A9 graphics data is stored there. C5 C3B8:FØ 91 60 EE C148:20 C9 58 68 A8 68 ES EØ 4D 40 20 CA A9 04 85 C3C0:00 AA 90 aa 10 CO C150:68 7A 00 BD FB C3 C9 C158:FC A9 014 85 FB A9 aa AA C3C8: DØ F8 A2 Ultragraph Command Summary 03 E8 4C El 91 E8 FØ 19 C8 C3DØ:CC FØ 07 9D 40 8A FB C160:A8 Cycles through character set. 12 C9 95 O/W 18 A9 28 EB C3D8:CC C3 A2 ØØ BD C4 F5 48 C168:CØ 20 DØ aa 65 FC 2 B C3EØ:CC FØ 07 90 80 93 E8 4C F3 A9 C170:65 FR 85 FR Cycles through blocks. A/S ØB aa BD 2A C4 C9 ØE CI C3E8: DC C3 A 2 C178:85 FC AØ aa 68 4C 61 Z/X Cycles through screens. 25 07 CØ 93 E8 4C 85 C3FØ:CC FØ 9D FC A9 aa C180:60 A9 DØ 85 ØØ aa 85 00 81 A9 99 C3F8:EC 60 FF C188:FB A9 as 85 FE C3 f1-f7 Selects drawing color. 79 91 29 33 aa 00 81 78 A5 aa 81 C190:FD AØ aa C400:00 81 aa aa aa C7 f2-f8 Cycles through colors. C198:85 al B1 FR 91 FD E6 FR 63 C408:00 aa 21 aa aa 81 91 aa DØ ClAØ:A5 FB C9 aa DØ 02 E6 FC 88 C410:FF CC FF FF aa 80 O/P Memorizes and recalls the DØ Øl ClA8:E6 FD A5 C9 00 02 A5 C418:80 00 80 Øl 00 80 01 34 current block. FB C9 00 DØ E2 C420:00 80 01 aa 80 91 00 FF FI CIBØ:E6 FE A5 D8 DØ DC A5 al 5B C428:FF CC FF FF FØ 80 00 10 7E 09 @/\* FC C1B8:A5 Stores and restores selected 29 C430:80 00 10 80 10 80 aa 18 DØ 23 C1C0:09 Q4 85 91 AD block palette. 80 00 10 80 00 10 60 C438:10 80 C1C8:F0 99 92 80 18 DØ 58 35 00 10 To select current character or 10 80 AD C440:00 10 80 aa Return C1D0:20 66 C2 65 C2 FØ 91 4A 10 80 aa 5D aa C1D8:60 A9 14 80 65 C2 A5 CB 9F C448:80 aa 10 80 current block. ClEd:C9 40 DØ 01 60 A5 F5 09 D2 C450:10 80 aa 10 RA aa 10 80 A 7 B To select letter. C9 94 24 C458:00 10 80 aa 10 80 aa 10 88 ClE8:C2 FØ 91 60 A5 CB C9 C460:80 00 10 aa 10 FF FF 74 ClFØ:FØ 29 C9 05 FØ 21 06 66 80 N Character editing. 15 DØ A9 4F 03 FØ 11 C9 35 C468:FØ CC A9 07 8D 19 C9 ClF8:FØ M Block editing. 01 60 4C C470:0D 8D FR 07 A9 ØE 8D F9 ØE C9 FØ 9 GE C200:F0 C478:07 ØF 8D 23 A9 9.8 FA 20 DØ 60 EE 2D A9 FA +/-Toggle between character- and C208:E2 FC 60 EE C2 8D 03 DØ 29 C480:8D DØ A9 C210:21 DØ 60 EE 22 DØ 60 EE 59 02 block-edit mode and screen-edit C218:23 86 92 A9 D8 C6 C488:A9 18 8D 94 DØ A9 32 8D FD DØ 60 EE mode. aa 85 FB AØ aa 3A C490:05 DØ A9 32 8D al Da A 9 E 4 C220:85 FC A9 86 02 B6 C498:38 8D aa Da A9 04 RD 17 3E C228:AD 86 02 29 ØF 80 Shift-E Return to BASIC. C9 A9 27 02 C4AG:DØ 10 DØ 01 8D 3A C230:C9 98 BØ 9 18 AD 86 8D Shift-= Border colors. DØ 8D 29 DØ 60 23 8D 86 02 AD 86 02 64 C4A8:DØ 8D 28 C238:69 08 01 FØ 60 FI DØ F7 E6 FC 5B C4BØ:EA 04 Bl C4 E6 FB Shift-D Save data. C240:91 FB A2 aa 62 C4B8:A9 94 8D B1 C4 AD 00 DC 9E DØ EF C248:A5 FC C9 DB Shift-L Load data. E8 EØ 8A C4C9:8D BØ C4 4E Ba C4 RØ C250:AD 86 02 90 aa DB C4 03 18 C258: ØA DØ F5 60 AD 65 02 Fa 55 C4C8:20 EC C4 4E BØ BØ BØ C4 BØ 03 E3 **ULTRAGRAPH** C260:03 65 C2 60 00 A5 CB ØE C4D0:20 FB C4 4E CE FØ C4 8F 2A C9 04 FØ 14 A8 C4D8:20 ØA C5 4E Ba BØ 93 C268:C9 03 C9 06 FØ 18 C4E0:20 2F C5 4E BØ C4 BØ 03 EØ 78 A9 7F 8D ØD 2C C270:C9 05 FØ 16 FB C000:20 96 CF C5 C278:C9 91 FØ 01 60 20 24 C6 E3 C4E8:20 4F 60 AD 91 DØ CD F5 C008:DC A9 01 8D 1A D0 A9 Ca 83 9C E9 90 08 8D C280:20 98 C6 60 A9 8D 20 C4FØ:53 C5 06 38 ØF CØ10:8D 15 93 A9 AC 80 14 93 5F 8D 59 FE 9C C2 60 71 C4F8:01 DØ 60 AD 01 DØ CD 54 CØ18:A9 ØØ C288:C2 60 A9 8D 12 DØ AD 11 DØ 71 60 A9 FC CD BØ 06 69 98 01 9C C2 C500:C5 18 DØ 11 DØ 39 C290:A9 FD 8D C020:09 80 8D 11 AD 00 60 FF A9 ØF 85 R4 C508:D0 60 AD Da CD 55 C5 F7 16 DØ 37 C298:8D 90 C2 CØ28:29 EF 8D 11 DØ AD A9 80 00 DØ C6 C2AØ:FC A9 EØ 85 FR AG aa SF C510:F0 17 38 E.9 98 CØ3Ø: Ø9 10 80 16 DØ A9 93 20 Cl FØ 9 C2A8:00 91 FB C8 CØ 98 DØ F9 60 C518:20 16 C6 AD DØ C5 75 C038:D2 FF 78 A9 00 8D BB C9 44 ØØ 98 80 91 FB C8 CØ 10 DØ 8C C520:AD 00 DØ 38 E 9 AA 8D ED 6B C2BØ:A9 55 CØ40:8D B9 CC 80 B8 CC 18 C528:DØ 2C 10 DØ DØ E4 60 AD RE C2B8:F7 A9 AA 91 FB C8 CØ AF 99 CA 8D 61 CØ48:C7 8D EE C7 8D 17 F9 A9 FF 91 FB C8 CØ 31 C530:00 DØ CD 56 C5 FØ 18 47 C2CØ:DØ CØ5Ø:7A CC 20 52 Cl 20 CC C2 56 20 60 8D DØ 08 ØA 27 C2C8:20 DØ F9 A9 FF FØ 31 C538:69 98 80 00 C6 CØ58:20 81 Cl 78 20 9D C2 20 A9 8D 40 6F C540:AD DØ C5 FØ 09 AD 00 DØ 6E 05 FE C060:BF C3 20 6A C4 A9 aa 8D B7 C2DØ: 05 8D Fl 90 69 98 8D aa DØ 60 20 A9 8D 3E C548:18 8D FE CF 8D DI C5 ED C2D8:06 8D 41 96 FD CØ68:20 DØ 60 66 38 30 A5 AC DØ 95 CF E.8 C6 33 10 29 FE C2EØ: 06 8D 91 96 69 AD FF C550:8B CØ70:8D DØ C5 AD C9 27 7D 53 B5 C2E8:CD FE CF DØ 91 60 AD FE FF C558:CB 09 10 FØ 9 FØ CØ78:8D 10 DØ A9 33 8D C5 A9 C2FØ:CF 85 FC 08 85 FB 18 60 C560:39 C9 24 FØ 6D 60 A9 32 01 CØ8Ø: A9 38 80 55 C5 A9 66 8D A9 08 FB 90 9D C568:8D 01 DØ A9 33 8D 53 CS EB CØ88:54 C5 30 8D 56 C5 A9 C2F8:A9 00 A2 6A 66 DØ A9 38 8D BB FF CF 58 A2 00 AØ EØ C300:03 18 65 FC CA 10 F5 85 93 C570:A9 38 8D 00 CØ90:01 8D DØ AD 7B C308:FC 18 A9 aa 65 FB 80 FD 70 C578:55 C5 A 9 66 8D 54 C5 A9 DØ FD C8 FA CØ98:00 E8 DØ 9F C310:CF A9 08 65 FC 8D FC CF 29 C580:30 8D 56 C5 A9 ØD 80 F8 80 4C CØAØ:11 DØ 9 10 11 00 DØ C5 8D DI 65 C318:AD C588: 97 A 9 80 CØA8:A7 Ca aa aa AD 19 Da 29 CA FE CF 80 FF CF A9 F. 3 7 F 8D 10 E9 CØBØ:01 95 10 DØ 29 FE 80 19 DØ 78 AD 11 DØ B3 C320:8D FB CF A9 80 FA CF 26 C590:C5 AD 80 DØ C5 CE CØB8:29 8D 11 DØ A9 EA 8D 02 C328:AØ aa A2 aa AD FD CF 85 DE C598:DØ 60 A9 91 A9 7F 8D 14 03 A9 D3 C330:FB AD FC CF 85 FC B1 FB 30 C5A0:00 80 D1 C5 AD 10 Da 29 9E CØCØ:12 DØ A9 2B AØ A9 CØC8:C7 8D 15 03 20 C4 Cl 20 10 C338:8D F8 CF 8C F9 CF 08 DF C5A8:FE 8D 10 Da 92 80 01 D9 CØDØ:87 EA 20 BC C9 20 E 2 C9 FE C340:AD FB CF 85 FB AD CF 4C C5BØ:DØ A9 93 8D 53 C5 A9 38 97 A9 C9 FØ 14 20 52 CA F8 C348:85 FC AD F8 CF 29 03 20 C5B8:8D ØØ DØ 38 8D 55 C5 28 CØD8:AD BB DØ 09 10 4B C350:9A C3 91 FB E8 88 91 FB 90 C5CØ: A9 C8 8D 54 C5 A9 68 8D 7D B9 CB 16 CØEØ:20 AD GE 28 4C 4B 2F C358:E8 88 4E F8 CF 4E F8 CF 49 C5C8:56 C5 A9 80 F8 97 60 16 DØ 20 CD CØE8:8D C360:C0 aa A9 91 80 C5 8A CØFØ:Cl AD AA Ca RD 21 Da AD 60 aa Da DC EØ 40 Da al DA C5D9:99 D1 A 9 29 CØF8:16 DØ 09 10 8D 16 DØ AD EF C368:60 AC F9 CF C8 CO 98 DØ B1 C5D8:00 8D DØ C5 AD 10 DØ B6 A9 9A Cl00:AB CØ DØ 2D EE AB CØ 20 3E C370:01 60 AD FD CF 85 FB AD 60 C5EØ:FE 80 10 DØ 8D al 32 98 C108:87 EA 20 7A CD 20 DØ Cl C378:FC CF 85 FC Bl FB 8D F8 84 C5E8:DØ A9 9B 8D 53 C5 A9 FØ 89 C110:20 5C C2 20 57 C5 20 B6 DD C380:CF 8C F9 CF 18 AD FB CF 8E C5FØ:8D 00 DØ A9 FØ 8D 55 C5 26 9C C9 20 ØB CD 20 9E 28 8D C118:C3 20 C388:69 FB CF AD FA CF 3B C5F8:A9 B6 8D 54 C5 A9 10 8D 80 20 87 C7 00 C120:E5 C2 20 B2 C4 F3 C390:69 8D FA CF AØ 98 4C 8B C600:56 C5 A9 ØD 8D F8 07 EE 60

C128:20 C2 C7 20

6E C8 4C

4B E1

C398:40 C3 C9

00

FØ ØC C9 Ø1 B6

C608:AD

00 D0 D0 08

10 D0

AD

84

8A

65

4F

C610:09 01 8D 10 D0 60 2C aa 75 C880:FE CF 60 C9 09 D0 Ø4 CE 9Ø CAF0:E0 05 F0 23 18 A5 FD 69 C618:DØ FA AD 10 DØ 29 FE 61 C888:FE CF 60 C9 ØA DØ 04 EE Ca CAF8:05 85 FD A9 00 65 E5 C620:8D 10 DØ 60 AD gl Dg 38 E3 C890:ED C7 60 C9 ØD Da 04 CE 36 CBØØ:FE 18 FB 69 28 85 FB C628:E9 32 85 FC A9 95 85 FD 22 C898:ED C7 60 09 ac DØ 10 EE 6E CBØ8:A9 00 65 FC 85 FC 4C EØ C630:18 A9 aa A2 as FC 6A 66 12 C8AØ:EE C7 AD EE C7 C9 BA 90 AB CB10:CA 00 00 aa 00 00 00 58 18 C638:90 93 65 FD CA 10 F5 59 C8A8:05 A9 ØØ 8D EE C7 C9 60 21 CB18:60 20 B2 CA 20 C2 CA 20 AC C640:85 FD A9 00 18 65 FC 85 18 C8BØ:17 DØ ØF CE EE C7 AD EE B1 CB20:8A CB 20 7F CB 20 DC CA C648:FC A9 04 65 FD 85 FD AD 45 05 C8B8:C7 C9 FF DØ A9 BA 8D 7 F CB28:EE 16 CB AD 16 CB 4A BØ 36 C650:00 DØ 85 FB AD 10 DØ 29 FA C8CØ:EE C7 60 AD ED C7 85 FD 3A CB30:27 4A BØ 24 4A BØ 21 AD 4B C658:01 FØ 97 18 A5 FB 69 18 an C8C8:A9 1A 85 FE 20 D2 C8 4C 80 CB38:16 CB C9 28 FØ 34 18 A5 B7 C660:85 FB FB A5 38 E.9 18 85 43 C8DØ:E5 C8 18 A9 00 A2 08 6A 2A CB40:FB 69 05 8D 12 CB A5 FC B1 C668:FB 46 FB 46 FB 46 FB AD 08 C8D8:66 FD 90 03 18 65 FE CA 7E CB48:69 9A 00 8D 13 CB EE CA 91 C670:10 DØ 29 91 FØ 07 A9 1D 83 C8EØ:10 F5 85 FE 60 A9 00 18 5A CB50:D0 03 EE 9B CA 19 4C CB 2E C678:18 65 FB 85 FB 18 A5 FB CA C8E8:65 FD 85 FD A 9 28 65 FE F4 CB58:38 9B A5 FB E9 8D 12 CB 96 C680:65 FC 85 FC A9 00 65 FD 96 C8FØ:85 FE A5 FD 8D FD C8 A5 35 CB60:A5 FC E9 00 80 13 CB EE 86 C688:85 FD 60 20 24 C6 AD Dl CF C8F8:FE 8D FE C8 60 00 00 00 DC CB68:9A CA DØ Ø3 EE 9B CA 4C 12 C690:C5 DØ ØD AD DØ C5 DØ 10 01 C900:00 A5 CB C9 26 FØ 05 C9 DB CB70:19 CB 20 BØ CB 60 AD 11 E2 C698:AØ 00 B1 FC 8D FE CF 60 E4 C908:29 FØ ØE 60 AD FD **C8** 8D B8 CB78:DØ 99 10 8D 11 DØ 60 AD CF C6AØ: AØ 00 AD FF CF 91 FC 60 53 C910:FF C8 FE C8 AD 8D 00 C9 Cl CB80:12 CB 85 FB AD 13 CB 85 5B C6A8: AØ 00 9C C2 91 AD FC C8 25 C918:60 AD FF C8 85 FD AD 99 53 CB88:FC CB90:CB AØ 19 60 Bl FD 8D 92 C6BØ:91 FC 20 B9 C6 60 20 C920:C9 Da AE 85 FE 20 65 C9 60 90 AD 60 aa 18 A5 FC 69 B8 54 C6B8:C1 A9 E3 85 FB A9 05 85 70 C928:FD C8 85 FD CB98:85 AD FE C8 85 FD FC AD 92 CB 91 FB 38 E5 C6CØ:FC AØ ØØ A2 aa 8C F9 CF 15 C930:FE A2 aa CBAØ: A5 AG aa BD 23 96 39 FC E9 B8 85 FC 60 AD Al C6C8:AD FE CF 8D F8 CF ØE F8 DB C938:91 FD E8 C8 EE 5A C9 AD CBA8:11 DØ 29 DF EF 8D 11 DØ 60 D3 C6DØ:CF ØE F8 CF Bl FB 20 13 B6 C940:5A C9 C9 05 DØ EF A9 00 CBBØ: AD 96 11 DØ 09 10 8D 11 DØ B7 C6D8:C7 18 6D F8 CF 8D F8 CF 04 C948:8D 8A 5A C9 18 69 23 CBB8:60 20 AA 72 BE CB 60 01 CE BD 7F C6EØ:C8 C8 CØ ØA DØ E8 FD AD 41 86 C950:C0 19 DØ El AD 92 91 DF CBCØ: CB FØ 01 60 A9 05 8D BD DA C6E8:CF 85 FD AD FC CF 85 FE 8B C958:FD 60 00 AD FD C8 85 FD F9 CBC8:CB AD aa DC 8D BØ C4 4E 86 C6FØ:AC F9 CF AD F8 CF 91 FD 50 C960:AD FE C8 85 FE A9 00 8D 28 CBDØ:BØ C4 BØ 03 4C F8 CB 4E 64 C6F8:C8 CØ 98 FØ 15 A5 FB 18 7A C968:5A C9 AA A8 B1 FD 9D 23 5F CBD8:BØ C4 BØ 03 4C 12 CC 4E D2 C700:69 28 85 FB A5 FC 69 aa B2 C970:06 E8 C8 EE 5A C9 AD 5A F8 CBEØ:BØ C4 BØ 03 4C 2C CC 4E 43 C708:85 FC 8C F9 CF AØ 00 4C 18 C978:C9 C9 95 DØ EF A9 00 8D C4 CBE8:BØ C4 BØ 03 4C 53 CC 4E E 7 C710:CE C6 60 C9 FC FØ ØB C9 EC C980:5A C9 8A 69 18 23 AA CØ 74 CBFØ:BØ C4 BØ Ø3 4C 7B CC 60 A2 C718:FD FØ ØA C9 FE FØ 09 A9 38 C988:19 DØ E1 B1 FD CD 86 02 6A CBF8:A9 32 CD 95 DØ FØ 12 AD 18 C720:03 60 A9 00 60 A9 01 60 8A C990:F0 06 8D 86 02 20 1E C2 C7 CC00:B8 CC 38 E9 08 8D B8 CC 83 C728:A9 DØ 02 60 78 AD 19 29 3D C998:60 aa aa 00 A5 CB C9 2E 7A CCØ8:AD 05 DØ 38 E 9 28 8D 05 67 C730:01 8D 19 DØ A9 CØ 8D 15 54 C9AØ:FØ 01 60 AD 86 02 8D 9B C6 CC10:D0 60 FØ A9 D2 CD 05 DØ Al C738:03 A9 AC 8D 14 03 A9 00 22 C9A8:C9 60 A5 C9 CB 31 FØ 01 AØ CC18:12 AD B8 CC 18 69 08 8D ØE C740:8D 12 DØ AD BB C9 DØ 30 E6 C9BØ:60 9B AD C9 8D 86 02 20 9A CC20:B8 69 CC AD 95 DØ 18 28 31 C748:AD 21 DØ 8D AA CØ A9 aa 95 C9B8:1E C2 60 00 A5 CB C9 28 30 CC28:8D 05 DØ 60 A9 18 CD 37 C750:8D 21 DØ AD 18 DØ 29 FØ 2B FØ C9CØ:FØ 05 C9 2B 16 60 A9 44 CC3Ø:DØ FØ 1F 38 AD 7A CC E9 BØ C758:09 04 8D 18 DØ AD 16 DØ DA C9C8:00 8D BB C9 20 A7 CB AD BR CC38:05 8D 7A CC CE B9 CC 78 AD C760:29 EF 8D 16 DØ A2 00 A9 4E C9DØ:F7 CF C7 20 8D ED 1E C2 A2 CC40:04 DØ 38 E9 28 8D 04 DØ 96 C768:01 9D CØ DB 48 A9 20 9D 70 C9D8:20 BØ CB 60 A9 01 8D BB 50 CC48:BØ Ø8 AD 10 DØ 29 FB 8D A3 C770:98 07 68 E8 EØ 28 DØ EF E2 C9EØ:C9 60 AD BB C9 FØ 10 AD C2 CC50:10 DØ 60 A9 30 CD 04 DØ 5E C778:AD 11 DØ 09 80 8D 11 DØ C9E8:18 DØ FA 29 GF 99 81 8D 18 54 CC58:FØ 1F 18 AD 7A CC 69 05 EE C780:58 68 A8 68 68 40 AA A2 ØC C9FØ:DØ A9 04 8D 15 DØ 60 A9 07 CC60:8D 7A CC EE B9 CC AD 04 48 C788:00 BD 95 C7 9D CØ 97 E8 9D C9F8:03 8D 15 DØ AD 18 DØ 29 B9 CC68:DØ 18 69 28 8D 04 DØ 90 CE C790:E0 28 Dø F5 60 20 03 08 A5 CAØØ: ØF 09 10 8D 18 DØ A9 01 92 CC70:08 AD 10 DØ 09 04 8D 10 ØC C798:01 12 01 Ø3 14 05 12 3A 90 CAØ8:8D 99 CA 20 60 3A CA A9 53 CC78:DØ 60 aa AD ED C7 8D 9C **B3** C7A0:20 20 20 20 20 20 92 ac DF CA10:04 85 FC 00 A9 85 FB A9 FA CC80:CA AD 05 DØ 38 E9 32 85 EB C7A8: ØF 03 ØB 3A 20 20 20 CA18:17 85 20 67 FE A9 FF 85 FD AØ C7 CC88:FD A9 95 85 FE 20 D2 C8 6B C7BØ:20 20 13 Ø3 12 05 05 ØE CA20:00 A9 FC A7 FC A9 91 FB E6 67 CC90:A9 00 18 85 65 FD FB A9 FF C7B8:3A 20 20 20 20 20 20 20 55 CA28:FB DØ 02 E6 FC A5 FB C5 CC98:20 DA 65 FE 85 FC AD 7A CC 34 C7C0:20 20 AD FF CF 80 53 C8 42 CA30:FD DØ FØ A5 FC C5 DØ CCAØ:18 FB FE 3F 65 85 FB A9 aa 65 63 C7C8:20 EF C7 A2 ØC 20 58 C8 CA38:EA 20 El 60 A9 85 FC A9 00 06 CCA8:FC 85 FC 20 C2 CA 20 8A CF C7DØ:AD ED C7 8D CA40:85 53 C8 20 EF 72 FB A9 24 85 FE A9 00 CCBØ:CB 8A 20 DC CA 20 BC CC 60 6E C7D8:C7 FD A2 18 20 58 C8 EE CA48:85 00 20 AD 2A A2 AØ 00 23 DC CCB8:00 00 00 00 AD BA CC 85 C9 C7EØ:C7 8D 53 C8 20 EF C7 CA50:CA 60 A2 Al AD 99 CA C9 01 DØ CCCØ:FB AD BB 03 CC 85 FC 18 AD 06 C7E8:25 20 58 C8 60 00 00 AG CA58:3F ED C7 F7 CCC8:B8 4 E AD 80 CF AD CC CC 6D B9 CC 18 65 FB C8 C7FØ:30 8C 54 2C C8 8C 55 C8 80 AA CA60: EE C7 85 FD A9 85 FE F7 CCDØ: 85 FB A5 FC 69 00 85 FC 04 C7F8:56 C9 C9 01 C8 C8 90 11 A9 32 F9 CA68:20 D2 C8 A9 aa 18 65 FD 9F CCD8: AØ ØØ A5 CB DØ 01 29 C800:8D 54 C8 38 AD 53 C8 E9 40 CA70:85 FD A9 50 65 FE 85 FE CCEØ:60 91 **B**3 AD ED C7 FB 60 AD 3B C9 C808:C8 8D 53 C8 29 CA78: A5 FD 8D 9A 4C C8 BA CA A5 FE 8D 34 CCE8:BA CC 85 FB AD BB CC 85 FE C810:64 90 16 A9 31 8D 54 C8 86 CA80:9B CA 8D BB CC AD 9A CA 21 CCFØ:FC AØ 28 80 Bl FB 22 DØ 7C C818:38 AD 53 C8 E9 64 80 53 77 CA88:8D BA CC A9 00 80 99 CA FB CCF8:C8 B1 FB 8D 23 DØ C8 B1 5B 4C 9D C820:C8 29 C8 A9 30 8D 54 CA90:20 E7 CC AØ 00 20 CA 5A CDØØ: FB 58 8D 20 DØ CB B1 FB 8D AG C828:C8 53 CA98:60 01 00 00 AD C8 A2 00 E9 EF 00 00 A9 8D D2 38 CDØ8:21 DØ 60 AD 22 DØ 8D 24 E 2 C830:0A 90 ØF CAAØ:16 A9 00 CD10:CD E8 48 38 AD 53 20 CB 20 A7 CB 80 45 AD 23 DØ 8D 25 CD AD B9 C838:C8 E 9 GA 80 53 CR 68 4C 90 CAA8:12 CB A 9 20 80 13 CB 4C ØF. CD18:20 DØ 8D 26 CD AD 21 DØ 44 8A C840:2E C8 18 69 30 80 55 6A CABØ: 19 CB AD 9A CA 85 FB AD 37 CD20:8D 27 CD 60 00 aa aa aa ØC FØ 01 FØ C848:C8 53 C8 18 69 8D F4 CAB8:9B CA 85 FC Bl FB 8D 9C 84 CD28:A5 CB 05 C9 49 AD 30 1D A9 C850:56 00 CACØ:CA 60 AD 9C CA 85 CD30:60 **C8** 60 30 30 30 60 4E FE 67 AD 24 CD 8D 22 DØ AD ØD C858:AD 54 C8 9D CØ 07 E8 AD 6A CAC8:1A 85 FD 20 D2 C8 A9 00 9B CD38:25 CD 8D 23 DØ AD 26 CD 15 C860:55 C8 9D CØ 07 E8 56 10 CADØ:18 65 FD 85 FD A9 28 65 30 CD40:8D 20 DØ AD 27 CD 8D 21 4C AD 00 20 C868:C8 9D CØ 97 69 ØA CE 6D 84 CAD8: FE 85 FE 60 AØ 00 A2 7F CD48: DØ 56 CD 60 20 BC CC C5 CAEØ:78 91 93 Bl FD FB 20 CB 4B CD50:Bl 8D ED C7 60 C870:C8 FØ 01 60 A9 ØA 8D 6D C6 FB AD BA 2A 3E DØ Ø4 EE 1A C878:C8 A5 CB C9 CAE8:C8 CØ Ø5 DØ F3 E8 AØ ØØ 45 CD58:CC 85 FB AD BB CC 85 FC 2F

| CD60:          | AØ 2             | 8 AD           | 22       | DØ       | 91        | FB       | C8       | вв       |
|----------------|------------------|----------------|----------|----------|-----------|----------|----------|----------|
| CD68:          |                  | 3 DØ           | 91       | FB       | C8        | AD       | 20       | 55       |
| CD70:          |                  | 1 FB           | C8       | AD       | 21        | DØ       | 91<br>Ø1 | ØA 7A    |
| CD78:<br>CD80: |                  | Ø A5           | F5<br>C9 | C9       | C2<br>FØ  | FØ       | C9       | Ø4       |
| CD88:          |                  | 0 01           | 60       | A9       | Øl        | 8D       | 82       | 8A       |
| CD90:          |                  | C 99           | CD       | A9       | 00        | 8D       | 82       | A1       |
| CD98:          |                  | 8 AD           | 15       | DØ       | 8D        | 6F       | CF       | 2C       |
| CDAØ:          |                  | 10 8D          | 15       | DØ       | AD        | 18       | DØ       | 52       |
| CDA8:          |                  | CE DE          | A9       | 94       | 8D<br>CE  | 18       | DØ       | BB<br>35 |
| CDBØ:          |                  | 6 DØ           | 8D<br>A9 | 24       | 8D        | 88       | 02       | BF       |
| CDCØ:          |                  | 10 8D          |          | DØ       | A2        | FF       | E8       | 7E       |
| CDC8:          |                  | B CE           | FØ       | 06       | 20        | CA       | F1       | 27       |
| CDDØ:          |                  | 27 CD          |          | 71       | CF        | 20       | 87       | D2       |
| CDD8:          |                  | 15 CB          |          | Ø4<br>Ø6 | FØ<br>FØ  | 13       | C9       | 3D<br>66 |
| CDE8:          |                  | 0 15<br>0 19   |          | 3C       | DØ        | E7       | 4C       | 43       |
| CDFØ:          |                  | CF 20          |          | CF       | 4C        | 4D       | CF       | В7       |
| CDF8           |                  | 30 CF          | 4C       | 4D       | CF        | 20       | 39       | 92       |
| CEØØ:          |                  | 4C 4D          |          | 20       | 42        | CF       | 4C       | 35       |
| CEØ8:          |                  | CF ØØ          |          | 53       | 41        | 56       | 45       | ØB<br>C2 |
| CE18:          |                  | 4C 4F<br>41 2E |          | 44       | 20        | 52       | 45       | 7A       |
| CE 20          |                  | 53 3A          |          | 11       | 46        | 31       | 20       | 78       |
| CE 28          |                  | 4F 52          | 20       | 43       | 48        | 41       | 52       | 19       |
| CE30           |                  | 43 54          |          | 52       | 53        | 2E       | ØD       | 67       |
| CE38           |                  | 46 33<br>4C 4E |          | 46       | 4F<br>53  | 52<br>2E | 2Ø<br>ØD | 8C<br>41 |
| CE 48          | MARKET BERNELLER | 4C 4F          |          | 4B<br>46 | 4F        | 52       | 20       | DC       |
| CE50           |                  | 43 52          |          | 45       | 4E        | 53       | 2E       | 3F       |
| CE58           |                  | 11 46          |          | 20       | 46        | 4F       | 52       | 08       |
| CE60           |                  | 41 40          |          | 20       | 44        | 41       | 54       | 95       |
| CE68           |                  | 2E ØD          |          | 53       | 50        | 41       | 43       | 86       |
| CE70           |                  | 42 41<br>55 49 |          | 2Ø<br>2E | .54<br>ØD | 4F<br>11 | 20       | 9F<br>5B |
| CE78<br>CE80   |                  | 55 49<br>ØØ ØØ |          |          | 01        | A2       | Ø8       | BC       |
| CE88           |                  | Ø1 20          |          |          | AD        | ØA       | CE       | FF       |
| CE90           |                  | 01 F           | Ø B      | C9       | 02        | FØ       | ØE       | 68       |
| CE98           |                  | 1B A           |          |          | AD        | CE       | A2       | B8       |
| CEAØ           |                  | AØ CE          |          |          | CE<br>A9  | A2<br>ØC | ØF<br>2Ø | A3<br>44 |
| CEA8<br>CEBØ   |                  | CF 40<br>FF AI |          |          | FØ        | 08       | A9       | FE       |
| CEB8           |                  | 85 01          |          |          | FF        | 60       | AD       | 18       |
| CECØ           |                  | CE C           |          |          | 12        | A2       | 00       | 74       |
| CEC8           |                  | 10 A           |          |          | FC        | A9       | 00       | E3       |
| CEDØ<br>CED8   |                  | FB AS          |          |          | D8        | FF<br>12 | 60<br>A9 | E9<br>67 |
| CEEØ           |                  | 85 FI          |          |          | 85        | FC       | A2       | ED       |
| CEE8           |                  | AØ 42          |          |          | 20        | D8       | FF       | A3       |
| CEFØ           |                  | A9 Ø           |          |          | A9        | 50       | 85       | 2E       |
| CEF8           |                  | A2 Ø           |          |          |           |          | 20       | ØA       |
| CFØØ<br>CFØ8   |                  | FF 60<br>52 21 |          |          |           | 43       | 48       | 55<br>Ø5 |
| CF10           |                  | 3A 4           |          |          |           |          | 44       | AB       |
| CF18           |                  | 54 4           |          |          | 3A        | 53       | 43       | ED       |
| CF20           | :52              | 45 21          |          |          |           |          | A9       | CB       |
| CF28           |                  | 8D Ø2<br>Ø2 81 |          |          |           |          | 6Ø<br>CE | EA 46    |
| CF30<br>CF38   | 1000             | Ø2 81<br>A9 Ø: |          |          |           |          |          | FB       |
| CF40           |                  | 60 2           |          |          |           |          |          | 05       |
| CF48           |                  | 39 CI          |          | 60       | AD        | 81       | CE       | Dl       |
| CF5Ø           | :8D              | 18 D           |          |          |           |          |          | DA       |
| CF58           |                  | A9 Ø           |          |          |           |          |          |          |
| CF68           |                  | 8D 1           |          |          |           |          |          |          |
| CF70           |                  | A9 Ø           |          |          |           |          |          | 14       |
| CF78           |                  | DØ Ø           |          |          |           |          |          |          |
| CF80           | :8B              | CF 6           | Ø A2     | 09       | AØ        | 04       |          |          |
| CF88           |                  | CF 6           |          |          |           |          |          |          |
| CF90           |                  | CA 8           |          |          |           |          |          | 91<br>65 |
| CF98<br>CFAØ   |                  | 21 D           |          |          |           |          |          |          |
| CFA8           |                  | 07 2           |          |          |           |          |          |          |
| CFBØ           |                  | A5 C           | B CS     | 40       | FØ        | FA       | 60       | D3       |
| CFB8           | :1D              | 1D 1           | E 20     | 20       | 20        | 20       |          |          |
| CFCØ           |                  | 20 2           |          |          |           |          |          |          |
| CFC8           | :4C              | 54 5           | 2 41     | . 47     | 52        | 41       | 50       | 58       |

CFD0:48 20 DA 0D 11 11 11 20 D7 CFD8:20 20 20 43 4F 50 59 52 89 CFE0:49 47 48 54 20 47 45 4F 3D CFE8:46 46 52 45 59 20 53 50 1E CFF0:41 52 4B 53 20 31 39 39 D5 CFF8:30 2E 00 00 00 00 00 00 3C

#### RUNTIME

| RUNTIM             | E        |          |          |          |          |          |          |          |
|--------------------|----------|----------|----------|----------|----------|----------|----------|----------|
| 1000:A9            | ØØ       | 85       | 2B       | A9       | 13       | 85       | 2C       | 29       |
| 1008:A9            | ØØ       | 8D       | 00       | 13       | 8D       | FF       | 12       | 8F       |
| 1010:A9            | 93       | 20       | D2       | FF       | A2       | 00       | A9       | 4F       |
| 1018:0D            | 8D       | 77       | 02       | 8D       | 78       | 02       | A9       | 2D       |
| 1020:02            | 85       | C6<br>FØ | A2<br>Ø7 | 20       | BD<br>D2 | 34<br>FF | 10<br>E8 | 15<br>FØ |
| 1028:C9<br>1030:4C | 25       | 10       | 60       | 11       | 11       | 4E       | 45       | 76       |
| 1038:57            | ØD       | 11       | 11       | 53       | 59       | 53       | 20       | 41       |
| 1040:34            | 31       | 36       | 36       | 13       | 00       | 20       | FD       | C7       |
| 1048:11            | A9       | 93       | 20       | D2       | FF       | 60       | 78       | 9F       |
| 1050:20            | C2       | 11       | AD       | 16       | DØ       | 09       | 10       | 44       |
| 1058:8D            | 16       | DØ       | AD       | 18       | DØ       | 29       | FØ<br>Ø1 | Ø1<br>6D |
| 1060:09<br>1068:8D | 72       | 8D       | 18<br>A9 | DØ<br>35 | 78<br>85 | A5<br>Ø1 | 4C       | 96       |
| 1070:86            | 10       | 00       | 18       | A9       | 00       | A2       | 08       | F3       |
| 1078:6A            | 66       | FD       | 90       | Ø3       | 18       | 65       | FE       | 72       |
| 1080:CA            | 10       | F5       | 85       | FE       | 60       | A9       | 2C       | 1A       |
| 1088:85            | FE       | 20       | 73       | 10       | A9       | 00       | 18       | A5       |
| 1090:65            | FD       | 85       | FD       | A9       | EØ       | 65       | FE<br>A5 | ØE<br>DC |
| 1098:85<br>10A0:FE | FE<br>8D | A5<br>B7 | FD<br>10 | 8D       | B6<br>B9 | 10       | AD       | BC       |
| 10A8:B6            | 10       | 8D       | BA       | 10       | 20       | D9       | 11       | 4B       |
| 10B0:A0            | 00       | 4C       | BB       | 10       | 60       | 00       | 00       | 68       |
| 10B8:00            | ØØ       | 00       | A9       | 00       | 8D       | 34       | 11       | 23       |
| 10C0:20            | C2       | 11       | A9       | ØØ       | 8D       | 30       | 11       | 06       |
| 10C8:A9            | 04       | 8D       | 31       | 11       | 4C       | 36       | 11       | BA       |
| 10D0:AD            | B6<br>FC | 10<br>B1 | 85<br>FB | FB<br>8D | AD<br>B8 | B7       | 10       | E5<br>CØ |
| 10D8:85<br>10E0:AD | B8       | 10       | 85       | FE       | A9       | 1A       | 85       | B8       |
| 10E8:FD            | 20       | 73       | 10       | A9       | 00       | 18       | 65       | 62       |
| 10F0:FD            | 85       | FD       | A9       | A2       | 65       | FE       | 85       | F9       |
| 10F8:FE            | 60       | AØ       | ØØ       | A2       | 00       | 78       | Bl       | 7C       |
| 1100:FD            | 91       | FB<br>F3 | 20       | AE<br>AØ | 11       | C8<br>EØ | 05       | 13<br>B9 |
| 1108:05<br>1110:F0 | DØ 23    | 18       | E8<br>A5 | FD       | 69       | 05       | 85       | F5       |
| 1118:FD            | A9       | 00       | 65       | FE       | 85       | FE       | 18       | 1E       |
| 1120:A5            | FB       | 69       | 28       | 85       | FB       | A9       | 00       | 33       |
| 1128:65            | FC       | 85       | FC       | 4C       | FE       | 10       | 00       | 3B       |
| 1130:00            | 00       | 00       | 00       | 00       | 60       | 20       | DØ       | E4       |
| 1138:10            | 20       | EØ 20    | 10<br>FA | 20       | A5<br>EE | 11 34    | 20       | 61<br>5D |
| 1140:9A<br>1148:AD | 34       | 11       | 4A       | BØ       | 27       | 4A       | BØ       | 7C       |
| 1150:24            | 4A       | BØ       | 21       | AD       | 34       | 11       | C9       | 69       |
| 1158:28            | FØ       | 34       | 18       | A5       | FB       | 69       | 05       | C7       |
| 1160:8D            | 30       | 11       | A5       | FC       | 69       | ØØ       | 8D       | EC       |
| 1168:31            | 11       | EE       | B6       | 10       | DØ       | 03       | EE       | 69       |
| 1170:B7<br>1178:E9 | 10<br>9B | 4C<br>8D | 36       | 11       | 38<br>A5 | A5<br>FC | E9       | 2E       |
| 1180:00            | 8D       | 31       | 11       | EE       | B6       | 10       | DØ       | 80       |
| 1188:03            | EE       | В7       | 10       | 4C       | 36       | 11       | 78       | B5       |
| 1190:AD            | 72       | 10       | 85       | 01       | 20       | CB       | 11       | Bl       |
| 1198:58            | 60       | AD       | 30       | 11       | 85       | FB       | AD       | FB       |
| 11A0:31            | 11<br>8D | 85<br>AD | FC<br>11 | 60       | AØ       | 19       | B1<br>A5 | 89<br>CC |
| 11A8:FD<br>11B0:FC | 69       | D4       |          | FC       |          | AD       |          |          |
| 11B8:91            | FB       | 38       | A5       |          | E9       |          |          | C2       |
| 11CØ:FC            | 60       | AD       | 11       | DØ       | 29       | EF       | 8D       | D8       |
| 11C8:11            | DØ       | 60       | A2       | 00       |          | DØ       |          | A8       |
| 11DØ:AD            | 11       | DØ       |          | 10       | 8D       | 11       |          | 62       |
| 11D8:60<br>11E0:10 | AD<br>85 | BA       | 10<br>A0 | 85<br>28 | FB<br>Bl | AD<br>FB | B9<br>8D | 2Ø<br>A3 |
| 11E8:22            | DØ       | C8       |          |          | 8D       | 23       |          | Bl       |
| 11FØ:C8            | Bl       | FB       | 8D       | 20       | DØ       | C8       | Bl       | C3       |
| 11F8:FB            | 8D       | 21       | DØ       | 60       |          | 01       | A2       | FB       |
| 1200:08            |          | 00       | 20       |          | FF       | A9       | 6B       | E6       |
| 1208:8D            |          | 12       | A9       | 12       |          | 87       | 12       | 59       |
| 1210:A9<br>1218:55 |          |          |          | 12<br>A2 |          | 09<br>A0 | 20       | E4<br>27 |
| 1220:20            |          |          | A9       |          | 8D       |          | 12       | 96       |
|                    |          |          |          |          |          |          |          |          |

1228:A9 12 8D 87 12 A9 Ø8 8D A4 1230:88 12 A9 09 20 55 12 A9 07 1238:01 A2 08 A0 00 20 BA FF 1240:A9 7D 8D 86 12 A9 12 70 1248:87 12 A9 A2 8D 88 12 A9 1250:09 20 55 12 60 AE 86 12 A9 1258:AC 87 12 20 BD FF A9 00 3A 1260:85 ØA A2 ØØ AC 88 12 20 E9 1268:D5 FF 60 53 43 52 45 2E D4 1270:44 41 54 41 43 48 41 52 B5 1278:2E 44 41 54 41 42 4C 4F 2D 1280:4B 2E 44 41 54 41 00 00 1288:00 00 00 00 00 00 00 00 AC

### ONLY ON DISK

There's something new on the Gazette Disk. In addition to the type-in programs found in each issue of the magazine, we offer additional features and programs every month on the Gazette Disk.

Check out the original 64 and 128 artwork on display in "Gazette Gallery," and look for our bonus programs as well. These programs and their instructions appear only on disk. Here's a description of this month's bonus programs.

#### **MEASUREMENT 128**

#### William P. Wright

Everybody knows that there are 5280 feet in a mile, but how many feet are there in a nautical mile? There are two pints in a quart, and four quarts equal a gallon, but how may gills and minims are there in a pin? This measurement conversion program for the 128 has the answers.

Measurement 128 offers more than ten screens filled with more than 200 different units. There are length and distance, volume and capacity, and surface and area conversions. There are dry, liquid, shipping, and apothecary fluid measurement conversions; avoirdupois and metric weight and measure conversions; time, temperature, circular, and angular measurement conversions—all at your fingertips. You enter the known unit, and the program automatically converts it to all equivalent values.

#### CALENDAR

#### Richard A. Rardin

Calendar is a desk accessory for GEOS that lets you record important dates and times and then displays them quickly and easily. Because of a production problem with the March 1990 Gazette Disk, many people had trouble getting Calendar to run, so we're offering this outstanding program again on disk. Since Calendar is a desk accessory, it doesn't matter whether you're working on the deskTop, creating a work of art in geoPablish; it's always available.

JESUS MENDOZA ESCALONA

he 8-bit Commodore world, comparatively safe and comfortable until now, is being attacked by a complaint common to other computers: a virus. What used to be a PC or Amiga problem now threatens the 64.

This pesky virus resides on your disk between tracks 18 and 25, eating the directory data stored there. Your mission is to destroy the invader before it destroys your directory and makes your disk unreadable.

**Getting Started** 

Virus 64 is written entirely in machine language, so you must use MLX to type it in; see "Typing Aids" elsewhere in this section. When MLX prompts you, respond with the values given below.

Starting address: C000 Ending address: CBC7

When you've finished typing, be sure to save the program before you exit *MLX*.

When you're ready to play, plug a joystick into port 2 and type LOAD"filename",8,1 and press Return. Filename should be the name that you used to save the program. After the program loads, type SYS 49152 to run it.

To fight the attacking virus, you'll be reduced in size and deposited on track 25 of a spinning disk. Press your fire button to start, and keep it depressed as you fire at the attacking virus cells. This virus is growing, and its individual cells attack relentlessly. Keep firing, but maneuver out of the virus's way as the disk spins. If a cell touches you, you'll be dissolved.

Don't think you can rest after you've cleared one track. The virus is spreading to other tracks of your disk. As you destroy cells, they're added to your score.

Take care though—the virus on succeeding tracks is faster, but its cells are fewer in number. Good luck, and try to make it to track 18.

# VIRUS 64 STOP A VIRUS FROM DESTROYING YOUR

DISK DIRECTORY

#### VIRUS 64

C000:A9 37 85 01 78 A9 7F 8D DB C008:0D DC A9 01 8D 1A DØ A9 AC CØ10:09 85 02 AD 62 CB 8D 12 02 A9 CØ18:DØ A9 C5 8D 15 03 E8 CØ20:8D Ø3 A9 14 00 A9 51 CØ28:30 85 95 A9 00 85 9E A9 6D CØ3Ø:DØ 85 9F A9 aa 85 FB A9 C1 CØ38:34 85 FC A5 91 29 FR 85 59 CØ40:01 91 A2 04 AØ 00 A9 aa AD CØ48:FB B1 9E 91 94 C8 DØ F5 80 CØ50:E6 95 E6 9F E6 FC CA DØ 09 04 CØ58:EC A5 01 85 Ø1 A9 CØ60:1D 80 18 Da 20 Fl Cl 20 50 E7 07 CØ68:37 C4 A9 AØ 8D A9 C070:00 8D DØ DB 8D 21 E 7 80 30 C078:20 DØ A2 07 AØ aa A9 00 5B C080:99 08 31 A9 FF 99 00 35 2D CØ88:C8 F2 99 08 CA 10 88 31 CØ9Ø: A2 DØ BD DF C8 34 3E DØ CØ98:CA F7 AØ 00 A2 1F A9 2F CØAØ: ØØ 85 94 A9 EØ 85 95 B1 AA CØA8:94 91 94 C8 DØ F9 E6 95 C9 CØBØ:CA 10 F4 A9 19 8D F7 E8 AC CØB8:A9 ØC 8D Ø4 E9 A9 FØ 80 69 CØCØ: Ø5 E9 A9 CA 8D FF E8 A9 09 CØC8: EF 8D Ø8 E9 A9 D8 8D ØD 1E CØDØ:E9 A9 17 8D D3 E.9 80 ØØ CE CØD8: EA A2 18 AØ ac B9 55 CB 43 CØEØ: 9D FØ EC CA 88 10 F6 A9 D3 CØE8:87 85 EC A2 Ø3 A9 9D 89 CØFØ:D8 E9 CA 10 FA A2 7F BD D2 CØF8:6F CA 9D 80 21 9D 00 22 42 C100:9D 80 9D ØØ 23 22 90 80 D8 C108:23 90 00 24 CA 10 E8 A2 D1 9D C110:3F BD 2F CA 9D 00 21 02 C118:40 21 CA 10 F4 58 A9 37 01 C120:85 A2 7F BD AF C9 9D DØ C128:80 20 CA 10 F7 86 03 20 4E C130:97 EØ A5 8D FØ F9 29 3F 46 C6 93 C138:A6 Ø3 9D 80 24 DØ 9E C140:EE A2 FF 8E 1C DØ 86 B2 BØ C148:E8 8E 26 DØ 8E 17 DØ 8E C150:1D DØ 86 B3 86 A9 C158:86 B6 86 AB E8 8E 15 DØ D4 C160:A9 07 25 DØ 8D 85 A4 CA 2F C168:BD BD CB 9D F8 07 8A 90 24 C170:27 DØ A9 00 9D 34 03 9D 52 C178:52 Ø3 A9 Ø1 95 Ø5 E8 EØ

C180:08 DØ E5 A9 91 8D 00 DØ 27

C188:A9 D2 8D Ø1 DØ A9 ØØ C190:28 DØ A9 35 85 Ø1 20 DC 32 C198:C5 A9 14 8D 11 DØ 20 F7 C8 ClAØ:C4 20 37 C4 C6 Ø5 DØ ØB C1A8:C6 06 DØ 07 07 A9 85 06 16 C1BØ: 20 ØB C2 C6 07 DØ ØB C6 24 C1B8:08 DØ 07 A9 02 85 08 20 46 C1C0:22 C2 C6 09 DØ 12 A4 A9 31 C1C8:B9 B5 CB 85 Ø9 C6 ØA DØ BØ ClDØ:07 A9 08 85 ØA 20 08 C3 40 C1D8:C6 ØC DØ Ø7 A9 3C A2 ClEØ: 20 C2 C6 ØB 43 DØ BD A9 CA C1E8:64 85 ØB 20 8A C2 4C A4 FF ClFØ:Cl A9 85 AØ C6 94 85 84 74 C1F8:95 AØ ØØ B1 94 FØ ØB 20 29 C200:D2 FF C8 DØ F6 E6 95 4C DF C208:FB C1 60 20 EA E8 A2 18 62 C210:A0 02 A9 01 8D 86 AD E3 C218:12 DØ 99 EØ 05 C8 CA 10 ØD C220:F6 60 Ø1 AØ 00 A2 BD 08 26 C228:31 99 08 31 E8 C8 CØ 97 **B3** C230:D0 F4 A9 00 99 Ø8 31 C6 A6 C238:A4 10 07 84 A4 A9 FF 99 A2 C240:08 31 60 00 AD C9 7B C248:FØ 04 C9 6B DØ 00 AD 49 C250:D0 C9 5A 90 ØØ 17 CE DØ C9 C258:DØ 77 FØ 12 C9 94 C9 61 ØE C260:D0 ØA AD 00 D0 C9 FC BØ DE C268:03 EE aa DØ A5 ØD DØ 19 54 C270:A5 ØE DØ 15 AD 29 C278:01 FØ ØE AD 15 DØ 29 FD 93 C280:8D 15 DØ A9 FF 85 B3 85 C9 C288: ØD 60 01 A5 B3 FØ 60 A5 8E C290:00 D0 42 AD 15 DØ 29 92 34 C298:DØ 1A AD ØØ DC 29 10 DØ 3F C2AØ:33 AD 15 DØ 09 02 8D 15 5B C2A8:DØ AD ØØ DØ 8D 02 A9 DØ C2BØ:C9 Ø3 DØ 8D AD Ø3 DØ C9 DØ C2B8:96 90 ac 38 E9 8C 80 al 50 C2CØ:D4 CE 93 DØ 4C B3 C3 AD 38 C2C8:15 A9 DØ 29 FD 8D 15 DØ 1E C2DØ: ØØ 91 8D D4 60 CE C2 04 EE C2D8:AD 06 C2 04 C9 30 DØ 20 C2EØ:FC C2 4C AA C4 A2 86 01 C2E8: ØD 8E E8 15 DØ AØ 7F **B9** 14 C2FØ:AF C9 99 80 F7 20 88 10 37 C2F8:E8 8E 27 DØ A9 00 8D ØF FF C300:D4 8D 08 D4 AD 1E Da 60 8B C308:A2 86 95 A7 AD 15 DØ 85 56 06 C310:A8 85 A5 18 A8 BØ 46 C318:AE 12 DØ BD 80 24 6D C320:D0 29 ØB A8 B9 8D CB AA 8C C328:B9 99 CB A4 A7 99 3E 93 D9 C330:98 18 GA 69 04 A8 8A 99 53 C338:00 DØ C8 A9 82 99 00 DØ F2 C340:A4 A7 AD 12 DØ BD 80 C348:24 29 03 FØ F5 99 Ø3 45 C350:A5 A5 19 A7 CB 85 A9 A5 18 C358:00 99 34 03 49 FØ A5 9C A7 C360:A8 18 ØA 69 94 R9 AA 34 8C C368:03 30 1F 18 BD aa DØ D9 4C C370:3E 93 90 10 B9 3E 03 9D 55 C378:00 D0 B9 34 03 09 FF 99 C380:34 03 09 30 FE 00 DØ 5F C388:8D C3 DE 00 DØ E8 BD aa 49 C390:D0 79 48 Ø3 C9 FD 90 ac 8B C398:A9 FF 59 A7 CB 25 A5 85 5E

C3AØ: A5 4C A7 C3 9D ØØ DØ C6

C918:CØ EØ FØ FØ F8 FC FE FE 2A C660: D0 1A A4 B2 A9 FF 85 B2 A7 C3A8: A7 30 03 4C 13 C3 A5 A5 CD C920:FF FF FF FF FF aa B3 C668:59 A7 CB 2D 15 DØ 8D 15 F4 C3BØ: 8D 15 DØ AD 15 DØ 85 A8 D8 C928:00 80 C0 E0 FA FØ C670:D0 A9 aa 8D 98 D4 99 52 A2 01 60 95 86 9D C3B8: 29 02 D0 00 El FF FF DØ BD CB 80 60 C930:FC FE FE FF FF Ø6 A8 9Ø 6C A5 C678:03 AD 1E 62 AB 90 CØ CØ 14 80 C938:00 00 aa aa 80 C680:12 D0 4C BC FE 93 11 11 1 A 02 4C C3C8: 9A 69 04 A8 38 AD CC EØ Fa FØ FR F8 11 16 C940:C0 EØ EØ 11 11 C3D9:D9 F9 99 D9 B9 97 38 B9 18 C688:11 11 11 11 11 FC FC FC FC FC 58 90 40 41 69 C948:F8 F8 F8 C690:11 11 Ø8 8E 12 C3D8:00 D0 ED 02 D0 C9 GA BO 98 C950:FC FC FC FC FC FC FC EC E3 20 20 C698:92 95 20 20 20 20 03 08 38 B9 ØØ DØ ED C3E0:51 C8 FØ C958:FC FC F8 F8 F8 FØ FØ B6 C6AØ:20 20 20 20 20 20 20 20 2E 38 AD Ø3 DØ F9 7 F C3E8: DØ BØ Ø7 EØ CØ 80 FF DB FØ EØ 20 C960:F0 20 20 20 20 20 36 C3F0:00 D0 C9 C6A8:20 20 13 BG 30 AD 15 FD FO EO CO 7F 73 C968:FE F8 20 20 A 9 FC C6BØ:20 20 20 12 90 52 C3F8:DØ 29 FD 8D 15 DØ A9 ØØ aR FF 09 al aa C970:3F 15 aF 97 93 C6B8:20 20 20 20 20 20 20 46 91 52 03 C400:8D D4 A6 AB BD ØF 2A ØF C6C0:20 20 12 20 20 43 92 CD C978:7F 7F 3F 3F 1F 1F 52 C408: DØ 2C FE 52 Ø3 A6 B2 30 03 DB 20 20 20 C8 C980:0F 97 07 97 93 93 03 C6C8:05 20 20 20 BD A9 FF 5D A7 CB 2D 15 C410:10 10 20 20 20 20 5E C988:01 01 01 01 01 al a1 al C6D0:20 20 20 20 C418:DØ 8D 15 DØ A9 ØØ 9D 52 F7 C990:01 01 01 01 Øl al 93 93 24 20 20 66 20 20 C6D8:20 20 20 20 C420:03 A4 AB 84 B2 98 CR CB 64 97 aF ØF CØ C998:03 93 93 07 97 20 1C C6E0:20 12 90 52 20 20 20 85 ØE 4C 4F C428:84 B4 A8 A9 FF 53 3F 3F 7F FF 00 C9AG: GF 1F 1F C6E8:20 20 20 20 20 20 12 68 20 80 C430:51 C5 C6 AB 10 8B 60 A9 ØF 1F 7F ØØ Cl 07 C9A8:01 01 03 C6F0:20 20 20 44 45 92 05 20 7D 94 A9 94 85 95 A9 91 C438:6C 85 C5 57 50 50 03 C6F8:20 20 20 20 20 20 20 20 86 C9BØ: ØØ 50 aa FD A9 D8 85 9F A2 8E C440:6C 85 9E ØD 20 20 20 20 8F C9B8:17 67 50 5D A9 D4 76 ED 20 C700:20 20 20 C448:00 A0 aa BD EF CA FØ 15 77 20 20 89 C9CØ: 74 75 EF 74 DF AB DC DA 73 12 C708:20 20 20 20 20 C450:C9 39 90 03 38 E9 40 91 CA 09 99 9C F8 20 C9C8:AA 9C DA AA 5C 20 20 64 C710:90 52 20 20 20 C458:94 ØD 91 9E C8 E8 EØ 1C A9 56 4B C9DØ:D6 9A 9C DA 9A 9C FA C718:20 20 20 20 12 20 20 20 37 18 A5 94 B7 13 C460:29 DØ E8 FØ F9 55 9C DA 5E 9C 1A 51 C9D8:9C 90 04 80 C720:20 20 46 92 95 20 20 20 C2 9E C468:69 50 85 94 85 20 B7 CE BØ 35 CD 70 9E C9EØ:CE BØ 20 20 20 79 C728:20 20 20 20 1A C470:E6 95 E.6 9F ER AC 49 C4 37 20 BF Ca aa 99 14 C730:20 20 20 20 20 20 20 C9E8:35 CF Fa 3F C478:A9 ØØ 85 94 A9 94 85 95 CE 02 00 C738:20 20 20 20 20 12 90 52 A2 C9FØ:00 99 15 FC 00 17 57 9E A9 D8 85 9F D4 C480:A9 00 85 20 20 20 CF C9F8:17 50 5D A9 D4 75 EE 4C C740:20 20 20 20 20 67 21 91 94 65 C488:A2 ØB AØ 1A A9 9C 20 20 20 20 20 20 54 CA00:74 77 ED 74 DF AB DA 74 C748:20 12 C490:A9 02 91 9E 88 10 F5 A5 Al 20 AC 9C D9 99 9C BB 20 20 CAØ8:AA 9C D6 AA 95 29 20 28 85 94 85 9E 4A C750:47 92 69 C498:94 18 20 E7 9A 9C DA 56 4F 20 20 9A 5C C758:20 20 20 20 20 CA10:EA EA 10 95 9F C4A0:90 04 E6 95 E.6 CA 9C 9C C760:20 20 20 20 20 20 20 20 EF CA18:BC D9 55 90 DA D6 3A A2 Ø8 BD 28 CB 60 38 6E C4A8:E1 20 12 90 52 20 20 63 CA20:CE 90 3A CD 70 35 CD 70 C9 C768:20 20 9D D2 Ø4 A9 95 90 8E C4BØ:E9 40 20 12 2Ø E3 CA28:3F 70 aa OF FO aa aa 1R C770:20 20 20 20 20 CD EF A9 60 80 BØ C4B8:D2 D8 CA 10 92 08 00 00 82 00 CC 20 20 20 48 49 6D CA30:82 00 02 C778:20 20 C4CØ: 2F C4 20 98 C5 A9 4C 8D 9B 20 20 20 20 82 CA38: 02 98 99 00 82 00 01 04 EA 20 20 C780:05 20 C4 A2 11 BD 64 C4C8: 2F 4C F2 C4 20 20 18 CA40:00 aa 01 94 aa aa 16 20 20 20 20 00 41 04 C788:20 20 31 CB 38 E9 40 C4DØ:31 CB BD 00 ØØ DD 20 00 00 00 00 C790:20 20 20 20 20 20 20 20 CA48:00 00 38 E9 9A C4D8:9D A5 04 BD 43 CB C798:20 12 90 52 20 20 20 20 D5 00 00 E5 CA50:00 00 aa aa 00 00 F5 04 A9 95 9D A5 33 C4EØ: 40 9D 20 20 20 20 4F C7A0:20 20 20 12 CA58:00 00 aa 99 00 00 00 ØØ ED 10 E0 20 9D F5 C4E8: D8 D8 CA ØB 20 C7 C7A8:20 20 20 4A 4B 92 05 00 00 aa 99 00 F5 CA60:00 00 00 C4FØ:98 C5 68 68 4C 1E Cl A9 D3 20 20 20 20 20 20 40 aa C7BØ: 20 20 aa aa 20 A4 C1 AD 12 CA68:00 aa aa aa aa FD C4F8:60 8D D8 C1 20 20 48 DØ F6 A9 C6 65 C7B8:20 20 20 20 20 20 CA70:CC FØ 93 BB AC 93 AA AC 38 29 10 DC C500:00 42 C7C0:20 20 20 20 20 20 20 12 CA78: ØC EA BØ 3B AA AC EA AA 21 9R ØB AØ C508:8D DR CI AØ FF 84 C7C8:90 53 20 20 20 20 20 20 5D 65 CØ 7A 92 CA80:B0 E9 ED BØ E9 C510:00 84 an CR RC 15 DØ C8 ØF. C7DØ:12 20 20 20 20 20 20 20 59 CA88: AB Ø5 5E AA D5 5E AA B4 DD C518:8C 27 DØ 20 D1 C5 AD AD 7E 95 20 20 20 20 10 C7D8:20 4C 92 FD BØ ØD A9 19 CA90:7A 56 BØ 39 C520:CB 85 A6 A9 11 8D Ø4 D4 FD 70 C7E0:20 20 20 20 20 20 20 20 EA AA BØ 91 Ca 3A C528:8D ØB D4 A9 8F 8D 05 D4 04 CA98:CØ 3A 56 20 78 C7E8:20 20 20 20 20 C530:8D 80 13 D4 A9 FF 38 20 20 CAAØ: AA CØ 3A AB aa ER FA Ca 24 ac D4 20 ØD C7FØ:20 20 20 20 12 90 54 3A CAA8: EC ØE CØ 30 03 00 00 aa 6B D4 A9 21 AF C538:8D 06 D4 8D C7F8:20 20 20 20 20 12 20 20 50 CØ D7 CABØ:FF 00 OF AA CO 3A AA 14 D4 6F C540:8D 12 D4 A9 FD 8D C800:20 20 20 20 20 4D 92 5E 20 CAB8: 3E AB 00 03 FØ 3E AA C8 AA C548: A9 ØF 8D 18 D4 AD 1E DØ ØA 20 C8Ø8:Ø5 2Ø 20 20 20 20 20 ØC 79 FØ A4 CACG: AC 7A AA BØ 5E AA C550:60 A2 95 BD 72 94 79 48 10 20 20 20 20 20 20 Al C810:20 20 AB 7F C558:03 90 72 04 BD 72 94 C9 E 4 CAC8:ED BØ E9 65 AF FA AA 20 20 20 2Ø A9 20 20 AB ØE C560:3A 90 ØA E9 3A ag 30 90 al C818:20 20 CADØ: 3A AA 56 BC ØD FD 42 C820:20 12 90 55 20 20 20 20 8F 10 EC 56 D5 ØE AA B5 ØF. 14 C568:72 04 FE 71 04 CA 7D CAD8:B4 3A C828:20 20 12 20 20 20 20 20 F7 00 04 C570:C6 A6 DØ 5C A9 FF 85 B6 F7 CAEØ: AA C4 3A AB 00 EA AC C830:20 20 20 4E 92 95 20 20 CB CAE8:3B AC 00 0C FØ 00 00 53 E2 A9 A4 C578:E6 A9 CØ 08 DØ Ø3 DB C838:20 20 20 20 20 20 20 20 C9 20 30 30 30 EC CAFØ:43 4F 45 C580:4C CD C4 B9 AD CB 85 A6 28 52 20 20 20 D1 C840:20 20 20 20 30 00 45 32 C588:98 ØA A8 B9 18 CB 8D 12 BØ 20 CAF8:30 30 4C 49 56 C848:20 20 20 20 20 20 12 90 2E 20 33 00 54 52 41 43 C590:05 C8 B9 18 CB 80 13 05 49 CBØØ: 53 61 C850:56 20 20 20 20 20 20 12 29 EE CBØ8: 4B 2Ø 32 35 00 00 20 20 47 DØ 8D C598: A0 95 84 AB AD 15 36 C858:20 20 20 20 20 20 20 20 E9 55 34 9D CB10:56 49 52 53 20 00 B7 C5AØ:FC 85 A8 A2 05 A9 C860:4F 92 95 20 20 20 20 20 C2 94 32 32 32 33 C5A8:52 03 CA 10 FA 86 B2 A9 79 CB18:32 35 32 34 20 F9 C868:20 20 20 20 20 20 20 39 38 6F C5BØ:60 8D 70 C5 18 06 A8 90 F4 CB20:32 31 32 30 31 31 C5B8:09 20 03 C4 A5 ØE 85 B6 A4 C870:20 20 20 20 20 20 20 20 02 CB28:47 41 4D 45 60 4F 56 45 E3 C878:20 20 20 12 90 57 20 20 89 CB30:52 60 4F 4E 47 52 41 DB C5CØ:DØ FA C6 AB 10 EE A9 C6 5D 43 CB38:54 54 4F 4E C5C8:8D C5 A9 01 8D 15 DØ C3 C880:20 20 20 20 12 20 20 20 Al 55 4C 41 49 Al 70 00 1E C888:20 20 20 20 20 50 92 05 A4 CB40:53 60 60 59 4F 55 60 **4B** 17 18 A9 00 9D D4 C5DØ:60 A2 20 20 20 20 20 22 4C 4C 60 5B 74 98 C890:20 20 20 CB48:49 4C 4C 60 41 18 C5D8:CA 10 FA 60 A2 BD C898:20 20 20 20 20 20 20 20 CB50:56 49 52 55 53 E2 ØC 35 78 C5EØ:CB 90 00 D4 CA 10 F7 60 ED 2A C5E8:AD 19 DØ 8D 19 DØ 29 01 E 3 C8AØ: 20 20 20 20 20 20 20 20 32 CB58:5E 87 BØ D9 Ø1 29 51 79 7D C8A8:12 90 58 20 20 20 20 56 CB60:A1 C8 05 FA E0 CA B8 AC 9B C5F0: D0 03 4C BC FE C6 02 10 22 20 05 55 08 02 02 BD B6 C8BØ:20 12 20 20 20 20 20 20 BE CB68:A1 98 93 05 ØD 05 ØD A9 85 A6 C5F8:04 C8B8:20 51 05 20 20 20 20 33 CB70:0D 05 ØD 00 00 04 00 00 81 B6 8D 12 8D DØ C600:6B CB 21 A5 20 C8C0:20 20 20 20 20 20 20 52 CB78:21 ØØ FF as. 94 aa aa 21 62 04 C608:20 Da FØ 02 C6 B6 C6 BA 20 20 20 20 20 aa 00 00 18 C610:D0 11 A 9 96 85 Q4 AØ 97 60 C8C8: 20 20 20 5A CB80:00 FF 99 99 99 C618:B9 49 01 99 F8 07 9D C8DØ: 20 20 20 20 12 90 59 20 26 CB88: 2F 2F Ø1 F3 1F 41 C8 96 09 F8 97 27 67 C8D8:20 20 20 20 20 92 00 00 94 CB90:5A 96 BE 64 B4 C3 B9 C620:88 10 F5 A5 **B3** FØ A8 AA C8E0:F0 FC FF FF FF FF 90 D2 E2 8D 01 D4 98 E9 88 DI 2A CB98:6E 78 FE C3 96 FE DE C628:E9 FF ØE C8E8:00 00 00 CØ FØ FC FF 80 82 CBAØ:9C D7 B9 FØ 8A 01 02 04 23 B9 80 24 A8 A9 C630:8D ØF D4 46 FF 20 5A EØ C8FØ:CØ FØ FR FE FF FF 00 2E CBA8: 08 10 40 80 64 C638:00 99 80 20 99 CO 20 EE 3D 7F 48 C640:27 DØ C6 B3 DØ Ø8 A9 aa A 3 C8F8:00 00 00 00 00 80 E0 F8 47 CBBØ: 46 37 2D 21 17 8C 6D D4 ØE 88 C900:FC FF FF FF FF FF FF 00 12 CBB8:5F 51 43 35 28 82 84 86 EA C648:8D ØF D4 8D 01 A5 C908:00 00 80 E0 F0 FC FF 80 B5 CBC0:89 8A 8D 8E 91 00 00 00 E.6 C650:FØ 2A E9 FA 8D Ø8 D4 8A 8E 0 C658: A6 B4 FE 27 DØ AA C6 ØE 85 C910:C0 E0 F0 F8 FC FE FF 80 4E

#### ROBERT BIXBY

here may come a time when you want to unscratch a file, change a file from sequential to program, reconstruct a damaged disk, or find the load address of a particular file. That's when a disk sector editor such as *Periscope II* comes in handy.

Periscope originally was a simple sector reader and editor for the 1581 and 128, but I realized that it could be made to work with any of the current Commodore drives since they all have virtually the same operating system. The original version was published in May 1988, but it worked only with a 128. Now, here's an upgraded version called Periscope II.

I changed the interface somewhat and added the ability to enter a specified value in a sector. It still works with all Commodore disk drives, but I've also added a version for the 64.

**Getting Started** 

Periscope II is written entirely in BASIC. To help prevent typing erors, use *The Automatic Proofreader* to type it in; see "Typing Aids" elsewhere in this section. When you've finished typing, be sure to save a copy of the program.

How to Use the Program

When you load and run *Periscope II*, you'll be prompted to enter the type of disk drive you're using. Press the cursor key until the drive type is highlighted.

Next you'll be asked to enter the drive number. The default is device number 8. If this is your drive number, simply press Return. Otherwise, just enter the device number of your drive at the prompt. You can easily change the default to another number by altering the number in line 70 of the 128 version or line 60 of the 64 version.

The menu then appears with a list of six options. Its selections consist of J for jump forward, E for edit, N for new, B for back, Q for quit, and V for value. Let's take a look at each of these selections.

Jump Forward

Most of the time you'll be using *Periscope II* to trace programs or text files that are linked by the first two bytes in the sector. Pressing C for continue will cause the program to read these bytes and call up the next sector in succession. When you reach the last sector, it will go no further. That's when N and B come in handy.

PERISCOPE

I

READ AND WRITE TO
ANY SECTOR ON ANY
COMMODORE DISK
DRIVE. VERSIONS FOR

#### New

Pressing N will allow you to specify a new track and sector. Simply enter these numbers at the prompt. Entering 18,0 will take you to the first sector in the directory sequence of a disk in the 1541 or 1571 drive. Entering 40,0 will take you to the equivalent sector of a disk in a 1581.

64 AND 128.

Another use for new is to confirm that your edit was correctly written to disk. When you've finished editing a sector and you've pressed Return to save it to disk, press N and Return without entering new track and sector numbers. This will call up the sector again for inspection.

#### Back

If you're going through a sequence of sectors and you want to go backward, you may do so. *Periscope II* will save the addresses of up to 25 previous sec-

tors. It won't take you to the first sector, however; you must have progressed through at least two sectors before you can back up.

#### Edit

Edit is a powerful feature selected by choosing E from the starting menu. This puts you into the sector displayed in the first 256 bytes of screen memory. You can type a message, alter a directory, maintain a filing system (with up to 664 256-byte records on a 1541, 1328 records on a 1571, or 3160 records on a 1581), edit text files, correct a damaged sector, and so on.

#### Quit

It's very important to enter Q when you're ready to stop reading sectors.

When you want to save the sector to disk, press Ctrl-W. You'll be prompted with a message asking whether you really want to save this sector. If you respond with anything other than a lowercase y, the changes you've made to the sector won't be saved. If you've made a mistake or for any other reason don't want to save the sector to disk, press Return. By aborting the save, you'll move out of edit mode.

You may direct the sequence from within the editor. For instance, if you've looked through a disk directory and found a file you want to pursue, you may press N and enter the pointers to that file, if you're good at reading screen code. If you prefer, you can press E, place the cursor on the first byte of the pointer, and press Ctrl-J. You'll instantly go to the first sector of the file. Continue pressing Ctrl-J to proceed through the file. You'll remain in edit mode until you press Return.

If you need to go backward while in edit mode, press Ctrl-B. The same rules apply as with Ctrl-J.

I'd be remiss not to warn the novice that virtually every byte in an active file or directory is significant. If you begin putting in changes without understanding the disk operating system, you will be very likely to lose a

file or a whole disk. During Periscope II's development, I lost a huge amount of important data, thinking I had thoroughly debugged the editor. I'd hate for that to happen to anyone else. Fortunately, once debugged, Periscope was instrumental in restoring the data. Before you start to work on any disk, make a copy of it first. Then use Periscope II with the copy.

#### Value

The original version of *Periscope* would allow you to enter a value only by typing in the sector area. Now you can enter a value either from within edit mode (by pressing Ctrl-V) or from outside edit mode by pressing V. You'll be prompted for a value, which will be placed in the current cursor location within the edit area.

Reading and writing to the disk are handled by a very fast machine language routine. Since the program is written in BASIC, however, you should have no trouble tracing it or altering it to suit your individual needs.

#### PERISCOPE 64

- GD 10 REM COPYRIGHT 1991 COM PUTE PUBLICATIONS INTL L TD - ALL RIGHTS RESERVED XK 40 GOSUB720 XR 50 GOSUB870
- INPUT "DEVICE NUMBER RF 60
- {2 RIGHT}8{3 LEFT}";DR:I F DR<8 OR DR>11 THEN 60 BC 70 PRINT"{CLR}"
- 80 OPEN15, DR, 15: OPEN5, DR, 5, "#": OPEN4, DR, 4, "#": GOSUB 220:GOTO270
- INPUT "{HOME} {8 DOWN}TRA OF 90 CK, SECTOR NUMBER {10 SPACES} {10 LEFT}";TR , SE
- MP 100 PRINT "{HOME} {8 DOWN} {39 SPACES}"
- IFTYS="A"AND (TR<10RTR>8 CX 110 ØORSE<ØORSE>39) THENRETU
- KD 120 IFTY\$<>"B"THEN170 EK 130 IF (TR<10RTR>700RSE<00RS E>20) THENRETURN
- KA 140 IF ((TR>17ANDTR<25)OR (TR >52ANDTR<60))ANDSE>18TH ENRETURN
- MF 150 IF ((TR>24ANDTR<31)OR (TR >59ANDTR<66))ANDSE>17TH ENRETURN
- FP 160 IF ((TR>30ANDTR<36) OR (TR >65ANDTR<71))ANDSE>16TH ENRETURN
- ED 170 IFTY\$<>"C"THEN220
- IFTR<10RTR>350RSE<ØORSE EK 180 >20THENRETURN
- IFTR>17ANDTR<25ANDSE>18 CJ 190 THENRETURN
- GH 200 IFTR>24ANDTR<31ANDSE>17 THENRETURN
- GP 210 IFTR>30ANDSE>16THENRETU

- RN BF 220 PRINT#15, "U1"; 5; 0; TR; SE SD 230 SYS49152
- BK (PO) =TR: BK (PO+1) =SE: P MQ 240 O=PO+2:IFPO>51THENPO=Ø
- BE 250 IFPO>LITHENLI=PO CG 260 RETURN
- BC 270 GOSUB850: PRINT" [HOME] {10 DOWN} "MES: PRINT"TRA CK{6 SPACES}{6 LEFT}"TR
- GS 280 PRINT" SECTOR (6 SPACES) (6 LEFT)"SE" (8 SPACES)"
- EH 290
- GET C\$:IFC\$=""THEN 290 IFC\$="J"THENGOSUB680 300 MA 310 IFC\$="E"THENGOSUB370 EK
- IFC\$="N"THENGOSUB90 SJ 320
- IFCS="B"THENGOSUB650 KK 330 340 IFC\$="Q"THEN690 PS
- IFC\$="V"THENGOSUB990 350 SB
- GOTO 270 AP 360 SS 370 Cr.= a
- KP 380 GOSUB1020
- GOSUB590:GETINS:IFINS=" JB 390 "THEN390
- MA IN=ASC(IN\$):IFIN=23THEN 630
- BM 410 IFIN=22THENGOSUB990:IN\$ ="":GOTO390
- AD 420 IFINCOS13THENRETURN
- 430 IFIN=19THEN370 QE
- QF 440 IFIN=10THENTR=PEEK(C1): SE=PEEK(C1+1):GOSUB110: POKE197,0:GOTO370
- JG 450 IFINCOS2THENGOSUB650:PO KE208,0:GOTO370
- GR 460 IFIN=17ANDCL<215THENCL=
- CL+40:GOTO530 IFIN=29ANDCL<255THEN520 AH 470
- IFIN=145ANDCL>39THENCL= MM 480 CL-40:GOTO530
- PE 490 IFIN=157ANDCL>0THENCL=C L-1:GOTO530
- IFIN=180RIN=146THEN530 DJ
- IFIN<320R(IN>127ANDIN<1 KH 510 60) THEN 390
- PS 520 CL=CL+1: IFCL>256THEN370
- DA 530 POKE781, (C1-1024) /40 FK 540 C2=(C1-1024) 550 IFC2>39THENC2=C2-40:GOT JP
- 0550 AB 560 POKE782,C2
- MX 570
  - POKE783, PEEK (783) AND 254 :SYS65520
- FA 580 PRINTINS;:GOTO390
- C1=1024+CL:C2=PEEK(C1): 590 JF POKE820,C2:SYS49198
- POKEC1, PEEK (820):C3=PEE DF 600 K(C1+1):C4=C2+C3\*256
- POKEC1, C2: POKE 782, 19: PO HJ 610 KE781,7: POKE783, PEEK (78
- 3) AND 254: SYS 65520 OJ 620 PRINT" [6 SPACES] [6 LEFT] "C2" [6 SPACES]
- {6 LEFT}"C4:RETURN FD 621 PRINT" [HOME] [RED]
- {7 DOWN}"; HB 622 INPUT"WRITE THIS TO DIS K <Y/N>{16 SPACES} {12 LEFT}"
- GM 623 IFWR\$<>"Y"THEN200 RC 630 PRINT" [HOME] [RED]
- {7 DOWN}"; BJ 631 INPUT"WRITE SECTOR TO D ISK <Y/N> N(12 SPACES)
  {13 LEFT}";WR\$
  CM 632 PRINT"{HOME}{WHT}
- {7 DOWN} {49 SPACES}"

- AX 633 IFWR\$<>"Y"THEN220
- SQ 635 SYS49171 PRINT#15,"U2";4;0;TR;SE XK 640
- : RETURN PC 650 PO=PO-4:IFPO<0THENPO=LI : PRINT" [HOME] [RED] [7 DOWN] NO PREVIOUS SEC
- TOR { WHT } ": GOTO 670 MJ 660 TR=BK(PO):SE=BK(PO+1) JG 670 GOSUB1030:PRINT"{HOME}
- {7 DOWN} {20 SPACES}":GO T0110 QS 680 TR=PEEK(1024):SE=PEEK(1
- Ø25):GOTO11Ø HJ 690 INPUT#15, A, B\$, C, D: PRINT
- A:B\$;C;D 700 CLOSE4:CLOSE5:CLOSE15:P
- RINT" {CLR}" HE 710 POKE808,237:END:REM ENA
- BLE STOP KEY AND RUN/ST OP-RESTORE
- PH 720 PO=0:C1=1024:DIM BK(51) :PRINTCHR\$ (14) CHR\$ (8) :P OKE 248, 192: TR=1: SE=1
- FG 730 POKE53280,0:POKE53281,0 :PRINT" {CLR} {WHT} "TAB (1 4) "PERISCOPE 2.0": PRINT
- QB 740 BXS="COPYRIGHT 1991 COM PUTE PUB. INTL. LTD. ":G
- EJ 750 BX\$="ALL RIGHTS RESERVE D":GOSUB 9998
- PF 760 RE\$=CHR\$(13):ME\$="{YEL} J{7 SPACES}JUMP TO NEXT LINK"+RES+"Q{7 SPACES}
- QUIT"+RES AS 770 MES=MES+"E[7 SPACES]EDI T"+RE\$+"N{7 SPACES}NEW
- {SPACE} SECTOR"+RE\$ JX 780 MES=MES+"B{7 SPACES}BAC K UP{5 SPACES}"+RE\$
- MH 785 MES=MES+"V{7 SPACES}VAL UE [9 SPACES] "+RE\$+"PRES
- S KEY{WHT}"
  FP 790 EES="{YEL}CTRL-J {2 SPACES} JUMP TO NEXT {SPACE}LINK"+RE\$+"RETUR
- N{2 SPACES}EXIT {11 SPACES}"+RE\$ FM 800 EES=EES+"CTRL-B {2 SPACES } BACK UP
- {3 SPACES}"+RE\$+"CTRL-V SPACES | VALUE [9 SPACES]
- HD 805 EE\$=EE\$+RE\$+"CTRL-W {2 SPACES}WRITE SECTOR"
- FD 810 EE\$=EE\$+"{12 SPACES}"+R E\$+"{13 SPACES}"+RE\$+"P RESS KEY [10 SPACES] {WHT}"
- CS 820 CLS="{40 SPACES}"
- AD 830 RESTORE: FORI = 0TO54: READ A: POKE49152+I, A: B=B+A
- NEXT: IFB<>7120THENPRINT BA 840 "{CLR} {RED}ERROR {2 SPACES} IN DATA STATE MENTS": END
- KG 850 RS 860 POKE808,234: RETURN: REM [SPACE] DISABLE STOP AND
- RUN/STOP-RESTORE GD 870 S1=0:S\$="158115711541": TY\$="ABC"
- QX 880 GOTO940
- 890 GETAS: IFAS=""THEN 890 JM DQ
  - IFAS="{UP}"ORAS="{DOWN} 900 "ORA\$=CHR\$(13)THEN920
- BA 910 GOTO870

| MA       | 920           | IFA\$=CHR\$(13)THENTY\$=MI                            | 1        |     | E>20)THENRETURN                                       | 1                                                                                                    |             |                                                                                                    |
|----------|---------------|-------------------------------------------------------|----------|-----|-------------------------------------------------------|----------------------------------------------------------------------------------------------------|-------------|----------------------------------------------------------------------------------------------------|
|          |               | D\$ (TY\$, S1+1, 1) : RETURN                          | RB       | 130 | IF ((TR>17ANDTR<25)OR (TR                             | 1                                                                                                    |             | ),2)")"C4"{LEFT}(\$"HEX\$ (C4)"){5 SPACES}":RETUR                                                                                                    |
| FA       | 930           | S1=S1+(A\$="{UP}")-(A\$="                             |          |     | >52ANDTR<60))ANDSE>18TH                               |                                                                                                    |             | N STREET, RETUR                                                                                                    |
| 3        |               | {DOWN}"):IF(S1<@ORS1>2)<br>THENS1=-2*(S1<@):IFS1>2    | ec.      | 140 | ENRETURN                                              | QN                                                                                                    | 1 600       | PRINT" (HOME) (RED)                                                                                                    |
|          |               | THENS1=Ø                                              | 30       | 146 | IF ((TR>24ANDTR<31)OR (TR<br>>59ANDTR<66))ANDSE>17TH  | 3345                                                                                                    |             | {7 DOWN}";:INPUT"WRITE {SPACE}THIS TO DISK <y <="" td=""></y>                                                                                                    |
| XS       | 940           | PRINT" {HOME } {9 DOWN } CUR                          |          |     | ENRETURN                                              |                                                                                                    |             | N>{16 SPACES}{15 LEFT}"                                                                                                    |
| The same |               | SOR TO":PRINT"HIGHLIGHT ":PRINT"DRIVE TYPE":PRI       | KP       | 150 | IF ((TR>30ANDTR<36)OR (TR                             |                                                                                                    |             | ;WR\$:PRINT"{HOME}                                                                                                    |
| 1895     |               | NT                                                    |          |     | >65ANDTR<71))ANDSE>16TH<br>ENRETURN                   | N.C                                                                                                    | 610         | {7 DOWN}{39 SPACES}" IFWR\$<>"Y"THEN210                                                                                                    |
|          |               | FORI = ØTO2: GOSUB970: NEXT                           |          |     | IFTY\$<>"C"THEN210                                    |                                                                                                    |             | SYS4883                                                                                                    |
|          |               | GOTO890<br>IFS1=ITHENPRINT"{RVS}";                    | AS       | 170 | IFTR<10RTR>350RSE<Ø0RSE                               |                                                                                                    |             | PRINT#15,"U2";4;0;TR;SE                                                                                                    |
| AK       | 980           | FORJ=ØTO3: PRINTMIDS (SS.                             | GK       | 180 | >20THENRETURN<br>IFTR>17ANDTR<25ANDSE>18              | un                                                                                                    | 610         | :RETURN PO=PO-4:IFPO<ØTHENPO=LI                                                                                                    |
| 4 11 11  |               | I*4+J+1,1);:NEXT:PRINT:                               |          |     | THENRETURN                                            | n A                                                                                                    | 040         | :PRINT" {RED} {HOME}                                                                                                    |
| PS       | 990           | RETURN INPUT"{HOME}{RED}                              | KG       | 190 | IFTR>24ANDTR<31ANDSE>17                               | 1 1 50                                                                                                    |             | {7 DOWN}THERE IS NO PRE                                                                                                    |
| "        | 330           | {8 DOWN}ENTER VALUE TO                                | МО       | 200 | THENRETURN IFTR>30ANDSE>16THENRETU                    |                                                                                                    |             | VIOUS SECTOR{12 SPACES} ":SLEEP1:PRINT"{HOME}                                                                                                    |
| 43.5     | 89 <u>. l</u> | {SPACE}INSERT {WHT}";A\$                              |          |     | RN                                                    | 100                                                                                                    |             | {WHT}{7 DOWN}                                                                                                    |
| DX       | 1000          | A=INT(VAL(A\$)):IFA>-1A<br>NDA<256THENPOKEC1,A        |          |     | PRINT#15,"U1";5;0;TR;SE                               | mis.                                                                                                    |             | {29 SPACES}"                                                                                                    |
| MQ       | 1005          | PRINT" (HOME) (8 DOWN)                                |          |     | SYS4864<br>BK(PO)=TR:BK(PO+1)=SE:P                    | JP                                                                                                    | 650         | TR=BK(PO):SE=BK(PO+1):S<br>LEEP1:GOTO100                                                                                                    |
| THE CASE |               | [26 SPACES]": RETURN                                  | -        |     | O=PO+2:IFPO>51THENPO=Ø                                | ВК                                                                                                    | 660         | TR=PEEK(1024):SE=PEEK(1                                                                                                    |
|          |               | GOTO990 PRINT"{HOME}{10 DOWN}"                        |          |     | IFPO>LITHENLI=PO                                      | 1                                                                                                    |             | 025):GOTO100                                                                                                    |
| 1 00     | 1020          | EES: PRINT"TRACK"TR"                                  |          |     | RETURN<br>GOSUB780:PRINTME\$:PRINT                    | JG                                                                                                    | 670         | INPUT#15, A, B\$, C, D: PRINT<br>A; B\$; C; D                                                                                                    |
|          |               | {LEFT}{2 SPACES}SECTOR                                | 1.0      | 200 | "TRACK "TR;" SECTOR "SE                               | KG                                                                                                    | 680         | CLOSE4:CLOSE5:CLOSE15:P                                                                                                    |
|          |               | "SE"{LEFT}{2 SPACES}": RETURN                         | BP       | 270 | GET C\$:IFC\$=""THEN 270                              |                                                                                                    |             | RINT"{2 HOME}{CLR}":POK                                                                                                    |
| PJ       | 1030          | FORI = ØTO1000:NEXT:RETU                              |          |     | IFC\$="J"THENGOSUB660<br>IFC\$="E"THENGOSUB350        | ED                                                                                                    | 600         | E248,0                                                                                                    |
| a Real   |               | RN                                                    |          |     | IFC\$="N"THENGOSUB90                                  | EF                                                                                                    | 090         | SYS4944: END: REM ENABLE<br>{SPACE}STOP KEY AND RUN                                                                                                    |
| EP       | 1040          | DATA162,005,032,198,25                                |          |     | IFC\$="B"THENGOSUB640                                 | 12                                                                                                    |             | /STOP-RESTORE                                                                                                    |
| BK       | 1050          | DATA160,000,032,207,25                                |          |     | IFC\$="Q"THEN670<br>IFC\$="V"THENGOSUB920             | DC                                                                                                    | 700         | PO=0:C1=1024:DIM BK(51)                                                                                                    |
| 1 5 M    |               | 5                                                     | DK       | 340 | GOTO260                                               | 1                                                                                                    |             | :PRINTCHR\$ (14) CHR\$ (8):P<br>OKE248,192:TR=1:SE=1:TR                                                                                                    |
| XG       | 1060          | DATA153,000,004,200,20                                | DX       | 350 | GOSUB950:WINDOW 0,0,39,                               |                                                                                                    |             | AP680                                                                                                    |
| GP       | 1070          | DATA247,076,204,255,16                                | SH       | 360 | 7:CL=0<br>GOSUB570:GETIN\$:IFIN\$="                   | DH                                                                                                    | 710         | POKE53280,0:POKE53281,0<br>:PRINT"{CLR}{WHT}"TAB(1                                                                                                    |
|          |               | 2                                                     | 1 3 y m  |     | "THEN360                                              | 543                                                                                                    |             | 4) "PERISCOPE 2.0"                                                                                                    |
| GJ       | 1080          | DATA004,032,201,255,16                                | GH       | 370 | IN=ASC(IN\$):IFIN=13THEN                              | QD                                                                                                    | 711         | BX\$="COPYRIGHT 1991 COM                                                                                                    |
| KG       | 1090          | DATA000,185,001,004,03                                | MS       | 380 | RETURN<br>IFIN=23THEN600                              | 0.00                                                                                                    |             | PUTE PUB. INTL. LTD.":G                                                                                                    |
| 70       | 1100          | 2                                                     |          |     | IFIN=22THENGOSUB920:IN\$                              | AS                                                                                                    | 720         | BX\$="ALL RIGHTS RESERVE                                                                                                    |
| FQ       | 1100          | DATA210,255,200,192,25                                | DE       | 100 | ="":GOTO360                                           |                                                                                                    |             | D":GOSUB 9998                                                                                                    |
| GR       | 1110          | DATA144,245,173,000,00                                |          |     | IFIN=6THENRETURN<br>IFIN=19THEN350                    | FK                                                                                                    | 130         | RE\$=CHR\$(13):ME\$="{YEL} J JUMP TO NEXT LINK"+RE                                                                                                    |
| W.D.     | 1100          | 4                                                     |          |     | IFIN=22THENTR=PEEK(C1):                               | 2.3                                                                                                    |             | \$+"Q QUIT"+RE\$+"E EDIT"                                                                                                    |
| XD       | 1120          | DATA032,210,255,076,20                                | P. 25    |     | SE=PEEK(C1+1):GOSUB100:                               | 7000                                                                                                    |             | +RE\$+"N NEW SECTOR"+RE\$                                                                                                    |
| JC       | 1130          | DATA255,173,052,003,07                                | BX       | 430 | POKE208,0:GOTO350<br>IFIN=2THENGOSUB640:POKE          | - September                                                                                                    |             | +"B BACK UP"+RE\$+"V ENT<br>ER VALUE"+RE\$+"PRESS KE                                                                                                    |
| D.C.     | 1140          | 3                                                     |          |     | 208,0:GOTO350                                         |                                                                                                    |             | Y{WHT}"                                                                                                    |
| ES       | 1140          | DATA128,141,052,003,09                                | PG       | 440 | IFIN=17ANDCL<215THENCL=<br>CL+40:GOTO510              | XR                                                                                                    | 740         | EE\$="{YEL}CTRL-J                                                                                                    |
| MA       | 9998          | FOR TX=1 TO 20-LEN(BX\$                               | KJ       | 450 | IFIN=29ANDCL<255THEN500                               | 100                                                                                                    |             | {2 SPACES}JUMP TO NEXT<br>{SPACE}LINK"+RE\$+"RETUR                                                                                                    |
|          |               | )/2:PRINTCHR\$(32);:NEX                               |          |     | IFIN=145ANDCL>39THENCL=                               |                                                                                                    |             | N{2 SPACES}QUIT"+RE\$+"C                                                                                                    |
| Park     |               | T:PRINTBX\$:RETURN                                    | DC       | 170 | CL-40:GOTO510<br>IFIN=157ANDCL>0THENCL=C              | 7 28                                                                                                    |             | TRL-B{2 SPACES}BACK UP"                                                                                                    |
| PE       | RISC          | OPE 128                                               | FC       | 4/0 | L-1:GOTO510                                           | 14.75                                                                                                    |             | +RE\$+"CTRL-V{2 SPACES}E NTER VALUE"                                                                                                    |
| CD       | 10 0          | THE CODURT CHEET LOOP COM                             | SQ       | 480 | IFIN=180RIN=146THEN510                                | DD                                                                                                    | 750         | EE\$=EE\$+RE\$+"CTRL-W                                                                                                    |
| GD       |               | EM COPYRIGHT 1991 - COM<br>UTE PUBLICATIONS INTL L    | XQ       | 490 | IFIN<32OR(IN>127ANDIN<1<br>60)THEN360                 | ALIAN D                                                                                                    |             | {2 SPACES}SAVE SECTOR"+ RE\$+"PRESS KEY{WHT}"                                                                                                    |
| 19/20    |               | - ALL RIGHTS RESERVED                                 | FC       | 500 | CL=CL+1:IFCL>256THEN35Ø                               | DO                                                                                                    | 760         | RESTORE: FORI = ØTO114: REA                                                                                                    |
|          |               | RAPHICCLR                                             | AG       | 510 | POKE7, (C1-1024)/40                                   |                                                                                                    |             | DA: POKE4864+I, A:B=B+A                                                                                                    |
|          |               | DSUB700<br>DSUB800                                    |          |     | C2=(C1-1024)<br>IFC2>39THENC2=C2-40:GOT               | PH                                                                                                    | 770         | NEXT: IFB<>12696THENPRIN                                                                                                    |
|          | 70 II         | NPUT "DEVICE NUMBER                                   | TIM      | 330 | 0530                                                  |                                                                                                    |             | T"{2 HOME}{CLR}{RED}ERR<br>OR{2 SPACES}IN DATA STA                                                                                                    |
|          |               | 2 RIGHT   8 {3 LEFT }"; DR: I                         |          |     | POKE8,C2                                              |                                                                                                    | 1-115       | TEMENTS {WHT } ": END                                                                                                    |
| JG       |               | DR<8 OR DR>11 THEN 70<br>PEN15, DR, 15: OPEN5, DR, 5, | JM       | 550 | POKE5, PEEK (5) AND 254: SYS 65520                    |                                                                                                    |             | WINDOW Ø,16,39,24,1                                                                                                    |
| 30       | ",            | ":OPEN4,DR,4,"#":GOSUB                                | PR       | 560 | PRINTINS;:GOTO360                                     | KX                                                                                                    | 190         | SYS4919: RETURN: REM DISA<br>BLE STOP AND RUN/STOP-R                                                                                                    |
|          | 2             | LØ:GOTO260                                            |          |     | C1=1024+CL:C2=PEEK(C1):                               |                                                                                                    |             | ESTORE                                                                                                    |
| HD       |               | NPUT "{HOME}{8 DOWN}TRA                               | Ma II    |     | POKEC1, XOR (C2, 128):C3=P<br>EEK (C1+1):C4=C2+C3*256 | CS                                                                                                    | 800         | S1=0:S\$="158115711541":                                                                                                    |
| SX       |               | FTYS="A"AND (TR<10RTR>8                               | SA       |     | POKEC1,C2:POKE8,19:POKE                               | PP                                                                                                    | 810         | TY\$="ABC"<br>GOT0870                                                                                                    |
| Herr     | (             | ORSE < OORSE > 39) THENRETU                           | 12 5     |     | 7,7: POKE5, PEEK (5) AND 254                          | RC                                                                                                    | 820         | GETKEY A\$                                                                                                    |
| RD       |               | RN<br>FTY\$<>"B"THEN160                               | DI       | 590 | :SYS65520<br>PRINT"{2 LEFT}"C2"                       | HD                                                                                                    | 830         | IFA\$="{UP}"ORA\$="{DOWN}                                                                                                    |
|          |               | F (TR<10RTR>700RSE<00RS                               | 50       | 330 | {LEFT} (\$"RIGHT\$ (HEX\$ (C2                         | AJ                                                                                                    | 840         | "ORA\$=CHR\$(13)THEN850 GOT0800                                                                                                    |
|          |               |                                                       | Same and |     |                                                       | The state of the state of the s | Marie India | No. of the Control of the Control of |

| MQ    | 850                                                                                                    | IFAS=CHR\$(13)THENTY\$=MI                                                                                                    |
|-------|----------------------------------------------------------------------------------------------------|----------------------------------------------------------------------------------------------------|
|       |                                                                                                    | D\$ (TY\$, S1+1,1): RETURN                                                                                                    |
| EE    | 860                                                                                                    | S1=S1+(A\$="{UP}")-(A\$="                                                                                                    |
|       |                                                                                                    | {DOWN}"):IF(S1<ØORS1>2)                                                                                                    |
|       |                                                                                                    | THENS1=-2*(S1<Ø):IFS1>2                                                                                                    |
|       |                                                                                                    | THENS1=0                                                                                                    |
| SM    | 870                                                                                                    | PRINT" {HOME } {9 DOWN } CUR                                                                                                    |
|       |                                                                                                    | SOR TO": PRINT"HIGHLIGHT                                                                                                    |
|       |                                                                                                    | ":PRINT"DRIVE TYPE":PRI                                                                                                    |
|       |                                                                                                    | NT                                                                                                    |
| AC    | 880                                                                                                    | FORI = ØTO2: GOSUB9ØØ: NEXT                                                                                                    |
| SO    | 890                                                                                                    | GOTO820                                                                                                    |
|       | 900                                                                                                    | IFS1=ITHENPRINT" {RVS}";                                                                                                    |
| DC    | 910                                                                                                    | FORJ=ØTO3: PRINTMID\$ (S\$,                                                                                                    |
| 00    | 710                                                                                                    | I*4+J+1,1);:NEXT:PRINT:                                                                                                    |
|       |                                                                                                    | RETURN                                                                                                    |
| но    | 920                                                                                                    | AND THE STATE OF THE PARTY OF THE PARTY OF T |
| 110   | 220                                                                                                    | [HOME] [RED] [8 DOWN] ENTE                                                                                                    |
| 10    |                                                                                                    | R VALUE TO INSERT"; A\$                                                                                                    |
| 20    | 020                                                                                                    | A=INT(VAL(A\$)):IFA>-lAN                                                                                                    |
| RR    | 930                                                                                                    | DA<256THENPOKEC1, A: PRIN                                                                                                    |
|       |                                                                                                    | T" {HOME } {WHT } {8 DOWN}                                                                                                    |
| W BO  |                                                                                                    | {27 SPACES}":WINDOWO, 0,                                                                                                    |
| PO BE |                                                                                                    |                                                                                                    |
| 2-51  |                                                                                                    | 39,7:RETURN                                                                                                    |
| HF    | 940                                                                                                    | PRINT" {HOME} {WHT}                                                                                                    |
|       |                                                                                                    | {8 DOWN}{27 SPACES}":WI                                                                                                    |
| -     | Commission of the last of the last of the | The second second secon |

| -11 | 1/6    | NDO   | wø, | ø,  | 39   | ,  | 7 | : I | RE  | TI | UF  | N   |   |    |    |   |  |
|-----|--------|-------|-----|-----|------|----|---|-----|-----|----|-----|-----|---|----|----|---|--|
| HE  | 950    | WIN   | DOW | 0   | ,    | 12 | , | 39  | 9,  | 2  | 4:  | P   | R | Ι  | NΊ | 1 |  |
|     |        | " {C  | LR} | {4  | I    | 00 | W | N.  | } " | E  | E\$ | :   | P | R  | I  | 1 |  |
|     |        | T"T   | RAC | K   | 1117 | R  | ; | "   | SE  | C  | rc  | R   |   | 11 | SE | 2 |  |
|     |        | : RE  | TUR | N   |      |    |   |     |     |    |     |     |   |    |    |   |  |
| GD  | 960    | GOT   | 092 | Ø   |      |    |   |     |     |    |     |     |   |    |    |   |  |
| SH  | 970    | DAT   | A16 | 2,  | 00   | 35 | , | Ø:  | 32  | ,  | 19  | 8   | , | 2  | 55 | 5 |  |
| SG  |        | DAT   |     |     |      |    |   |     |     |    |     |     |   |    |    |   |  |
| JD  |        | DAT   |     |     |      |    |   |     |     |    |     |     |   |    |    |   |  |
| BR  | 1000   |       | TA2 |     |      |    |   |     |     |    |     |     |   |    |    |   |  |
|     |        | 2     |     |     |      |    |   |     |     |    |     |     |   |    |    |   |  |
| DC  | 1010   | DA    | TAR | 04  | , (  | 33 | 2 | ,   | 20  | 1  | , 2 | 25  | 5 | ,  | 16 | 5 |  |
|     |        | Ø     |     |     |      |    |   |     |     |    |     |     |   |    |    |   |  |
| BJ  | 1020   | DA    | TAR | 100 | ,    | 18 | 5 | ,   | 00  | 1  | , 0 | 30  | 4 | ,  | Ø: | 3 |  |
|     |        | 2     |     |     |      |    |   |     |     |    |     |     |   |    |    |   |  |
| EA  | 1030   | DA DA | TA2 | 110 | ,:   | 25 | 5 | ,   | 20  | Ø  | , ] | 9   | 2 | ,  | 2  | 5 |  |
|     |        | 5     |     |     |      |    |   |     |     |    |     |     |   |    |    |   |  |
| HB  | 104    | DA DA | TAI | 44  | ,    | 24 | 5 | ,   | 17  | 3  | , ( | 30  | 0 | ,  | Ø  | 3 |  |
|     |        | 4     |     |     |      |    |   |     |     |    |     |     |   |    |    |   |  |
| SH  | 105    | DA DA | TAR | 132 | ,    | 21 | Ø | ,   | 25  | 5  | , ( | 37  | 6 | ,  | 21 | 3 |  |
|     |        | 4     |     |     |      |    |   |     |     |    |     |     |   |    |    |   |  |
| AH  | 106    | DA DA | TAZ | 255 | ,    | 16 | 5 | ,   | 00  | 5  | , ( | 34  | 1 | ,  | 2  | 5 |  |
|     |        | 3     |     |     |      |    |   |     |     |    |     |     |   |    |    |   |  |
| RH  | 107    | Ø DA  | TAI | 33  | ,    | ØØ | 5 | ,   | 16  | 5  | , ] | L 4 | 5 | ,  | Ø! | 9 |  |
|     |        | 6     |     |     |      |    |   |     |     |    |     |     |   |    |    |   |  |
| PP  | 108    | Ø DA  | TAI | 20  | ,    | 16 | 9 | ,   | Ø 5 | 1  | ,   | L4  | 1 | ,  | Ø  | 2 |  |
|     | - 1111 |       |     |     |      |    |   |     |     |    |     |     |   |    |    |   |  |

|    |      | 4                      |
|----|------|------------------------|
| AQ | 1090 | DATA003,169,255,141,02 |
| DE | 1100 | DATA003,169,046,141,04 |
| ЈН | 1110 |                        |
| MR | 1120 |                        |
| MC | 1130 |                        |
| МВ | 1140 |                        |
| JX | 1150 |                        |
| JR | 1160 |                        |
| RA | 1170 | DATA003,088,096,082,07 |
| ED | 1180 |                        |
| KJ | 1190 |                        |
| MA | 9998 |                        |
|    |      | T:PRINTBX\$:RETURN     |

#### BENCAMPBELL

ou're traveling through space in a metallic ball that's armed with forward-firing cannons. The ball is perpetually bouncing, and your only means of control is bouncing left or right using a joystick in port 2.

No space game is complete without hostile aliens, and you'll find there are plenty to keep you busy in this outstanding arcade game. *Bounce* is fairly long, but you'll find it comes close to commercial quality. The object of the game is to blast your way through five zones filled with enemy attack waves. Avoid collisions and watch out for the heavily armed guardians.

Typing It In

Bounce is written entirely in machine language. Type it in by using MLX; see "Typing Aids" elsewhere in this section. When MLX prompts you, respond with the values given below.

Starting address: 0801 Ending address: 25B0

When you've finished typing, be sure to save a copy to disk. Load and run *Bounce* as you would any BASIC program.

Getting on the Ball

After the title screen has appeared, press the fire button to begin play. Your bouncing ball appears, and aliens head your way. You must destroy them with your cannon, but

you'll have to maneuver your sphere to bounce between those that escape your fire. You'll have to perfect your timing to bounce between those that approach from your rear since your cannon can't fire in that direction.

# SPRING INTO ACTION IN THIS ARCADE GAME FOR THE 64. JOYSTICK REQUIRED.

At the bottom of the playing screen is a window that contains your score, current zone, shield status bar, and distance bar. Keep your eye on the shield status bar. In addition to blasting alien vessels, try to avoid collisions with them. Collisions deplete your shields—and when the status bar reaches 0, your ball explodes.

The distance bar gradually diminishes as play progresses. It represents the distance you must travel before you reach the next zone. When it reaches 0, the end-of-zone guardian appears. This unpleasant alien's vessel is armed with cannons much like the ones on your ball, and it also has

shields. You'll need to score multiple hits on the guardian to deplete its shields and defeat it before you can move on to the next zone.

On higher numbered zones, the guardians have better shields and take more hits to destroy. The attack waves also get harder as you progress through the levels. At the end of each level, you'll be awarded a bonus proportional to the number of shields remaining. In addition, you get 2000 points if you make it through all five zones and complete the game.

While you're playing, press f1 to pause the game. The border will change to a multicolored mode during this time. Press f7 while the game is paused to abort it.

#### BOUNCE

Ø8Ø1:ØB Ø8 7Ø 17 9E 32 34 3Ø 6E 0809:37 00 00 00 20 20 20 20 96 Ø811:20 20 20 20 20 A0 C4 B9 06 Ø819:3C Ø8 99 F8 ØØ B9 FD Ø8 F6 Ø821:99 33 Ø3 88 DØ F1 AØ Ø9 4C 0829:B9 0C 08 99 FF 03 88 D0 Al Ø831:F7 A9 BØ 85 2D A9 25 85 Ø839:2E 4C ØØ Ø1 16 AØ Ø7 BØ Ø841:25 2E 1C B9 6E Ø9 99 E8 Ø849:07 C8 DØ F7 EE Ø2 Ø1 EE 19 Ø851:05 Ø1 C6 F9 DØ ED A2 Ø3 23 Ø859:20 34 Ø3 FØ 33 C9 Ø7 DØ Ø861:16 A2 Ø1 2Ø 34 Ø3 DØ ØA AØ 0869:A2 04 20 34 03 18 69 07 65 Ø871:1Ø Ø5 A2 ØA 2Ø 34 Ø3 85 Ø879:A8 A5 A7 85 A9 A5 FE 85 FB Ø881:F7 A5 FF 85 F8 2Ø 6C Ø3 Ø889:A5 F8 85 FF A5 F7 85 FE 72 Ø891:E8 20 34 03 D0 1E A2 08 21 Ø899:2Ø 34 Ø3 AØ Ø2 84 A8 85 2A Ø8A1:A6 18 A5 FC 65 A6 85 F7 Ø8A9:A5 FD 65 A7 85 F8 20

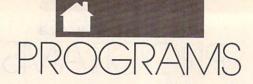

ØB21:FB B9 9B ØA 85 FC 3Ø B1 E9 Ø8B1: Ø3 4C 13 Ø1 E8 2Ø 34 03 FB ØD91:91 22 B2 15 ØB 60 3A 94 F6 Ø8B9:DØ 1C AØ 93 84 A8 E8 20 ØB29:FB Ø8 Ø9 20 9E ØA 91 FB 9E 36 ØD99:CD D6 DA 43 C8 CB CC D5 CA 9E Ø8C1:34 Ø3 FØ as A2 08 20 34 ØB31:B4 A5 Fl 39 19 28 20 F4 18 ØDA1:D9 DD DE DF EØ 19 E1 95 BF Ø8C9: Ø3 5C 91 A2 ØC 4C 20 34 C3 ØB39:32 32 32 18 2A 90 02 09 5D ØDA9:19 14 C2 E.9 95 96 45 86 90 Ø8D1:03 E6 A7 4C 5C 01 E8 20 AF ØB41:01 C1 72 F4 23 EC 12 ØB E1 GDB1:F9 2C 60 B4 ar 86 60 4F 7F Ø8D9:34 03 DØ ØA E8 20 34 Ø3 B2 ØB49:8D 25 1C 02 ØC BE 8E 26 El ØDB9:A9 5B 25 38 18 A7 43 07 94 Ø8E1:18 69 04 A8 DØ D6 E8 20 37 ØB51:8D 27 ØDC1:5D 6B 8D 1C CA FE 18 ØC 14 DØ 3C 1C 02 A2 DA 18 Ø8E9:34 93 ØA DØ A2 02 20 21 34 ØB59:8D 81 8D E7 2C 7D 73 CE 12 ØDC9:FF C3 C8 16 00 99 16 02 E3 08F1:03 18 69 96 DØ ED as ØB61:19 A2 A2 al 20 B4 81 BØ 99 FE 73 ØDD1:E4 24 71 3F 90 **B9** ØE 10 D1 Dl Ø8F9:2Ø 34 a3 Da E.6 A 9 aa 85 F7 ØB69:C6 FF 41 E4 as 93 aa 2C ØDD9:4E Øl 60 4C D7 02 8E 84 9A FA Ø9Ø1:A7 A4 FB FØ ØC 06 2A 37 ØB71:00 98 an 12 17 87 EB 14 ØF ØDE1:31 ØC. 18 D1 8D Ch 10 80 DF 0909:26 A7 C6 FB CA DØ F2 A8 D8 ØB79:C6 C4 ØA 8E 4E DI 01 52 5C ØDE9:24 3C 39 Ø2 D9 34 3B 64 El 0911:60 48 B1 FE 85 FA A9 08 FE ØB81:16 1E 69 45 El ØC 43 45 B6 ØDF1:32 24 92 80 FØ 43 91 92 42 0919:85 FB 68 A4 FE DØ 92 C6 4A ØB89:18 01 14 72 22 94 04 54 13 ØDF9:C9 02 D0 95 AØ FD FF ØD ED Ø921:FF C6 FE CØ E7 DØ DE A4 B5 ØB91:10 10 aa 1D D5 D5 50 DD ØA ØEØ1:44 CD 4A F4 17 34 34 DØ ØE Ø929:FF CØ 07 DØ D8 A9 37 85 ØB99:DD 07 BA CB aa aa CD CD DA CS ØEØ9:ØE 73 CD 18 ED 30 09 DE 95 A4 A8 FØ 0931:01 58 4C 13 08 A9 ØBA1:DA 50 57 40 10 14 10 10 14 14 ØE11:D4 60 24 21 ØA ØD 85 46 0939:22 F7 38 E5 BØ A5 A8 03 7E ØBA9:BE 3E 94 90 51 24 D9 an 14 ØE19:C7 B6 44 80 20 FE 13 86 01 Ø941:C6 F8 38 85 F7 A5 FC E5 75 8A ØBB1: ØB Da 30 A8 B9 E8 10 14 ØE21:DD 09 09 FØ 25 C9 66 21 DC 0949:A8 ØE29:C9 Ba 92 C6 FD 85 FC RI 34 ØBB9:D9 10 an Fa ØB BE 30 E8 11 ØB DØ ØC. AD 16 29 ØF D4 Ø951:F7 88 91 FC 98 DØ F8 C4 42 ØBC1:8A Ø1 21 4C 85 ØB B9 94 A6 ØE31:27 F1 51 01 99 1F E2 al A7 Ø959:A9 Fa ØA B1 F7 C6 FD C6 76 ØBC9:AC 51 A1 8C 90 ØE D4 7E 76 ØE39:58 98 61 aE 32 AG 80 aa 77 Ø961:F8 C6 A9 10 EC 60 78 E6 98 ØBD1:CØ 12 03 19 70 FC 17 06 6A ØE41:A9 5C AA ØB 46 E3 13 AD 99 16 0969:01 4C 98 60 aa 11 98 7F ØBD9:8E A9 93 50 C8 4C 37 BA CF ØE49:EF aa 40 an as 67 53 88 43 Ø971:C5 9E 97 20 28 32 30 36 9E ØBE1:C2 E5 DC 8D 54 ØB 85 97 B8 ØE51:89 ØD 1D 68 62 D8 89 78 Al 0979:37 29 E6 A3 43 22 02 20 4F ØBE9:61 2C C8 C2 98 ØE DC BE 4F ØE59:18 A 9 02 4A 4F AØ 07 4C 28 0981:82 D4 D5 95 BC 3C 86 07 09 ØBF1:11 ØB E1 E2 B1 ØB 41 B4 AE ØE61:AB C8 6C 10 80 C9 80 F0 31 Ø989:E1 5F A2 aa 63 96 ØBF9:AB 1A 46 82 93 20 2A ac 60 7F an 3B ØE69:1B B9 AF 43 8D 5C 88 62 Ø991:DØ 02 20 DØ Ø6 A2 ØB 8E 2E ØCØ1:52 B8 99 86 48 10 91 20 EF ØE71:38 E9 ØØ C9 BØ 32 18 ØE 59 0999:07 79 DR 20 59 16 3A B9 FR ØCØ9:B2 41 C9 19 5A 89 19 36 F6 ØE79:5E 91 32 7C 4C ØF 69 2B 52 09A1:DE C2 23 72 03 FØ ØE81:18 45 FØ 38 C9 ØC11:22 39 9 20 91 Ø3 BØ AD 5B ØF 40 27 C9 96 90 95 B6 09A9:AA 5E 9E ØB 31 89 89 9A ØC19: Ø4 57 50 90 ØB 8D F6 74 EE ØE89:20 80 ØF A9 96 58 DC 26 48 Ø9B1: ØB ac 20 AC 1A 20 68 20 63 ØC21:55 18 24 E1 72 9C El 8D ØE91:E3 A4 49 80 ØA 60 B9 B4 AC EF Ø9B9: ØB 30 8E DF ØE 4C 36 20 5B ØC29:94 71 00 29 36 47 3E as 13 ØE99:14 60 A2 D9 31 FØ 94 A3 C2 96 Ø9C1:9A 72 4C 12 30 4A 15 F1 ØC31:63 Ø4 CA 70 ØA 64 30 17 6B ØEA1:82 60 C6 6C 23 Ra 28 1A FC 09C9:2A 13 8C 1A AD 35 AF 21 AB ØC39:3C 8C 42 47 4F 61 4F 94 FI ØEA9:3F 90 aF 24 AE aa an 3A 70 Ø9D1:24 B9 4C 63 17 9C 4A 18 A6 ØC41:55 13 86 91 76 13 84 AD BØ ØEB1:5E 1B 28 2E 60 AA 2E 23 D8 01 08 Ø9D9:BØ 80 58 3B B7 AØ ØC ØC49:8B EØ FF 06 D4 69 1E 8D 02 DØ AD 2F ØEB9:CA 43 ØB 4C BA **6B** 09E1:07 DØ 70 64 3B 1D CB 8E 74 ØC51:01 15 5C 93 55 2C CC 8D 6D ØEC1:BC 8D 72 2A 60 AA BD EA 50 ØEC9:11 Ø9E9:21 CF 18 ED 4C 16 as 93 30 ØC59:F9 07 50 3D D6 ØA A9 ØA 4A CD 33 09 90 03 20 4E F7 09F1:0C 10 4D C3 **B5** 1C 4F 50 04 ØC61:8D EE ØA 08 ØE 59 FD 38 C7 ØED1:9E 45 38 5D B7 ØF AØ 92 A8 Ø9F9:4C 45 CF 3D 3D 3A F3 F5 02 ØC69:C5 87 02 13 06 84 2C 24 76 ØED9:8E 45 05 BA BD 46 D5 52 44 ØAØ1:C4 8E 47 DØ DB 51 CE B1 BB ØC71:80 6E C9 8D ØA F7 ØD E6 D3 ØEE1:82 20 05 40 BD BE 05 60 43 ØAØ9:47 2D 41 2D 4D 6B ØØ 09 28 ØC79:8C 38 8D 92 03 48 6D 1F BC ØEE9:ED 52 FA 10 40 41 BD 36 AA ØA11:4F 2D 56 2D 45 2D 52 an 46 ØC81:11 3E 10 90 99 55 32 D8 97 ØEF1:43 90 29 Ca aa 30 30 BD CA ØA19:C2 F9 32 9B 7C ØE EA 18 17 ØC89:4C 95 AF ac 20 B2 5B C9 2F ØEF9:72 11 C3 CD ac B1 50 E4 95 ØA21:C8 08 2D 2D aa 30 CØ 8D E3 ØC91:78 97 90 27 33 01 60 51 2C ØFØ1:03 6A 73 00 65 BD AE 11 3A ØA29:C7 80 OF AA 18 01 32 16 16 ØC99:18 6D BD ØC 69 94 ØA 13 56 ØFØ9:29 ØF 42 C3 08 B9 DD 88 AA ØA31:6C FØ 4A 8D 04 FI 9B aa 74 ØCA1:08 8C E3 ØC 8D 98 37 10 6B ØF11:25 C2 B9 29 23 18 FD ØA BC 56 ØA39:20 92 A6 02 04 06 08 23 62 ØCA9:56 50 00 24 10 D2 20 07 ØF19:40 Cl CE 24 06 20 56 ØE 4F ØA41:C1 9B 00 28 50 78 AØ C8 ØE ØCB1:1A 30 05 34 ØF21:4C Cl D8 44 BC AØ B8 3A 10 59 8F AE 44 BC ØA49:FØ 40 68 90 B8 EØ 08 9B ØCB9: Ø6 ØC ØB 18 60 20 F9 ØC BØ D6 ØF29:10 E8 5C 09 9B 60 ØB 3C 56 04 ØA51:30 E8 75 06 8F 83 D1 FD ØCC1:67 28 ØD E2 ØC AF 94 C2 72 ØF31:CE 95 63 6B El 88 ØB F1 78 ØA59: ØF 03 23 15 14 20 19 11 CF ØCC9:ED 04 ØD 63 29 02 ØD 2C 49 ØF39:BØ 44 8C 84 8C AD C5 FØ 32 ØA61:27 al 94 12 12 ØA Ø5 D1 7 F ØCD1:87 94 80 13 B8 8C 8E 30 04 02 ØF41:10 28 BE 9A ØA 01 35 E2 0A69:0B B8 D8 AØ 02 68 FC E2 3B ØCD9:2D 27 al 28 22 ØF49: ØE 32 22 E2 64 CA 80 15 AA 11 31 GA 46 03 00 78 63 D1 00 01 F4 ØF51:AØ 91 3C 8C ØA71:D5 C3 ØCE1:01 02 93 02 FØ 95 CF AØ 57 82 50 5A D8 EA B9 E4 82 E5 C1 93 32 96 64 ØA79: Ø8 10 E8 FD 92 AC ØCE9:20 49 aa 8D 29 ØD D2 AB ac ØF59:46 86 ac ØA81:46 ØE 60 21 34 60 B9 A6 ØCF1:88 18 D2 06 89 21 60 8C 2D ØF61:64 A7 01 14 C4 51 10 32 BA ØA89:99 3A 51 96 99 20 77 F4 39 ØCF9:AD Ø2 20 4B ØD AC 4A ØD DE ØF69:46 5A 5F 25 ac 92 D9 46 E1 86 ØA91:9C 95 96 B9 9F AA A5 AØ **5B** ØDØ1:4C 38 ØD 07 E3 86 19 10 DC ØF71:D9 87 C2 86 40 04 04 7C ØA99:03 1A Ø2 EA Ø6 2A 8A 4C DE ØDØ9:02 39 42 C5 44 03 93 10 7C ØF79:04 37 AC 14 1E 1D 75 14 A2 80 5C 8A ØC 35 CD 33 ØD11:C7 44 Ø4 93 50 EC CØ 44 D5 ØF81:C4 41 AF 01 FØ DØ **B4** C6 53 ØAA1:D6 AA 92 20 81 ØD19:05 4E 13 06 42 ØF89:A8 52 78 30 6C 78 48 64 DC 7A E9 1C 1C 4D EØ GAA9:E9 80 61 42 ØF91:02 F8 54 10 95 71 E4 79 ØAB1:FØ 60 23 A2 ØD 8F 6D 42 ØD21:45 ØF 35 91 07 93 10 47 4F 34 A4 ØF99:29 15 75 78 Ø2 CE 00 15 AF Ø1 F6 45 03 84 4C DØ 7E ØAB9:66 04 A8 ØA BD A9 ØD29:48 08 51 BC DC FF 70 AØ ØFA1:DC 3C 6E **B4** ØAC1: ØD 02 27 BE 97 C9 20 6B ØD31:09 85 40 CE 12 54 97 96 3D 71 11 ØFA9:00 00 ØAC9:DØ 94 CD 15 78 98 9D 21 D4 ØD39:20 1A 13 4C 89 ØF 44 Fa 13 28 41 6E 82 AA 4B EA 00 3C 78 88 ØAD1: ØF 60 AD 52 5B CØ 48 97 ØD41:27 20 ØC DA ØD C9 FE DØ 84 ØFB1:96 E1 47 CF 1E 5A ØAD9: Ø6 00 8D A2 09 92 16 4B D6 ØD49:AØ F7 51 80 2E 4C 85 A2 34 ØFB9:96 68 17 E 6 28 88 19 32 56 ØAE1:71 35 E9 A8 FØ 29 ØFC1:4B 64 7D 57 B8 49 3C 46 6D Ø8 FB BD 5A 99 70 BC A0 ØD51:BA 88 E8 D8 Øl C4 ØFC9:32 2E E2 08 80 aa as 4E C9 94 9D 87 09 A9 3E ØD59:76 E9 C8 FØ B9 01 E9 3C ØAE9:69 09 ØFD1:3B ØD 00 B6 43 AØ 40 40 99 ØD61:17 61 D8 07 B9 ED ØA BE 43 78 09 88 1F E8 F4 18 7D ØAF1:40 92 ØC E3 E3 ØFD9:40 FB 6F E3 33 13 D3 53 24 ØD69:3A C2 ØC 5A A9 55 A9 **B3** BE ØAF9:EØ OF DO E1 43 88 94 24 34 77 5C ØFE1:79 23 E2 28 9D71:69 66 95 98 80 20 30 01 ØBØ1:55 aa ØA A8 3B ØA 44 52 6A ØFE9:64 54 A4 3B 00 02 54 24 6C ØC 17 ØBØ9:00 ØA 1B ØF A9 45 54 Ø6 07 ØD79:C3 92 07 ØC ØD 60 BD 4E 00 53 63 A8 20 8E 26 ØFF1:28 02 88 F8 DA E5 28 21 04 ØD81:26 01 70 8A F8 Ø7 BD 9F ØB11:20 31 ØFF9:82 94 84 74 34 E4 64 C5 98 C8 12 87 ØD89:2F 2C 1D ØB BD 38 ØE DØ 56 ØB19:DB 8C 96 ØA B9

# GAZETTE D/SK LABRARY

# VALUE-PACKED SOFTWARE AT AFFORDABLE PRICES

All Gazette disks are menu-driven for ease of use—and they feature complete documentation. Just load and you're ready to go!

SpeedScript

\$11.95

COMPUTE Publications' most popular program ever. Powerful word processing package includes SpeedScript for the 64, SpeedScript 128, spelling checkers for both 64 and 128 versions, plus an additional dozen support programs, including mail-merge and word-count utilities.

Gazette Index \$7.95

Every article and department from *Gazette*—July 1983 through December 1989 issues—is indexed: features, games, reviews, programming, "Bug-Swatter," "Feedback," and the other columns. Disk features pull-down menus, help screens, superfast searching/sorting capabilities, and much more.

Best Gazette Games \$9.95

Best dozen arcade and strategy games ever published in Gazette all on one disk. All games for Commodore 64. Titles: Crossroads II: Pandemonium, Basketball Sam & Ed, Delta War, Heat Seeker, Omicron, Powerball, Q-Bird, Trap, Arcade Volleyball, Mosaic, Power Poker, and Scorpion II.

Gazette's Power Tools

\$9.95

Fourteen of the most important utilities for the 64 ever published in Gazette. For serious users. Titles: MetaBASIC, Disk Rapid Transit, Mob Maker, Ultrafont+, Quickl, Disk Editor, Basically Music, PrintScreen, 1526 PrintScreen, Fast Assembler, Smart Disassembler, Comparator, Sprint II, and Turbo Format.

The GEOS Collection

\$11.95

Gazette's best 13 programs for GEOS and GEOS 128 users. Selection includes utilities, applications, and games. Titles: Super Printer Driver, Skeet, File Saver, Help Pad, Word Count, Directory Printer, Quick Clock, SlideShow, File Retriever, Screen Dumper, Font Grabber, GeoPuzzle, and GeoConverter.

128 Classics

\$11.95

Thirteen of Gazette's best 128 programs, including utilities, games, and applications. Titles: MetaBASIC 128, RAMDisk 128, 80-Column Disk Sector Editor, MultiSort, Block Out, Miami Ice, The Animals' Show, Cribbage, XPressCard, Sound Designer, Video Slide Show, Math Graphics, and 3-D BarGrapher.

| SPECIAL OFFER! All 6                    | DISKS F       | OR     | ONLY \$   | 49.95!                               | A \$           | 13.00 SAVINGS!                                                                                                    |
|-----------------------------------------|---------------|--------|-----------|--------------------------------------|----------------|----------------------------------------------------------------------------------------------------|
| All prices include shipping & handling. |               |        | Name      | The same of the same                 |                | The same of the same of                                                                                                    |
| SpeedScript                             | □ \$1         | 11.95  | Address   |                                      |                | A CHE NAME OF THE OWNER, THE OWNER, THE OWNE |
| Gazette Index                           |               | 7.95   |           | The state of the same of the         |                | 710                                                                                                    |
| Best Gazette Games                      | □ \$          | 9.95   | City      | Stat                                 | re             | ZIP                                                                                                    |
| Gazette's Power Tools                   | □ \$          | 9.95   | Amount    | Me                                   | thod of        |                                                                                                    |
| The GEOS Collection                     | □ \$1         | 11.95  | enclosed  | \$pa                                 | yment          | ☐ Check or Money Order                                                                                                    |
| 128 Classics                            | □ \$1         | 11.95  |           |                                      |                | ☐ VISA or MasterCard                                                                                                    |
| Special 6-Disk Offer                    | □ \$4         | 49.95  | Mail to   | Gazette Disks                        |                | (for orders over \$20)                                                                                                    |
| Subtotal                                | ta selling    |        |           | 324 W. Wendover<br>Greensboro, NC 23 | Contact to the |                                                                                                    |
| State Sales Tax*                        | adding to the | L C BY | Credit co | ard no                               |                | Exp. date                                                                                                    |
| Outside U.S. or Canada**                |               |        | Signature | e (required)                         |                |                                                                                                    |
| Total                                   | 0.00          | 1      | Daytime   | phone number                         |                |                                                                                                    |

Residents of North Carolina and New York add appropriate sales tax.

<sup>\*\*</sup> For delivery outside the U.S. or Canada, add \$1 for surface mail or \$3 for airmail. All orders must be in U.S. funds drawn on a U.S. bank.

1001:C6 C7 C8 F8 B8 C3 Ø2 Ø3 FA 1271:3A 43 aa 97 21 36 CF 1A 98 14E1:4E 85 16 A2 EF AØ 82 6A FØ 1009:00 02 01 03 04 61 FØ 6A ER 1279:68 aa 74 96 EØ 82 A2 41 14E9:53 20 8E 95 70 ac B5 1011:21 12 80 96 DC 20 AG OF 10 1281:AØ 15 7C 51 14F1:88 2C 8B 44 48 4E 18 A 2 85 1019:B5 80 Ca FF Da FQ 52 CC 1289:F1 6A A5 ØA 72 9 aa 49 14F9:01 20 E3 13 8C 9B 18 20 7B 1021:6A 6A 29 80 1F 12 F3 1F A8 1291:03 2C 44 ØD 10 DØ A 9 07 B9 1501:B9 13 A9 BØ FC 36 17 A9 38 1029:C6 C3 4E 88 B4 00 06 1299:90 90 78 A 9 A 9 CO GA aa CA 1509:03 20 8A 19 03 78 37 88 90 1031:33 88 4C 14 12 AØ ØE A9 BØ 12A1:99 ED ØA BE 43 99 R9 64 51 1511:C8 DØ E4 AD 11 Da 10 FB 33 1039:74 29 07 61 BC ØB 06 98 12A9:15 90 aa Da B9 50 4E 2F D7 1519:20 20 1R 6F 18 an 20 A3 FQ 1041:3D 46 CB 91 FR 60 A9 5F D7 12B1:DD ØA B9 6C 15 99 27 DØ 73 1521:09 20 10 al BE 7D 13 CØ 5E A9 1049:E0 ØD 73 48 ØE 87 A2 DI 12B9:C8 Ca as DØ CD 60 DE a4 32 A9 1529:00 FØ E8 98 99 D5 60 F9 1051:85 A9 07 20 75 FB 85 FC 3C A9 12C1:05 ØD FF 8D 1B DØ 60 BB 1531:5C 22 29 93 C9 00 53 1A 76 1059:AD 20 F4 ØB 2A A2 04 11 52 1209:00 05 ØA 23 ØF 14 19 1E C5 ØA 1539:08 ED A9 Øl 99 F5 ØA 23 1061:47 94 GA 91 96 DC 60 6R 61 12D1:28 46 64 82 AØ BE FA 05 1541: ØA 99 DØ 5E 64 20 4F 12 9C 1069:69 5C ØD EE 12 DØ ØD AØ B 3 12D9:06 ØE 03 01 97 02 98 FC 42 1549:29 3F 99 DD ØA 08 D7 20 29 1071:DØ 67 93 EC 20 61 12 1B C8 12E1:EØ D3 ØF. 98 aa A7 C3 23 70 1551: ØB ØE 35 2B ØE A9 ac 99 A6 1079:08 82 11 40 ØD 76 7A ØA A5 12E9:12 34 3A 42 2D 4F 2D 55 E5 1559:27 DØ 4C 18 95 ØB 9F A1 79 1081:0F C9 99 93 BØ 11 18 E6 BF 12F1:2D 4E 2D 43 2D 45 ØD 9B 4 F. 1561:43 E6 ØA 47 52 34 55 4C F6 1089:B8 F8 A9 22 1D C7 ØF B2 74 12F9:BC B9 57 70 78 14 C4 21 9B 1569:40 74 1A 49 82 03 21 72 2A 1091:84 AD A8 ØE AØ 2C 50 20 1F 1301:50 04 3D 30 50 91 CØ 41 57 1571:9E 22 28 59 4F 55 20 65 83 1099:08 CD 2D 09 90 1E CE 68 6A 1309:0F 14 42 59 20 7E 07 60 03 1579:56 96 30 40 46 45 ØB 45 21 10A1:01 AD 39 9 83 28 12 C6 an 1311:43 22 37 50 42 14 4C 00 48 1581:01 ØA F8 45 20 45 4E 45 1A 10A9:59 88 D9 2E 09 18 E1 04 27 1319:09 00 9F A7 D7 87 60 54 D5 1589:4D 59 14 7C 4C 45 45 54 51 98 7E 10B1:6D 33 2A 23 38 E.9 38 1321:41 20 4A 4F 59 6E 36 43 62 1591:2E 49 49 90 1E 1A D6 42 BF 10B9:96 3C 00 2A 8B 04 98 04 D8 1329:4B 50 3E 1B 4A 54 20 32 98 1599:4F 4E 55 13 A6 57 41 52 42 10C1:A7 22 30 79 F5 GA OF 30 02 1331:A6 22 44 55 52 78 1E 80 42 15A1:44 45 44 3A 20 32 E2 CØ BB 1009:03 94 29 81 8A 8D 12 89 86 1339:47 41 4D 47 51 FØ 83 86 4D 15A9:20 50 4F 49 4E 54 53 43 24 10D1:A9 FF 38 Fq 28 1D 2D 44 Cl 1341:44 31 20 1E 54 9B 4F 11 E3 15B1:FØ 00 ØD ØD 05 B3 aR 8D 61 10D9:00 16 4C ØF 13 AD CA 02 EØ 1349:2C 44 77 20 41 4E 05 37 F6 15B9:82 04 38 ØA 91 2D 54 48 02 1ØE1:19 81 00 8C 20 42 FF 72 34 1351: ØD 1E 28 57 86 E6 4C ØR 73 15C1:41 A6 54 27 53 20 41 4C 4C 10E9:0C 20 68 ØE 60 B9 3B 09 1359:02 D8 92 50 41 D5 45 20 98 15C9:20 46 4F 4C 4B 53 21 00 2E 10F1:81 D7 04 41 BD D3 24 80 63 1361:4D 4F 8D ØC 29 62 BD 53 16 15D1:EC 6C EØ 99 00 D4 C8 CØ E8 10 10F9:A7 BØ 92 50 46 DØ 52 95 1369:23 46 2D 44 45 53 54 52 ØF 15D9:18 A9 DØ F8 ØF 8D 18 A2 7F 1101:D7 4A ØA DØ 13 85 ØE 12 CC 54 1371:55 43 6E 9C 18 6A 35 DF 15E1:FC 8E E4 19 8C E6 4C 3F 34 1109:C9 03 2B 47 BØ 3D 36 A 9 47 1379:09 AA 10 20 56 aa 23 99 D4 15E9:A6 02 45 E8 EØ Ø3 DØ 02 3E 1111:02 91 1381:AD FØ D9 99 43 84 34 13 1E DØ 20 AC 74 17 EØ 68 15F1:83 27 8E 94 19 8E BØ 20 47 1119:10 EE Ca an El AD 04 DØ D5 1389:03 38 A9 98 8D 1F 14 60 66 15F9:25 1A AØ 04 A2 04 07 38 FC 1121:CØ 85 03 A9 17 20 BF ØC C4 1391:BC E7 86 9B 93 20 D2 16 AC 1601:20 1C A2 00 B9 F5 94 05 6C 1129:AD 05 73 ØB 9D 01 DØ DE ØD 1399:FF 1C 1A 8D 21 54 AD ØF 5A 1609:FB 19 5B 05 01 39 05 97 33 1131:AD 2F ØC 03 59 44 EC 40 9D 13A1:60 8E 37 76 E2 D9 BØ 88 FF 1611:3B Ø5 ØD 3B 05 13 3B 05 61 Ø5 1139:32 CØ 02 27 DØ 02 B9 AF 13A9:C9 Ø8 DA 20 09 9A 43 05 52 1619:19 20 19 1 A E 9 B9 1F 1B 04 1141:41 AC EØ 07 DE 18 F4 E7 E4 13B1:44 E2 38 aa 91 11 9C 98 5C 1621:FC E8 19 9D D1 BE A2 ØA DB Fl 1149:64 15 B9 9D 18 61 ØC E4 13B9: ØF BD 1F 47 98 03 5A 90 45 1629:AØ aa 69 02 9D 80 13 E8 CF B9 1C C9 03 1151:07 65 ØF DØ 93 13C1:AD E7 38 E9 01 90 20 8D 76 1631:60 ØE BD ØE 20 00 07 94 9B 1159:AD 09 99 99 32 20 DB CE Fl 13C9: ØE 00 F8 12 2C 80 5F 80 D9 1639:31 80 6F 05 10 Ø8 02 6A 6B 1161:07 E8 47 ØA 88 6A 30 C9 F. 2 13D1:90 02 1E 62 37 D3 E1 28 9F 1641:EE ØD 80 40 65 46 ØØ 80 01 1169:99 13 94 CB 95 Da F8 34 BB 13D9:99 19 8A AØ 4C EØ F7 78 16 1649:AØ 10 00 81 81 41 41 41 B6 Al 1171:22 48 8D 53 02 29 29 2E 13E1: ØA 00 43 Øl 1C 87 47 CØ AC 1651:81 2C 29 88 55 2A 08 54 AE 1179:52 90 90 02 2A 29 51 02 7D 13E9:46 52 17 4F 4D 41 5C 95 EF 1659:A7 ØB 62 ØØ 04 8A 07 C2 83 1181:2B 29 50 90 02 2C 09 8D F6 91 13F1:80 69 48 23 C8 4C 44 82 1661:A9 8D 73 aa 25 D4 18 7D C2 1189:4F 97 31 80 9F 97 BD 14 14 13F9:53 66 9E 8D 23 CE 20 02 A6 1669:F2 13 EA 90 02 EF 19 AD E9 00 ØC 1191:60 A2 00 BD 1D BE 58 1401:AD 4E 17 26 24 C4 26 E8 42 1671:EB 19 80 FØ 19 E1 5C aa A3 1199:82 DØ 37 ØB ØA 59 1679:AD 3A ØD E8 1409:E0 FF DØ FB 4C 39 17 60 51 3D 5D 42 03 3C 99 3E F4 9D 79 11A1:E0 95 FØ 03 4C E3 13 1411:00 70 7C 02 EØ D8 B9 FØ D3 1681:92 10 ØA D4 AD 3F A7 01 44 87 11A9:28 99 25 67 88 DØ 11 E4 1419:A2 ØA 20 **B5** DF 98 16 EB BA 1689:DØ ØA 51 11 D4 60 1A 13 4B A2 11B1:2C 61 AD 31 C9 Ø8 FØ 23 1421:36 09 AD E8 20 gg 4F C9 54 1691:90 15 CD 55 04 FØ 10 8D 11B9:0C 50 04 BD 20 2A 20 BA AE 1429:05 DØ 07 48 6D 8D 35 22 9B 1699:9A 9C 1A AE DD 20 ØE FØ **B5** 11C1:DØ EE B2 B2 Ø8 ØB ØC ØF 1D 1431:04 8D AØ 55 A 9 80 80 39 CB 16A1:06 E4 11 E8 8E 57 BD 9C A4 1439:5C 1109:01 10 90 61 2C 89 ØF ØC ØB 00 AØ F8 13 E9 3A E-8 5C 16A9:06 CD FF C8 4C A9 ØB **B**5 AD 1441:FØ 11D1:D5 E9 08 DD 88 E5 80 as 1D 2F 12 42 81 67 40 06 44 16B1:AD D4 10 49 01 8D 34 09 30 80 ØA 1449:ED A5 11D9:ED F5 08 FD 99 Cl 82 3A 23 19 72 ØA 6A 9B 88 16B9:A8 4F 1A 60 00 ØØ 21 47 ØD 80 08 15 88 25 23 1451:60 05 00 9C **B3** 91 32 11E1:05 AØ 4E 4B 16C1:3C 09 ØA 27 16 3C 16 26 F5 BC 11E9:0B 99 80 80 DA D6 1459:49 62 20 42 4C 53 16C9:3C 1D ØB AA 41 BC ØE 14 1D ØA 16 FF DD 24 8C 80 14 1461:54 47 11F1:60 8E 7F 14 AØ 48 F8 43 50 ØA 17 45 2D 16D1:29 60 23 97 80 CB C9 94 B2 1469:4E 11F9:3F 71 62 30 8D 67 14 C8 62 44 EØ 2A 46 20 5A 2C 10 16D9:FØ 01 60 AD 82 ØF 8D D4 E5 1471:22 ØF CE FØ FF BB 83 41 43 48 45 44 45 ØD 1201:C0 85 A8 A2 16E1:1A C9 A5 CB EE 38 40 FØ 47 1479:5D 16E9:F7 B7 1209:A0 92 20 7E 14 C9 00 FØ A2 20 49 4E BA 66 4E 45 CD 09 1A FØ F2 C9 03 4C 1481:CA 49 43 21 21 1211:08 11 B9 45 **C8** CØ aa Da 23 45 45 21 50 16F1:FØ 07 82 **B9** 41 20 DØ 60 DØ 1489:00 00 00 EE 21 53 47 A9 8D 1219:F1 60 B9 FE 17 60 70 9C 20 **B**5 5E 16F9:3F 00 37 99 4C D3 53 1491:D8 18 DØ A9 D8 1C DØ 11 3B 50 63 53 53 20 46 49 CC 17Ø1:C9 27 1221:A2 20 8D 80 38 1709:8A 05 7C 1499:52 45 2E 2E 2E aa ØF 99 7D 1229:70 CØ 78 19 A9 2E 8D 86 38 36 8D 04 AD 42 A2 1231:1D 69 72 30 72 14A1:09 EØ 3C 09 ØB 02 ØB 06 18 1711:14 18 69 01 90 03 E7 EE E 2 14A9:08 05 ØA ØC ØE 1239:40 EE 72 40 1F 72 40 E 2 B1 AE 33 40 EA 1719:1A 8D E6 1A AD E3 98 1F 83 14B1:79 24 1F 8D E4 C3 1D 81 14 32 09 BD 22 A2 1721:15 C8 1241:A9 8D E3 D6 AD CD 16 EF E4 1A Ø3 14B9:60 22 DØ BD 27 18 8D 23 68 1729:1B 8D AC DØ CE 60 25 1249:30 02 C0 8D E6 23 32 AF AF A8 13 14C1:DØ 60 A2 AØ 17 01 F3 06 A9 FE 1731:A1 95 1251:E7 1A AF 8D 15 18 A9 CO 9B 8F 89 83 7D 78 90 1409:95 E2 2A 8E AE ØD 39 D8 98 2C 1259:25 8D 16 18 20 E2 1A 60 09 1739:81 77 69 C1 5D 59 55 AD 00 14D1:AD DC 29 10 C9 1261:BØ AE 09 28 38 C3 80 ØC ØB 10 FØ B7 1741:51 4E 4B E2 2B 43 Bl 3D 4A 42 14D9:E7 60 A9 FF 69 39 45 28 26 1749:3B 22 AB 46 AØ Ø8 1269: ØD AD 31 Ø9 6B ØE 44 94 36

# 1990 Gazette Index

Features, games, reviews, education/home applications, programming, bugswatter, feedback, and columns!

A superb interface includes pull-down menus, help screens, and keyboard, joystick, or mouse control. Features include super-fast searching and sorting capabilities. An options screen allows you to choose text colors, drive number, and input device. And there's full documentation on disk.

Choose from three modes of operation—browse for quick scanning, view for detailed information and descriptions, and edit for adding items from upcoming issues—and print to any printer. There's even a turbo-load option for maximum disk-access speed.

#### ORDER YOUR 1990 GAZETTE INDEX TODAY!

(MasterCard and Visa accepted

| disk(                                                                                                    | s) (\$7.95 each)   |                                                               |    |
|----------------------------------------------------------------------------------------------------|--------------------|---------------------------------------------------------------|----|
|                                                                                                    | Subtotal           |                                                               |    |
| THE PERSON NAMED IN COLUMN TWO IS NOT THE PERSON NAMED IN COLUMN TWO IS NOT THE PERSON NAMED IN COLUMN TWO IS NAMED IN COLUMN TWO IS NAMED IN COLUMN TW |                    | ents of NC and NY please a<br>tax for your area.)             | do |
|                                                                                                    |                    | ndling (\$2.00 U.S. and Cana<br>il, \$5.00 airmail per disk.) | d  |
|                                                                                                    | Total Enclosed     |                                                               |    |
| Che                                                                                                    | eck or money order | MasterCard VISA                                               | 1  |
| Credit Ca                                                                                                    | ard No.            | Exp. Date                                                     | _  |
| Signature                                                                                                    | 0 10 0             | LI SE LEAVI                                                   | _  |
| Daytime                                                                                                    | Telephone No.      | B. At. Wales and Co.                                          |    |
| Name _                                                                                                    |                    |                                                               | _  |
| Address                                                                                                    | The same           |                                                               |    |
| City                                                                                                    |                    | N. O.S. Phys.                                                 | _  |
| State/                                                                                                    |                    | ZIP/<br>Postal Code                                           |    |

# SAVE TIME SAVE TIME AND AND MONEY

Yes, save time and money! Subscribe to the Gazette Disk and get all the exciting, fun-filled Gazette programs for your Commodore 64 or 128—already on disk!

Subscribe today, and month after month you'll get all the latest, most challenging, and fascinating programs published in the corresponding issue of COMPUTE.

New on the Gazette Disk! In addition to the programs that appear in the magazine, you'll also get outstanding bonus programs. These programs, which are often too large to offer as type-ins, are available only on disk—they appear nowhere else.

As another Gazette Disk extra, check out

"Gazette Gallery," where each month we present the very best in original 64 and 128 artwork.

So don't waste another moment. Subscribe today to *COMPUTE's Gazette Disk* and get 12 issues for only \$49.95. You save almost 60% off the singleissue price. Clip or photocopy and mail completed coupon today.

Individual issues of the disk are available for \$9.95 (plus \$2.00 shipping and handling) by writing to COMPUTE, 324 West Wendover Avenue, Suite 200, Greensboro, North Carolina 27408.

| YES!     | Start   | my | one- | year | subs | cription |
|----------|---------|----|------|------|------|----------|
| to COMP  | UTE's   | Ga |      |      |      |          |
| for only | \$49.95 |    |      |      |      |          |

| ☐ Charge                   | ☐ MasterCard | □ Visa           |
|----------------------------|--------------|------------------|
| Acct. No                   |              | Exp. Date        |
| SignatureName              |              | (Required)       |
| Address                    | 10.00        |                  |
| City<br>State/<br>Province |              | ZIP/ Postal Code |

Mail to COMPUTE's Gazette Disk, P.O. Box 3250, Harlan, IA 51593-2430

al

7A

43

84

38

18

FA

CC

1F

73

45

6C

04

5A

59

C7

60

4C

D9

49

9F

6D

ØD

07

F2

B2

18

9A

DB

B1

28

73

CE

D4

FI

4C

83

2B

BD

F2

1E

D6

B9

C8

3E

F8

14

D9

5B

EA

FF

06

ØB

CC

E 4

**B4** 

AB

CA

94

AB

45

2F

BA

**B**3

BE

99

F2

AØ

5A

57

DD

9C

31

F5

1751:35 36 BØ 27 19C1:55 A5 39 3B 3D 73 D4 59 B6 99 66 BB ED 6A 1759:43 4B 45 48 4E 51 59 AF 55 F3 1909:99 F6 B9 EE 7F EE 7E 73 1761:5C 61 65 69 6E 78 7D 9 19D1:E7 03 ØA ØF 81 1769:83 89 8E 95 9B Al **A8** AF 4B 19D9: EE 02 CØ CØ CØ EC 6C 9D 1771:64 68 71 75 79 7D 80 19E1:AØ CØ 80 02 EØ E4 3A BØ 1779:84 87 89 8C 8D 8F 62 C2 F7 19E9:DØ FØ FØ EØ D8 4F B8 D8 1781:07 90 90 8F 8E 8C 8A 88 19F1:E8 F8 F8 ØF A6 FØ AG BC DC 1789:85 7E 7B 73 6E 6A 73 19F9:EC F4 F8 F4 AØ BE DE EE 1791:65 61 58 54 50 4C 48 AØ 1AØ1:F6 86 FA FC BF DF EF F7 1799:45 3F 3C 39 1A09:FB 41 3A 38 FØ 7F. FD E2 CE E2 26 C3 E3 17A1:EØ 93 37 37 38 3C 3A 3E BC lAll:FF FD 83 2E 69 72 08 36 17A9:41 47 44 4B 4F 57 53 5B F8 1A19:32 E9 EB B2 2E D5 72 ØE 57 17B1:60 5C 4F A4 2F F8 DC 7A 1A21:E6 55 55 2A 80 aa A9 A9 17B9:D5 51 52 13 F8 41 12 CB 5F 1A29:0A 80 02 98 EA EA E9 E9 17C1:CD 52 3C 99 13 as 09 05 53 1A31:CØ 2E 08 AA AA 69 30 02 17C9: ØC 04 13 CØ 4F 4E 3C 66 1A39:22 76 01 EE 40 07 90 FF BF 17D1:2E 55 20 94 9 13 14 01 1A41:06 6E FE 90 1B FF A4 1F FA 17D9: ØE 03 BC B8 45 1D 3F 25 1A49:A4 18 EE 94 7F FA A5 6F 17E1:52 1A ØE 05 3A 1E 19 1A51:EB 95 BA 65 7B 6E 95 EA 17E9:DC 56 1E 86 ØD ØF 87 8A 1A59:6A 55 6B A9 95 9A AA 66 17F1:0B 86 53 86 60 43 AØ 4C A9 1A61:55 1A 54 16 66 54 15 17F9:50 50 54 50 3C 9E Fl 1E 12 1A69:99 54 05 65 50 05 DØ FØ 1801:1F 9C F2 1A 58 88 E3 29 DF 1A71:76 02 55 00 78 5F CA 8A ØA 1809:8E 93 8F 00 02 02 12 BD 1A79:C7 42 86 FF FF CØ ED DD 1811:07 97 97 E8 4E EA 90 C9 FE 1A81:90 15 55 50 17 AF 58 Fl 1819:FØ 20 D8 BØ D8 38 A8 63 4C 1A89:B1 59 ØF 1C 8F 42 93 23 1821:20 05 05 80 20 00 18 1A91:9C 92 04 DC 84 ØB 08 8B 1829:94 01 44 AØ 03 03 03 9B 3C 1A99:16 63 9F D5 60 Fl FØ 03 FØ 1831:48 Fl 48 A8 20 D8 10 5F 1AA1:EC 22 FE ØF AB AC 7C 69 ØF 32 ØA 21 1AA9:C9 03 9A 1839: ØF ØF E8 16 3C 9E 86 FF 5F A6 lAB1:C2 1841:E2 10 28 02 20 20 01 al 90 C4 29 67 28 48 3C EC 1AB9:CØ 1849:00 38 67 C6 CØ C6 67 90 61 3A FF BØ ØF 95 ØE DE 1851:3F 1E 36 36 61 ØD DC 1AC1:87 F8 03 A9 B2 EC 9D 1E FD BØ 1859:CØ 43 C6 07 58 00 DØ 1AC9: ØE 66 50 BE 70 3A C3 5B C6 AC 51 55 9C lAD1:0F 80 00 Cl 1861:78 C6 57 62 68 C9 B1 41 BC 05 1869:78 68 62 B6 37 FE 62 60 82 1AD9:E8 9E F9 AF 3C 3F 6B B4 1871:78 87 09 DC CØ 1AE1:03 DB 7D DB F8 14 DB 30 AB EE DB AC 1AE9:EB 39 1879:7E ØE ØD BC 14 57 1B 2F 30 BE BØ B7 70 ØE E8 1AF1:85 99 6C 38 F5 6C 78 C2 90 70 03 AD BØ ØD 1881:1F 72 B6 EØ 99 60 1AF9:70 3B 99 9C 95 1889:70 64 37 39 FE EF 30 6B 3A 77 1BØ1:BD 67 23 70 9B 4B 1891:59 4F 7F 6B C6 E3 24 8B 04 EC C2 1899:3F 76 7E 7E 6E F8 54 3C 1BØ9:E4 01 B4 ØA 8C DF 8C FA E7 ØF 18A1:6C 14 19 14 FØ 72 18 1B11:9F EE CØ 6B F3 AB EA BC FA 20 ØD 18 5C 7C 1B19:FE E7 EB 9B AC ED FØ 18A9:03 18 ØF 54 1B21:0E 6A FA 82 18B1:78 6C D8 3F 8B 84 Cl 21 5B B8 A6 14 AF 1B29;00 18B9:BC FF 34 66 19 64 E6 CD 2B ØD 98 ØE В7 10 E5 59 18C1:41 C6 75 F1 00 15 05 00 70 1B31:FØ ØD 95 6C 3A ED **5B** EB 1.8C9:E3 77 63 aa 88 1B39:33 18 2F 03 5B AØ 2A 67 63 63 6B 7F 59 1B41:61 10 18 93 D7 83 2E 06 6D 18D1:E7 83 F1 37 E7 12 3C 1B49:E7 50 37 C3 A7 18D9:A3 ØC FF E2 FE 42 E5 EB EA E6 C3 AB 18E1:7E ØB B4 A2 ØC BC 85 12 45 1B51:05 38 E7 30 08 C5 14 42 30 62 3D 2E CØ 8A 2C 1B59:BB aa ØF. DF aa ØF 76 95 18E9:30 7C ØB 18F1:2E 08 ØF FC 26 15 7C 76 1B61:17 E9 CØ 03 99 CØ 36 C8 06 B8 1B69:3C 3C A9 48 EB 64 05 7E 18F9:5B 1E 11 84 D1 C2 28 1B71:E2 EA 1901:EE 88 CA B8 80 Ø3 10 CA AC 3B El 01 BB ØC 6C C8 ØC 70 38 1B79:67 30 27 EC 3B 84 ØA E7 1909:C0 29 02 66 FF 7C 74 1B81:E4 EC 03 AC C7 06 FØ 04 30 96 62 42 1F 1911:3E 60 1B89:3D 3C 47 EF 40 78 9B 1919:1E 30 66 46 BB A7 38 C4 FC 44 ØE 1B91:E7 D7 04 1921:67 66 3F 00 3A A8 30 6B 40 44 05 34 4C 1929:38 16 30 64 AØ 00 D9 ØC ØE 1B99:00 EB 47 DB DB 88 7E 3C 97 C2 00 66 FF 64 8F 1BA1:72 1E EØ 27 81 07 A5 30 1931: ØC 24 7E 76 30 32 1E E6 18 1BA9:3B 00 EC 37 03 90 3C 03 1939:05 16 1941:08 Ø8 ØC CØ ØC CA 38 8E 91 1BB1:BØ 3E 4E CØ aa 10 60 95 1BB9:CC 1949:00 2A BC C2 Ø2 1E 6E 16 52 98 20 5F 81 E1 92 03 97 38 78 BC 97 92 1BC1:EØ 23 93 E1 3B F3 EB EB 18 1951:76 AA 7F 49 BE 16 1BC9:00 37 26 ØC 37 AD 50 F2 D2 20 A7 1959:FE E6 60 6C ØC 80 00 03 60 6C C9 1BD1:40 64 78 98 1961:06 76 2E 60 73 1BD9:EB 06 96 97 94 6C 7F. ac aa 1969:7E ØC 00 7F 2A 8E 88 B7 FØ 60 7C 40 ØF 49 1BE1:20 F8 ØD 98 92 50 DI 1C 1971:06 60 1979:7E 66 59 39 aa 02 13 20 91 1BE9:3B 01 FF 84 DØ 07 96 DC 1981:50 10 7D 66 66 3E Cl 45 1BF1:15 41 49 00 64 1D 3C 64 1989:99 38 C8 Cl 28 19 23 A2 1BF9:B1 FE 74 FB 29 74 3F A9 ØE 18 30 60 30 18 Fl 1CØ1:3B BF 64 65 35 19 55 F4 1991:18 8D aa 1999: ØE 00 FØ 82 22 7E 40 22 C6 1009:19 E4 1A D4 18 43 ØC 18 70 95 1C11:D4 Ø5 EF 90 05 79 6D B7 ac 96 19A1:70 18 Fl 1C19:D9 50 30 93 22 00 Ø6 1C 18 20 Bl AA 1C 5A 19A9:3C 66 1E 12 19 7D C3 BF ØC 01 DØ C8 1C21:F9 EF 19B1:0F 77 D4 31 A4 82 34 F9 E4 16 FE BF

1C31:94 Ø6 A9 E3 BF 10 A2 9F CB ØA 6F 1C39:95 13 3C 1F aa 15 9D 1C41: DD 54 7B A 9 59 9A BA 65 E5 1C49:55 95 55 15 65 54 EA C5 9D 1C51:25 57 1E 80 E2 7D 53 EA 35 1059:90 96 1E A4 10 6D 64 18 FD 1C61:FB 24 67 EA F9 66 A6 A5 1C69:75 6C 9D 18 65 14 18 D7 36 1C71:D4 15 FD 54 06 55 07 79 **6B** 1079:55 9E 38 00 DF 85 75 01 ØC 1C81:D7 07 DØ ØC 15 F4 50 07 66 1C89:59 06 97 E4 15 5F A4 79 1A 1C91:5F 79 94 91 FI 1F 75 70 5B 1099:90 69 17 1E 54 1F 69 75 FQ 1CA1:65 7A F5 7E 55 E9 5D A5 C8 1CA9:79 7D 54 1D 7E 50 15 19 1CB1:7C 05 E9 18 25 75 88 00 38 1CB9:CC 6C BØ CØ 9F 18 4F 94 1CC1:E4 89 07 42 75 83 57 90 CC 1CC9:01 60 08 07 59 DØ 07 77 9F 1CD1:90 06 79 40 01 15 C8 05 F9 1CD9:04 44 EC C4 E3 16 60 E 2 2A 1CE1:50 D1 00 F4 97 E4 50 10 DE 1CE9:A5 12 F4 EE E4 95 F7 94 23 94 1CF1:80 ØE 1F 7A 50 1F 79 3F 1CF9:50 1E 55 F4 06 75 D4 05 90 1DØ1:7D 50 01 75 D6 CI 55 44 32 1DØ9:35 C4 8C C7 34 C6 83 BØ 1D11:C2 A3 Ø3 E6 32 D4 36 BC 72 1D19:E2 D7 A8 16 AF BF C2 24 71 1D21:EE A2 19 FB 3E E2 04 AD F5 1D29: ØE DØ 6E 78 2E 01 21 03 AE 1D31:B1 28 80 1E BF DØ aa 1B A9 1D39:B4 00 1F FD 40 7F FF DØ 62 1D41:FB BB 50 EA A9 50 AF F9 09 1D49:40 BF 09 00 62 FØ 07 00 **B**3 1D51:D9 64 6D 67 F6 59 69 5A FF 1D59:66 16 A5 99 Øl 5A 56 C4 7D ØØ 1D61:5C AØ aa 06 41 13 19 C1 01 1D69:00 54 68 BF B8 B7 1D71:83 El ØE 81 05 43 05 1D79:A8 BØ 3D 66 A1 02 59 A3 1D81:00 95 59 00 A5 59 40 66 C5 1D89:69 DØ 55 A7 50 55 55 50 A4 1D91:15 55 40 19 94 17 7C 01 40 1D99:20 16 EC 14 1A 50 aa 1A 74 1DA1:90 aa aa 66 17 28 04 6A BC 1DA9:40 A8 20 43 AØ 69 11 14 47 1DB1:00 aa aa 00 00 00 00 ØØ EB 1

#### READERSHIP SURVEY

Take a minute to tell us what you like most about Gazette. We also want to know what you don't like. What subjects would you like to see us cover? We want the magazine to be as useful and interesting as possible and to provide you with the coverage you want. Please take a minute to fill out and mail us the questionnaire that appears elsewhere in this section. We'll tabulate the results and use them to help us produce the magazine you want. If you don't want to tear out the questionnaire, a photocopy will be fine.

1C29:79

9F 3F

19B9:8A

45 54 25 95 59 55 66

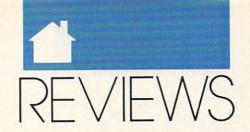

# CONQUER CHAOS • BATTLE THE RED BARON MANAGE YOUR MAIL • FORTIFY YOUR HARD DRIVE

# INFO SELECT

ust when chaos had built up a sizable lead, *Info Select* came along and helped me find my desk again.

Info Select is a personal information manager that specializes in random information—the kind I put on the backs of envelopes, in the margins of magazine articles, on the kids' school papers, and worst of all, in my head.

When memory resident, *Info Select* is just a hot key away should the phone ring or the boss drop by with a new assignment.

An enhancement of the acclaimed *Tornado* from Micro Logic, *Info Select* is a master at controlling all of the bits and pieces of information that keep you afloat. Among other things, the program serves as a data manager, a tickler file, and a project-tracking and time-management system.

Info Select organizes data in groups of windows called stacks. Each window sizes itself to fit the information in it. Display as many windows as will fit on the screen at one time, with the current window highlighted. This system of showing multiple windows gives you access to as much pertinent information as possible. When Mr. Big calls to discuss the contract you're negotiating, you could have notes from a half-dozen of your previous conversations onscreen at once.

Searching *Info Select* information is as close to instantaneous as imaginable. To find all windows containing a reference to Mr. Smith, press G (for Get). This activates the search screen, which includes several rows of boxes representing your windows. Letter by letter, as you type the word *Smith*, boxes disappear as *Info Select* eliminates them from the search.

When Info Select has narrowed

the possibilities to a handful, the pertinent windows are flashed onscreen. The whole process ends as quickly as you can type *G-S-M-I-T-H*.

This program is loaded with features and options, permitting and encouraging customization. You can change the window sizes, borders, and colors. You can automatically timeand date-stamp any new window. You can import information from databases and ASCII files, and you can pull a screen from an underlying application into a window.

The manual bulges with specific ideas on how the program might be useful. An online tutorial introduces you to *Info Select* commands and shows how you might set up a hypertext system using *Info Select*.

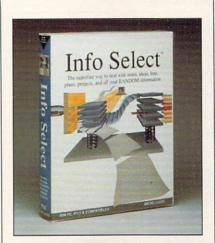

Organize your random notes quickly and easily with Micro Logic's Info Select.

In the manual you'll also find four pages of compatibility information with tips to make *Info Select* work with your other applications. These tips help resolve hot-key conflicts, or, as with *Microsoft Windows*, suggest running *Info Select* in a nonmemory-resident mode.

Info Select is a keyboard-

controlled DOS program without mouse support. Although it displays information in what it calls windows, these shouldn't be confused with the windows of Microsoft. There are no buttons to click on or scroll bars to move.

Running Info Select memory resident is fast, but doing so consumes upward of 120K of memory. Fortunately, the program includes a utility that swaps Info Select off and on disk as you enter and exit. In this mode, Info Select takes only 7K when it's inactive. If you can install a ramdisk as the swap device, you'll never notice the swap occurring.

Innumerable other features make Info Select a terrific tool. It includes a phone dialer, allows special information windows to be assigned to function keys, and includes a handful of tools for extracting specific information from your stacks. It lets you set up fill-in-the-blank templates for order taking, shipping labels, or purchase requisitions. Printing options give you hard copies of these forms or any of your windows. The program also supports some of the editing commands of WordStar, WordPerfect, and Microsoft Word. Info Select is an outstanding organizational tool, a workhorse that remembers everything. I've never had so much fun cleaning up my desk.

TONY ROBERTS

| Ease of Use   |   |  | • | , |  |   | **** |
|---------------|---|--|---|---|--|---|------|
| Documentation | n |  |   |   |  |   | **** |
| Features      |   |  |   |   |  | * | ***  |
| Innovation    |   |  |   |   |  |   | **** |

IBM PC and compatibles, 256K RAM— \$99.95 (new users), \$49.95 (upgrade from *Tornado*)

MICRO LOGIC 89 Leuning St. South Hackensack, NJ 07606 (800) 342-5930 (orders) (201) 342-6518 (support)

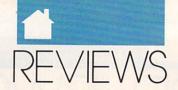

# BASIC COMPOSER 4.3

t last I've found a simple and effective music composition program for people without MIDI experience. It's Basic Composer, from Education Software Consultants, and unlike the expensive and elaborate MIDI-based composition programs I've seen, this one should suit my music students quite well.

Since Basic Composer is menu driven and features onscreen help prompts, it provides a very userfriendly way to compose and notate

Basic Composer's Main Menu gives you a real sense of the program's capabilities. You can start editing, retrieve, print, and save a song; you can also choose to reformat or extract parts of songs or work on a single staff or a grand staff. When you start editing a song, the Compose Menu lets you set the clef, key signature, tempo, dynamic level, and other options. Once you've made these selections, you're ready to begin composing on the workscreen, which pictures the musical staff you have selected.

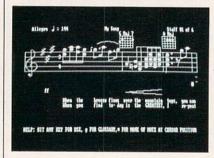

Basic Composer lets you include guitar chords with a melody line and lyrics.

You place notes and other musical symbols on the screen using various keystrokes, which appear in tables at the end of the manual. If you prefer, you can have onscreen listings of any or all of the keystroke codes you need help with. To hear your composition played back at any time, press R for the last note, P for the current staff, or C for the entire composition.

One hardware limitation PC compatibles have, unfortunately, is

that they can play only one note at a time, so you can't hear chords and harmony. You can, however, play the different notes of chords back separately to check for accuracy.

Once you've finished your musical masterpiece, use one of the many supported printers to generate a detailed hardcopy of your composition. The printouts from my Epson LQ 24-pin printer looked impressive, and I particularly appreciated the program's ability to let me print guitar chords along with a melody line and lyrics. I also found that with *Basic Composer* I could quickly and automatically transpose a piece of music and print it out in a different key.

Basic Composer comes with an exceptional 61-page user's manual, complete with a thorough index and instructions on getting free technical support by calling, writing, or sending a letter on CompuServe using a modem.

I highly recommend *Basic Composer* to music teachers, students, and hobbyists as a powerful and userfriendly alternative to costly and confusing MIDI-based music processors.

JOEY LATIMER

Educational Value \*\*\*\*

Documentation \*\*\*\*

Originality \*\*\*

Graphics \*\*\*\*

IBM PC and compatibles; DOS 2.1 or higher; 192K; one or two disk drives or a hard drive; CGA, EGA, VGA, Hercules color or monochrome graphics; dot-matrix, LaserJet II, or compatible printer— \$49.95

EDUCATION SOFTWARE CONSULTANTS 934 Forest Ave. Oak Park, IL 60302 (708) 848-6677

# TOTALL MANAGER 2.5B

our desk and files bulge with names, addresses, and phone numbers of prospects; the history of your dealings with each; data on current products; and on and on. Can you handle it? To be a successful account executive, you must. With Totall Manager, you can.

The program provides easy management of a number of separate but related databases. The central feature is the contact menu, through which you process information about prospects and contacts. When you add a record to this database, Totall Manager leads you through the process of entering the phone number, name, address, and title of the individual, as well as the letter salutation. Other noteworthy items are Source (how you encountered this person), Origin Date (when you started working with this person), and Progress (where you are in the sales cycle). When you bring up a client's record, the program automatically presents the local time at the client's office.

Once you've entered the client record, use the Track option to help you record your last contact with the client. You can indicate the type (call, letter, meeting), date, objective, and result of the contact. You can also enter your next planned contact by date and time, objective, and priority, as well as tasks to be performed in preparation for the contact. After you've made your plans, you can call up your agenda, which shows your planned activities by day or week.

Conveniently, you can at any time bring up a calendar, point to the date desired, and enter it into the record. You may also specify a minimum time between activities, which will automatically keep you from making too tight a schedule. A pop-up calculator lets you enter the results of a calculation into the field of a record.

Many other options in the contact menu show just how flexible and handy this program can be. You can set up filters to screen your database by state or ZIP code or any field you wish. Write a letter, check the spelling, and send it to the printer or print queue. Choose to make a form letter, and vary the paragraphs in it. View the entire history of dealings with a client. Keep records of orders from a client.

In menus other than the contact menu, you can create a multistep marketing plan for a product. You can also create a database of expenses, orders, or goals.

Totall Manager is a very powerful program. It's entirely menu driven (though it lacks mouse support), and you can become quite at ease with it >

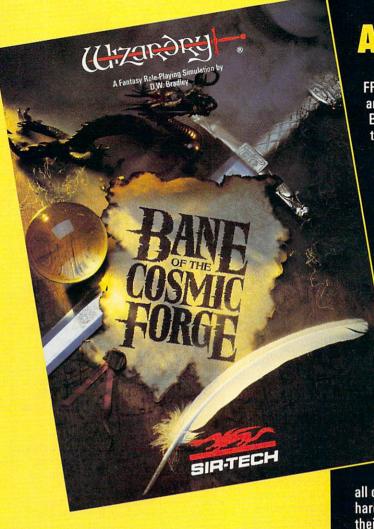

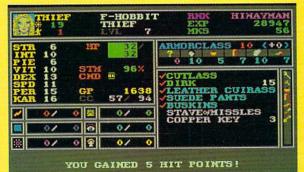

#### Actual Screens from MS-DOS Version

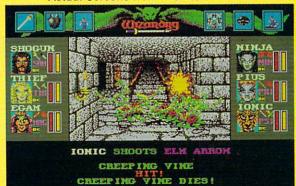

Now Available for: MS-DOS, Amiga & Macintosh

Circle Reader Service Number 257

# A NEW WIZARDRY

Ten years ago, Wizardry set the standards in FRP. Now, after two million copies have been sold and 25 international awards have been won. Bane of the Cosmic Forge raises and redefines those standards. This new Wizardry, the truest simulation ever of Fantasy Role Playing, will push your computer, your mind and your sense of adventure to their very limits.

#### **True FRP Simulation!**

Like a true game master, Bane of the Cosmic Forge rolls the dice, consults its charts and applies the rules. From the 400 items of armor and weaponry researched for authenticity right down to their weights - to the realistic combat structure – incorporating Primary and Secondary attack - everything, absolutely everything, is calculated.

#### **Full-Color, Animated Graphics!**

You'll see swords swinging before your eyes; creatures of all shapes and forms will move before you; spells coming from your magician will swirl through the air. You'll walk under gargoyle-laden arches and watch candles flicker in their sconces. Your PC's internal speaker will play

all of these digitized sounds without any add-on hardware . . . swords swinging, monsters venting their anger and spells letting fly.

#### **Uncompromising Variety!**

- 11 Races
- 14 Professions with Ranks
- · Dozens of Weaponry, Physical and Academia skills
- Multiple Fighting and Parry Modes
- Ranged, Primary and Secondary Weapons
  Six spellbooks, 462 spell combinations
- Multiple Armor Classes

#### **Artificial Intelligence!**

Find the ancient and cryptic dwellers who can aid you in your quest. Talk to them as you would your friends - in sentences. Only through the power of the latest in programming technology could the full dimensions of conversation this real be possible.

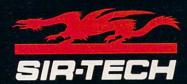

P.O. Box 245, Ogdensburg, New York 13669 (315) 393-6633 To order: Visit a Dealer or call 1 (800) 447-1230

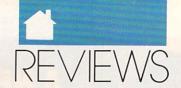

after spending a few hours with the tutorial and getting a little practice. The program is a bit pricey, but with all Totall Manager can do to keep you afloat in your business's ocean of information, it could be well worth its

CHARLES IDOL

| Ease of Use . |   |  |  |   |  | ***  |
|---------------|---|--|--|---|--|------|
| Documentatio  | n |  |  |   |  | **** |
| Features      |   |  |  |   |  |      |
| Innovation    |   |  |  | ٠ |  | **** |

IBM PC and compatibles, 640K RAM (at least 465K free), DOS 3.0 or higher (3.3 for network), hard disk with at least 1.5MB free-\$495

BARTEL SOFTWARE 948 E. 7145 S, C-101 Midvale, Utah 84047 (800) 777-6368 (801) 566-5544 (in Utah)

### **Amiga**

art simulator, part role-playing game, and part arcade game, Wings is a truly impressive program. It takes you back in time to the latter half of the Great War, World War I. You join the 56th Squadron in the Allied forces as a fresh combat pilot. Earn your wings by successfully completing one of three training missions. They're easy to beat, so you should be in the air quickly. After passing this skill test and entering a word from the manual, you're ready to begin the game proper. What impressed me most about Wings is that all of the events in the game fit into a story line that ties in with what was actually going on at that point in the war. You'll eventually fly over 200 missions that take place between March 1916 and November 1918.

As you progress through the story, the missions become more difficult. The planes and equipment that you encounter accurately reflect the weaponry in use in each stage of the war. For example, you'll only encounter monoplanes, not biplanes, until around September 1916. This ap-

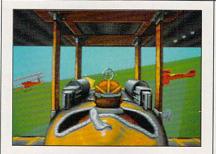

The 3-D aerial combat sequence puts you in the pilot's seat against German fighters.

proach draws you into the game and compels you to keep playing. At the beginning of each mission day, you read an entry in the squadron's journal that outlines what will happen that day. You then go to a briefing screen, perform one of the three mission types, and are shown a postflight log that details the success or failure of the mission.

Wings can be played with the joystick, keyboard, or mouse. Most commands are entered by selecting choices from menu screens. The first screen allows you to add and delete pilots, view their statistics, earn your wings, and join the squadron. On every game day, you're notified of any deaths or departures of members and any new pilots that have joined your group. The command screen lets you review pilots' characteristics, start a new game, send a pilot to flight school, and save your game.

Four characteristics affect the performance of each pilot: flying ability, shooting ability, mechanical aptitude, and stamina. As you play the game, these statistics and others, like number of confirmed kills, number of missions, and number of bomb hits, are tallied on the pilot data screen.

There are three sequences in Wings: aerial combat (3-D view from behind the pilot), bombing (2-D view from above your plane), and strafing (in three-quarters perspective, like the old Zaxxon arcade game). All three are easy to learn, but Wings throws a lot of variety into each mission. The animation in the 3-D fighting sequences is flawless. A great feature of the 3-D combat is the ability to switch views by pressing one of the four compass directions on the keypad. You can use this ability to take a quick

look around when you don't know where the enemy planes are hiding. You have to hit the enemy planes a number of times to destroy them, and it takes more than a bullet or two to down your biplane. Bullet holes and other structural damage in the cockpit appear as your plane takes hits.

The graphics in Wings are superb. All of the images are colorful and detailed in the Cinemaware tradition. I was extremely impressed with the animated graphics in the combat sequences. From the pages of the journal, which turn as if the book were right in front of you, to the funeral scene, in which a tombstone pops up with your name on it after you've been killed in action, the images are the best that they can possibly be without being digitized. As you get farther along in the game, the action gets faster, and the graphics don't slow down things at all.

The music in Wings is inspiring and lively. Familiar military marches play during the mission summaries, journal entries, and other interim sequences. The sound effects are excellent, as you would expect in a game of Wings' caliber. Overall, Wings gets my vote of confidence. It takes a theme that has been beaten to death and creates something entirely new with it. The included Aviator's Briefing Manual gives a very well-written summary of aerial combat in World War I, as well as combat techniques. famous pilot biographies, plane data, and interesting stories. It's well worth the time it takes to read this booklet. I didn't think that Cinemaware could surpass It Came from the Desert until I played Wings. It's certainly the most unique combat simulator involving aerial combat-and a must-have for all aviation buffs. ▷

RUSS CECCOLA

| Playability . |  |  |  |  |  |  | *** |
|---------------|--|--|--|--|--|--|-----|
| Documentat    |  |  |  |  |  |  |     |
| Originality.  |  |  |  |  |  |  | *** |
| Graphics      |  |  |  |  |  |  |     |
| Sound         |  |  |  |  |  |  |     |

D.

Amiga-\$49.95

CINEMAWARE 4165 Thousand Oaks Blvd. Westlake Village, CA 91362 (805) 495-6515

# The World's BEST 101 Programs The World's BEST User-Supported Software for IBM PC Compatibles

Programs Run from Gold Hill's Exclusive Menu System-Just Type GOLD Same-Day Shipping • UPS 2-Day Air Available for only \$3 More Toll-Free Order Line • Visa/MasterCard Accepted • FREE Catalog Unconditional Money-Back Guarantee!!

□ Word Whiz (1252) A challenging word game that tests your vocabulary.
□ Word Gallery (1256) Teaches children to associate the printed word with the

object it describes.

Piano Man (1901) Compose and edit

music or play the keyboard.

PC Beat (1909) Turns your computer into a drum machine!

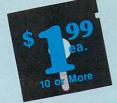

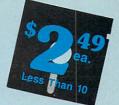

| Act Nov                                                                                              | v!!              | 3 FREE                                                   | DISKS*                                | Limited                                   | Time!!                                                                     |
|----------------------------------------------------------------------------------------------------|------------------|----------------------------------------------------------|---------------------------------------|-------------------------------------------|----------------------------------------------------------------------------|
| BUSINESS                                                                                             | MICROS           | SOFT WINDOWS 3                                           | .0 UTIL                               | ITIES                                     | EGA GAMES                                                                  |
| Express Graph (1106) Turns raw                                                                       |                  | c (1470) A fantastic calen                               |                                       | A very professional                       | following require EGA monitors)                                            |
| into great business graphics.  Blakbook (1603) Great for keel                                        | ping Active      | with many features.  Life (1472) Keep your               | life your programs from               | om a custom menu. with                    | ss Tour (1925) An amazing game<br>h excellent graphics. Fish in your       |
| track of addresses and phone n<br>bers. Prints an address book.                                      |                  | ed with this great schedu<br>480) A collection of over:  | 250 Sidekick desktop                  | accessories, and a Ca                     | pice of lakes. Very realistic. EGA<br>ptain Comic (1961) The BEST          |
| Form Letters (1607) 100 business<br>legal forms (contracts, employn                                  |                  | be used with Windows<br>er (1484) A great collection     | n of HD Backup (14                    | 115) Allows you to gra                    | cade game ever! Superior<br>phics! EGA                                     |
| applications, filings, etc.).  PC-Payroll (1608,1609) A comp                                         | wallpape         | er for Windows 3.0.                                      | backup/restore a<br>hard drive with f |                                           | A Coloring Book (1963) A graphi-<br>ly beautiful and easy-to-use color-    |
| and powerful payroll system. (2 d                                                                    | isks)            | D PROCESSING                                             | Q-Edit (1427) Out                     | r favorite screen/text ing                | program that kids love! EGA  A Golf (1929) A challenging golf              |
| Stock Charting (1612) A comp<br>stock charting and analysis pack                                     | age.             | ility Plus (1340) A computing style analyzer.            | terful screen displa                  | y, on-screen help. gar                    | me with beautiful graphics. EGA                                            |
| Small Business Accounting (161<br>must for all small business own                                    | ners! 3 PC-Write | e 3.03 (1851-1853) The BE                                | ST _ COM replacement                  | nt. Better than DOS. Sta                  | A Star Trek (1951) You control the<br>arship Enterprise in this, the ULTI- |
| PC-Books (1621) A complete, easuse bookkeeping system.                                               | plete w/s        | ocessor for under \$200! Cospell checking. (3 disks) 5   | computer is virus                     | s-free with this valu-                    | TE Star Trek game! EGA<br>ac (1991) A three-dimensional                    |
| PC-Loans (1628) This package ports all common loan methods                                           | Halan            | Learning Sys. (1863,18<br>ou learn to use or become      | ea                                    | ПСи                                       | ris-like game. Challenging! EGA<br>per Fly (1939) Swat the Super Fly       |
| Easy Project (1629) A power                                                                          | erful better W   | ford Perfect 5.0 user. (2 dis<br>Learning Sys (1865–18   | 67)                                   | bef                                       | fore you are surrounded by the arm. Multiple rounds of play make           |
| project manager software packa<br>FormGen (1630) Design and print                                    | l parn al        | I the powerful new feature                               | adventure game                        | s. this                                   | s a great game. EGA                                                        |
| office form, easily!<br>] <b>FormFill</b> (1631) Helps you r                                         | nore 2 ClipArt   | (1875,1876) A huge collect aphics for Word Perfect 5.    | and bacaball etr                      | Great arcade action ategy. CGA            | IMPORTANT                                                                  |
| quickly and accurately fill out for<br>created with FormGen.                                         | Letter I         | Blitzer (1882) A mail me                                 | rge Conquer (1984)                    |                                           | =Requires Color Computer                                                   |
| ACS In-Control (1644, 1645) A control plete system for sales prospect                                | ting             | er writing program. HD, 51                               | lar to Risk. CGA                      |                                           | HD=Requires Hard Drive<br>12K=Requires 512K RAM                            |
| lead tracking, and billing. (2 dis<br>Power Desk (1653) A complete d                                 | sks)             | ME and FAMILY                                            | tic cribbage sim                      | ulation.                                  | For multi-disk sets,                                                       |
| top productivity package. HD                                                                         | book m           | late (1102) A complete che<br>nanager. Handles unlim     | ted Tetris clone for                  | (1970) A TERRIFIC<br>r 1 or 2 players.    | count all disks in set.                                                    |
| KwikStat (1314,1315) A professi<br>statistics package. (2 disks)                                     | accountaccount   | s and does reconciliation<br>sudget Manager (1103) Tra   | 1. Hecords top scor                   |                                           | hen you order and pay for 5 or disks, select an additional 3               |
| DATABASE/MAIL LIS                                                                                    | all your         | household expenses<br>ou to set budgets and go           | and really love this c                | one! CGA<br>Find your way out of disks    | FREE (limit 3 free disks per                                               |
| Wampum (1710) An excellent dB                                                                        | □ Home Ir        | nventory (1105) Keeps trac                               | k ofthis maze before                  | you go insane! CGA<br>8) These games are  | ).                                                                         |
| compatible package. HD                                                                               | 2 Edna's C       | personal property.<br>Cookbook (1118, 1119) An e         | lec- both fun and ed                  | ucational. CGA Nam                        | e                                                                          |
| Dr. Data Label (1717) A professi<br>mail list manager. HD, 512K                                      |                  | ookbook with several g<br>—add your own! (2 disks        | award-winning a                       | dventure game.                            | ress                                                                       |
| SPREADSHEETS                                                                                         |                  | 's Keeper (1120,1121) A g<br>gy program that allows yo   |                                       |                                           | Zip                                                                        |
| As-Easy-As (1805) FANTASTIC L                                                                        | trace yo         | our family history (2 disks<br>(1343) Create your own    | i). PAC-Man & Mo                      | 16: (1990) FAO-Wall                       | ne ()                                                                      |
| 1-2-3 compatible spreadsheet.                                                                        | valid in         | all 50 states.                                           | ☐ PC Jigsaw (1976                     | Creates a beautiful visa.                 | /MC #                                                                      |
| Lotus Macros (1807) A large co<br>tion of Lotus macros and templ                                     | ates.            | PHICS/PRINTING                                           | ☐ PC-Pro Golf II                      | (1975) Choose your Fyn                    | Date/                                                                      |
| On-Side (1506) Prints your spr<br>sheet (or any file) sideways!                                      | Banner           | Maker (1502) Prints bann                                 | ners world's most bea                 | autiful country clubs Sign                | ature                                                                      |
| EDUCATION                                                                                            |                  | us sizes, styles, and fon-<br>op Graphics (1503) A la    |                                       |                                           | s Ordered                                                                  |
| Spanish I & II (1205,1206) Spa                                                                       | collection       | on of Printshop clip art.<br>(1509) A color graphics pa  | play on 5 differe                     | int macrimos. Cur                         | .49 or \$1.99 ea \$<br>eed 3½" disks?                                      |
| vocabulary and verb drills. (2 d                                                                     | lisks)ing/drav   | ving package. CGA                                        | sters and traps                       | as you explore the If so                  | -add \$1 per each uding free disks)\$                                      |
| Pre-Calculus (1218) An excellent calc tutor. Reviews algebra and                                     | trig. the pri    | Utilities (1514,1515) Enha<br>nt quality of your Ep      | son- Popcorn (1913)                   | A great improvement                       | king/Handling Charge \$_3.00                                               |
| World (1221) A computer encycle<br>dia of global information. CGA                                    | 4 PC-Key         | ible printer. (2 disks)  Draw (1520–1523) Power          | erful tures. CGA                      | Fore                                      | ign Shipping Charge                                                        |
| Typing Tutor (1224) Helps improve your speed and skill.                                              | 100              | esign system. Works or keyboard. (4 disks) C             | GAchess program t                     | with great graphics.                      | OD (U.S. only)                                                             |
| Balloon Speller (1230) An intro<br>tion to spelling for children. Co                                 | oduc- Charts     | Unlimited (1531) A designating any kind of chart.        |                                       | Test your word power fun game. CGA        | \$4 if you require COD\$                                                   |
| Math Lessons (1233) A great                                                                          | pro- 2 PC-Draf   | ft (1533,1534) A high-qu<br>program. (2 disks) CGA       | ality Sharks (1917) A                 | n underwater action                       | PS 2-Day Air—add \$3                                                       |
| gram that teaches algebra. CG Computer Tutor (1235) Becor                                            | ne a Amazin      | ig Labels (1547) Create                                  | and Sports Games (                    | 1927) Bowling, arch-                      | tinental U.S. only)\$                                                      |
| more effective computer user.  Play 'n' Learn (1236) A collection                                    | on of            | aphic address labels.                                    |                                       | Two versions for all                      | neck/MO □ Visa/MC □ C.O.D.                                                 |
| learning games for kids. CGA  Googol Math (1243) A math lear                                         | MISC             | . APPLICATIONS                                           | you TREKies ou  Strategic Games       | it there.<br>is (1926) Fight on land      |                                                                            |
| system for several grade levels.                                                                     | CGA 4 Wisdon     | n of the Ages (1316-1300 great quotations from           |                                       | I (1906) A collection                     | 4                                                                          |
| Total Recall (1245) This programmer helps you to quickly memorize was and information on any subject | vords greatest   | t minds of history. (4 disl                              | (s) of famous area                    | de hits like Qubert,<br>go, and more! CGA | OLD HILL                                                                   |
| and information on any subject<br>□School Mom (1251) Teaches                                         | kidsroad ma      | anner (1331) A computer<br>ap. Computes best route       | SUPER Pinball                         | II (1951) Five more                       | © VISA                                                                     |
| (2-14) the basics of art, music, s<br>ing, English and math. FANTAS                                  | STIC! source f   | nic Almanac (1341) A g<br>or all kinds of interesting in | for- Tommy's Trivia                   | (1949) Test your                          | Box 663<br>Hill, OR 97525                                                  |
| Word Whiz (1252) A challenging                                                                       | wordmation.      |                                                          | knowledge in se                       | everal categories.                        | Tim, 011 9/323                                                             |

☐ Video Poker/Ultima 21 (1945) The BEST poker and blackjack games!
☐ Wheel of Misfortune (1935) Like TV's Wheel of Fortune game.

ORDER TODAY

1-800-234-6467

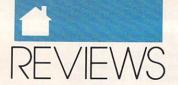

n the barren island of Loom, the exiled Guild of Weavers plies its trade and works its magic, spinning threads that alter the present and the future. No children had been born to the Weavers for many years, until you, Bobbin Threadbare, arrived 17 years ago. Instead of being a welcome member of the Guild, you're an outcast, for your birth was an evil omen. Shadow will soon fall across the world, and the age of the Great Guilds will be over. Unless, of course, you, the untrained and youthful Bobbin, can stop the cataclysm. Thus begins Loom, an unusually wellconceived and -implemented graphic adventure game from Lucasfilm.

Before actually playing Loom. you're advised to read the Book of Patterns, which contains spell descriptions and blanks to fill with the musical sequences that you discover throughout the game. Since much of the game concerns magic, knowing what could become available to you is an advantage. The spells, or drafts, as they're referred to by the Weavers, are found in objects around you and are noticeable to you when you carry your distaff. Drafts are easy to record and use; you simply play them back on your distaff. Magic seems to work on most objects in *Loom*, and weaving drafts just to see what might happen is quite entertaining.

Unlike most other adventure games, Loom does not kill you every time you make a mistake. There's often more than one way to solve a problem, and the problems are not so convoluted as to be unsolvable, as in some other games. This simple combination alone makes *Loom* far less intimidating than virtually any other adventure game I've played. Because thought is rewarded with success, not death, thinking is encouraged, and the game feels more like a challenge than an insult. While this approach to game design makes Loom an excellent game for beginners, it's no less a game for the seasoned player.

The story that you participate in is told with devastating humor, and the supporting cast is quite lovable. Your role in the fiction allows you to become an offbeat fantasy hero, and the ease with which you become attached to Bobbin is surprising.

Graphics in Loom are limited in palette and low in resolution, ported directly from IBM EGA, but they're rendered fairly well in a cartoonish sort of 3-D. You move Bobbin by pointing with the mouse and clicking on the destination; the game moves the character for you. Animation is everywhere, but again, it's limited. Most figures move in a laborious, choppy manner, and when one or more are onscreen with Bobbin, there's an appreciable delay in all movement. Yet most of the animation is charming, and some of it's rather complicated. Despite being so graphically dependent, floppy disk access is moderate and holds up gameplay very little. The music in Loom is neither brilliant nor annoying, but it supports the actions of the characters well enough and can always be counted on to accompany plot developments.

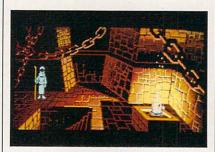

Loom's Bobbin stands ready with his distaff; what mysteries lie below?

Occasionally Bobbin is removed from your control; the game loads a lengthy animated sequence to which you're merely the audience. Much inside information is related this way, like Bobbin's own history and what can be done about the oncoming apocalypse, but these sequences are sometimes disturbing. At one point Bobbin's distaff is taken away, and he's imprisoned. Without the distaff Bobbin is powerless, yet I was unable to prevent its theft. While necessary to the plot, the sequence was extremely obtrusive, and the animation that depicted Bobbin's escape also proceeded without my intervention. For several minutes, I could only watch and wonder what would happen.

Despite my annoyance with some of the animation, I was delighted with Loom as a whole. I'm pleased to an-

nounce that it's the first adventure game that I've been able to solve on the Amiga, and that's not because it's an easy game. It's because Loom is a sensible fantasy-engrossing, amusing, and a minor epic in its own right.

DAVID T. SEARS

| Playability |    |   |   |  |  |  |  |  | * | * | *** |
|-------------|----|---|---|--|--|--|--|--|---|---|-----|
| Documenta   | ti | 0 | n |  |  |  |  |  |   | * | *** |
| Originality |    |   |   |  |  |  |  |  |   |   | *** |
| Graphics .  |    |   |   |  |  |  |  |  |   |   | *** |
| Sound       |    |   |   |  |  |  |  |  |   |   |     |

Amiga-\$59.95

LUCASFILM GAMES P.O. Box 10307 San Rafael, CA 94912 (415) 721-3300

64/128

n a memorable episode of "M\*A\*S\*H," Charles Emerson Winchester III announces, "I do one thing. I do it very well, and then, I move on." He might have been speaking for Keystone Software. In Mail List Manager and Label Maker you have two dedicated programs that perform two specific tasks, and they do them efficiently. Allow them to interact, however, and you have a duo of great dexterity.

Label Maker allows you to create and print labels for such diverse things as standard mailings, file folders, envelopes (continuous and handfed), name tags, computer disks, rotary file cards, audio cassettes. videocassettes, and shipping labels. You can design your own labels from scratch or customize existing ones. You can also merge a label file with data files created with Mail List Manager or any of several databases or word processors that let you create sequential files with lines ending in return characters. >

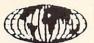

### INTERNATIONAL COMPUTER

LOWEST DISCOUNT

# LOWEST DISCOUNT 1-800-275-6100 For Info 201-944-5727 Fax in your order

Fax (201) 944-8803

Open 7 Days From 9:00 AM ● Corporate Accounts Welcome

American Express, Visa MasterCard • Certified Checks & Money Orders Accepted

#### TOSHIBA LAPTOPS

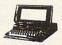

| Control of the Control of the Contro |   |
|----------------------------------------------------------------------------------------------------|---|
| T-1000 512K                                                                                                    | 9 |
| T-1000 SE 1 MEG \$107                                                                                                    | 8 |
| T-1000 XE \$149                                                                                                    | 9 |
| T-1200 HB Backlite 20M H.D \$159                                                                                                    | 9 |
| T-1200 XE                                                                                                    | 9 |
| T-1600 20/40 MB H.D \$225                                                                                                    | 0 |
| T-3100SX 40/80 MB H.D \$365                                                                                                    | 0 |
| T-3100C \$250                                                                                                    | 0 |
| T-3200SX, 16 MHz, 40 H.B \$340                                                                                                    |   |
| T-5100 CAL                                                                                                    | L |
| T-5200 40/1000 MB H.D CAL                                                                                                    |   |
|                                                                                                    |   |

#### SHARP LAPTOPS

4602 2 Drive B.L. Mz-100 2 Drive B.L. \$899 4641 . . . . CALL 5541 VGS, 40MD H.D. . . . . . **NEW SHARP PC6620** 

4 LBS., 286 AT. 1 MB RAM, VGA GRAPHIC. 20 MB HARD DRIVE ORDER NOW

#### SANYO

MBC-16 LT "Worlds Smallest & Lightest" 640K RAM, two 31/2 FDD, 6 hr. BATT . . CALL

MBC-17 NB Notebook 16 Bit, 13.5 FDD, 20 MB H.D. . . . . . . . . . . CALL

### ZENITH LAPTOPS

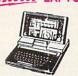

| Mini Sport 1 M | E  | G |  |  |  |  |  |   | \$1199 |
|----------------|----|---|--|--|--|--|--|---|--------|
| Mini Sport 2 M | E( | G |  |  |  |  |  |   | \$1599 |
| 184-1 2 Floppy |    |   |  |  |  |  |  |   | \$1199 |
| 184-2 20 MB .  |    |   |  |  |  |  |  |   | \$1599 |
| 286 20 MB      |    |   |  |  |  |  |  |   | \$2199 |
| 286 40 MB      |    |   |  |  |  |  |  |   | \$2399 |
| 286e/20 MB .   |    |   |  |  |  |  |  |   | \$2799 |
| 286e/40 MB .   |    |   |  |  |  |  |  |   | \$2999 |
| 386 SX/40 MB   |    |   |  |  |  |  |  | 1 | CALL   |
|                |    |   |  |  |  |  |  |   |        |

#### NEC

Ultralite 2 MB ..... \$1499 Pro Speed 286 20 MG . . . . \$2499 Pro Speed 286 40 MG . . . . \$2699 Pro Speed 386 40 MG . . . . \$3699

#### COMPAQ LAPTOPS

| SLT 20/40     | \$1995 |
|---------------|--------|
| LTE 20        | \$2695 |
| LTE 286-20/40 | \$2995 |

#### PACKARD BELL 💻 merica grew up listening to us. It still does.

#### FORCE 1 (286)

12 MHz, 1MB, of RAM, optional 40 MEG pr 84 MEG, . . . . . . . . CALL

#### FORCE 386

16 MHz, 1MB of RAM, 54" Floppy +31/2 Floppy D.D. VGA Card, 40 MEG H.D. . . . . . CALL

#### **FORCE 386-33**

33 MHz, 2 MB of RAM, 64 K CACHE memory, 5¼" Floppy + 3½ Floppy, Optional 124 MEG H.D. . . . CALL

#### LEADING EDGE

Authorized \$487 Dealers D/86 8086 - 640K · 720K FD - VGA

CALL

D2/LPS 80286 - 1MB RAM -144MB FD - VGA

D3/SX 80386 - 16M#2 - 1MB RAM -12MB FD - VGA

D3/20 80386 - 20 MHZ - 1MB FD -1.2MB FD - VGA

D3/25 80386 - 25 MHZ - 4MB RAM -1 2MB FD - VGA CALL

#### VENDEX

#### **HEADSTART 300** 80286 - 12.5 MHZ - IMB RAM 1.2 MB F/D - 1.44 MB F/D 4 DMG H/D, VGA System -

HEADSTART 300CD

80286 - 12 5 MHZ - IMB RAM 1 44 MB F/D - 680MB CD RAM 40MG H-D , VGA System - Soft

HEADSTART 500 80386 - 16MHZ - 1MB RAM 1 44 MB F/D - 1 2MB F/D - 80MB H/D VGA System - Software Bundle

HEADSTART 500CD

80386 - 16MHZ - 2MB RAM 144MB RAM - 680MB CD RAM - 80MB H D VGA System - Software Bundle CALL HEADSTART III .... \$1299

HEADSTART Turbo 286.

#### COMPUTERS

AST

CALL

CALL

\$1499

CALL Premium 386 SX w/1 MB, F.D.D. . . . . . . . Premium 386/20 MHz w/1MB, F.D.D. . . . . . . CALL Pramium 386/25 MHz w/4MB, F.D.D. . . . . . . CALL Powermate 386SX 2 MB RAM CALL EPSON CALL Equity 1E w/1 MB RAM, F.D.D. . . . . . . . Equity 2E w/1 MB RAM, F.D.D. 12 MHz Equity 2E w/1 MB RAM, F.D.D. 12 MHz . . . . . CALL
Equity 386SX 16 MHz, w/1 MB RAM, 3½ F.D.D. . CALL PANASONIC 

#### **TOSHIBA LAPTOP'S MEMORY UPGRADE**

| 2 MB | T-1000SE | \$429 |
|------|----------|-------|
| 2 MB | T-1600   | \$299 |
| 2 MB | T-3200E  | \$299 |
| 2 MB | T3100SX  | \$299 |
| 2 MB | T-320SX  | \$299 |
| 2 MB | T-5100   | \$299 |
| 2 MB | T-5200   | \$299 |
|      | T-3200   |       |
| 2 MB | T-1200XE | \$299 |
|      | T-100XE  | \$429 |

#### HP LASERJET UPGRADES

| 1 MB Kit II, IID | \$199      |
|------------------|------------|
| 2 MB Kit II, IID | \$279      |
| 4 MB Kit II, IID | \$499      |
| 1 MB Kit IID     | \$199      |
| 2 MB Kit IID     | \$299      |
| 4 MB Kit IID     | \$489      |
| 1 MB III/2P      | \$199      |
| 2 MB III/2P      | \$249      |
| 4 MB III         | \$379      |
| PLEASE CA        | LL FOR     |
| UPGRADES FO      | OR ZENITH. |

IBM, AST, APPLE & COMPAQ

CALL FOR MODEMS, BATTERIES, EXTERNAL DRIVES, CAR CORDS. ETC.

#### DRIVES

| HARD DRI      | VE  | 3  | - | _  | S | E  | A  | (   | 3/ | AT  | E    |
|---------------|-----|----|---|----|---|----|----|-----|----|-----|------|
| ST-225 (20M   | 1B  | )  |   |    |   |    |    |     |    |     | 209  |
| ST-125 (20M   | 1B  | )  |   |    |   |    |    |     |    |     | 229  |
| ST-238 (30N   |     |    |   |    |   |    |    |     |    |     |      |
| Other Mod     | els |    | A | Vä | i | la | b  | le  | -  | C   | all  |
| FLOPPY DE     | RIV | /E | : | 3- | _ | Т  | C  | ) 5 | SH | 111 | BA   |
| 360K (51/4")  |     |    |   |    |   |    |    |     |    |     | \$69 |
| 1.2MB (51/4") | ) . |    |   |    |   |    |    |     |    |     | \$79 |
| 720K (3½")    |     |    |   |    |   |    |    |     |    |     | \$69 |
| 1.44 MB (31/2 | ")  |    |   |    |   |    |    |     |    |     | \$79 |
| Other Mo      | od  | e  | s | 1  | 1 | ıa | il | a   | b  | le  |      |

#### PRINTERS **SPECIALS**

| STAR NX 1000II     | \$148 |
|--------------------|-------|
| PANASONIC KXP1124  | \$279 |
| HP LASER JET III\$ | 1528  |
| EPSON              | ALL   |
| IBM                | ALL   |

| PRINTER & TYPEWRI                 | TER RIBBONS 6 PACK                      |
|-----------------------------------|-----------------------------------------|
| 6 PACK                            | STAR NX1000 \$29.61                     |
| EPSON LQ500-850 \$32.20           | STAR NX-10 \$45.99                      |
| EPSON LQ 1000-1050 39.50          | SEIKOSHA SL80A, SP800/1000/1200 \$38.34 |
| EPSON FX MX/RX 70-90 \$26.01      | APPLE IMAGEWRITER II Color \$72.27      |
| EPSON LX 80-90 Homewriter \$22.59 | NEC P5200/5300 CALL                     |
| PANASONIC KXP-1080-1092 \$46.26   | NEC P2200/5300 CALL                     |
| PANASONIC KXP-1124-1180 \$46.26   | NEC PC8023-8027 \$30.87                 |
| PANASONIC KXP-1524/16 CALL        | BROTHER AX/Correctronic \$19.26         |
| OKIDATA 320-391 \$41.40           | BROTHER EXEC HR/CE/Compactronic \$19.26 |
| OKIDATA 320-391 CALL              | BROTHER 1409-1709                       |
| IBM PROPRINTER X24/4207 \$33.25   | BROTHER M1009-1109 CALL                 |
| IBM PROPRINTER XL                 | SCM H Series \$47.61                    |
| STAR NX2400 \$40.50               | PANASONIC KXR/RKT \$19.26               |

#### FAX FAX FAX

| SHARP       | PANASONIC    | MURATA      | RICOH       |
|-------------|--------------|-------------|-------------|
| 0-215 \$489 | KXF-50 CALL  | M-900 \$399 | RF-810 \$39 |
| O-230 CALL  | KXF-90 CALL  | M-1100 CALL | RF-860 \$54 |
| O-334 CALL  | KXF-120 CALL | F-25 CALL   | RF-900 \$58 |
| O-510 CALL  | PANAFAX CALL | F-37 CALL   | RF-920 CAL  |
| TOS         | HIBA         | CAN         | ION         |

#### TOSHIBA

|      | The second second secon |      |        |             |      |  |  |  |  |
|------|----------------------------------------------------------------------------------------------------|------|--------|-------------|------|--|--|--|--|
| 1400 | CALL 3750 .                                                                                                    | CALL | FAX 15 | CALL FAX 23 | CALL |  |  |  |  |
| 3450 | CALL TF-251                                                                                                    | CALL | FAX 20 | CALL FAX 35 | CALL |  |  |  |  |

## . CALL FAX 20 . . . CALL FAX 35 . . . . CALL

### CANON COPIERS...CALL

### INTERNATIONAL TELE-VIDEO MARKETING, INC.

1605 JOHN STREET, FORT LEE, NJ 07024

FC

7 Day Return Policy. All returns must be phoned in for prior authorization. All products must be returned in original factory packaging with blank werranty cards. Shipping, handling & insurance charges are not refundable and returns are subject to a 5 percent restocking fee. All sales final. No Refunds. Credits Only. Quantities are limited. Availability is not guaranteed on all items. Prices are subject to change without notice. Not responsible for typographical errors. 5% shipping & handling charge to all orders. 0 1990 INTERNATIONAL TELE-VIDEO MARKETING, INC.

#### TALK TO YOUR COMPUTER

#### WITH VOICE MASTER KEY® FOR PCs/COMPATIBLES VOICE RECOGNITION WITH SPEECH RESPONSE

GIVE A NEW DIMENSION TO PERSONAL COMPUTING The amazing Voice Master Key System adds voice recognition to just about any program or application. Voice command up to 256 keyboard macros from within CAD, DTP, word processing, spread sheet, or game programs. Fully TSR and occupies less than 64K. Instant response time and high recognition accuracy. A real productivity enhancer!

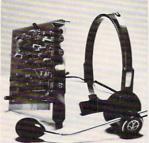

SPEECH RECORDING SOFTWARE Digitally record your own speech, sound, or music to put into your own software programs. Software provides sampling rate variations, graphics-based editing, and data compression utilities. Create software sound files, voice memos, more. Send voice mail through LANs or modem. A superior speech/sound development tool.

INTERACTIVE SPEECH INPUT/OUT-PUT Tag your own digitized speech files to voice recognition macros. Provides speech response to your spoken commands -- all from within your application software! Ideal for business, presentation, education, or entertainment programs you currently use.

Augment the system for wireless uses in robotics, factory process controls, home automation, new products, etc. Voice Master Key System does it all!

EVERYTHING INCLUDED Voice Master Key System consists of a plug-in card, durable lightweight microphone headset, software, and manual. Card fits any available slot. External ports consist of mic inputs and volume controlled output sockets. High quality throughout, easy and fun to use.

#### **ONLY \$149.95 COMPLETE**

ORDER HOTLINE: (503) 342-1271 Monday-Friday 8 AM to 5 PM Pacific Time. VISA/MasterCard phone or FAX orders accepted. No CODs. Personal checks subject to 3 week shipping delay. Specify computer type and disk format (3 1/2" or 5 1/4") when ordering. Add \$5 shipping charge for delivery in USA and Canada. Foreign inquiries contact Covox for C & F quotes.

30 DAY MONEY BACK GUARANTEE IF NOT COMPLETELY SATISFIED.

CALL OR WRITE FOR FREE PRODUCT CATALOG.

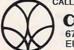

COVOX INC. 675 CONGER ST. EUGENE, OR 97402 Circle Reader Service Number 129

TEL: (503) 342-1271 FAX: (503) 342-1283

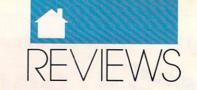

Mail List Manager is newer and works with as much if not greater ease than its partner. Filling in the nine predefined fields is child's play. Memory resident, it sorts quickly. A list on a 64 can handle approximately 300 records; a 128 can handle about 1000. Transfers between lists are handled via exporting and importing functions. Editing is done with standard techniques.

The two programs make excellent use of drop-down menus and direct one-letter commands. Both have drivers for several printers. (*Label Maker* will support two at once.) Management and mastery of the programs are accomplished with ease—but with one exception. The problem comes when trying to make the finished product turn out exactly the way you've envisioned.

Generally, the problems have to do more with the vagaries of individual printers and not the printer drivers or the programs themselves. Part of the problem is due to documentation that's comprehensible but not thorough enough. As with a new graphics or desktop publishing program, you have to play around with them to really understand what you'll get.

For instance, my first Rolodex list of relatives was great. My second list, magazines and their editors, came out in an unexpected format. The editors' names were printed where I thought the magazine titles would be, and the magazine titles were listed next, after a comma, where

#### **Advertisers Index**

Reader Service Number/Advertiser

| Reader Service Number/Advertiser  | Page  |
|-----------------------------------|-------|
| 187 Access LA                     | 100   |
| 214 Ad Lib                        |       |
| Ad Lib                            |       |
| 124 Bandit Software               | 60    |
| 240 Black Jack                    |       |
| 140 BOBCO                         |       |
| Brantford Educational Services    | G-23  |
| 125 Britannica                    |       |
| 171 CappCo.                       |       |
| 205 Casady & Greene, Inc.         |       |
| 183 Cedar Software                |       |
| 159 Central Computer Products     | 101   |
| 222 Compsult                      |       |
| 161 Compsult                      |       |
| 133 Compsult                      |       |
| 103 CompuServe                    |       |
| 207 Computer Basics               | A 15  |
| 230 Computer Bus. Serv            | 101   |
| 114 Computer Direct               | 22 22 |
| 105 Computer Peripheral Direct    | 75    |
| 251 Computer Technologies on Line | 100   |
| 137 Covox                         |       |
| 129 Covox                         |       |
| 157 Creative Micro                |       |
| 116 D & M Software                |       |
| 120 DCS Industries                |       |
| 199 Direct Link                   | 70    |
| 210 Easy Books Distributing       |       |
| 121 Fawcett Columbine             |       |
| 217 Financial Serv. Mrt. Corp     | C 10  |
| 177 GEnie                         |       |
| 198 GoldHill Software             | 93    |
| 165 Grapevine                     |       |
| 166 Grapevine                     |       |
| 202 Hacker Cat                    | G-12  |
|                                   |       |
| 160 Heath Company                 | 80 81 |
| 256 ICD                           |       |
| 184 Infacto                       |       |
| International Collectors of Time  |       |
| International Collectors of Title |       |

| 215 | International Tele-Video 95                                   |
|-----|---------------------------------------------------------------|
|     | Jacobsen Software                                             |
|     | Jason-Ranheim                                                 |
| 143 | Karmasoft                                                     |
| 213 | Konami 59                                                     |
|     | LIVE Studios                                                  |
| 211 | Logitech Software 35                                          |
| 106 | Lucas Film 67                                                 |
| 128 | LWS Software 100                                              |
|     | Magalog                                                       |
| 153 | Maxis 55                                                      |
| 139 | Maxximum                                                      |
| 149 | Meggido Ent.         A-29           Memory World         A-29 |
| 144 | Memory World                                                  |
| 196 | MGH                                                           |
| 147 | MiccaSoft 40                                                  |
| 119 | Microprose 53                                                 |
|     | Microrim                                                      |
|     | Montgomery Grant                                              |
|     | Montgomery Grant G-5                                          |
| 186 | Odvssev                                                       |
| 142 | Orange Bang                                                   |
| 169 | Origin                                                        |
| 108 | Paradise Software                                             |
| 180 | Parsons 3                                                     |
| 258 | P.A.V.Y                                                       |
| 146 | PC Enterprises                                                |
| 127 | PC Globe                                                      |
| 200 | PFA                                                           |
|     | Professional Cassette Center 26, 27                           |
| 194 | Pro-Tronic System                                             |
| 168 | Psygnosisq         63           Radio Shack         7         |
| 104 | Radio Shack 7                                                 |
| 221 | Ramco 99                                                      |
|     | Rent-A-Disk                                                   |
|     | Safeware Ins                                                  |
|     | Saxman Systems                                                |
|     | Sierra On-Line                                                |
| 227 | Sierra On-Line BC                                             |
| 257 | Sir-Tech Software                                             |

| Reader Service Number/Advertiser  | Page |
|-----------------------------------|------|
| 109 Smart Luck Software           | 99   |
| 123 Soft Group                    |      |
| 126 Softshoppe                    | 101  |
| 150 Software of the Month Club    | A-29 |
| 241 Software of the Month Club    | 99   |
| Sogwap                            | G-23 |
| 223 Spectrum Holobyte             | IFC  |
| 167 Spectrum Holobyte             | 15   |
| 197 Spirit Tech                   | A-29 |
| 130 Starware Publishing Corp      | 99   |
| 204 Sterling Connection           | A-25 |
| 259 Tektonics                     | G-13 |
| 118 Tenex                         | G-7  |
| <b>132</b> The Other Guys         | A-27 |
| 218 Universal Memory              | 43   |
| 155 Utilities Unlimited of Oregon | A-23 |
| 122 Virgin Mastertronics          | 19   |
| <b>195</b> Vision Soft            | A-29 |
| <b>201</b> Wedgewood              | A-22 |
| World of Amiga                    | A-13 |
|                                   |      |

| 1990 Gazette Index                  |
|-------------------------------------|
| Classified Ads                      |
| COMPUTE Books                       |
| COMPUTE Entertainment Software 57   |
| COMPUTE Math Voyager                |
| COMPUTE's Best Amiga Utilities A-25 |
| COMPUTE's Best PC Games             |
| COMPUTE's Mean 18 Disk 69           |
| COMPUTE's Official Guides           |
| COMPUTE's PC Disk Subscription 88   |
| COMPUTE's SharePak                  |
| Gazette Disk                        |
| Gazette Disk Subscription           |
| Gazette Bisk Subscription G-39      |
| Omni Subscription                   |
|                                     |
| PC Productivity PowerPak 42         |

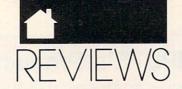

the program expected a first name to be. Nothing I couldn't remedy, but after this error it took a trial or two to discover how to fix it. Embedded printer commands presented another difficulty until I learned to leave enough room on a line for all the commands I wanted before I entered text.

Mail List Manager works only with labels created within the Design Your Own option of Label Maker, not with those made in any of the other options: Rotary Cards, Standard Mail Label, and so on. This is because Label Maker identifies each label file as it's saved by the option that created it. Labels will load back only into the same option. Mail List Manager recognizes only files coded for the Design Your Own option. On the positive side, you can load a Mail List Manager label file into Label Maker's Design Your Own option to modify it.

To boil it down, you can usually find a way to do what you want, but it takes a while and some experimentation. Like tackling a new desktop publishing project, with perseverance you can open new worlds of productivity.

It takes time to tame this dynamic duo. But old Leroy (he of Cheatsheet fame) has a good thing going. Keystone knows it, too, because the final option on *Label Maker* is a printout of an order form for all kinds of continuous labels.

Mail List Manager can be sufficient unto itself. It has a good selection of labels, and it's a terrific program for handling all kinds of mailing lists: relatives, clients, help services, club members, and so on. Label Maker invites you to customize labels to your heart's content, and it will work with several databases and word processors. Each program will work within the other. Together they can solve almost all your label needs.

ROBIN MINNICK

| Ease of Use  |   |   |  |  |  |  |  |   | *** |
|--------------|---|---|--|--|--|--|--|---|-----|
| Documentati  | 0 | n |  |  |  |  |  |   | *** |
| Features     |   |   |  |  |  |  |  | * | *** |
| Innovation . |   |   |  |  |  |  |  | * | *** |

Commodore 64 or 128-\$29.95 each

KEYSTONE SOFTWARE P.O. Box 8369 Pittsburgh, PA 15218 (412) 243-1049

### **Macintosh**

# THE NORTON UTILITIES FOR THE MACINTOSH

n the PC, The Norton Utilities has long been the best-selling set of disk tools. Now Peter Norton has ported his bag of tricks to the Mac and has come up with a winning package of utilities for fixing disks and saving data. The package includes Norton Disk Doctor, UnErase, Speed Disk, Format Recover, Disk Editor, Keyfinder, and Fast Find.

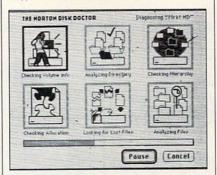

#### Manage and repair your Mac disks.

If you sometimes see the sick Mac face when you boot up or if you've lost work to a damaged or crashed disk, you need *Norton Disk Doctor*. This suite of diagnostic and recovery programs can fix 45 kinds of problems that render disks unbootable and files unreadable. I tried it on a couple of corrupted MS-DOS files I had earlier ported to my Mac, and the program recovered everything but a few bytes.

Whiplash is a common malady on the Mac that's caused by slapping yourself in the forehead when you've trashed a file you really wanted to keep. The trashed files are actually still on your disk, but they can be overwritten at any time by another file. Norton's *FileSaver* cdev keeps track of hundreds of deleted files, while another program, *UnErase*, helps you save them before they're

gone forever. *UnErase* displays a list of files you can still recover and tells you if they're in good shape or if they're poor candidates for recovery. I tried to recover several trashed files and found that, in most cases, even files in poor condition can be Un-Erased with only minor patchups.

If you've forgotten yourself so much that you've accidentally formatted your hard disk, the *Format Recover* program can probably restore most of the lost material.

Speed Disk optimizes your disk by defragmenting files that have been splattered all over the disk by frequent write operations. Fragmented files make your drive do more seeks, which really slow things down. While Speed Disk isn't as fast as other defragmenters, such as Symantec's HD Tuneup, it gets the job done—and it reorganizes your directories, which speeds up your disk even more.

The documentation is easy to use and well organized. The instructions on how to recover from a disk crash or fix a damaged disk are right up front in the manual, where panicked users can find them quickly. Also included in the package is a red emergency floppy that you can use immediately to help get you out of a jam. Many of the other disk utility programs make you create your own emergency startup disk, which the typical lazy user may never get around to doing.

Rounding out the package are some useful utilities for managing files and folders from the Open and Save dialog boxes, customizing the look of the Finder, snooping around in hex and ASCII, and more. All in all, *The Norton Utilities for the Macintosh* is a package well worth having, even if you already own another disk utility.

Ease of Use \*\*\*\*

Documentation \*\*\*\*

Features \*\*\*

Innovation \*\*\*\*

For Macintosh Plus, SE series, LC, II series, and Portable—\$79.95

PETER NORTON COMPUTING 100 Wilshire Blvd. Santa Monica, CA 90401 (213) 319-2000

### **COMPUTE's Product Mart**

is a special advertising section designed to benefit you, the PC direct marketer, by letting you advertise directly to the readers that buy. We offer:

#### Marketing Assistance

Each ad receives a complementary reader service number that generates a targeted sales lead mailing list.

#### Qualified Readers

Our readers search the Product Mart for quality hardware, software, and peripheral products they can buy.

#### Guaranteed Audience

Our rate base is guaranteed at 275,000 per issue, with an actual monthly circulation of over 300,000.

#### Cost Effectiveness

Ad sizes range from 1/9 (21/4 x 31/4) to 1/2 page (vertical or horizontal), and you can request frequency rates of up to 12 times per year. Second color is available.

Space closing: First day of the second month preceeding issue date (for example, November issue closes Sept. 1). Space limited to a first-reserved, first-served basis.

For ad specifications or more information call

East Coast Caroline Hanlon (919) 275-9809

Midwest Barbara Vagedes (708) 393-1399

West Coast Lucille Dennis (707) 451-8209

Call now to reserve your space!

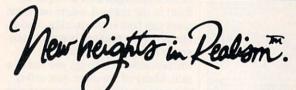

Suddenly out of nowhere, A MIG appears behind you. It's closing fast. Missile alert! You hit

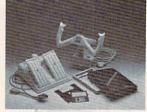

the chaff ejector; break left! Missile launch break right! You shove throttles to Maxximum afterburner; jinx left to get into firing position. Now! Gear down! Air brakes! FIRE! Mission accomplished.

Congratulations. You have just entered a new dimension in realism. Whether "threading the needle," or attempting a difficult approach, Maxximum Company products give you the precision you always wanted in computer flying.

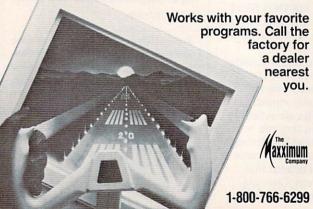

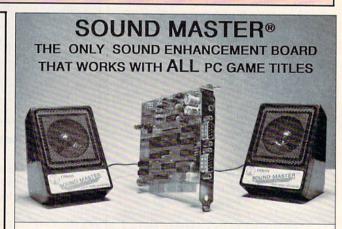

#### MORE THAN A MUSIC CARD--A LOT MORE!

MOHE I HAN A MUSIC CAHD—A LOI MOHE!

Sound Master now supports the internal PC sound system! With the support of leading game publishers, Sound Master is compatible with all game titles. Sound Master radically improves your existing PC sound quality! Plus you get an advanced 3-voice music synthesizer and a DMA driven digitizer for real life speech, multi-voice music, and sound effects—inst like an Amiga, Apple IIGS, or Tandy 1000 SUTLIR. Electronic volume and panning adjustment. True multipart music, speech, sound effects, internal speaker support..all in STEREOI Dual digital input ports (with power and ground) accept Atari, Commodore, and other true game-machine joy-sticks and other 'real world' input devices.

Ince an Amiga, Apple IIGS, or Tandy 1000 SL/TL/RL. Electronic volume and panning adjustment. True multipart music, speech, sound effects, internal speaker support...all in STEREOI Dual digital input ports (with power and ground) accept Atan, Commodore, and other true game-machine joy-sticks and other freal world input devices.

A COMPLETE PRODUCT

Speakers included Or use your own stereo headphones or Hi-Fi system. Comes with demo and utility software. Board installs in minutes into an available slot (not for use with micro-channel bus). One year warranty. Proudly made in the U.S.A. Covox has been manufacturing audio and voice recognition products for PC's BEST VALUE FOR A PC SOLIND.

BEST VALUE FOR A PC SOUND CARD--ONLY \$119.95

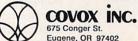

TEL 503-342-1271 FAX 503-342-1283 BBS 503-342-4135

All Trademarks acknowledged as the properties of their respective owners Copyright @ 1990, Covox Inc. SOUND MASTER is a registered trademark of Covox Inc.

Circle Reader Service Number 137

#### **COLOR RIBBONS & PAPER**

Colors: Black, Red, Blue, Green, Brown, Purple, Yellow

| price each               | Black  | Color  | Ribbons |
|--------------------------|--------|--------|---------|
| Brother 1109             | \$4.95 | \$5.95 | \$ 7.00 |
| Citizen 200/GSX 140      | 4.50   | 5.50   | 7.50    |
| Citizen GSX 140, 4-Color |        |        |         |
| Epson MX/FX/RX80/85      | 3.75   | 4.50   | 6.75    |
| Okidata 182/192          | 5.50   | 7.50   | 6.00    |
| Panasonic 1190/1124      | 5.75   | 7.75   |         |
| Commodore MPS            | Call   | For    | Price   |
| Star NX1000              | 3.75   | 4.75   | 6.75    |
| Star NX1000, 4-Color     |        | 6.75   | 10.00   |

T-Shirt (Heat Transfer) Ribbons Colors: Black, Red, Blue, Green, Brown, Purple, Yellow

#### COLOR PAPER

Color Paper 200 sheets assorted \$10.90/pk \$ 8.90/pk \$ 9.95/pk Bright Pack: Pastel Pack: 9½ x 11 9½ x 11 Color Certificate Paper: 100 sheets Color Banner Paper: 45 ft./roll \$ 8.95/pk

Min. orders \$25.00, Minimum S&H \$4.00, Call for other ribbons and supplies. Price and spec, are subject to change w/o notice.

#### RAMCO COMPUTER SUPPLIES

P.O. Box 475, Manteno, IL 60950 U.S.A. (USA) 800-522-6922 or 815-468-8081 (Canada) 800-621-5444

Circle Reader Service Number 221

# For IBM & MS-DOS:

SSI Bargains ..... \$14.50

Phantasie 3, Sons of Liberty, Demon's Winter, Questron 2. Wargame Construction Set, Dragons of Flame, Red Lightning, 1st Over Germany, Heros of the Lance.

#### More Bargains .... \$9.50

Apache Strike, Crossbow, GFL Football, Grave Yardage, Leather Goddesses, Mines of Titan, Ocean Ranger, Star Rank Boxing, Take Down, PFS: Access, Honeymooners, President Elect, Tower Toppler, Fortune Investor Library.

TO ORDER, SEND CHECK OR MONEY ORDER TO:

#### COMPSULT

DRAWER 5160, SAN LUIS OBISPO, CA 93403-5160

Include \$4.00 for shipping charges to U.S. addresses.

CREDIT CARD ORDERS CALL TOLL-FREE

#### 1-800-676-6616

ORDERS ONLY, PLEASE!!!!

All other info, including requests for our FREE CATALOG, which includes 100's of additional closeout products Call (805) 544-6616, or write to the above address.

Circle Reader Service Number 220

### REAT THE LOTTE

28 Lotto Jackpot Winners Have Won \$71 Million Using Gail Howard's Systems!!!

ALL NEW COMPUTER ADVANTAGE™ \$49.50 + \$3 S/H
The ROLLS ROYCE of Lottery Software!!! Comes loaded
with ALL state lottery results. Has 22 Charts and Reports.
Incredibly Fast • On Screen Instant Help • Printed Manual.

SMART LUCK COMPUTER WHEEL™ \$39.50 + \$3 S/H A MUST for ALL Lotto Players. 252 Valid Lotto Systems.

SMART LUCK COMPUTER WHEEL FIVETM \$37.50 + \$3 S/H

FULL WHEEL GENERATOR™ \$28.50 + \$3 S/H. Use for ALL Lottos. Guarantees a jackpot if you trap the winning numbers in your group. Up to 4 Power #s cuts the cost.

COMPUTER WHEEL AND COMPUTER ADVANTAGE SAVE \$\$\$! With Discount ONLY \$79.50 + \$3 S/H

We ship IBM/comp. 5.25" disk. Add \$1 for EACH 3.5" disk

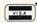

Smart Luck Software Dept. C-5, P.O. Box 1519 White Plains, NY 10602

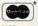

1-800-876-G-A-I-L (4245) or 914-761-2333

Circle Reader Service Number 109

#### PC*ir* Owners!!

#### Everything You'll Ever Need Plus Much, Much Morell

- Memory Sidecars Expand now to 1.2 MB!
- Second & Third Disk Drives which Snap-on-Top
   3½" 720K Disk Drives for PS/2 Compatibility
- Speed-Up Boards-Increase Speed to 9.54 MHz
- 20, 30, 40, 60 & 80MB Hard Disk Drive Systems
- · 101-Key Enhanced PCjr Keyboards
- Serial Port Compatibility Boards
- Modifications for Tandy Compatibility
- PCir Compatible Software & Game Cartridges
- PCjr System Units with 128K or 256K
- Diagnostic Service Only \$25
- Replacement Parts and Repair Service

Remember-When you purchase all your PCjr products emember — When you purchase an your roll pro-from PC Enterprises you'll never need to worry about compatibility. Our new full color catalog now leatures over 300 PCIr products on 56 pages. Call or write for your FREE copy today!!

(800) 922-PCir

(201) 280-0025

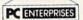

"The ir Products Group" PO Box 292 Belmar, NJ 07719 "Dedicated to the Support of the PCjr Since 1984"

Circle Reader Service Number 146

# seen the rest... We're the BEST

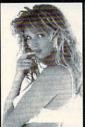

STARWARE PUBLISHING CORPORATION
P.O. Box 340203 - Dept. 12
BOCA RATON, FL 33434
407-479-0588

#### Must state age over 21

- Requires hard disk to install #101 CGA/EGA Combo uses three low capacity floppies
  All VGA disks require high capacity
- Add \$1 per 3.5" disk
- Add \$1 per disk for foreign Please include \$3 S&H
- FL residents add 6% sales tax

#### These HOT graphics are for VGA only

| 301 | - | 23 Heart Stopping GIF Images          | 14.95 |  |
|-----|---|---------------------------------------|-------|--|
| 401 | - | Brilliant Color - Stunning Resolution | 14.95 |  |
| 402 | - | Super Photographic Quality            | 14.95 |  |
| 501 | - | "Angel", She's no angel in this movie | 14.95 |  |
| 502 | - | "Mandy", Sizzling live-action movie   | 14.95 |  |
| 101 | - | CGA/EGA Combo - 3 disks               | 19.95 |  |
| 102 | - | VGA Movie Combo - 501 & 502           | 24.95 |  |
| 103 | - | \$75 Value Pack - all 5 VGA disks     | 49.95 |  |

Circle Reader Service Number 130

#### FREE -15 DISKS - FREE **FULL OF GREAT SOFTWARE**

TRY IIS!

Get 15/5.25" or 6/3.5" disks of our VIRUS-FREE

bestselling Games, Business, Graphics, Education,, Programmers' Utilities, Finance, and Desktop publishing software. PAY ONLY \$5.00 FOR SHIPPING satisfaction quaranteed

APPLEII® APPLE GS® MAC® AMIGA® ATARI®

SMC SOFTWARE PUBLISHERS **ORDER TODAY - CALL** 

VISA

619 942-9998 since 1985

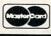

Circle Reader Service Number 241

Learn To Modify ANY Software

## Powerful Disassembler

Snooper takes incomprehensible program code and turns it into assembly language source code. That's not so unique, but Snooper is an intelligent disassembler that automatically comments each line of code and labels jump targets. Snooper uses multiple passes and algorithms to identify data areas with exceptional accuracy.

| mov WORD PTR (bp-04), ax bx, DWORD PTR (bp+22h) as sp; <00706> b00720 :0071c short b00724 cd xmp short b00791                                                                                                    | ;00713<br>;00716<br>;00179<br>;Jump if < (no sign)<br>;0071e<br>;00720<br>;00721                           |
|----------------------------------------------------------------------------------------------------|----------------------------------------------------------------------------------------------------|
| ib 90                                                                                                    | ;00723                                                                                                    |
| push ax DWORD PTR [bp+16h] by ax WORD PTR es [bx] dec ax BWORD PTR es [bx] by ax DWORD PTR [bp+12h] by ax DWORD PTR es [bx] push ax DWORD PTR es [bx] by ax DWORD PTR es [bx] by ax DWORD PTR es [bx] by ax DWORD PTR es [bx] | (00724<br>(00725<br>(00725<br>(00726<br>(00726<br>(00726<br>(00727<br>(00731<br>(00734<br>(00735<br>(00736 |

Snooper comments each line of code

#### Patcher Included

Snooper also has a patcher, allowing you to make modifications to software without time-consuming reassembly and linking. Snooper even disassembles your changes and shows them on screen before writing your patches to disk. For more extensive changes, Snooper produces code fully compatible with Microsoft MASM and Borland Turbo Assembler.

Snooper correctly interprets all instructions for the 8086, 8088, 80186, 80286, 80386, 8087, 80287, and 80387 processors. It identifies interrupt calls and port addresses.

So what's this good for? Well it's certainly the best way around to learn assembly language programming. And it's the best way to make changes to software when you don't have the source code.

30 Day Money-Back Guarantee. Catalog #SNPR, \$49. Order Now.

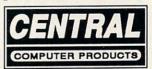

Serving Computer Users Since 1982

330 Central Avenue • Fillmore, CA 93015 (805) 524-4189 • 24 Hour FAX (805) 524-4026 Add \$5.50 S&H, CA res, add tax. Ad Code: 138-2

α

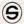

#### S SOFTSHOPPE, INC.

ASP Member

- Selected Programs
- Latest Versions
- As Low as \$1.50

#### FREE CATALOG IBM PD/SHAREWARE

POB 3678, Ann Arbor, MI 48106

Call 800-829-BEST (2378) or 313-761-7638 Fax 313-761-7639

Circle Reader Service Number 126

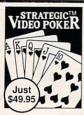

Enjoy all the thrills of casino Video Poker anytime . . . without risking a cent!

Here's all the fast-paced excitement of casino poker slots in a program that challenges your skill. Find out what cards to hold and why. Test strategies with the Simulator. Experiment with options-bet units, coins played, payoff rates. Even print a guide to take to the casino if you go!

- Vivid Sound & Graphics
   Menu-Driven for Easy Play
   On-Line Strategy Advice
   Session Statistics
   For Beginner & Expert
   Tip-Rich 40 pp. Manual

#### If you like to play, start playing to win!

Order now for just \$49.95 (+\$4 s/h; PA res. +\$3.24) VISA/MC ORDERS: 1-800-828-2259 x410 Info: 215-449-9767 Fax: 215-789-1672

Requires IBM PC or compatible; 512K; VGA, EGA, CGA or Mono.

LWS SOFTWARE Dept. 4C

Satisfaction Guaranteed!

P.O. Box 688 Broomall, PA 19008

Circle Reader Service Number 128

\$\$ FREE AD

Ask about our FREE\* ad offer and how you can stretch your advertising budget with the PRODUCT MART.

\*1/9 page beginners rates your company can afford

\*FREE reader service number \*2nd color availability

\*Designated shoppers' section for PC direct marketers-like you!

Call for more information and to reserve your space:

East Coast-919-275-9809 Midwest-708-393-1399 AR, LA, OK, TX-214-521-6116 West Coast-707-451-8209

\*Four ads for the price of threelimited-time offer for qualified advertisers.

## Where Adults Come To Play! ACCESS LA! BBS

- Local Numbers Covering 850 US Cities!
- CB-Style Group and Private Chat!
- 1000's Of Shareware Programs!
- Business and Personal Services!
- National Classified Ads!
- Giant Message Forums!
- Live Multiplayer Games!
- Matchmaker Dating Database!
- Designed For Adult Users!

FOR YOUR FREE DEMO AND A LOCAL NUMBER NEAR YOU CALL

818-358-6968

BY MODEM, 8/N/1-3/12/2400 BAUD

Circle Reader Service Number 187

\* POWERFUL PC-BASED VOICE MESSAGING \*

Within your Computer resides the ability to provide unequaled PC-based Voice Messaging! MESSAGE DELIVERY, CALL TRANSFER, AUTO-ATTENDANT, CALL LOGGING, MESSAGE FORWARDING, INBOUND AND OUTBOUND TELEPROCESSING with DATE/TIME STAMP, DTMF INPUT FOR CREDIT CARD ORDERS, CALL DISTRIB., VOICE MAILBOXES, PAGER TRANSFER, DTMF INPUT TO SEARCH FOR VOICE MAIL SUBSCRIBERS AND/OR YOUR PRODUCTS BY NAME...AND MORE! Try it for yourself! Call our 24 Hour Interactive Voice Demonstration Line at (603)-588-7171.

COMPUTER TECHNOLOGIES ONLINE, INC. Route 47, Bennington, NH 03442 (603)-588-3100. MC/VISA/C.O.D., [24 HR MULTI-NODE BBS WITH COMPLETE ONLINE ORDERING FACILITIES OF OVER 2,000 BRAND NAME PRODUCTS, LIVE GAMES, PRIZES! (603)-588-66781. 24 HOUR FAX: (603)-588-2434

\* OUR SEVENTH YEAR \*

Circle Reader Service Number 251

#### Mastering Quattro Pro

by Lynn Frantz ISBN 0-87455-222-2 \$24.95

Explore Quattro Pro's numerous features in this comprehensive guide that's perfect for both new and experienced users. In this interactive tutorial, you'll learn how to design, create, and get the most from your own spreadsheets. This reference and guidebook will help you master the power of Borland's Quattro. 544pp

#### Order your copy today.

Send \$24.95 plus \$2.00 shipping and handling (\$5.00 for orders outside the U.S. and Canada) and applicable sales tax (if you live in NC, NJ, or NY) to

COMPUTE Books c/o CCC 2500 McClellan Ave. Pennsauken, NJ 08109

Please include the ISBN number on your check or money

FFR91CP

### ComputerInsurance

- Replacement with no depreciation
- Covers computer hardware in home or office
- # Easy to read policy
- + Bonus 20% for software coverage
- + Low \$50 deductible
- + Covers theft, fire, power surges, accidents, natural disasters, even earthquakes and flood
- Policy backed by an A+ company

#### **COMPUTERINSURANCE**

6150 Old Millersport Road, NE Pleasantville, OH 43148 Hours: 10 a.m. to 6 p.m.

1-800-722-0385

#### **Problem Solving** with PC Tools

by Lynn Frantz ISBN 0-87455-192-\$21.95

PC Tools Deluxe version 5 is the best-selling memory-resident utility program. With our handy reference book, you'll learn how to protect data files; how to find, move, copy, rename, view, and print data with ease; and how to manage a mountain of files, directories, and disks. There are special tips and shortcuts to simplify work, including many ready-to-use macros and design suggestions. The book also includes extensive charts and tables.

Order your copy today.

Send \$21.95 plus \$2.00 shipping and handling (\$5.00 for orders outside the U.S. and Canada) and sales tax (if you live in NC, NJ, or NY) to

> **COMPUTE Books** c/o CCC 2500 McClellan Ave. Pennsauken, NJ 08109

Please include the ISBN number on your check or money

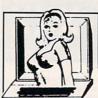

# Software

SeXXy Disk #1-An unbelievable visual erotic -MUST SEE!

SeXXy Disk #2—an erotic encounter game for friends and lovers guaranteed to shed both clothes and inhibitions

SeXXy Disk #3-an anatomical arcade game with unusual ammunition.

SeXXy Disk #4—2 more incredible visual erotic

encounters-impress your friends.

SexXy Disk #5—create your own erotic fantasies about friends and lovers. SeXXy Disk #6-view, print, or edit ten gorgeous

\$7 each, any 3 for \$17, or all 6 for \$32 for IBM and compat.

CCA, EGA or VGA graphics reqd. Add \$3 s/h - in OK add tax. 3.5" disk or foreign orders add \$2 per disk.

VISA/MC Orders only

800-243-1515 Ext. 600FE Or check/MO to: SeXXy Software, 2880 Bergey Road, Dept. 600FE, Hatfield, PA 19440

THE BEST IN ADULT SOFTWARE FOR LESS!!

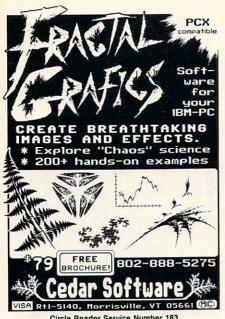

Circle Reader Service Number 183

### BLACKJACK COMPUTER

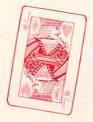

The ultimate card-counting weapon, operated under complete concealment within the casinos. CPU, "magic" shoes, I/O switches, sensors, power supplies. Complete training and support provided. Win consistently with the latest generation of the technology every casino fears the most.

Contact (714) 865-1191

Circle Reader Service Number 240

Reach more than 300,000 readers each month with an ad in PRODUCT MART.

# **IBM Books** \$10 Each

| _ C0831 | COMPUTE!'s IBM  | & Compatibles | Basic Pro- |
|---------|-----------------|---------------|------------|
|         | gram Collection |               |            |

\_ C1196 COMPUTE!'s Using Turbo Basic

\_\_ C1293 COMPUTE!'s Inside the IBM Personal System/2

\_ C134X COMPUTE!'s Turbo C for Beginners

\_\_ C1757 Turbo Pascal Handbook, Second Edition CO467 COMPUTE!'s Second Book of IBM

\_ C151X COMPUTE!'s Advanced Turbo C

Programming

\_\_\_ C182X Turbo Pascal Building Blocks

Total Number of Books

Total Cost of Books Ordered

Sales Tax (NC, NJ, NY residents add sales tax)

Shipping and Handling (\$2 per book)

Total Enclosed

(Check or money order, in U.S. funds only, made payable to COMPUTE Publications)

Please Print

Name \_

Street Address

Mail this entire coupon to: COMPUTE Books

2500 McClellan Ave Pennsauken, NJ 08109

Offer good only while supplies last. Please allow four to six weeks for delivery

FEB91CN6

# 2 Books 15 Bucks

|  | C022X | 40 | Great | Flight | Simulator | Adventures |
|--|-------|----|-------|--------|-----------|------------|
|--|-------|----|-------|--------|-----------|------------|

C0432 40 More Great Flight Simulator Adventures

C0912 Flying on Instruments with Flight Simulator

C0920 Jet Fighter School

C1153 Learning to Fly with Flight Simulator

C117X The Electronic Battlefield

\_ C1277 Sub Commander

\_ C1536 Gunship Accademy

\_ C1692 Realistic Commercial Flying with Flight Simulator

\_ C1722 40 Great Submarine Simulator War Adventures

Total Number of Books (minimum 2 books)

Total Cost of Books Ordered

Sales Tax (NC, NJ, NY residents add sales tax)

Shipping and Handling (\$1 per book)

Total Enclosed

(Check or money order, in U.S. funds only, made payable to

COMPUTE Publications)

Please Print

Street Address

Mail entire coupon to:

COMPUTE Books

c/o CCC

2500 McClellan Ave. Pennsauken, NJ 08109 Offer good only while supplies last. Please allow four to six weeks for delivery.

ZIP

#### Earn \$4,000 Per Month From Your Home With A Computer!

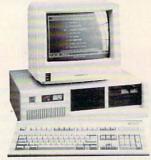

#### FREE CBS 286 Computer

Start part-time with potential earnings of \$10,000 or more per month. This is a proven turn key business an individual or couple can run. If you purchase our software and business program, we will give you the computer and printer. If you already own a computer, you may receive a discount. You do not need to own, or know how to run, a computer - we will provide free, home office training. Complete financing is available.

To receive a free cassette and color literature, call toll-free:

1-800-343-8014, ext. 303

(in Indiana: 317-758-4415) Or Write: Computer Business Services, Inc. CBC Plaza, Ste. 303, Sheridan, IN 46069

Circle Reader Service Number 230

# 2 Books 10 Bucks

| the first and the second                                                                                                    |                                          |  |  |  |  |  |
|----------------------------------------------------------------------------------------------------|------------------------------------------|--|--|--|--|--|
| C0092                                                                                                    | Telecomputing on the C-64                |  |  |  |  |  |
| C0610                                                                                                    | Machine Language Games for the C-64      |  |  |  |  |  |
| C0947                                                                                                    | More Machine Language Games for the C-6- |  |  |  |  |  |
| D0346                                                                                                    | First Book of C-64 Games                 |  |  |  |  |  |
| D0361                                                                                                    | Creating Arcade Games on the C-64        |  |  |  |  |  |
| D037X                                                                                                    | C-64 Garnes for Kids                     |  |  |  |  |  |
| D040X                                                                                                    | All About the C-64 Volume 1              |  |  |  |  |  |
| D054X                                                                                                    | Beginners Guide to C-64 Sound            |  |  |  |  |  |
| D0701                                                                                                    | Commodore Collection Volume 2            |  |  |  |  |  |
| D0116                                                                                                    | Machine Language for Beginners           |  |  |  |  |  |
| D0531                                                                                                    | Second Book of Machine Language          |  |  |  |  |  |
| C0327                                                                                                    | Kids and the C-128                       |  |  |  |  |  |
| 00335                                                                                                    | C-128 Machine Language for Beginners     |  |  |  |  |  |
| Total Number of (2 book minimum                                                                                                    | n)                                       |  |  |  |  |  |
| × \$5 each equa                                                                                                    |                                          |  |  |  |  |  |
| Sales Tax (NC, N<br>residents add sal                                                                                                    |                                          |  |  |  |  |  |
| Shipping and har<br>\$2 per book U.S<br>\$4 per book outs                                                                                                    | . only                                   |  |  |  |  |  |
| Total Enclosed                                                                                                    |                                          |  |  |  |  |  |
| (Check or money order, in US funds only, made payable to Compute Publications)                                                                                                    |                                          |  |  |  |  |  |
| Please print                                                                                                    |                                          |  |  |  |  |  |
| Name                                                                                                    |                                          |  |  |  |  |  |
| Street Address                                                                                                    |                                          |  |  |  |  |  |
| City                                                                                                    |                                          |  |  |  |  |  |
| Service Control of the Control of th |                                          |  |  |  |  |  |

Pennsauken, NJ 08109 Offer good while supplies last. Please allow 4 weeks for delivery

Mail this entire coupon to:

Compute Books

2500 McClellan Ave.

c/o CCC

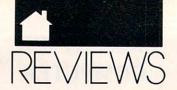

# QUARKXPRESS 3.0

espite being the most precise of the high-end layout programs, QuarkXPress has always been hard to use. Version 3.0 remedies the ease-of-use problem with a Page-Maker-like pasteboard and the option to unlink text and graphics boxes. Other new features include the ability to rotate text and graphics in .001-degree increments (PageMaker offers only a 90-degree rotation), anchor rules to text, and automatically create drop caps.

A Windows version should be available sometime in 1991.

DAVID ENGLISH

For Macintosh Plus, SE series, LC, II series, or Portable; 2MB RAM; hard drive; System 6.0 or higher—\$795

QUARK 300 S. Jackson, Ste. 100 Denver, CO 80209 (303) 934-2211

# ADOBE ILLUSTRATOR 3.0

his major upgrade adds many advanced text-handling tools including the ability to convert Type 1 fonts to outline fonts. You don't have to use text boxes any more, and text blocks can now be longer than 256 characters. This version also makes it easy to create great-looking graphs.

Until FreeHand 3.0 arrives to even the score, Adobe Illustrator 3.0 is, once again, the top drawing program for the Mac. Highly recommended.

DAVID ENGLISH

For Macintosh Plus, SE series, LC, II series, or Portable; 2MB RAM; hard drive—

ADOBE SYSTEMS 1585 Charleston Rd. Mountain View, CA 94039-7900 (800) 344-8335

# **KURTA STUDIO**

f you use your Mac for page layout, freehand drawing, or presentation graphics, check out Kurta Studio. It's a large digitizing tablet that includes areas for drawing, common edit and file commands, and Aldus PageMaker, Aldus FreeHand, and Aldus Persuasion commands.

The package includes a "Get Started" video, a cordless pen and cursor, a corded pen and cursor, and *Tempo II*, which lets you program the tablet for your own applications. You also receive a lifetime warranty and unlimited free technical support.

DAVID ENGLISH

For Macintosh SE series, LC, or II series; hard drive—\$1,195

KURTA 3007 E. Chambers Phoenix, AZ 85040 (800) 44KURTA (602) 276-5533

# IMPORTANT NOTICE FOR COMPUTE DISK SUBSCRIBERS

COMPUTE offers two different disk products for PC readers: the SharePak disk and PC Disk. SharePak is monthly and has a subscription price of \$59.95 for 51/4-inch disks and \$64.95 for 31/2-inch disks. A subscription to SharePak does not include a subscription to the magazine. PC Disk appears in even-numbered months and has a subscription price of \$49.95, which includes a subscription to the PC edition of COMPUTE. You can subscribe to either disk or to both, but a subscription to one does not include a subscription to the other.

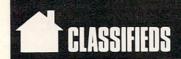

#### SOFTWARE

FREE CATALOG FOR COMMERCIAL SOFTWARE Apple, Amiga, Com., IBM. Disk-Count Software, P.O. Box 3, Carteret, NJ 07088. 1-800-448-6658 MUSIC QUEST MIDI CARD \$95. CAKEWALK-\$90. VENTURA PUBL. \$219. TURBO C++ PRO-\$139.

SHAREWARE & FREE PD (IBM or C64 please Specify). FREE catalog or \$1 for Sample disk. (ASP Vendor) RVH Pub. 4291 Holland Rd. Suite 562-C, VA Beach, VA 23452.

FREE SHIPPING! Disks-5.25 DS/DD 25 pak \$9.95, labels, sleeves, & tabs incl. 3.5 DS/DD 10 pak \$6.49. DISKS & MORE, Dept. C, P.O. Box 3274, Lufkin, TX 75903.

A MUST FOR DIET CONSCIOUS PEOPLE! Dietwise/energy wise diet analysis and fitness IBM software. \$49-\$120. Nutritional Data (800) NDR-DIET (216) 951-6593 OH.

THE HOTTEST AND LATEST EUROPEAN GAMES and much more at SUPER LOW PRICES! Send \$3 for a C64/128 or AMIGA on-disk catalog & sample. THE GAME SHOP2, Box 491, New York, NY 11375.

IBM - COMMODORE 64 & 128 - AMIGA 1000's of PD/Shareware programs on 100's of disks. Free listing or \$1 for large descriptive catalog (specify computer).
DISKS O'PLENTY INC., 7958 Pines Blvd., Suite 270B, Pembroke Pines, FL 33024

3-D PAPER DOLLS!! Geos required. Wigs/ Wardrobes/rooms. Public Domain too-\$2.00/ Catalog. The Computer Tutor, 2763 W. Ave. L, Dept. 266, Lancaster, CA 93536.

ADULT SOFTWARE: Amiga-IBM VGA. Free Lists. Specify Type. Large selection, low prices Please state age (18+ only). CLEARLIGHT, DEPT. CO, PO BOX 1411, Milwaukee, WI 53201

#### **RENT 64/128 AMIGA SOFTWARE!**

Commercial and PD. Lowest prices. No deposit. Free catalog, specify computer. Centsible Software, P.O. Box 930, St. Joseph, MI 49085 616-982-0327

FREE PUBLIC DOMAIN SOFTWARE—Request free catalog or send \$2 for sample disk and catalog (refundable) C64-128. CALOKE IND., Dept. JK, Box 18477, K.C., MO 64133

FREE! IBM PD & SHAREWARE DISK CATALOG Specify 51/4 or 31/2. Low prices since 1988! ASP APPROVED VENDOR, Finto Software, Dept. M, RT 2 Box 44, Rosebud, TX 76570.

WIN LOTTO MILLIONS! NEW DOS RELEASE! YOUR LOTTERY IS BIASED! Un-YOUR LOTTERY IS BIASED! Unintentionally certain number patterns will be selected with a greater frequency than others. LOTTO PICKER 3 will uncover & exploit these biases & tell you which numbers to play—no guesswork required! GUARANTEED to work for all lotteries worldwide or your MONEY BACK! WHEEL-ING now included in DOS version! BEAT THE LOTTERY TODAY! \$39.95 (+2.55 s/h). 3.5" add \$5. Ver. 2.1 for Apple II & C64/128. NY add tax.

ORDER TODAY! 1-800-835-2246 x 121 GE RIDGE SERVICES, INC., 170 Broadway, Suite 201-CP, New York, NY 10038 Info/Dealers 718-317-1961.

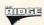

\*\*DBM64\*\* DATABASE MANAGER FOR THE C64!! Reports/cross reference lists, any info! Record home finances, hobby collections. User-friendly input, update, search, sort and flexible report writer! \$12.95 each. SOFTOUCH, 11047 SE 182nd, Renton, WA 98055

GREATER MIDWEST MICRO SOURCE - Your BEST SOURCE of IBM Comp Shareware & Supplies for FREE Catalog write to GMMS Dept. CPT, 2200 180th Ave. NW, Andover, MN 55304.

TAX PACKAGE FOR IBM, C128, C64, APPLE, ATARI ST/8-bit \$19.95+\$2 s/h. Forms 1040, 1040A, A. B. C. D. E. F. SE, 2106, 2441. Yearly updates \$10. Prints IRS forms! Steve Karasek, 855 Diversey, St. Louis, MO 63126 314-961-2052.

METAPHYSICAL SOFTWARE C64/128! New Age, psychological, sexual programs. Request FREE demo disk & catalog. \$3.00 p/h. METATOOLS, PO Box 8027, Santurce, PR 00910.

#### COMPUTER REPAIR

24 HOUR Computer Repair. Commodore, Amiga, IBM, Apple. A & M Computer Repair, 20 Guernsey Dr. New Windsor, NY 12553. 914-562-7271 1-800-344-4102

Auth. Comm. repairs C64/128, 1541/1571, SX64, 128D, & Amiga. Selling DTK-IBM comp comtrs. Quick Serv. 30 dy wrnty. MOM & POP's Compter Shop, 114 N. 16th, Bethany, MO 64424 816-425-4400.

AUTHORIZED COMMODORE REPAIR CENTER. C64, 128, Amiga & PC, 1541. Drive alignments \$39.95. 48-hr. turnaround, free UPS. Software City, 901-C N. Wendover Rd., Charlotte, NC 28211 (704) 362-2154.

#### BUSINESS OPPORTUNITIES

HOW TO MAKE THOUSANDS OF \$\$\$\$ with your own part-time HOME COMPUTER BUSINESS. Will teach & help you setup. Send \$1 for INFO, Box 1442-A1, Orange Park, FL 32067.

Let the government finance your new or existing small business. Grants/loans to \$500,000. Free recorded message: 707-449-8600. (KS7)

GET PAID for mailing letters! \$200.00 Daily No exp. Write: PAASE-EC\$, 161 Lincolnway, N. Aurora, IL 60542

#### BOOKS

DISCOUNT COMPUTER BOOKS. Thousands of titles available. Please call or write for your free catalog today. BOOKWARE, 344 Watertown Rd., Thomaston, CT 06787 (203) 283-6973 (800) 288-5662

TANDY 1000-SUBSCRIBE TO "ONE THOUSAND"the magazine for your Tandy 1000. Send \$2 for sample or \$24 for one year (12 issues plus free software disk) to One Thousand, Box 1688A, Maryland Heights, MO 63043-0688.

#### **EDUCATION**

#### B.S. & M.S. in COMPUTER SCIENCE

The American Institute for Computer Sciences offers an in-depth correspon dence program to earn your Bachelor of Science and Master of Science de grees in Computer Science at home. 85 subjects covered are: MS/DOS, ASSIC, PASCAL, C, Data File Processing, Data Structures & Operating systems. MS program includes subjects in Software Engineering and Artificial Intelligence, and other topics.

AMERICAN INST. for COMPUTER SCIENCES 2101 CC Magnolia Ave. South, Suite 200 Birmingham, AL 35205

800-767-2427

CALL (205) 933-0339

#### MISCELLANEOUS

IS YOUR MONITOR AT THE CORRECT HEIGHT? Answers to all computer use problems. Julia S. Lacey's "How to Survive Your Computer Workstation". \$11.95 + S&H. 214-835-8252. Box 346, Linden, TX 75563.

P.C. MODEM CLUB Correspond w/ Enthusiast or Business, hobbies or common interests LINK/UP with Creative individuals, Free details. Box 4534, Waterbury, CT 06704.

WANTED: A mighty hero to save the lands of Tirela from its deranged ex-king. To undertake QUEST FOR TRUTH, the new adv. role-playing game for C64, send \$8+\$2 S&H to Q/T, PO Box 295, Carthage, IN 46115.

1764 REU Upgrade Kit. Have 512K Memory for \$47. Includes S/H. Send money order or cashier's ck. only to R. R. Electronics, PO Box 57607, Murray, UT 84157. Soldering is reqd.

> Call 708-393-1399 for Classified Ad Information

#### COMPUTE Classified is a low-cost way to tell over 275,000 microcomputer owners about your product or service.

#### Additional Information. Please read carefully.

Rates: \$38 per line, minimum of four lines. Any or all of the first line set in capital letters at no charge. Add \$15 per line for boldface words, or \$50 for the entire ad set in boldface (any number of lines.)

Terms: Prepayment is required.

Form: Ads are subject to publisher's approval and must be either typed or legibly printed. One line equals 40 letters and spaces between words. Please underline words to be set in boldface

General Information: Advertisers using post office box number in their ads must supply permanent address and telephone number.

Orders will not be acknowledged. Ad will appear in next available issue after receipt

Closing: First of the second month preceding cover date (e.g. October issue closes August 1.)

#### CLASSIFIED DISPLAY RATES

Classified display ads measure 21/4" wide and are priced according to height. 1" = \$275; 11/2" = \$400; 2" = \$525. Preferred supplied material is Velox or PMT.

To place an ad, send order and payment to Barbara Vagedes, Classified Manager, COMPUTE, 29W382 Candlewood Lane, Warrenville, IL 60555, or call Barbara Vagedes 708-393-1399, FAX 708-393-1489.

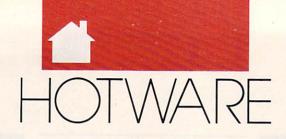

### SOFTWARE BESTSELLERS FROM AROUND THE COUNTRY

#### **HOME PRODUCTIVITY**

#### 1. Quicken

Manage your finances. Intuit IBM, Macintosh

#### 2. The New Print Shop

Make signs, cards, and more. Brøderbund Apple II, Apple IIcs, Commodore 64/128, IBM, Macintosh

#### 3. Microsoft Works 2.0

Integrated home office solution. Microsoft IBM, Macintosh

#### 4. My Advanced Mail List

Track your friends and clients. My Software IBM, Macintosh

#### 5. Calendar Creator Plus

Create many different calendars. Power Up IBM, Macintosh

#### 6. First Publisher 3.0

Create professional-looking documents.
Software Publishing

#### 7. Managing Your Money

Figure your finances. Meca IBM

#### 8. PC Nations

Add features to *PC Globe* 3.0. PC Globe IBM

#### 9. Print Shop Graphics Library: School and Business

More clip art for *The Print Shop*. Brøderbund Apple II, IBM

#### 10. Resume Maker

Go job-hunting with your PC. Individual IBM

#### **HOME ENTERTAINMENT**

#### 1. SimCity

Run the world's first simulated city. Maxis Amiga, Commodore 64/128, IBM, Macintosh

#### 2. Playroom

Learn by having fun! Brøderbund Apple II, IBM, Macintosh

#### 3. Teenage Mutant Ninja Turtles

The Fab Four command the sewers of New York. Konami Amiga, Commodore 64, IBM

#### 4. Tetris

Deceptively addicting falling-block game. Spectrum HoloByte Amiga, Apple Ilss, Commodore 64/128, Macintosh

#### 5. Flight Simulator

Head for the wild blue yonder. Microsoft IBM, Macintosh

#### 6. Silent Service II

Sub combat in the Pacific. MicroProse IBM

#### 7. Monopoly

Buy Boardwalk using your PC. Virgin Mastertronic IBM

#### 8. ChessMaster 2100

Board strategy that isn't boring. Electronic Arts Apple II, Apple IIss, Commodore 64/128, IBM

#### 9. Jack Nicklaus Unlimited Golf and Course Design

Play the Bear's favorite courses. Accolade Amiga, IBM, Macintosh

#### 10. Prince of Persia

Run, jump, and rescue the Princess. Brøderbund Amiga, IBM

#### HOME LEARNING

### 1. Mavis Beacon Teaches Typing

Learn to touch-type. Electronic Arts Amiga, Apple II, Apple IIss, Commodore 64/128, IBM, Macintosh

## 2. Where in Time Is Carmen Sandiego?

Can you find Carmen in time? Brøderbund Amiga, Apple II, Commodore 64/128, IBM, Macintosh

## 3. Where in the World Is Carmen Sandiego?

Chase Carmen around the world. Brøderbund IBM

#### 4. New Math Blaster Plus

Have fun with basic math concepts.

Davidson
IBM

#### 5. Computer SAT Preparation

Study with the help of the computer. Study Ware Apple, IBM, Macintosh

#### 6. Reader Rabbit

Helps children learn to read. The Learning Company Apple II, Commodore 64/128, IBM, Macintosh

#### 7. Children's Writing & Publishing Center

Newsletter and story designer. The Learning Company Apple, IBM

#### 8. Outnumbered

Super Solvers is back. The Learning Company IBM

#### 9. Math Rabbit

Develop early math skills. The Learning Company Apple II, IBM, Macintosh, Tandy

#### 10. Mavis Beacon/DS Tutor Bundle

Typing lessons and more. Software Toolworks Apple II, IBM, Macintosh

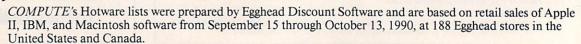

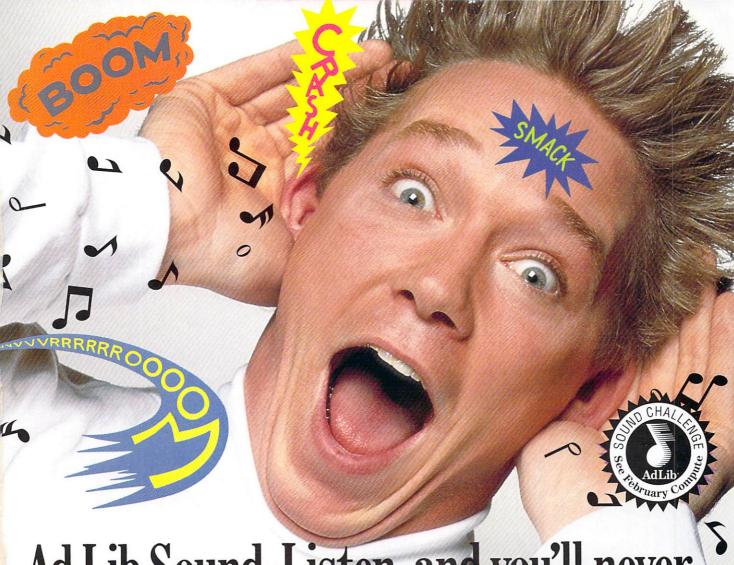

# Ad Lib Sound. Listen, and you'll never see your games the same way again.

SCR-E-E-CCH!! Your wheels lock up and squeal as you fly into the hairpin turn.

BA-B00M...BA-B00M! You bob and weave furiously to avoid the deafening and deadly anti-aircraft guns.

TA DA-DA DAAA! And that black hole seems a whole lot darker with this music playing.

What?! You mean your games don't sound anything like this? Then listen up, because you need the Ad Lib Card. It's the digital synthesizer card that makes your games come alive!

Check this out. Ad Lib brings room-filling music and a huge range of digitized and synthesized sound effects right to your favorite PC games.

No more beeps and buzzes-the Ad Lib Sound is rich and full.

In fact Ad Lib sounds so awesome, it's become the industry standard for PC games. Today's top publishers are creating fantastic new games using Ad Lib Sound right now. But accept no substitutes—because when it comes to sounding great and working with the hottest games, no one can touch Ad Lib.

Look for ads and games that have the "Ad Lib Sound" sticker or logo at your software dealer. Or call us for the ever-growing list of games with spectacular Ad Lib Sound at 1-800-463-2686.

Add the missing dimension to your games with the Ad Lib Card. Then get ready to open your ears, and blow your mind.

Ad Lib Inc., 50 Staniford Street, Suite 800, Boston, MA 02114. 1-800-463-2686 in U.S. or Canada. 1-418-529-9676 International. Fax: 1-418-529-1159.

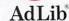

### New Games with Ad Lib Sound.

Here are just some of today's hottest games that use the Ad Lib Card:

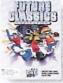

LIVE Studios'\*
FUTURE CLASSICS\*
COLLECTION

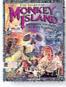

Lucasfilm's The Secret of Monker Island

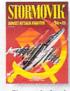

Electronic Arts' Stormovik: Soviet Attack Fighter SU-2

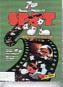

Virgin Mastertronic SPOT\*

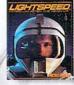

MicroProse's Lightspeed

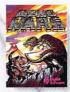

DigiTek's DINOWAR

System Requirements: IBM® PC, XT, AT, 386, 486 or compatible with 256K RAM, DOS 2.0 or higher, CGA, EGA, VGA or MGA, and headset or external speaker.

© 1990 Ad Lib. Ad Lib is a registered trademark of Ad Lib Inc. IBM is a registered trademark of International Business Machines Corporation.

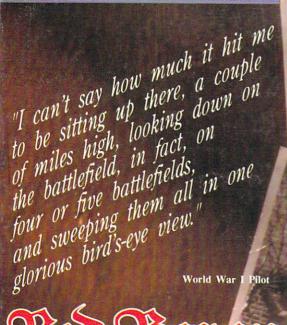

# d Bamoni

It goes without saying that a good flight simulator recreates, in perfect detail, the elements that make an aircraft what it is elements such as flight characteristic weaponry, and the ability to sustain damage. To do less would be an affront to simulation purists everywhere.

Red Baron takes the experience one step further by recreating not only the obvious details, but the flavor of the time. The humanity, the romance, the emotion that once filled the hearts of "those daring young men in their flying machines." It takes you backward in time to an age when aviation was in its infancy, and young pilots such as Eddie Rickenbacker, Billy Bishop and Manfred von Richthofen took to the air and invented the skills that would keep them alive. A time when fighter pilots of all nations formed a brotherhood that transcended allegiance. These men were the last true heroes — the legendary Aces.

Red Baron is more than a good flight simulator. It's an opportunity for you to discover what it was really like to be a fighting Ace in the war that launched aerial combat - World War I.

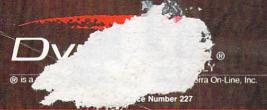

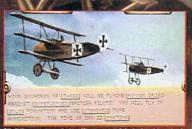

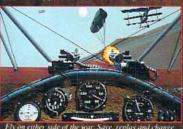

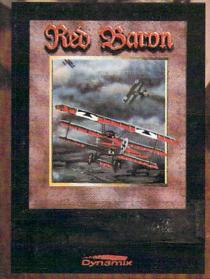